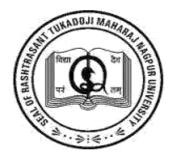

## RASHTRASANT TUKADOJI MAHARAJ NAGPUR UNIVERSITY

"(Established by Government of Central Provinces Education Department by Notification No. 513 dated the 1<sup>st</sup> of August, 1923 & presently a State University governed by Maharashtra Universities Act, 1994.)"

## **Directions, Subject Scheme and Syllabus**

For

**Bachelor of Commerce** 

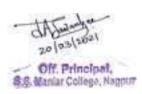

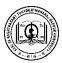

## ${\bf RASHTRASANT\ TUKDOJI\ MAHARAJ\ NAGPUR\ UNIVERSITY, NAGPUR}$

Direction No. 59 of 2016

# DIRECTION GOVERNING THE EXAMINATION LEADING TO THE DEGREE OF BACHELOR OF COMMERCE (CREDIT BASE SEMISTER PATTERN) FACULTY OF COMMERCE

(Issued under section 14(8) of the Maharashtra University Act 1994)

**WHEREAS,** Maharashtra University act No. xxxv of 1994 has come into force with effect from 22<sup>nd</sup> July 1994 and has been amended from time to time,

#### **AND**

**WHERAS**, the University Grants Commission, New Delhi vide letter no. D.O. No. F-2/2008/(XI Plan), Dated 31<sup>st</sup> January 2008 regarding new initiatives under the XI Plan-Academic reforms in the University has suggested for improving quality of higher education and to initiate the Academic reform at the earliest.

#### **AND**

**WHEREAS**, faculty of commerce act its meeting held 14.3.2016 has decided to update the existing syllabus for award of the degree of Bachelor of Commerce commensurate with the curricula existing in the various universities in India and with a view to include the latest trends in the commerce stream as well as to design it to suit to the needs of the industries and corporate houses,

#### **AND**

**WHEREAS,** University Grants Commission, New Delhi has prescribed the Model Curriculum for award of the Bachelor degree in the Faculty of commerce and directed to implement the same from the academic session 2016-2017

**AND** 

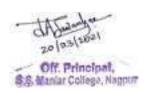

**WHEREAS**, Chairman of all the Board of Studies in the Faculty of Commerce in their meeting held on 5.4.2016 prepared the Scheme of Credit Based Semester pattern for conduct of the BCom. Examination,

#### **AND**

**WHEREAS,** Board of Studies viz. (1) Business Administration and Business Management, (2) Commerce, (3) Accounts and Statistics, (4) Business Economics and (5) Ad-hoc Board in Computer Application in its meetings held on 8.2.2016 respectively updated the existing Syllabi and recommended some modifications in the scheme of examination for graduate courses,

#### **AND**

**WHEREAS,** Coordinator of Task Force, Faculty of Commerce has consented to the changes in the syllabus and the scheme of examination for the award of B.Com Degree,

#### **AND**

**WHEREAS**, the Vice-Chancellor, Nagpur University, Nagpur approved the recommendations so made by the Special Task Committee in the Faculty of Commerce duly concurred by the Coordinator, Faculty of Commerce as required under Section 38 (a) of the Act on

#### AND

**WHEREAS,** As per the Advice of the Vice Chancellor, Coordinator, Faculty of Commerce & Coordinator, Special Task Committee in the meeting held on 14.3.2016 constituted subcommittee for syllabus restructuring of B.Com with CBCS pattern.

The Sub-committee submitted the Draft Syllabus of B.Com with CBCS pattern in meeting held on 5.4.2016

#### **AND**

**WHEREAS,** ordinance making involve a time consuming process, Now, therefore, I, Dr. S. P. Kane, Vice-Chancellor, Rashtrasant Tukadoji Maharaj Nagpur University, Nagpur in exercise of the powers vested in me under Section 14(8) of the Maharashtra University Act of 1994 do hereby issue the following direction:

This direction shall be called "DIRECTION GOVERNING THE EXAMINATION LEADING TO THE DEGREE OF BACHELOR OF COMMERCE (CREDIT BASED SEMESTER SYSTEM) FACULTY OF COMMERCE RASHTRASANT TUKDOJI MAHARAJ NAGPURUNIVERSITY, NAGPUR".

• The Direction shall come into force with effect from the date of its issuance by Honorable Vice-Chancellor.

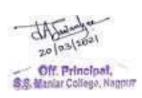

- The duration of the course shall be of **three** academic years consisting of the **six** semesters with university examination at the end of each semester namely
  - B.Com Semester I Examination
  - B. Com Semester II Examination
  - B. Com Semester III Examination
  - B.Com Semester IV Examination
  - B.Com Semester V Examination
  - B.Com Semester VI Examination

The examination shall be held at such places and on such dates which are notified by the University.

#### I. ELIGIBILITYTO THE COURSE

- The duration of B. Com. Course shall be of Three years consisting Semester-I &II in first year ,Semester-III &IV in second year and Semester-V &VI in third year
- Subject to compliance with the provisions of this direction and of other ordinances in force from time to time, an applicant for admission to this course shall have passed the XII Standard Examination of the Maharashtra State Board of Secondary and Higher Secondary Education, with English at Higher or Lower level and any Modern Indian Language at higher or lower level with any combination of optional subjects;

#### OR

• XII Standard Examination of Maharashtra State Board of Secondary and Higher Secondary Education in Vocational Stream with one language only; OR any other examination recognized as equivalent thereto; in such subjects and with such standards of attainments as may be prescribed Minimum Competition vocation course (MCVC).

#### OR

## Any other Equivalent Examination of any State in (10+2) pattern with English & any combination of subjects

- The Examinations for Semesters I,II,III,IV, V and VI shall be held twice a year at Such places and on such dates as notified by the University.
- The fees for examination shall be as prescribed by the Rashtrasant Tukdoji Maharaj Nagpur University from time to time.

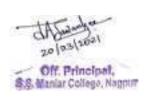

- Applicant for the examination pursuing the regular course of study leading to the Bachelor Degree in Commerce shall not be permitted to join any other course in this University or any other University simultaneously.
  - ATKT Rules for Admission for the B.Com. Course -An unsuccessful examinee at the any semester examination shall be ALLOWED TO KEEP TERM in accordance to the following table:

| Admission<br>to<br>Semester | Candidate should have filled in the examination form of the R.T.M. Nagpur University | Candidate should have passed at least 50% of the passing heads of following examinations |
|-----------------------------|--------------------------------------------------------------------------------------|------------------------------------------------------------------------------------------|
| I Semester                  | As provided eligibility to the course, as above in the direction.                    | -                                                                                        |
| II Semester                 | of semester I                                                                        | -                                                                                        |
| III Semester                | -                                                                                    | Semester I and II taken together i.e. 6 heads clear                                      |
| IV Semester                 | of semester III                                                                      | -                                                                                        |
| V Semester                  | -                                                                                    | Semester I & II all heads clear& semester III & IV together i.e. 6 heads clear           |
| VI Semester                 | of semester V                                                                        | -                                                                                        |

Note- The consideration of passing heads in respect of all the subjects, including languages, includes the University Theory Examination and Internal Assessment/Practical marks taken together for all subjects.

For providing teaching facility in the subjects of Foundation and Elective Groups minimum requirement of student is 5.

## II. CREDIT SYSTEM OF EVALUATION

• The B. COM. programme shall consist of **Thirty Six** Papers/Subjects in old terminology

With the issuance of this Direction, The Direction No 46 of 2016 shall stand repealed.

Sd/-Nagpur: ( **Dr. S.P. Kane** )

Dated: 2/9/2016 Vice-Chancellor

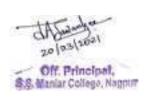

Subjects offered, contact hours, credits attached and allocation of marks shall be as follows:

## **APPENDIX-I**

Scheme of teaching and examination under credit based semester system for B.Com Course.

#### Semester-I

|                |                                                                                               | Internal             |                |                          | Marks                      |                |         |
|----------------|-----------------------------------------------------------------------------------------------|----------------------|----------------|--------------------------|----------------------------|----------------|---------|
| Course<br>Code | Subjects                                                                                      | /University<br>Exam. | Total<br>Hours | Semester<br>End<br>Exam. | Internal<br>Assessme<br>nt | Total<br>Marks | Credits |
| 1T1            | Financial<br>Accounting-I                                                                     | Uni.                 | 60             | 80                       | 20                         | 100            | 4       |
| 1T2            | Business<br>Organization                                                                      | Uni.                 | 60             | 80                       | 20                         | 100            | 4       |
| 1T3            | Company Law                                                                                   | Uni.                 | 60             | 80                       | 20                         | 100            | 4       |
| 1T4            | Business<br>Economics-I                                                                       | Uni.                 | 60             | 80                       | 20                         | 100            | 4       |
| 1T5            | Compulsory<br>English                                                                         | Uni.                 | 60             | 80                       | 20                         | 100            | 4       |
| 1T6            | Second Language<br>1T6.1-<br>Supplementary<br>English<br>1T6.2-<br>Marathi<br>1T6.3-<br>Hindi | Uni.                 | 60             | 80                       | 20                         | 100            | 4.      |
| Total          | 1                                                                                             |                      | 360            | 480                      | 120                        | 600            | 24      |

Note-. Second Language subject of B. Com. Semester ; I, II, III & IV shall be as follows:

A) The syllabus, question paper pattern and question paper of the following subjects:

- 1. Supplementary English, 2. Marathi, 3. Hindi will be as per the Commerce Language Board.
- B) The syllabus, question paper pattern and question paper of the following subjects:

Sanskrit, Urdu, Gujarathi, Telgu, Bengali, Persian, Arebic Pali & Prakrit, Latin will be as per the Boards of the faculty of Arts for B.A. Semester-I, II, III & IV respectively.

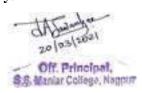

## **Vocational Courses: Semester-I**

|        |                                                                                                    |             | E                                | xaminatio             | n Scheme                  |                    |                      | Credits |
|--------|----------------------------------------------------------------------------------------------------|-------------|----------------------------------|-----------------------|---------------------------|--------------------|----------------------|---------|
| Course |                                                                                                    | urs         | (Uni)                            | Internal<br>(College) | Practical<br>(Uni)        |                    | Total<br>Marks       |         |
| Code   | Subjects                                                                                                    | Total Hours | Max Marks<br>heory Paper<br>(TH) | Max Marks<br>(IM)     | Max Marks<br>actical (PR) | Min Passin<br>Mark | TH. +<br>PR +<br>IM) |         |
| 1T7    | Entrepreneurship Development                                                                                                    | 60          | 80                               | 20                    | -                         | 40                 | 100                  | 4       |
| 1T8    | 2T8.1- Computer Application-II or  2T8.2- Principles and Practice of Insurance-II or  2T8.3- Advertising, Sales Promotion & Sales Management-II | 60          | 80                               | 20                    | -                         | 40                 | 100                  | 4       |

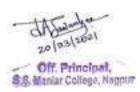

**Semester-II** 

| Total          |                                           |                      | 360            | 480                      | 120                        | 600            | 24      |
|----------------|-------------------------------------------|----------------------|----------------|--------------------------|----------------------------|----------------|---------|
|                | 2T6.3-                                    |                      |                |                          |                            |                |         |
|                | 2T6.2-<br>Marathi                         |                      |                |                          |                            |                |         |
|                | Supplementary<br>English                  | Uni.                 | 60             | 80                       | 20                         | 100            | 4.      |
| 2T6            | Second<br>Language<br>2T6.1-              |                      |                |                          |                            |                |         |
| 2T5            | Compulsory<br>English                     | Uni.                 | 60             | 80                       | 20                         | 100            | 4       |
| 2T4            | Business<br>Economics-II                  | Uni.                 | 60             | 80                       | 20                         | 100            | 4       |
| 2T3            | Secretarial<br>Practice                   | Uni.                 | 60             | 80                       | 20                         | 100            | 4       |
| 2T2            | Business<br>Management                    | Uni.                 | 60             | 80                       | 20                         | 100            | 4       |
| 2T1            | Statistics and<br>Business<br>Mathematics | Uni.                 | 60             | 80                       | 20                         | 100            | 4       |
| Course<br>Code | Subjects                                  | /University<br>Exam. | Total<br>Hours | Semester<br>End<br>Exam. | Internal<br>Assessme<br>nt | Total<br>Marks | Credits |
|                |                                           | Internal             |                |                          | Marks                      |                |         |

Note-. Second Language subject of B. Com. Semester ; I, II, III & IV shall be as follows:

A) The syllabus, question paper pattern and question paper of the following subjects:

1. Supplementary English, 2. Marathi, 3. Hindi will be as per the Commerce Language Board.

B) The syllabus, question paper pattern and question paper of the following subjects:

Sanskrit, Urdu, Gujarathi, Telgu, Bengali, Persian, Arebic Pali & Prakrit, Latin will be as per the Boards of the faculty of Arts for B.A. Semester-I, II, III & IV respectively.

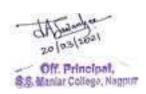

## **Vocational Courses : Semester -II**

|                 |                                                                                                    |             |                  | Examination           | on Scheme                  |                  | Total                          | Cre<br>dits |
|-----------------|----------------------------------------------------------------------------------------------------|-------------|------------------|-----------------------|----------------------------|------------------|--------------------------------|-------------|
| Cours<br>e Code | Subjects                                                                                                    | Total Hours | Theor<br>y (Uni) | Internal<br>(College) | Practica<br>I (Uni)        | ssing<br>farks   | Marks<br>(TH.<br>+ PR<br>+ IM) | uits        |
|                 |                                                                                                    |             | Theory Paper     | Max<br>Marks<br>(IM)  | Marks<br>Practical<br>(PR) | Passing<br>Marks | + IIVI)                        |             |
| 2T7             | Entrepreneurship<br>Development                                                                                                    | 60          | 80               | 20                    | -                          | 40               | 100                            | 4           |
| 2T8             | 2T8.1- Computer Application-II or 2T8.2- Principles and Practice of Insurance-II or 2T8.3- Advertising, Sales Promotion & Sales Management-II | 60          | 80               | 20                    | -                          | 40               | 100                            | 4           |

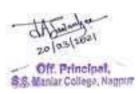

## **Semester-III**

|                |                                                                          | Internal             |                |                          | Marks                      |                |         |
|----------------|--------------------------------------------------------------------------|----------------------|----------------|--------------------------|----------------------------|----------------|---------|
| Course<br>Code | Subjects                                                                 | /University<br>Exam. | Total<br>Hours | Semester<br>End<br>Exam. | Internal<br>Assessme<br>nt | Total<br>Marks | Credits |
| 3T1            | Financial<br>Accounting -II                                              | Uni.                 | 60             | 80                       | 20                         | 100            | 4       |
| 3T2            | Business Communication & Management                                      | Uni.                 | 60             | 80                       | 20                         | 100            | 4       |
| 3T3            | Business Law                                                             | Uni.                 | 60             | 80                       | 20                         | 100            | 4       |
| 3T4            | Monetary<br>Economics –I                                                 | Uni.                 | 60             | 80                       | 20                         | 100            | 4       |
| 3T5            | Compulsory<br>English                                                    | Uni.                 | 60             | 80                       | 20                         | 100            | 4       |
| 3T6            | Second Language 3T6.1- Supplementary English 3T6.2- Marathi 3T6.3- Hindi | Uni.                 | 60             | 80                       | 20                         | 100            | 4.      |
| Total          |                                                                          | •                    | 360            | 480                      | 120                        | 600            | 24      |

Note-Second Language subject of B. Com. Semester; I, II, III & IV shall be as follows:

A) The syllabus, question paper pattern and question paper of the following subjects:

- 1. Supplementary English, 2. Marathi, 3. Hindi will be as per the Commerce Language Board.
- B) The syllabus , question paper pattern and question paper of the following subjects :

Sanskrit, Urdu, Gujarathi, Telgu, Bengali, Persian, Arebic Pali & Prakrit, Latin will be as per the Boards of the faculty of Arts for B.A. Semester- I, II, III & IV respectively.

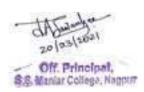

## **Vocational Courses : Semester-III**

|            |                                                                                                    |             |                             | Examinatio            | n Scheme                    |                      |                          | Credits |
|------------|----------------------------------------------------------------------------------------------------|-------------|-----------------------------|-----------------------|-----------------------------|----------------------|--------------------------|---------|
| Cour<br>se | Subjects                                                                                                    | Total Hours | Theor<br>y<br>(Uni)         | Internal<br>(College) | Practical<br>(Uni)          |                      | Total<br>Marks<br>(TH. + |         |
| Code       |                                                                                                    | Tota        | Max Marks Theory Paper (TH) | Max Marks<br>(IM)     | Max Marks<br>Practical (PR) | Min Passing<br>Marks | PR +<br>IM)              |         |
| 3T7        | Entrepreneurship Development                                                                                                    | 60          | 80                          | 20                    | -                           | 40                   | 100                      | 4       |
|            | 3T8.1- Computer Application-II or 3T8.2- Principles and Practice of Insurance-II  or 3T8.3- Advertising, Sales Promotion & Sales Management-II | 60          | 80                          | 20                    | -                           | 40                   | 100                      | 4       |

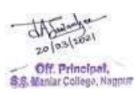

## Semester-IV

|                |                                                                            | Internal             |                |                          | Marks                      |                |         |
|----------------|----------------------------------------------------------------------------|----------------------|----------------|--------------------------|----------------------------|----------------|---------|
| Course<br>Code | Subjects                                                                   | /University<br>Exam. | Total<br>Hours | Semester<br>End<br>Exam. | Internal<br>Assessme<br>nt | Total<br>Marks | Credits |
| 4T1            | Financial<br>Accounting -III                                               | Uni.                 | 60             | 80                       | 20                         | 100            | 4       |
| 4T2            | Skill<br>Development                                                       | Uni.                 | 60             | 80                       | 20                         | 100            | 4       |
| 4T3            | Income Tax                                                                 | Uni.                 | 60             | 80                       | 20                         | 100            | 4       |
| 4T4            | Monetary<br>Economics-II                                                   | Uni.                 | 60             | 80                       | 20                         | 100            | 4       |
| 4T5            | Compulsory<br>English                                                      | Uni.                 | 60             | 80                       | 20                         | 100            | 4       |
| 4T6            | Second Language 4T6.1- Supplementary English  4T6.2- Marathi  4T6.3- Hindi | Uni.                 | 60             | 80                       | 20                         | 100            | 4.      |
| Total          | 1                                                                          |                      | 360            | 480                      | 120                        | 600            | 24      |

Note-1. For rest of Indian Languages the code is as per syllabus of B.A. Semester -I

2. Second Language subject of B. Com. Semester ; I, II, III & IV shall be as follows:

A) The syllabus, question paper pattern and question paper of the following subjects:

- 1. Supplementary English, 2. Marathi, 3. Hindi will be as per the Commerce Language Board.
- B) The syllabus, question paper pattern and question paper of the following subjects:

Sanskrit, Urdu, Guajarati, Telgu, Bengali, Persian, Arabic Pali & Prakrit, Latin will be as per the Boards of the faculty of Arts for B.A. Semester-I, II, III & IV respectively.

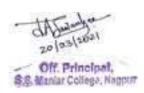

## **Vocational Courses : Semester-IV**

|            |                                                                                                    |             | ı                                 | Examinatio            | n Scheme                    |                      |                          | Credits |
|------------|----------------------------------------------------------------------------------------------------|-------------|-----------------------------------|-----------------------|-----------------------------|----------------------|--------------------------|---------|
| Cours<br>e | Subjects                                                                                                    | Total Hours | Theory<br>(Uni)                   | Internal<br>(College) | Practical<br>(Uni)          |                      | Total<br>Marks<br>(TH. + |         |
| Code       |                                                                                                    |             | Max Marks<br>Theory Paper<br>(TH) | Max Marks<br>(IM)     | Max Marks<br>Practical (PR) | Min Passing<br>Marks | PR +<br>IM)              |         |
| 4T7        | Entrepreneurship Development-IV                                                                                                    | 60          | 80                                | 20                    | -                           | 40                   | 100                      | 4       |
| 4T8        | 4T8.1- Computer Application-IV  or  4T8.2- Principles and Practice of Insurance-IV  Or  4T8.3- Advertising, Sales Promotion and Sales Management-IV | 60          | 80                                | 20                    | -                           | 40                   | 100                      | 4       |

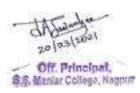

## Semester-V

|                |                                                                               |                                      |                |                          | Marks                      |                |         |
|----------------|-------------------------------------------------------------------------------|--------------------------------------|----------------|--------------------------|----------------------------|----------------|---------|
| Course<br>Code | Subjects                                                                      | Internal<br>/Uni.<br>Examinat<br>ion | Total<br>Hours | Semester<br>End<br>Exam. | Internal<br>Assessm<br>ent | Total<br>Marks | Credits |
|                | Core Group                                                                    |                                      |                |                          |                            |                |         |
| 5T1            | Financial Accounting-     IV                                                  | Uni.                                 | 60             | 80                       | 20                         | 100            | 4       |
| 5T2            | 2.Cost Accounting                                                             | Uni.                                 | 60             | 80                       | 20                         | 100            | 4       |
| 5T3            | <ul><li>3.Management Process</li><li>4. Indian Economics- I</li></ul>         | Uni.                                 | 60             | 80                       | 20                         | 100            | 4       |
| 5T4            |                                                                               | Uni.                                 | 60             | 80                       | 20                         | 100            | 4       |
| 5T5            | Elective Group –I 5T5.1 Marketing Management OR 5T5.2 Computerized Accounting | Uni.                                 | 60             | 80                       | 20                         | 100            | 4       |
| 5T6            | Foundation Group- I  5T6.1 Business Finance -I  OR  5T6.2 Auditing            | Uni.                                 | 60             | 80                       | 20                         | 100            | 4       |
|                | Total                                                                         |                                      | 360            | 480                      | 120                        | 600            | 24      |

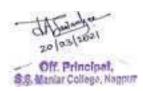

## **Vocational Courses : Semester-V**

|        |                                                                                                    |             |                                   | Examinatio            | n Scheme                    |                      |                          | Credits |
|--------|----------------------------------------------------------------------------------------------------|-------------|-----------------------------------|-----------------------|-----------------------------|----------------------|--------------------------|---------|
| Course | Subjects                                                                                                    | lours       | Theory<br>(Uni)                   | Internal<br>(College) | Practical (Uni)             |                      | Total<br>Marks<br>(TH. + |         |
| Code   | ·                                                                                                    | Total Hours | Max Marks<br>Theory Paper<br>(TH) | Max Marks<br>(IM)     | Max Marks<br>Practical (PR) | Min Passing<br>Marks | PR + IM)                 |         |
| 5T7    | Entrepreneurship<br>Development-V                                                                                                    | 60          | 80                                | 20                    | -                           | 40                   | 100                      | 4       |
| 5T8    | 5T8.1  Computer Application-V  Or  5T8.2  Principles and Practice of Insurance-V  Or  5T8.3  Advertising, Sales  Promotion and Sales  Management-V | 60          | 80                                | 20                    | -                           | 40                   | 100                      | 4       |

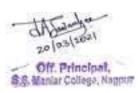

## Semester-VI

|                |                                                                          |                           |                                 |                          | Marks                      |                |         |
|----------------|--------------------------------------------------------------------------|---------------------------|---------------------------------|--------------------------|----------------------------|----------------|---------|
| Course<br>Code | Subjects                                                                 | University<br>Examination | Total<br>Interna<br>l<br>/Hours | Semester<br>End<br>Exam. | Internal<br>Assessm<br>ent | Total<br>Marks | Credits |
|                | Core Group                                                               |                           |                                 |                          |                            |                |         |
| 6T1            | 1. Financial<br>Accounting -V                                            | Uni.                      | 60                              | 80                       | 20                         | 100            | 4       |
| 6T2            | 2.Management<br>Accounting                                               | Uni.                      | 60                              | 80                       | 20                         | 100            | 4       |
| 6T3            | 3.Advanced<br>Statistics                                                 | Uni.                      | 60                              | 80                       | 20                         | 100            | 4       |
| 6T4            | 4. Indian<br>Economics - II                                              | Uni.                      | 60                              | 80                       | 20                         | 100            | 4       |
| 6T5            | Elective Group-II 6T5.1 Human Resource Management OR 6T5.2- Indirect Tax | Uni.                      | 60                              | 80                       | 20                         | 100            | 4       |
| 6T6            | Foundation Group- II 6T6.1 Business Finance - II OR 6T6.2 Industrial Law | Uni.                      | 60                              | 80                       | 20                         | 100            | 4       |
|                | Total                                                                    |                           | 360                             | 480                      | 120                        | 600            | 24      |

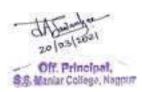

## **Vocational Courses: Semester-VI**

|        |                                                                                                    |                        |                                            | Examinatio            | n Scheme                    |                      |                        | Credits |
|--------|----------------------------------------------------------------------------------------------------|------------------------|--------------------------------------------|-----------------------|-----------------------------|----------------------|------------------------|---------|
| Course | Subjects                                                                                                    | Iours                  | Theory<br>(Uni)                            | Internal<br>(College) | Practical<br>(Uni)          |                      | Total<br>Marks<br>(TH. |         |
| Code   | Total H late                                                                                                    | Total Hours  Max Marks | Max Marks Theory Paper (TH) Max Marks (IM) | Max Marks<br>(IM)     | Max Marks<br>Practical (PR) | Min Passing<br>Marks | + PR<br>+ IM)          |         |
| 6T7    | Entrepreneurship<br>Development-VI                                                                                                    | 60                     | 80                                         | 20                    | -                           | 40                   | 100                    | 4       |
| 6T8    | 6T8.1  Computer Application-VI  Or  6T8.2  Principles and Practice of Insurance-VI  Or  6T8.3  Advertising, Sales Promotion and Sales Management-VI | 60                     | 80                                         | 20                    | -                           | 40                   | 100                    | 4       |

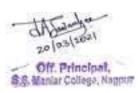

#### **III Choice of Vocational Courses:**

Apart from doing General B.Com, students can opt for vocational courses in B. Com as under:

• *Vocational subjects:* The various vocational courses (mainly sponsored by UGC) which can be chosen by the students are given below. As per the UGC letter no. F.9-3/95 (Desk-VE) dated 23.12.1999 a course for **Entrepreneurial Development is compulsory** for students opting for vocational subjects. Thus with every vocational subject there will be one paper of Entrepreneurship Development.

## Group –I - Computer Applications

- I. Entrepreneurship Development- Paper-I
- II. Computer Applications
- (2 papers in each year i.e. 6 papers in 3 years)

## Group -II - Principles and Practice of Insurance

- I. Entrepreneurship Development- Paper-I
- II. Principles and Practice of Insurance
- (2 papers in each year i.e. 6 papers in 3 years)

#### Group -III - Advertising, Sales Promotion And Sales Management

- I. Entrepreneurship Development- Paper-I
- II. Advertising, Sales Promotion And Sales Management
- (2 papers in each year i.e. 6 papers in 3 years)

## NOTE:

Students opting for UGC Vocational subject (any one group of the two mentioned above) may select the same in lieu of following mentioned subjects in the respective Semester.

#### **B.Com. Semester-I:**

- a. Second Language subject i.e. Hindi, Marathi, Supp. English, etc.
- b. Company Law

#### **B.Com. Semester-II:**

- a. Second Language subject i.e. Hindi, Marathi, Supp. English, etc.
- b. Secretarial Practice

#### **B.Com. Semester-III:**

- a. Second Language subject i.e. Hindi, Marathi, Supp. English, etc.
- b. Business Communication and Management

#### **B.Com. Semester-IV**:

- a. Second Language subject i.e. Hindi, Marathi, Supp. English, etc.
- b. Skill Development

#### **B.Com. Semester-V**:

- a. Core Group-I
- b. Elective Group-I

#### **B.Com. Semester-VI:**

- a. Core Group-II
- b. Elective Group-II

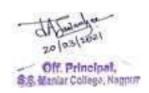

## **Summary of the Total Marks and Credits**

| <u>Sr.</u><br><u>No.</u> |              | Instruction<br>Hours | Total<br>Marks )<br>Semester<br>End Exam. | Credits |
|--------------------------|--------------|----------------------|-------------------------------------------|---------|
| 1                        | Semester-I   | 360                  | 600                                       | 24      |
| 2                        | Semester-II  | 360                  | 600                                       | 24      |
| 3                        | Semester-III | 360                  | 600                                       | 24      |
| 4                        | Semester-IV  | 360                  | 600                                       | 24      |
| 5                        | Semester-V   | 360                  | 600                                       | 24      |
| 6                        | Semester-VI  | 360                  | 600                                       | 24      |
|                          | Total        | 2160                 | 3600                                      | 144     |

<sup>•</sup> The Semester End written examination of all subjects shall be conducted by the University.

## **B.COM.** Examination Semester–I

| Subject                     | Examination Scheme               | Maximum<br>Marks | Minimum Passing Marks (Combined) |
|-----------------------------|----------------------------------|------------------|----------------------------------|
|                             | University Theory<br>Examination | 80               |                                  |
| 1. Financial Accounting – I | Internal<br>Assessment           | 20               |                                  |
|                             | Total                            | 100              | 40                               |
|                             | University Theory Examination    | 80               |                                  |
| 2. Business Organization    | Internal<br>Assessment           | 20               |                                  |
|                             | Total                            | 100              | 40                               |
|                             | University Theory<br>Examination | 80               |                                  |
| 3. Company Law              | Internal<br>Assessment           | 20               |                                  |
|                             | Total                            | 100              | 40                               |
|                             | University Theory<br>Examination | 80               |                                  |
| 4.Business                  | Internal<br>Assessment           | 20               |                                  |
| Economics-I                 | Total                            | 100              | 40                               |
| 5 Committee                 | University Theory                | 90               |                                  |
| 5. Compulsory English       | Examination Internal             | 80               |                                  |
| English                     | Assessment                       | 20               |                                  |

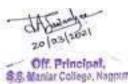

|                    | Total                         | 100 | 40  |
|--------------------|-------------------------------|-----|-----|
|                    | University Theory Examination | 80  |     |
| 6. Second Language | Internal<br>Assessment        | 20  |     |
|                    | Total                         | 100 | 40  |
| Total              |                               | 600 | 240 |

## **B.COM. Examination Semester-II**

| Subject                              | Examination Scheme                  | Maximum<br>Marks | Minimum Passing Marks (Combined) |
|--------------------------------------|-------------------------------------|------------------|----------------------------------|
| 1 Statistics & Pusings               | University<br>Theory<br>Examination | 80               |                                  |
| 1. Statistics & Business mathematics | Internal<br>Assessment              | 20               |                                  |
|                                      | Total                               | 100              | 40                               |
| 2. Business Organization             | University Theory Examination       | 80               |                                  |
|                                      | Internal<br>Assessment              | 20               | 40                               |
|                                      | Total                               | 100              |                                  |
| 3. Company Law                       | University<br>Theory<br>Examination | 80               |                                  |
|                                      | Internal<br>Assessment              | 20               |                                  |
|                                      | Total                               | 100              | 40                               |
| 4. Business                          | University Theory Examination       | 80               |                                  |
| Economics-II                         | Internal<br>Assessment<br>Total     | 20               | 40                               |
|                                      |                                     | 100              |                                  |
| 5. Compulsory                        | University Theory Examination       | 80               |                                  |
| English                              | Internal<br>Assessment              | 20               |                                  |
|                                      | Total                               | 100              | 40                               |
|                                      | University Theory Examination       | 80               |                                  |
| 6. Second Language                   | Internal<br>Assessment              | 20               |                                  |
|                                      | Total                               | 100              | 40                               |
| Total                                |                                     | 600              | 240                              |

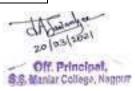

## **B..COM. Examination Semester-III**

| 1. Financial Accounting -II                                                                                                    | Subject           | Examination Scheme    | Maximum<br>Marks | Minimum<br>Passing Marks |
|----------------------------------------------------------------------------------------------------|-------------------|-----------------------|------------------|--------------------------|
| Internal   Assessment   20     Total   100   40                                                                                                    |                   | University<br>Theory  |                  | (Combined)               |
| 2. Business Communication and Management                                                                                                    |                   | Internal              | 20               | -                        |
| Theory   Examination   80                                                                                                    |                   | Total                 | 100              | 40                       |
| Assessment   20                                                                                                    |                   | Theory                | 80               |                          |
| 10tal   10tal   10ta |                   |                       | 20               | 40                       |
| Theory   Examination   80                                                                                                    |                   |                       | 100              | 40                       |
| Assessment   20                                                                                                    |                   | Theory<br>Examination | 80               |                          |
| 4.Monetary                                                                                                    | 3. Business Law   |                       | 20               |                          |
| Theory   80                                                                                                    |                   | Total                 | 100              | 40                       |
| Assessment   20                                                                                                    |                   | Theory<br>Examination | 80               |                          |
| 5. Compulsory English  Theory Examination  Internal Assessment  Total  University Thoory Examination  Internal Assessment  Internal  Internal  Internal  Internal                                                                                                    | Economics-1       |                       | 20               |                          |
| 5. Compulsory English  Theory Examination  Internal Assessment  Total  University Theory Examination  80  University Theory Examination  Internal  Internal                                                                                                    |                   | Total                 | 100              | 40                       |
| Assessment 20 Total 100 40  University Theory 80 Examination  Internal                                                                                                    |                   | Theory                | 80               |                          |
| 6.Second Language  University Theory Examination  Internal                                                                                                    | English           |                       | 20               |                          |
| 6.Second Language  Theory 80  Examination  Internal                                                                                                    |                   | Total                 | 100              | 40                       |
|                                                                                                    | 6.Second Language | Theory                | 80               |                          |
| 1                                                                                                    |                   | Assessment            | 20               | 40                       |
| Total 100 Total 600 240                                                                                                    | Total             | TOLAI                 |                  | 240                      |

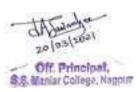

## **B..COM. Examination Semester-IV**

| Subject                    | Examination Scheme            | Maximum<br>Marks | Minimum Passing Marks (Combined) |
|----------------------------|-------------------------------|------------------|----------------------------------|
| Financial Accounting – III | University Theory Examination | 80               |                                  |
|                            | Internal<br>Assessment        | 20               |                                  |
|                            | Total                         | 100              | 40                               |
| 2. Skill Development       | University Theory Examination | 80               |                                  |
|                            | Internal<br>Assessment        | 20               |                                  |
|                            | Total                         | 100              | 40                               |
|                            | University Theory Examination | 80               |                                  |
| 3. Income Tax              | Internal<br>Assessment        | 20               |                                  |
|                            | Total                         | 100              | 40                               |
| 4.Monetary                 | University Theory Examination | 80               |                                  |
| Economics-II               | Internal<br>Assessment        | 20               |                                  |
|                            | Total                         | 100              | 40                               |
| 5. Compulsory              | University Theory Examination | 80               |                                  |
| English                    | Internal<br>Assessment        | 20               |                                  |
|                            | Total                         | 100              | 40                               |
|                            | University Theory Examination | 80               |                                  |
| 6.Second Language          | Internal<br>Assessment        | 20               |                                  |
|                            | Total                         | 100              | 40                               |
| Total                      |                               | 600              | 240                              |

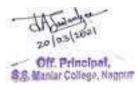

## **B.COM.** Examination Semester–V

| Subject                                    | Examination Scheme            | Maximum<br>Marks  | Minimum Passing Marks ( Combined) |
|--------------------------------------------|-------------------------------|-------------------|-----------------------------------|
| Group  1. Financial Accounting-IV          | University Theory Examination | 80                |                                   |
|                                            | Internal<br>Assessment        | 20                | 40                                |
|                                            | Total                         | 100               |                                   |
| 2.Management Accounting                    | University Theory Examination | 80                |                                   |
|                                            | Internal<br>Assessment        | 20                | 40                                |
|                                            | Total                         | 100               |                                   |
| 3.Management Process                       | University Theory Examination | 80                |                                   |
|                                            | Internal<br>Assessment        | 20                | 40                                |
|                                            | Total                         | 100               |                                   |
| 4. Indian Economics- I                     | University Theory Examination | 80                |                                   |
|                                            | Internal<br>Assessment        | 20                | 40                                |
|                                            | Total                         | 100               |                                   |
| 5. Elective Group-I                        | University Theory Examination | 80                | 40                                |
| Marketing Management OR                    | Internal<br>Assessment        | 20                |                                   |
| Computerized Accounting.                   | Total                         | 100               |                                   |
| 6. Foundation Group- I Business Finance -I | University Theory Examination | 80                | 40                                |
| OR<br>Auditing                             | Internal<br>Assessment        | 20                |                                   |
| Total                                      | Total                         | 100<br><b>600</b> | 240                               |
| 1 otai                                     |                               | 000               | <b>24</b> U                       |

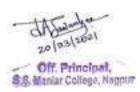

## **B.COM. Examination Semester-VI**

| Subject                                      | Examination Scheme                  | Maximum<br>Marks | Minimum Passing Marks ( Combined) |
|----------------------------------------------|-------------------------------------|------------------|-----------------------------------|
| Group  1.Financial Accounting -V             | University Theory Examination       | 80               |                                   |
|                                              | Internal<br>Assessment              | 20               | 40                                |
|                                              | Total                               | 100              |                                   |
| 2.Cost Accounting                            | University Theory Examination       | 80               |                                   |
|                                              | Internal<br>Assessment              | 20               | 40                                |
|                                              | Total                               | 100              |                                   |
| 3. Advanced Statistics                       | University Theory Examination       | 80               |                                   |
|                                              | Internal<br>Assessment              | 20               | 40                                |
|                                              | Total                               | 100              |                                   |
| 4. Indian Economics-II                       | University Theory Examination       | 80               |                                   |
|                                              | Internal<br>Assessment              | 20               | 40                                |
|                                              | Total                               | 100              |                                   |
| 3. Elective Group-II Human Resource          | University Theory Examination       | 80               | 40                                |
| Management OR Indirect Tax                   | Internal<br>Assessment              | 20               |                                   |
|                                              | Total                               | 100              |                                   |
| 4. Foundation Group- II Business Finance –II | University<br>Theory<br>Examination | 80               | 40                                |
| <b>OR</b><br>Industrial Law                  | Internal<br>Assessment              | 20               |                                   |
|                                              | Total                               | 100              |                                   |
| Total                                        |                                     | 600              | 240                               |

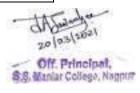

#### **APPENDIX-II**

#### I. GENERAL RULES AND REGULATIONS

The scope of the subject, percentage of passing in theory will be governed as per following rules:

- In order to pass at the Semester I, II, III & IV examinations an examinee shall obtain not less than 40% marks in each paper. This is to say that out of total 100 marks student should score 40 marks jointly in university examination (80 Marks) and internal examination (20 marks).
- The results of successful candidates at the end of semester-VI shall be classified on the basis of aggregate marks obtained in all the six semesters.
- The candidates who pass all the semester examinations in the first attempt are eligible for ranks.
- The results of the candidates who have passed the Semester-VI examination but not passed
  the lower semester examinations shall be declared as NCL (not completed lower semester
  examinations). Such candidates shall be eligible for the Degree only after successful
  completion of all the lower semester examinations.
- Percentage of marks for declaring class:

Distinction- 75% and above (First Class With Distinction).

First Class- 60% and above

Second Class 45% and above but less than

60%.

Third Class 40% but not less than 45%

• An unsuccessful examinee at the any semester wise end examination shall be eligible for reexamination on payment of a fresh Examination fee prescribed by the University.

#### II.TEACHING NORMS FOR THEORY PAPERS

- For all Theory Papers there shall be **FIVE Periods Per week per Subject of 48 Minutes duration** each. Each Theory Paper must cover minimum 60 Clock Hours of Teaching and 360Clock Hours for semester I, II, III IV, V & VI form awl the 6 papers and One Credit, subject of Theory will be of 1 Clock Hour
- No person shall be admitted to this Programme, if he has already passed the same Programme or an Programme of any other statutory University (which has been recognized as equivalent to this programme.)
- A candidate who fails in any of the semester examinations may be permitted to take the
  examinations again at a subsequent appearance as per the syllabus and scheme of

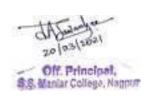

examination in vogue at the time the candidate took the examination for the first time. This facility shall be limited to the following two years i.e. 4 more attempts.

- Examinee successful at the Semester I, II, III, IV, V and VI examinations shall, on payment of the prescribed fee, receive a Degree in the prescribed form signed by the Vice-Chancellor.
- Qualification of Teacher shall be as per U.G.C. and State Government norms.

## APPENDIX- III Rashtrasant Tukdoji Maharaj Nagpur University

## I. SUBJECTS FOR B.Com. EXAMINATION

#### Semester-I

| 1. 1T1-Financial Accounting-I |
|-------------------------------|
| 2. 1T2- Business Organization |
| 3.1T3 Company Law             |
| 4. 1T4 Business Economics –I  |
| 5.1T5 Compulsory English      |
| 6.1T6 Second Language         |

## Semester-II

| 1. 2T1 Statistics and Business Mathematics |
|--------------------------------------------|
| 2. 2T2 Business Management                 |
| 3. 2T3 Secretarial Practice                |
| 4. 2T4 Business Economics –II              |
| 5.2T5 Compulsory English                   |
| 6.2T6 Second Language                      |

## Semester-III

| 1. 3T1 Financial Accounting-II               |
|----------------------------------------------|
| 2. 3T2 Business Communication and Management |
| 3. 3T3 Business Law                          |
| 4. 3T4 Monetary Economics –I                 |
| 5.3T5. Compulsory English                    |
| 6. 3T6 Second Language                       |

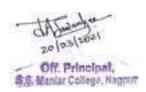

## Semester-IV

| 1. 4T1 Financial Accounting-III |
|---------------------------------|
| 2. 4T2 Skill Development.       |
| 3. 4T3 Income Tax               |
| 4. 4T4 Monetary Economics –II   |
| 5. 4T5 Compulsory English       |
| 6.4T6 Second Language           |

## Semester-V

| Core Group         | 1. 5T1 Financial Accounting IV                                  |
|--------------------|-----------------------------------------------------------------|
|                    | 2.5T2 Management Accounting                                     |
|                    | 3. 5T3 Management Process                                       |
|                    | 4. 5T4 Indian Economics-I                                       |
| Elective Group-I   | 5. 5T5 .1 Marketing Management OR 5T5.2 Computerizes Accounting |
| Foundation Group I | 6. 5T6.1 Business Finance 1                                     |
|                    | OR<br>5T6.2 Auditing                                            |

## Semester-VI

| Core Group          | 1.6T1 Financial Accounting -V                            |
|---------------------|----------------------------------------------------------|
|                     | 2. 6T2 Cost Accounting                                   |
|                     | 3.6T3 Advanced Statistics                                |
|                     | 4. 6T4 Indian Economics-Ii                               |
| Elective Group-II   | 5. 6T5.1 Human Resource Management OR 6T5.2 Indirect Tax |
| Foundation Group II | 6. 6T6.1 Business Finance-II OR 6T6.2 Industrial Law     |

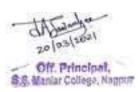

## Workload

Workload Chart (70 periods per week) (Odd Semesters) ( July to November )

|     | B. Com. Semester - I      |         |    | B. Com. Semester -                    | - III  |     | B. Com. Semester                                                   | $-\mathbf{V}$ |
|-----|---------------------------|---------|----|---------------------------------------|--------|-----|--------------------------------------------------------------------|---------------|
| S.  | Subjects                  | N/o. of | S. | Subjects                              | No. of | S.  | Subjects                                                           | No. of        |
| No. |                           | Periods | No |                                       | Period | No. |                                                                    | Periods       |
|     |                           |         | •  |                                       | S      |     |                                                                    |               |
| 1.  | Financial<br>Accounting-I | 5       | 1. | Financial Accounting-II               | 5      | 1.  | <b>Core Group</b> 1. Financial                                     | 5             |
| 2.  | Business<br>Organization  | 5       | 2. | Business Communication and Management | 5      | 3   | Accounting IV  Management  Accounting  Management                  | 5             |
|     |                           |         |    |                                       |        | 4.  | Process Indian Economics                                           | 5             |
| 3   | Company<br>Law            | 5       | 3. | Business Law                          | 5      | 5.  | Elective Group - I Marketing Management OR Computerized Accounting | 5             |
| 4.  | Business<br>Economics –I  | 5       | 4. | Monetary<br>Economics -I              | 5      | 6.  | Foundation Group - I Business Finance -I OR Auditing               | 5             |
| Т   | otal Periods              | 20      |    | Total Periods                         | 20     |     | Total Periods                                                      | 30            |

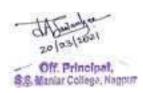

## Workload Chart (70 periods per week)(Even Semesters)

## ( December to April)

| B. Com. Semester - II |                                              |                   | B. Com. Semester – IV |                             |                   |           | B. Com. Semester – VI                                      |                   |  |
|-----------------------|----------------------------------------------|-------------------|-----------------------|-----------------------------|-------------------|-----------|------------------------------------------------------------|-------------------|--|
| S.<br>No.             | Subjects                                     | No. of<br>Periods | S.<br>No.             | Subjects                    | No. of<br>Periods | S.<br>No. | Subjects                                                   | No. of<br>Periods |  |
| 1.                    | Statistics<br>and<br>Business<br>Mathematics | 5                 | 1.                    | Financial<br>Accounting-III | 5                 | 1.        | Core Group Financial Accounting-V Cost                     | 5<br>5            |  |
| 2.                    | Business<br>Management                       | 5                 | 2.                    | Skill<br>Development.       | 5                 | 3.<br>4.  | Accounting Advanced Statistics Indian Economics-II         | 5                 |  |
| 3.                    | Secretarial<br>Practice                      | 5                 | 3.                    | Income Tax                  | 5                 | 5.        | Elective Group-I Human Resource Management OR Indirect Tax | 5                 |  |
| 4.                    | Business<br>Economics –<br>II                | 5                 | 4.                    | Monetary<br>Economics –II   | 5                 | 6.        | Foundation Group- I Business Finance-II OR Industrial Law  | 5                 |  |
| To                    | otal Periods                                 | 20                |                       |                             | 20                |           |                                                            | 30                |  |

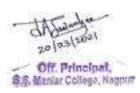

#### WEEKLY Workload Chart (LANGUAGES) (For Semesters I, II, III & IV)

|    | SUBJECT(S)                                                                   | PERIODS                                                                |
|----|------------------------------------------------------------------------------|------------------------------------------------------------------------|
| 1. | Compulsory English                                                           | 5 PERIODS OF THEORY  + 1 PERIOD OF TUTORIAL FOR A BATCH OF 20 STUDENTS |
| 2. | Second Language -<br>Supplementary English/ Hindi/<br>Marathi/ Sanskrit etc. | 5 PERIODS OF THEORY                                                    |

#### II. CONVERSION OF MARKS TO GRADES AND CALCULATIONS OF GPA (GRADE

#### POINT AVERAGE) AND CGPA (CUMULATIVE GRADE POINT AVERAGE):

In the Credit and Grade Point System, the assessment of individual Subjects in the concerned examinations will be on the basis of marks only, but the marks shall later be converted into Grades by some mechanism wherein the overall performance of the Learners can be reflected after considering the Credit Points for any given course. However, the overall evaluation shall be designated in terms of Grade. There are some abbreviations used here that need understanding of each and every parameter involved in grade computation and the evaluation mechanism. The abbreviations and formulae used are as follows:-

## Abbreviations and Formulae Used

G : Grade

GP: Grade Points

C : Credits

**CP**: Credit Points

CG: Credits X Grades (Product of credits & Grades)

SGPA =  $\Sigma$ CG: Sum of Product of Credits & Grades points /  $\Sigma$ C: Sum of Credits points

SGPA: Semester Grade Point Average shall be calculated for individual semesters. (It is also designated as GPA)

CGPA: Cumulative Grade Point Average shall be calculated for the entire Programme by considering all the semesters taken together.

While calculating the CG the value of Grade Point 1 shall be consider Zero (0) in case of learners who failed in the concerned course/s i.e. obtained the marks below 40. After calculating the SGPA for an individual semester and the CGPA for entire programme, the value can be matched with the grade in the Grade Point table as per the Five (05) Points Grading System and expressed as a single designated GRADE such as O,A,B,C, F. (Fail).

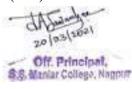

| Marks     | Grade           | Grade Points |
|-----------|-----------------|--------------|
| 75& above | O (Outstanding) | 10           |
| 60-74     | A (Very Good)   | 09           |
| 45-59     | B (Good)        | 08           |
| 40-44     | C (Average)     | 07           |
| 39& Below | F (Fail)        | 00           |

| CGPA | Grade           | Division    |
|------|-----------------|-------------|
| 10   | O (Outstanding) | Distinction |
| 9-10 | A(Very Good)    | First       |
| 8-9  | B (Good)        | Second      |
| 7-8  | C (Average)     | Third       |

Note: -

• Consider Grade Points equal to Zero for (C x G) calculations of failed Learner/s in the concerned course/s.

# The illustration for the conversion of marks into grades in a course and semester Illustrations of Calculation:- Pass

| Subjects | Total Maximum Marks | Total Minimum Marks | Total Marks Obtained | Grade(G) | Grade points (GP) | Credit of the Course(C) | (Credit) X (Grade points)( CX GP) | SGPA=2CG/2C      |
|----------|---------------------|---------------------|----------------------|----------|-------------------|-------------------------|-----------------------------------|------------------|
| C-11     | 100                 | 40                  | 60                   | A        | 9                 | 4                       | 36                                | SGPA             |
| C-12     | 100                 | 40                  | 50                   | В        | 8                 | 4                       | 32                                | =208/24<br>=8.67 |
| C-13     | 100                 | 40                  | 75                   | О        | 10                | 4                       | 40                                | Grade B          |
| C-14     | 100                 | 40                  | 70                   | A        | 9                 | 4                       | 36                                | RESULT<br>=PASS  |
| C-15     | 100                 | 40                  | 48                   | В        | 8                 | 4                       | 32                                |                  |
| C-16     | 100                 | 40                  | 52                   | В        | 8                 | 4                       | 32                                |                  |
| Total    | 600                 | 240                 | 355                  |          | 48                | 24                      | 208                               |                  |

**Illustrations of Calculation:- Fail** 

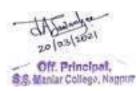

| Subjects | Total Maximum Marks | Total Marks Obtained | Grade(G) | Grade points(GP) | Credit of the Course(C) | (Credit) X (Grade points)( CX GP) | SGPA=ΣCG/ΣC            |
|----------|---------------------|----------------------|----------|------------------|-------------------------|-----------------------------------|------------------------|
| C-31     | 100                 | 32                   | F        | 0                | 4                       | 00                                | SGPA                   |
| C-32     | 100                 | 34                   | F        | 0                | 4                       | 00                                | =102/24                |
| C-33     | 100                 | 60                   | В        | 8                | 4                       | 32                                | =4. <b>24</b><br>Grade |
| C-34     | 100                 | 75                   | О        | 10               | 4                       | 40                                | FRESUL                 |
| C-35     | 100                 | 33                   | F        | 0                | 4                       | 00                                | T<br>_FAIT             |
| C-36     | 100                 | 55                   | В        | 8                | 4                       | 32                                | ·                      |
| Total    | 600                 | 304                  |          | 26               | 24                      | 102                               |                        |

Provision of Direction No.44 of 2001 governing the award of grace marks for passing an examination, securing higher Grades shall apply to the examination

## III. GUIDELINES FOR SETTING QUESTION PAPERS:

- .The question paper should be set in such a manner so as to cover the complete syllabus as prescribed by the University.
- .The numerical questions in any of the subjects shall be set in ENGLISH only and the candidate shall have to answer such questions in ENGLISH only. The candidate may answer non-numerical questions in ENGLISH, MARATHI or HINDI.
- The duration of the Semester wise End Examination shall be **3.00** Hours per course.

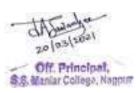

#### ABSORPTION SCHEME -I

## Bachelor of Commerce (B.Com)(Old Course Before 2013-2014)

It is notified for general information of all concerned that the failure students of **Bachelor of Commerce (B.Com) OLD course** shall be absorbed in the **New course** introduced from the session 2014-2015 examination with the following scheme.

- 1. Those who have completed & passed **B.Com Part I as per Old course** are eligible for admission in the **B.Com Part II New course.**
- 2. Failure students of **B.Com Part I old course** and having ATKT as per rules are eligible to take admission in **B.Com Part-II New course**. They should clear their **B.Com Part I old course backlog** papers in next **three attempts** (**Last Chance Winter 2016**). If they fail to pass in **Winter-2016** attempt they will have to appear in parallel papers of **New course**

Scheme as per absorption scheme indicated in Appendix- I.

**Note:** The students who will appear in parallel papers of **New course scheme** paper with maximum theory marks 80, will get proportional marks out of 100 updated in **old course marksheetofB.Com Part - I**.

3. Those who have completed & passed **B.Com Part - II & B.Com Part -II as per Old course** are eligible for admission in the **B.Com Part - III** 

#### New course.

4. Failure students of **B.Com Part - II old course** and having ATKT as per rules are eligible to take admission in **B.Com Part-III New course**. They should clear their **B.Com Part - II old course backlog** papers in next **three attempts** (**Last Chance Winter 2017**). If they fail to pass in **Winter-2017** attempt they will have to appear in parallel papers of **New course** 

**Scheme** as per absorption scheme indicated in Appendix- II.

**Note:** The students who will appear in parallel papers of **New course scheme** paper with maximum theory marks 80, will get proportional marks out of 100 updated in **old course marksheetofB.Com Part - II**.

5. Failure students of B.Com Part-III old course are having chances up to Winter 2018 examination (Last Chance). So they should appear B.Com Part-III old course examination & are required to clear their backlog. After that those who will have backlog in the B.Com Part-III old course will have to appear in parallel papers of New course scheme as per the

absorption scheme indicated in Appendix- III.

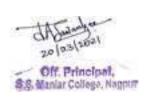

**Note:** The students who will appear in parallel papers of **New course scheme** paper with maximum theory marks 80, will get proportional marks out of 100 updated in old course mark sheet of **B.Com Part-III**.

**6.** The students opted for UGC vocational subjects in **B.Com** (old course) & failed will have to appear in respective vocational paper of **B.Com** (new course) as indicated in Appendix – IV.

Appendix- I B.Com Part- I

| Sr. No | Old course Before 2013-2014                                                              | Max.  | Sr.No. | New Course from 2014-                                                                             | Max.  |
|--------|------------------------------------------------------------------------------------------|-------|--------|---------------------------------------------------------------------------------------------------|-------|
|        |                                                                                          | Marks |        | 2015                                                                                              | Marks |
|        | Theory                                                                                   |       |        | Theory                                                                                            |       |
| 1      | Compulsory English                                                                       | 100   | 1      | Compulsory English                                                                                | 100   |
| 2      | II <sup>nd</sup> Language (Other Indian language as per syllabus) (Hindi, Marathi, etc.) |       |        | II <sup>nd</sup> Language (Other<br>Indian language as per<br>syllabus) (Hindi, Marathi,<br>etc.) |       |
| 3      | Financial Accounting – I                                                                 | 100   | 3      | Financial Accounting - I                                                                          | 100   |
| 4      | Basics of Computer & Statistical Techniques                                              | 100   |        | Fundamentals of Statistics & Computer                                                             | 100   |
| 5      | Principles of business Management                                                        | 100   |        | Principles of<br>Management                                                                       | 100   |
| 6      | Business Economics                                                                       | 100   | 6      | Business Economics                                                                                | 100   |
| 7      | Optional Paper - I (Any Group)                                                           | 100   | 7      | Company Law &<br>Secretarial Practice<br>(CLSP)                                                   | 100   |

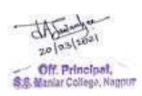

## Appendix- II B.Com Part-II

| Sr.N | Old course Before 2013-2014                                                              | Max.  | Sr.No. | New Course from 2014-2015                                                                      | Max.  |
|------|------------------------------------------------------------------------------------------|-------|--------|------------------------------------------------------------------------------------------------|-------|
| 0.   |                                                                                          | Marks |        |                                                                                                | Marks |
|      | Theory                                                                                   |       |        | Theory                                                                                         |       |
| 1    | Compulsory English                                                                       | 100   | 1      | Compulsory English                                                                             | 100   |
|      | II <sup>nd</sup> Language (Other Indian language as per syllabus) (Hindi, Marathi, etc.) | 100   |        | II <sup>nd</sup> Language (Other Indian<br>language as per syllabus) (Hindi,<br>Marathi, etc.) |       |
| 3    | Financial Accounting – II                                                                | 100   | 3      | Financial Accounting - II                                                                      | 100   |
| 4    | Cost & Management Accounting                                                             | 100   | 4      | Cost & Management Accounting                                                                   | 100   |
| 5    | Company Law & Secretarial Practice                                                       | 100   | 5      | Business and Industrial Law                                                                    | 100   |
| 6    | Monetary Economics                                                                       | 100   | 6      | Monetary Economics                                                                             | 100   |
| 7    | Optional Paper - II (Any Group)                                                          | 100   | 7      | Business Communication                                                                         | 80    |

## Appendix- III B.Com Part-III

| Sr.No | Old course Before 2013-2014         | Max.  | Sr.No | New Course from 2014-2015  | Max.  |
|-------|-------------------------------------|-------|-------|----------------------------|-------|
| •     |                                     | Marks | •     |                            | Marks |
|       | Theory                              |       |       | Theory                     |       |
| 1     | Financial Accounts & Auditing -     | 100   | 1     | Financial Accounting – III | 100   |
| 2     | Income Tax                          | 100   | 2     | Income Tax & Auditing      | 100   |
| 3     | Business Law                        | 100   | 3     | Business Finance           | 100   |
| 4     | Business Communication & Management | 100   |       | Functional<br>Management   | 100   |
| 5     | Indian Economics                    | 100   | 5     | Indian Economy             | 100   |
| 6     | Optional Paper - III (Any Group)    | 100   |       | Computerized<br>Accounting | 80    |

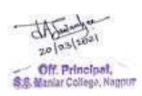

## Appendix- IV

## B.Com Part- I ( Vocational Subjects )

| Sr<br><b>No.</b> | Old course Before 2013-2014                                                                                                  | Max.<br>Mark<br>s |   | New Course from 2014-2015                                                                                           | Max.<br>Mark<br>s |
|------------------|----------------------------------------------------------------------------------------------------|-------------------|---|----------------------------------------------------------------------------------------------------|-------------------|
|                  | Theory                                                                                                    |                   |   | Theory                                                                                                    |                   |
| 1                | Group I. Tax Procedures & Practice Tax Procedures & Practice – I                                                             | 70                | 1 | Group I. Tax Procedures & Practice  Tax Procedures & Practice – I                                                   | 70                |
| 2                | Group II. Office management and Secretarial Practice Office Management & Secretarial Practice- I                             |                   | 2 | Group II. Office management and Secretarial Practice Office Management & Secretarial Practice- I                    |                   |
| 3                | Group III. Advertising, Sales<br>Promotion and Sales Management.<br>Advertising, Sales Promotion and<br>Sales Management – I |                   | 3 | Group III. Advertising, Sales Promotion and Sales Management. Advertising, Sales Promotion and Sales Management – I |                   |
| 4                | Group IV. Computer<br>Applications<br>MIS & IT – I                                                                           | 70                |   | Group IV. Computer Applications Information Technology & MIS (IT & MIS)                                             | 70                |
| 5                | Group V. Principles and Practice of Insurance Principles and Practice of Insurance – I                                       |                   | 5 | Group V. Principles and Practice of Insurance Principles and Practice of Insurance – I                              | 70                |
| 6                | Entrepreneurship Development – I                                                                                             | 70                | 6 | Entrepreneurship Development – I                                                                                    | 70                |

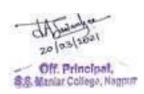

# B.Com Part- II (Vocational Subjects)

| Sr  | Old course Before 2013-2014                                                                                           | Max. | Sr  | New Course from 2014-2015                                                                                                    | Max. |
|-----|----------------------------------------------------------------------------------------------------|------|-----|----------------------------------------------------------------------------------------------------|------|
| No. |                                                                                                    | Mark | No. |                                                                                                    | Mark |
|     |                                                                                                    | S    |     |                                                                                                    | S    |
|     | Theory                                                                                                    |      |     | Theory                                                                                                    |      |
| 1   | Group I. Tax Procedures & Practice Tax Procedures & Practice – II                                                     | 70   |     | Group I. Tax Procedures & Practice Tax Procedures & Practice – II                                                             | 70   |
| 2   | Group II. Office management and Secretarial Practice Office Management & Secretarial Practice-II                      |      |     | Group II. Office management and Secretarial Practice Office Management & Secretarial Practice- II                             |      |
| 3   | Group III. Advertising, Sales Promotion and Sales Management.  Advertising, Sales Promotion and Sales Management – II |      |     | Group III. Advertising, Sales<br>Promotion and Sales Management.<br>Advertising, Sales Promotion and<br>Sales Management – II |      |
| 4   | Group IV. Computer Applications MIS & IT – II                                                                         | 70   |     | Group IV. Computer Applications Visual Basic & DBMS (VB & DBMS)                                                               |      |
| 5   | Group V. Principles and Practice of Insurance Principles and Practice of Insurance – II                               | 70   |     | Group V. Principles and Practice of Insurance Principles and Practice of Insurance – II                                       | 70   |
| 6   | Entrepreneurship Development – II                                                                                     | 70   | 6   | Entrepreneurship Development – II                                                                                             | 70   |

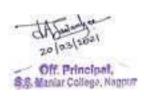

# B.Com Part-III

# ( Vocational Subjects )

| Sr<br><b>No.</b> |                                                                                                    | Max.<br>Mark<br>s |   |                                                                                                    | Max.<br>Mark<br>s |
|------------------|----------------------------------------------------------------------------------------------------|-------------------|---|----------------------------------------------------------------------------------------------------|-------------------|
|                  | Theory                                                                                                    |                   |   | Theory                                                                                                    |                   |
| 1                | Group I. Tax Procedures & Practice Tax Procedures & Practice – III                                                    | 70                |   | Group I. Tax Procedures & Practice Tax Procedures & Practice – III                                                             | 70                |
| 2                | Group II. Office management and<br>Secretarial Practice<br>Office Management & Secretarial Practice-<br>III           |                   | 2 | Group II. Office management and<br>Secretarial Practice<br>Office Management & Secretarial<br>Practice- III                    |                   |
| 3                | Group III. Advertising, Sales Promotion and Sales Management. Advertising, Sales Promotion and Sales Management – III |                   |   | Group III. Advertising, Sales<br>Promotion and Sales Management.<br>Advertising, Sales Promotion and<br>Sales Management – III |                   |
| 4                | Group IV. Computer<br>Applications<br>MIS & IT – III                                                                  | 70                | 4 | Group IV. Computer Applications<br>E-Commerce & Web Development<br>(EWD)                                                       |                   |
| 5                | Group V. Principles and Practice of Insurance Principles and Practice of Insurance – III                              | 70                |   | Group V. Principles and Practice of Insurance Principles and Practice of Insurance – III                                       | 70                |
| 6                | Entrepreneurship Development – III                                                                                    | 70                |   | Entrepreneurship Development –<br>III                                                                                          | 70                |

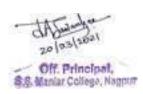

## ABSORPTION SCHEME -II (Old Course 2014-2015 & New Course 2016-2017)

Bachelor of Commerce (B.Com)(Old Course 2014-2015) The students of B. Com course of 2014-2015who are not eligible for getting admission in B. Com part- II from B. Com part-I as per prevailing ATKT rules shall have to pass in the subjects given in the absorption scheme as below.

After becoming eligible they will be admitted in Semester III of CBCS2016-2017

Similarly, those students who are not eligible for getting admission in B. Com part-III from B. Com-II shall have to pass in the subjects given in the absorption scheme II as below. After becoming eligible they will be admitted in semester V of CBCS 2016-2017.

Only three attempts of successive examination shall be given to such students

For example- If the student fails in B. Com part –I in summer 2016 shall get winter 2016, Summer 2017, and Winter 2017 attempts only

## Appendix- I B.Com Part- I

| Sr. No | Old course(2014-2015)                                                                          | Max.<br>Marks |   | New Course ( 2016-<br>2017)                                                                       | Max.<br>Marks |
|--------|------------------------------------------------------------------------------------------------|---------------|---|---------------------------------------------------------------------------------------------------|---------------|
|        | Theory                                                                                         | 17441         |   | Theory                                                                                            | 114111        |
| 1      | Compulsory English                                                                             | 100           | 1 | Compulsory English                                                                                | 100           |
| 2      | II <sup>nd</sup> Language (Other Indian<br>language as per syllabus) (Hindi,<br>Marathi, etc.) |               | 2 | II <sup>nd</sup> Language (Other<br>Indian language as per<br>syllabus) (Hindi,<br>Marathi, etc.) |               |
| 3      | Financial Accounting – I                                                                       | 100           | 3 | Financial Accounting - I                                                                          | 100           |
| 4      | Fundamentals of Statistics & Computer                                                          | 100           | 4 | Statistics & Business<br>Mathematics                                                              | 100           |
| 5      | Principles of business Management                                                              | 100           | 5 | Business of<br>Management                                                                         | 100           |
| 6      | Business Economics                                                                             | 100           | 6 | Business Economics-I                                                                              | 100           |
| 7.     | Company Law & Secretarial Practice(CLSP)                                                       | 100           | 7 | Company Law                                                                                       | 100           |

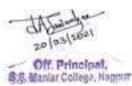

# Appendix- II B.Com Part-II

| Sr.N | Old course(2014-2015)                                                                          | Max.  | Sr.No. | New Course ( 2016-2017)                                                                        | Max.  |
|------|------------------------------------------------------------------------------------------------|-------|--------|------------------------------------------------------------------------------------------------|-------|
| о.   |                                                                                                | Marks |        |                                                                                                | Marks |
|      | Theory                                                                                         |       |        | Theory                                                                                         |       |
| 1    | Compulsory English                                                                             | 100   | 1      | Compulsory English                                                                             | 100   |
|      | II <sup>nd</sup> Language (Other Indian<br>language as per syllabus) (Hindi,<br>Marathi, etc.) |       | 2      | II <sup>nd</sup> Language (Other Indian<br>language as per syllabus) (Hindi,<br>Marathi, etc.) |       |
| 3    | Financial Accounting – II                                                                      | 100   | 3      | Financial Accounting - II                                                                      | 100   |
| 4    | Cost & Management Accounting                                                                   | 100   | 4      | Cost Accounting                                                                                | 100   |
| 5    | Business Communication                                                                         | 100   | 5      | Business Communication & Management                                                            | 100   |
| 6    | Monetary Economics                                                                             | 100   | 6      | Monetary Economics-I                                                                           | 100   |
| 7.   | Business & Industrial Law                                                                      | 100   | 7      | Business Law                                                                                   | 100   |

# Appendix- III B.Com Part-III

| Sr.No. | Old course(2014-2015)    | Max.  | Sr.No. | New Course ( 2016-2017)    | Max.  |
|--------|--------------------------|-------|--------|----------------------------|-------|
|        |                          | Marks |        |                            | Marks |
|        | Theory                   |       |        | Theory                     |       |
| 1      | Financial Accounts – III | 100   | 1      | Financial Accounting – III | 100   |
| 2      | Income Tax& Auditing     | 100   | 2      | Auditing                   | 100   |
| 3      | Functional Management    | 100   | 3      | Management Process         | 100   |
| 4      | Indian economy           | 100   | 4      | Indian Economics -I        | 100   |
| 5      | Business Finance         | 100   | 5      | Business Finance - I       | 100   |
| 6      | Computerized Accounting  | 80    | 6      | Computerized               | 100   |
|        |                          |       |        | Accounting                 |       |

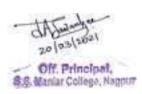

# Appendix- IV

# B.Com Part- I (Vocational Subjects)

| Sr<br><b>No.</b> | Old course(2014-2015)                                                                                                    | Max.<br>Mark<br>s |   | New Course ( 2016-2017)                                                                                                    | Max.<br>Mark<br>s |
|------------------|----------------------------------------------------------------------------------------------------|-------------------|---|----------------------------------------------------------------------------------------------------|-------------------|
|                  | Theory                                                                                                    |                   |   | Theory                                                                                                    |                   |
| 1                | Group I. Tax Procedures & Practice<br>Tax Procedures & Practice – I                                                          | 70                | 1 | Group V. Principles and Practice of<br>Insurance<br>Principles and Practice of Insurance –<br>Life Insurance                 |                   |
| 2                | Group II. Office management and Secretarial Practice Office Management & Secretarial Practice- I                             |                   |   | Group V. Principles and Practice of<br>Insurance<br>Principles and Practice of Insurance –<br>Life Insurance                 |                   |
| 3                | Group III. Advertising, Sales<br>Promotion and Sales Management.<br>Advertising, Sales Promotion and<br>Sales Management – I |                   |   | Group III. Advertising, Sales<br>Promotion and Sales Management.<br>Advertising, Sales Promotion and<br>Sales Management – I |                   |
| 4                | Group IV. Computer<br>Applications<br>MIS & IT – I                                                                           | 70                | 4 | Group IV. Computer Applications<br>Fundamentals of Information<br>Technology (FIT )                                          |                   |
| 5                | Group V. Principles and Practice of<br>Insurance<br>Principles and Practice of<br>Insurance – I                              |                   | 5 | Group V. Principles and Practice of<br>Insurance<br>Principles and Practice of Insurance –<br>Life Insurance                 |                   |
| 6                | Entrepreneurship Development – I                                                                                             | 70                | 6 | Entrepreneurship Development – I                                                                                             | 70                |

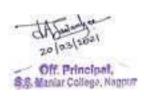

# B.Com Part- II (Vocational Subjects)

| Sr<br><b>No.</b> | Old course(2014-2015)                                                                                                    | Max.<br>Mark<br>s |   | ,                                                                                                    | Max.<br>Mark<br>s |
|------------------|----------------------------------------------------------------------------------------------------|-------------------|---|----------------------------------------------------------------------------------------------------|-------------------|
|                  | Theory                                                                                                    |                   |   | Theory                                                                                                    |                   |
| 1                | Group I. Tax Procedures & Practice<br>Tax Procedures & Practice – II                                                          | 70                | 1 | Principles & Practice of Insurance<br>General Insurance – Paper I                                                  | 70                |
| 2                | Group II. Office management and<br>Secretarial Practice<br>Office Management & Secretarial Practice-<br>II                    |                   | 2 | Principles & Practice of Insurance<br>General Insurance – Paper I                                                  | 70                |
| 3                | Group III. Advertising, Sales Promotion<br>and Sales Management.<br>Advertising, Sales Promotion and Sales<br>Management – II |                   | 3 | Advertising, Sales Promotion and<br>Sales Management.<br>Advertising, Sales Promotion and<br>Sales Management – II |                   |
| 4                | Group IV. Computer<br>Applications<br>MIS & IT – II                                                                           | 70                | 4 |                                                                                                    | 70                |
| 5                | Group V. Principles and Practice of<br>Insurance<br>Principles and Practice of Insurance – II                                 | 70                | 5 | Principles & Practice of<br>Insurance<br>General Insurance – Paper I                                               | 70                |
| 6                | Entrepreneurship Development – II                                                                                             | 70                | 6 | Entrepreneurship Development<br>- II                                                                               | 70                |

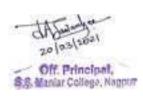

# B.Com Part-III ( Vocational Subjects )

| Sr<br><b>No.</b> | ` ,                                                                                                    | Max.<br>Marks |   | New Course ( 2016-2017)                                                                                   | Max.<br>Mark<br>s |
|------------------|----------------------------------------------------------------------------------------------------|---------------|---|----------------------------------------------------------------------------------------------------|-------------------|
|                  | Theory                                                                                                    |               |   | Theory                                                                                                    |                   |
| 1                | Group I. Tax Procedures & Practice<br>Tax Procedures & Practice – III                                                          | 70            | 1 | Principles & Practice of Insurance Insurance and Actuarial Science – Paper I                              | 70                |
| 2                | Group II. Office management and<br>Secretarial Practice<br>Office Management & Secretarial<br>Practice- III                    |               | 2 | Principles & Practice of Insurance Insurance and Actuarial Science – Paper I                              | 70                |
| 3                | Group III. Advertising, Sales Promotion<br>and Sales Management.<br>Advertising, Sales Promotion and Sales<br>Management – III |               | 3 | Advertising, Sales Promotion and Sales Management. Advertising, Sales Promotion and Sales Management. III |                   |
| 4                | Group IV. Computer<br>Applications<br>MIS & IT – III                                                                           | 70            | 4 | Group IV. Computer Applications Web Designing using HTML (WD)                                             | 70                |
| 5                | Group V. Principles and Practice of<br>Insurance<br>Principles and Practice of Insurance – III                                 | 70            | 5 | Principles & Practice of Insurance Insurance and Actuarial Science – Paper I                              | 70                |
| 6                | Entrepreneurship Development – III                                                                                             | 70            | 6 | Entrepreneurship Development<br>- III                                                                     | 70                |

The students of old course shall be given 03 attempts to pass their examination with old course starting from implementation of New Course.

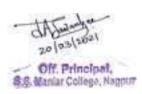

# Proposed New syllabusFor B. Com

# From the Academic session 2016-2017

## B.Com. - First Year

### Semester-I

## 1T1: Financial Accounting-I

## **Unit – I Financial Accounting**

Meaning, objectives and principles of Accounting, Accounting concepts & Conventions, Accounting Standards- AS 1 to AS 10. Final accounts of Sole Traders. (**Theory & Numerical**)

#### **Unit – II Hire Purchase Accounts**

Meaning of Hire Purchase Accounts, Features, Merits and Demerits of Hire Purchase System, Distinction between Hire Purchase and Instalment System.

(Theory & Numerical Excluding Instalment System and Repossession of Assets)

#### Unit - III

**Final Accounts of Co - Operative Societies:** (As per Maharashtra Co-Operative Societies Act 1960)- Introduction, Types of Co-operative societies Preparation of Trading & Profit and Loss A/C and Balance Sheet. (**Theory & Numerical**)

#### Unit - IV

#### **Joint Venture Accounts**

Meaning, Distinction between Joint venture and Partnership, Methods of joint venture accounting. (Theory & Numerical on Centralized & Decentralized Method)

The Financial year ends on 31st March.

#### **Reference Books:**

- S. N. Maheshwari :- Financial Accounting Vikas Publishing House, New Delhi.
- Gupta R. L. Advanced Financial Accounting S. Chand & Sons.
- Kumar, Anil S. Advanced Financial Accounting Himalaya Publication House.
- Shukla and Grewal: Advanced Accounts (S. Chand & Ltd. New Delhi).
- Jain and Narang: Advanced Accounts (Kalyani Publishers, Ludhiana).
- Sr. K. Paul: Accountancy, Volume –I and II (New Central Book Agency, Kolkata).
- R. K..Lele and Jawaharlal: Accounting Theory (Himalaya Publishers).
- M. A. Arulnandam :- Advance Accounting Himalay Publication
- Gulhane, Navghare And Others- Financial Accounting –I, Sheth Publishers Pvt. Ltd. Mumbai.
- Prof. PradeepWath, Dr. R. D. Mehta, Dr. DilipGotmare :- Financial Accounting—Payal Pakashan.
- Advanced Accounts (volume –I), M. C. Shukla, T.S. Grewal, Revised by S. C. Gupta. S, Chand Publishing.

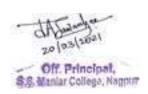

# $1T1\text{-}Financial\ Accounting}-I$

# **Paper Pattern**

N.B.-1) All questions are compulsory. 2) All questions carry equal marks.

| Time :- 3 hours     |                                                           | Marks-80                                                                     |
|---------------------|-----------------------------------------------------------|------------------------------------------------------------------------------|
| Q. No. 1 – Unit I   | a) Theory<br>b) Problem<br><b>OR</b>                      | 08 Marks<br>08 Marks                                                         |
| Q. No. 2 – Unit II  | c) Problem                                                | 16Marks                                                                      |
|                     | <ul><li>a) Theory</li><li>b) Problem</li><li>OR</li></ul> | 08 Marks<br>08 Marks                                                         |
| O No. 2 Unit III    | c) Problem                                                | 16 Marks                                                                     |
| Q. No. 3 – Unit III | <ul><li>a) Theory</li><li>b) Problem</li></ul>            | 08 Marks<br>08 Marks                                                         |
|                     | OR<br>c) Problem                                          | 16 Marks                                                                     |
| Q. No. 4 – Unit I   | a) Theory<br>b) Problem<br><b>OR</b>                      | 08 Marks<br>08 Marks                                                         |
|                     | c) Problem                                                | 16 Marks                                                                     |
| Q. No. 5            | a) Unit- I b) Unit –II c) Unit-III d) Unit-IV             | Problem 04 Marks<br>Problem 04 Marks<br>Problem 04 Marks<br>Problem 04 Marks |

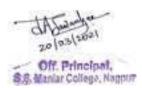

# **1T2: Business Organization**

#### Unit – I

Nature and scope of business: Meaning and definition of business, characteristics, objectives of business, classification of business activities, Industry, Service, Commerce & Trade. Social Responsibility of Business towards different groups.

#### Unit – II

**Forms of Business Units**: Meaning, Characteristics, Advantages and Disadvantages of Sole Trader, Partnership, One Person Company, Private Company, Joint Stock Company- Concept, Classification, Service sector business: - meaning, types including BPO and KPO, advantage its role in economy

#### Unit - III

**Organization:** Meaning, Definition, Concept and functions of Organization, Principles of Organization, Types of Organization- Line and Staff, Modern types of organizations-Project, Matrix, Formal and Informal Organization, Advantages and Disadvantages.

#### **Unit IV**

**Recent Trends in Business Organization**: Internal constituents of the Business Organization; key managerial personnel (KMP); chairman- qualities of a chairman, powers, responsibilities and duties of a chairman; chief executive officer (CEO), role and responsibilities of the CEO; E-commerce, E-business, E-banking.

## **Suggested Books:**

- 1. Jain, Khushpat S: Business Organisation, Mumbai
- 2. C.P Bose: Business Organisation & Management
- 3. Sekhri, Arun: Organisation, MUMBAI, Himalaya Publishing House, 2014
- 4. P.C.Jain: Government and business policy, Galgotia Publishing Com. New Delhi
- 5. Gulhane, Chopade Choudhary-Business Organization, Sheth Publishers Pvt. Ltd. Mumbai.
- 6. 'kekZ], I-,y- % O;kolkf;d laxBu] jes'k cwd fMiks] ubZ fnYyh
- 7. oekZ] ;ksxsUnzizlkn % O;kolkf;d laxBu izca/k ,oa iz'kklu] ,l-pkUn ,aM da-
- 8. Dr. A. Shende, Dr. M Dixit& Dr. D. Mohture, Business Organization, Anuradha Prakashan Nagpur.

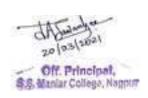

# QUESTION PAPER PATTERN BCOM – I : SEMESTER I 1T2-Business Organisation

| TIME:- 3 Hours]                   | [Full Marks:- 80 |
|-----------------------------------|------------------|
| N.B 1) All questions are compul-  | sory.            |
| 2) All questions carry equal      | l marks.         |
|                                   |                  |
| Q.1.                              |                  |
| (a) UNIT – I                      | 08 Marks         |
| (b) UNIT – I                      | 08 Marks         |
| OR                                |                  |
| (c) UNIT – I                      | 16Marks          |
| Q.2.                              | 00 14 1          |
| (a) UNIT – II                     | 08 Marks         |
| (b) UNIT – II                     | 08 Marks         |
| OR                                | 1011             |
| (c) UNIT – I                      | 16Marks          |
| 0.2                               |                  |
| Q.3. (a) UNIT – III               | 08 Marks         |
| (a) CIVIT – III<br>(b) UNIT – III | 08 Marks         |
| OR                                | OO WALKS         |
| (c) UNIT – I                      | 16Marks          |
| Q.4.                              | TOWARKS          |
| (a) UNIT – IV                     | 08 Marks         |
| (b) UNIT – IV                     | 08 Marks         |
| OR                                | 001111111        |
| (c) UNIT – I                      | 16Marks          |
|                                   |                  |
| Q.5.                              |                  |
| a) UNIT – I                       | 04 Marks         |
| b) UNIT – II                      | 04 Marks         |
| c) UNIT – III                     | 04Marks          |
| d) UNIT – IV                      | 04 Marks         |

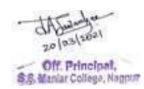

## **1T3: Company Law**

**Level of Knowledge: -** Basic Conceptual Knowledge.

**Objective:** To make aware the students with basic concept of company law [The Company Act 2013 with Amendments up to June 2016]

#### UNIT - I

- (i) Background of New Company Act 2013.
- (ii) Corporate Personality Company, Meaning of Company, Characteristics of a Company, Lifting of Corporate Veil
- (iii) Kinds of Company- Private Company, Public Company, Company limited by Share, Company Limited by guarantee, Unlimited Company, Association not for profit, Government Company, Foreign Company, Holding and Subsidiary and associate company with features of all kinds of company.
- (iv) Promotion and incorporation of company- stages in formation and incorporation of company, registration and commencement of business, Certificate of Incorporation

#### UNIT – II

- (i) Memorandum of Association- Meaning, Definition, Importance and Content of Memorandum of Association.
- (ii) Articles of Association Meaning, Definition, Importance and content of Articles of association.
- (iii) Private Placement and Prospectus: Meaning and definition of private placement and prospectus, public offer, types of prospectus- Deemed prospectus, Shelf prospectus, Red Herring Prospectus, Abridge prospectus.
- (iv) Misrepresentation in prospectus, Consequences of misrepresentation and remedies for misrepresentation in prospectus.

#### **UNIT-III**

- (i) Share and share capital- Meaning and nature of capital and share capital, kinds of share- equity, preference, sweat equity, bonus, employee stock option scheme, and Right issue.
- (ii) Debt Capital (Borrowing and Debenture)- Meaning and nature of debt and debt capital, Types of different types of borrowing
- (iii) Difference between- Share and debenture, owned capital and debt capital.
- (iv) Depositories and dematerialization of securities- meaning and nature of depositories, procedure of dematerialization of securities.

## UNIT - IV

- (i) Membership in a company Meaning of shareholder and member, distinction between shareholder and member, kinds of member.
- (ii) Procedure to become member and shareholder of a company, Concept of Transfer and Transmission of Securities (Share and Debenture)
- (iii) Directors Meaning, Appointment, Power and Duties, Managing Director and Whole Time Director Appointment and Qualification.

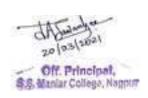

(iv) Concept of Small Shareholders Director, Women Director, Resident Director and Independent Director, Auditor – Meaning, Appointment and Removal

#### **Reference Books:**

- Company Law By Ashok K. Bagrial:, Vikas Publication House
- Company Law And Practice, Ratan Nolakha: Vikas Publication House
- Business Law Including Company Law, Gulshan, S S and Kapoor, G K, New Age International (P) Ltd., Publishers.
- Company Law A comprehensive Textbook on New Companies Act 2013, Kapoor G.K. and Dhamija Sanjay: Tazman Publication
- Company Law & Secretaria lPractice- Appannaian Reddy, Prabhudev, Himalaya Publishing House
- Faroq Haque Company Law., Sheth Publishers Pvt. Ltd. Mumbai
- Company Law Dr. A. Shende, Dr. R. Ingole, Anuradha Prakashan, Nagpur
- Company Law and Secretarial Practice- Dr. R.K. Nelakha, Ramesh Book Depot, Jaipur, New Delhi.
- Secretarial Practice & Company Law- Arunkumar, Rachana Sharma- Atlantic Publishers and Distributors
- A Text Book of Company Law & Corporate Law) P.P.S.Gogna, S. Chand Publishing.

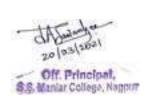

# QUESTION PAPER PATTERN 1T3-COMPANY LAW

|       | TIME: | - 3 Hours] |                                    | [Full Marks:- 80 |
|-------|-------|------------|------------------------------------|------------------|
|       |       | N.B        | (-1) All questions are compulsory. |                  |
|       |       |            | 2) All questions carry equal mark  | S.               |
| Q.1.  |       |            |                                    |                  |
| Q.11. | (a)   | UNIT – I   |                                    | 08 Marks         |
|       | (b)   | UNIT – I   |                                    | 08 Marks         |
|       |       |            | OR                                 |                  |
|       | (c)   | UNIT – I   |                                    | 16Marks          |
| Q.2.  |       |            |                                    |                  |
|       | (a)   | UNIT – II  |                                    | 08 Marks         |
|       | (b)   | UNIT – II  | O.D.                               | 08 Marks         |
|       | (-)   | IINIT I    | OR                                 | 16) 4 - 1 -      |
|       | (c)   | UNIT – I   |                                    | 16Marks          |
| Q.3.  |       |            |                                    |                  |
| Q.5.  | (a)   | UNIT – III |                                    | 08 Marks         |
|       | (b)   | UNIT – III |                                    | 08 Marks         |
|       | , ,   |            | OR                                 |                  |
|       | (c)   | UNIT – I   |                                    | 16Marks          |
| Q.4.  |       |            |                                    |                  |
|       | (a)   | UNIT – IV  |                                    | 08 Marks         |
|       | (b)   | UNIT – IV  |                                    | 08 Marks         |
|       |       |            | OR                                 |                  |
|       | (c)   | UNIT – I   |                                    | 16Marks          |
| Q.5.  |       |            |                                    |                  |
| Q.J.  | a)    | UNIT – I   |                                    | 04 Marks         |
|       | b)    | UNIT – II  |                                    | 04 Marks         |
|       | c)    | UNIT – III |                                    | 04Marks          |
|       | d)    | UNIT - IV  |                                    | 04 Marks         |

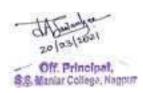

## **1T4:** Business Economics – I

## **Unit I: Nature and Scope of Business Economics**

Business Economics-Meaning, scope and objectives of business economics. Nature and types of business decisions. Role and social responsibility of business & business economist. Micro and Macro Economics- Definition, scope, merits and demerits.

## **Unit II: Theory of Consumption**

Law of Demand, Demand determinants, Changes in demand, Indifference Curve Concept- Definition, properties, importance of indifference curves. Elasticity of Demand-Concept, definition, kinds, measurement of elasticity of demand, Factors influencing elasticity of demand, Importance of elasticity of demand. Demand Forecasting- Meaning, need, importance, methods of demand forecasting.

## **Unit III: Theory of Production**

Concept of Production Function- Concept, definition, Types of Products, Total Production, Average Production, Marginal Production. Law of Variable Proportions-Assumptions, significance & limitations. Isoquant Curves- Definition, general properties of Isoquant curves, Expansion Path. Law of Returns to Scale, Internal and External Economies and Diseconomies of Scale, Ridge Lines. Theories of Population - Malthusian Theory of Population, Optimum Theory of Population, Demographic Transition Theory of Population and Criticisms. Law of Supply.

### **Unit IV- Theory of Cost and Revenue**

Law of Supply & Criticisms, Factors influencing supply. Concept of Cost in the Short &Long Run- Accounting Cost, Economic Cost, Opportunity Cost, Fixed Cost, Variable Cost, Direct and Indirect Costs, Real Cost, Explicit & Implicit Costs, Money Cost, Total Cost, Average Cost, Marginal Cost, Selling Costs. Revenues - Total Revenue, Average Revenue, Marginal Revenue and their Relationship.

#### **Books Recommended:**

- 1. Business Economics , V.G. Mankar, Himalaya Publication House.
- 2. Business Economics, H.L.Ahuja, S.Chand Publishing
- 3. Business Economics, Dr. A. shende, Dr. D. Mohture, Dr. Dixit,
- Dr. R. Gan, Anuradha Prakashan Nagpur
  - 4. Micro Economics, P.N.Chopra, Kalyani Publishers.
  - 5. Micro Economics, D.D.Chaturvedi, Galgotia Publishing Company.
  - 6. Principles of Economics, D.M.Mithani, Himalaya Publishing House.
  - 7. Advance Micro Economic Theory, M.Maria John Kennedy, Himalaya Publishing House.
  - 8. Business Ecomomics, Rashi Arora, Sheth Publishers, Mumbai
  - 9. Business Economics, Dr. Samudra, Sai Jyoti Prakashan

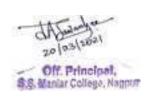

# QUESTION PAPER PATTERN BCOM – I : SEMESTER I

# 1T4-Business Economics- I

|      | <b>TIME</b> | :- 3 Hours] |                                    | [Full Marks:-80 |
|------|-------------|-------------|------------------------------------|-----------------|
|      |             | N.B         | (-1) All questions are compulsory. |                 |
|      |             |             | 2) All questions carry equal mark  | s.              |
|      |             |             |                                    |                 |
| Q.1. |             |             |                                    |                 |
|      | (a)         | UNIT – I    |                                    | 08 Marks        |
|      | (b)         | UNIT – I    |                                    | 08 Marks        |
|      |             |             | OR                                 |                 |
|      | (c)         | UNIT – I    |                                    | 16Marks         |
| Q.2. |             |             |                                    |                 |
|      | (a)         | UNIT – II   |                                    | 08 Marks        |
|      | (b)         | UNIT – II   |                                    | 08 Marks        |
|      |             |             | OR                                 |                 |
|      | (c)         | UNIT – I    |                                    | 16Marks         |
|      |             |             |                                    |                 |
| Q.3. |             |             |                                    | 00 1/4 1        |
|      | (a)         | UNIT – III  |                                    | 08 Marks        |
|      | (b)         | UNIT – III  | OD                                 | 08 Marks        |
|      | (-)         | I INTER I   | OR                                 | 1 CM1           |
| 0.4  | (c)         | UNIT – I    |                                    | 16Marks         |
| Q.4. | (a)         | UNIT – IV   |                                    | 08 Marks        |
|      | (a)<br>(b)  | UNIT – IV   |                                    | 08 Marks        |
|      | (0)         | ONII – IV   | OR                                 | UO IVIAI KS     |
|      | (c)         | UNIT – I    | OK                                 | 16Marks         |
|      | (C)         | ONII – I    |                                    | TOWATES         |
| Q.5. |             |             |                                    |                 |
| ٧.٥٠ | a)          | UNIT – I    |                                    | 04 Marks        |
|      | b)          | UNIT – II   |                                    | 04 Marks        |
|      | c)          | UNIT – III  |                                    | 04Marks         |
|      | d)          | UNIT – IV   |                                    | 04 Marks        |
|      | ,           |             |                                    |                 |

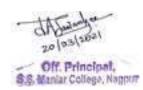

# Allocation of marks for the subjects-

- 1. Financial Accounting
- 2. Business Organization
- 3. Company Law and
- 4. Business Economics-I

| 1a | Two periodical class tests                                         |                          |                                   | 10marks   |
|----|--------------------------------------------------------------------|--------------------------|-----------------------------------|-----------|
| 1b | An assignment/Viva/Group Discussion/Seminar based on curriculum to |                          |                                   | 10marks   |
|    | be assesse                                                         | l by the teacher concern | ed                                |           |
| 1  |                                                                    |                          | Internal assessment Total marks   | 20 marks  |
| 2  | Unit- I                                                            | 20 marks                 |                                   |           |
|    | <b>Unit-II</b>                                                     | 20 marks                 |                                   |           |
|    | <b>Unit-III</b>                                                    | 20 marks                 |                                   |           |
|    | <b>Unit-IV</b>                                                     | 20 marks                 |                                   |           |
|    |                                                                    | Ser                      | nester wise End Examination marks |           |
|    |                                                                    |                          |                                   | 80 marks  |
|    |                                                                    |                          | Total marks per subject           | 100 marks |

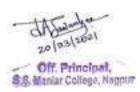

# 1T5-Compulsory English

#### **Unit –I Short Stories:**

- 1. The Gifts by O Henry
- 2. The Quality by J. Galsworthy
- 3. The Axe by R. K. Narayan

#### **Unit –II Poems:**

- 1. You turned away yourself by Kabir
- 2. Mending wall by Robert Frost
- 3. Unknown Citizen by W.H. Auden

## Unit –III Essays:

- 1. Tolerance by E.M. Forster
- 2. The Philosophy of Pleasure by Fulton J. Sheen
- 3. On Painted Face by A. G. Gardiner

#### Unit -IV

- A) I) Synonym/Antonym of Given words (Match the following format)
- II) One Word Substitute
- B) Business Correspondence: Job Application Letter,Interview Call Letter,Job Offer Letter
- C) Comprehension of an Unseen Passage
- D) Precis Writing

## **Prescribed Textfor UNITS I, II & III**: Swan and Pearls (Raghav Publishers)

#### **Reference Books:**

## For UNIT IV(A) (Grammar /Vocabulary items)

- **1.** Learner's English Grammar & Composition by Dr. N.D.V.Prasada Rao (S.Chand) For Unit IV (B)
- **2.** Business Correspondence and Report Writing R.C.Sharma & Krishna Mohan (Tata McGraw-Hill)
- 3. Developing Communication Skills Krishna Mohan & Meera Banerji (Macmillan)

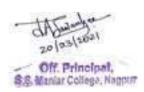

## Question Paper Pattern 1T5-: Compulsory English SEMESTER – I

N.B. LAQ - Long Answer Question to be answered in about 150 words.

SAQ - Short Answer Question to be answered in about 75 words.

VSAQ – Very Short Answer Question to be answered in one or two sentences.

| <b>Total</b> | Marks- | 80 |
|--------------|--------|----|
|--------------|--------|----|

Q 1. A. One LAQ out of Two based on Short Stories (Unit I) 08 Marks
B. Two SAQs with internal choice based on Short Stories (Unit I) 2 x 4 Marks - 08 Marks

Q 2. A. One LAQ out of Two based on prescribed poems (Unit II)

08 Marks

B. One LAQ out of Two based on the prescribed Essays (Unit III)

08 Marks

Q 3. A. Two SAQs with Internal Choice from Unit III (2 x 4 Marks) = 08 Marks
B. (i) Synonyms/Antonyms - Match the following - 4 items against 6 options (4 x 1 Marks)

(ii) One word substitute - 4 out of 6 (4 x 1 Marks)

04 Marks

Q 4. A. One out of Two items based on Business Correspondence (Unit IV)

B. Comprehension of Unseen Passage – 4 VSAQs – 4 x 2 Marks

08 Marks

Q 5. A. Make a Precis of the given passage and give it a suitable Title
B. Five VSAQs based on Unit I and Unit III

08 Marks
(4×2 Marks) = 08 Marks

#### **INTERNAL ASSESSMENT: 20 MARKS**

The Internal Assessment would be done on the basis of the assignments submitted by the student and his/her performance, attendance and conduct during the Semester. The concerned teacher shall provide, in advance, a list of topics/assessment items/Question Bank (to the students) based on the Units prescribed for the Theory Examination. Students shall finalize 2 topics/items from 2 different units with the approval of the concerned teacher and submit the same within the prescribed deadline.

Students may be given freedom to submit a creative writing assignment on human values/world peace/environmental issues inspired by or related to the lessons/poems prescribed in the syllabus.

2 Assignments - 6+6 = 12 Marks

**Performance & Conduct – 4 Marks** 

Attendance - 4 Marks

TOTAL - 20 MARKS

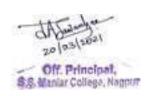

# Semester - I 1T6.1- Supplementary English

#### **Unit 1- Prose**

- 1. A New Star Rises- Jawaharlal Nehru
- 2. Mahatma Gandhi- Louis Fischer
- 3. Jagdish Chandra Bose- Aldous Huxley
- 4. My Greatest Olympic Prize- Jesse Owens
- 5. Eating for Health- Rajkumari Amrit Kaur

## **Unit 2 - Poetry**

- 1. Virtue- George Herbert
- 2. Solitude- Alexander Pope
- 3. How Sleep the Brave-William Collins

## Non-Textual portion-

## Unit 3 – Writing Skills

(A) Social Correspondence:

Letter of Congratulations, Letter of Condolence, Informal Invitation

(B) Writing Classified Advertisements

#### Unit 4 – Grammar

Spotting errors in the use of - (1) Articles (2) Subject-Verb Agreement

**Prescribed Text**- Zenith- An Anthology of Prose and Poetry (Raghav Publishers)

#### Reference books

- 1. Macmillan Foundation English R.K. Dwivedi, A. Kumar (for Unit IV)
- 2. Developing Communication Skills -- Krishna Mohan & Meera Banerji (Macmillan Publishers) ( for the topic of 'Social Correspondence under Unit III)
- 3. Write Right Sarita Manuja (Macmillan) ( For the topic 'Writing Classified Advertisements' given under Unit III)

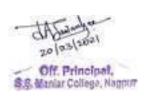

# **1T6.1- Supplementary English** Question Paper Pattern

#### Semester - I

Q1.

- (A) Unit 1 Prose LAQ 150 words (2 out of 4)2 x 08 = 16 marks
- Q 2.
- (B) Unit 1 Prose SAQ 75 words( 4 out of 5)4 x 4 = 16 marks
- Q 3.
- (A) Unit 2 Poetry- LAQ 150 words (1 out of 2)  $1 \times 08 = 08$  marks
- (B) Unit 2 Poetry SAQ 75 words (2 out of 3)  $2 \times 4 = 08$  marks

Q 4.

Non-textual portion

- (A) Social Correspondence: 1 x 08= 08Marks
- (B) Writing Classified Ads

 $1 \times 08 = 08 \text{ Marks}$ 

- Q 5. (A)i. Correct the error in the use of Articles (4)  $04 \times 1 = 04 \text{ Marks}$
- ii. Correct the error in the subject-verb agreement (4)04 x 1 = 04Marks
- (B)VSAQs Units 1 & 2

Answer each of the following in one or two lines  $04 \times 2 = 08 \text{ Marks}$ 

**Total Marks of Theory Examination-80** 

#### **INTERNAL ASSESSMENT: 20 MARKS**

The Internal Assessment would be done on the basis of the assignments submitted by the student and his/her performance, attendance and conduct during the Semester. The concerned teacher shall provide, in advance, a list of topics/assessment items/Question Bank (to the students) based on the Units prescribed for the Theory Examination. Students shall finalize 2 topics/items from 2 different units with the approval of the concerned teacher and submit the same within the prescribed deadline.

Students may be given freedom to submit a creative writing assignment on human values/world peace/environmental issues inspired by or related to the lessons/poems prescribed in the syllabus.

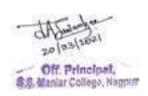

2 Assignments -6+6 = 12 Marks

**Performance & Conduct – 4 Marks** 

**Attendance - 4 Marks** 

TOTAL - 20 MARKS

Theory Examination – 80 Marks Internal Assessment – 20 Marks Total: 100 Marks

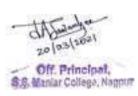

# 1T6.2 - विषय : मराठी सत्र पहिले २०१६

| प्रश्न क्र. | घटक क्र. | अभ्यासक्रम                                                                                                    | गुण | शेरा |
|-------------|----------|----------------------------------------------------------------------------------------------------|-----|------|
| ę           | 8        | समकालीन राष्ट्रीय, सामाजिक समस्यावर<br>आधारित (चार पर्यायांपैकी एका विषयावर,<br>शब्द मर्यादा-४००)                                                                                                    | २०  |      |
| २           | 3        | गद्य विभाग : पाठ्य पुस्तक : भाषा दर्शन भाग<br>एक                                                                                                    | 34  |      |
| 3           | 3        | <ol> <li>श. लोकशाहीचे भवितव्य (डॉ. बाबासाहेब<br/>आंबेडकर)</li> <li>नौका ( प. भा. भावे )</li> <li>अस्पृश्यांचा आधारवड ( शिवाजी<br/>सावंत)</li> <li>बेगड ( योगीराज वाघमारे )</li> <li>उमा ( वि. स. जोग )</li> <li>पद्य विभाग : पाठ्य पुस्तक : भाषा दर्शन भाग<br/>एक</li> </ol> | 39  |      |
| 8           | 8        | <ol> <li>श. ज्ञानेश्वरांच्या विराण्या ( संत ज्ञानेश्वर )</li> <li>२. मन ( बिहणाबाई चौधरी )</li> <li>३. गणपतवाणी ( बा. सी. मर्ढेकर)</li> <li>४. गिरणीची लावणी ( नारायण सुर्वे)</li> <li>५. माउली भुकेले बेट ( सुधाकर गायधनी)</li> <li>व्यावहारिक मराठी</li> </ol>             | Ŷ O |      |
|             |          | १. पत्रलेखन<br>२. इतिवृत्त लेखन                                                                                                    |     |      |

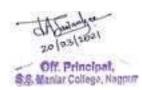

1T6.2-विषय: मराठी

## प्रश्न पत्रिकेचे स्वरूप

सत्र : पहिले

वेळ:३ तास)

(एकूण गुण-80)

प्रश्न:१ समकालीन राष्ट्रीय, सामाजिक समस्यांवर आधारित निबंध (चार पर्यायांपैकी एका विषयावर) शब्दमर्यादा-४०० शब्द (16 ग्ण )

प्रश्न: २ गद्य विभागावर आधारित दीर्घोत्तरी दोन प्रश्नांपैकी एक सोडवा ( 16 गुण )

प्रश्न: ३ पद्य विभागावर आधारित दीर्घोत्तरी दोन प्रश्नांपैकी एक सोडवा ( 16 ग्ण )

प्रश्नः ४ दोन गद्य विभागावर व दोन पद्य विभागावर आधारित चार लघु प्रश्नांच्या दोन गटांपैकी एक गट सोडवा (16 गुण)

प्रश्नः ५ एक लघु प्रश्न गद्य विभागवर, एक लघु प्रश्न पद्य विभागावर आणि दोन लघु प्रश्न व्यावहारिक मराठीवर आधारित अशा चार लघु प्रश्नांची उत्तरे लिहा ( 16 गुण )

# एकूण गुण विभागणी

- १. गद्य विभाग 28 गुण
- २. पद्य विभाग 28 गुण
- 3. व्यव्हारिक मराठी 08 गुण
- ४. निबंध 16 ग्ण

एकूण गुण : 80

अंतर्गत मूल्यांकन गुण २०: संबंधित महाविद्यालयातील प्राध्यापकांनी परीक्षार्थ्याची वर्गातील उपस्थिती (०५ गुण), परीक्षार्थ्याचा वर्गातील सक्रीय सहभाग (०५ गुण) आणि लिखित स्वरूपातील गृह पाठ (१० गुण) या निकषांवर एकूण २० गुणांपैकी विद्यार्थ्यांचे अंतर्गत मूल्यांकन करणे.

सत्र लेखी परीक्षा : ८० गुण अंतर्गत मूल्यांकन : २० गुण एकूण गुण : १००

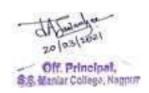

# 1T6.3-fo"k;%& fgUnh izFke I=% SSSSemester I

le;%& rhu ?kaVs dqy vad%&80 Vad

(Units) bdkb;ksa Units)dk ikB~;Øe Øekuqlkj

bdkbZ 1 Lkedkyhu jk"Vah;] lkekftd rFkk vkfFkZd leL;kvksa ij vk/kkfjr

fuca/k A (Unit-1)

1/4fdUgh pkj esa ls,d fo"k; ij & 'kCn lhek 400 rd1/2

Xk| foHkkx%& ikB~;iqLrd%&^^lkfgR; ohfFkdk\*\* bdkbZ 2

11/2 xi'ki& fuca/k&ukeoj flag (Unit-2)

2½ IPph ohjrk& fuca/k&ljnkj iw.kZflag

3½ dQu & dgkuh &izsepan

4½ phQ dh nkor& dgkuh & Hkh"e lkguh

5½ 'kj.kkxr& dgkuh& o`Unkouyky oekZ

i| foHkkx%& ikB~;iqLrd%& ^^lkfgR; ohfFkdk\*\*

1½ dchj ds nksgs & dchjnkl bdkbZ 3

2½ cky yhyk & lwjnkl (Unit-3)

31/2 HkfDr] uhfr ds nksgs &fcgkjh

4½ oj ns] oh.kkokfnuh oj ns& lw;ZdkUr f=ikBh fujkyk

5½ fgekfnz rqax Ja`x ls & t;'kadj izlkn

vU; ikB~; lkexzh%&

11/2 ikfjHkkf"kd 'kCnkoyh&ikB~;iqLrd esa layXu okf.kT; ls lcaf/kr bdkbZ4

ikfjHkkf"kd 'kCnksa dk vaxzsth ls fgUnhrFkk fgUnh ls vaxzsth esa v/;;u

(Unit-4) visf{kr gSA

> 2½ dYiuk foLrkj&lkkB~;iqLrd esa layXu mfDr;ksa dh lwph ls gh dYiuk foLrkj dk v/;;u visf{kr gSA

> > iz'u&i= dk izk:lk ,oa vad foHkktu

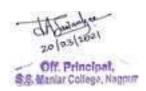

# izFke l= 1T6.3-fo"k;%& fgUnh

le;%& rhu ?kaVs

dqy vad%&80

iz'u&1Lkedkyhu jk"Vah;] lkekftd rFkk vkfFkZd leL;kvksa ij vk/kkfjr fuca/kA vad&16

1/4 fdUgh pkj esa ls ,d fo"k; ij & 'kCn lhek 400 rd1/2

iz'u&2x|& foHkkx ij vk/kkfjr ikBksa esa ls fodYi ds lkFk nh?kksZRrjh iz'u A vad&16

1/4nks iz'uksa esa ls ,d iz'u dk mRrj visf{kr gSA1/2

iz'u&3i|& foHkkx ij vk/kkfjr dforkvksa esa ls fodYi ds lkFk nh?kksZRrjh iz'u A vad&16

1/4nks iz'uksa esa ls ,diz'u dk mRrj visf{kr gSA1/2

iz'u&4 rhu x|&foHkkx lss o rhu i|& foHkkx ij vk/kkfjr dqy Ng y?kq iz'uksa esa ls fdUgha pkj iz'uksa dsmRrj visf{kr gSA 4 x 4vad =**vad&16** 

iz'u&5 blds vUrxZr lEiw.kZ ikB~;Øe ls pkj y?kqRrjh iz'u gksaxsaA izFke iz'u x| ls] f}rh; iz'u i| ls] r`rh; iz'u ikfjHkkf"kd 'kCnkoyh ls vkSj prqFkZ iz'u dYiuk foLrkj ls iwNs tk;saxsa A lHkh iz'uksa ds mRrj visf{kr gSA

 $4 \times 4 \text{ vad} = \text{vad} \& 16$ 

vkUrfjd ewY;kdau & 20 vad dqy vad foHkktu%&

fucU/k&16 vad x| foHkkx&28 vad i| foHkkx&28 vad vU; ikB~; lkexzh&08vad dqy vad&80 vad

**Vocational Course** 

Semester I

(Same syllabus for all vocational group subjects in B. Com. - I) 1T7-Entrepreneurial Development-I

Time: 3 Hours Full Marks: 80

**Internal Assessment: 20** 

------

Level of knowledge: Basic knowledge

**Objective:** To provide an introductory knowledge about entrepreneurship and its development process.

------

#### Unit-I

Entrepreneurship – Evolution of the concept of entrepreneur, Definitions of Entrepreneurship & Entrepreneur, Types of Entrepreneurship, Function of Entrepreneur, Characteristics of Entrepreneur, Socio-economic origins of Entrepreneurship.

#### Unit-II

Stages in the Entrepreneurial process, Barriers to Entrepreneurship, Environmental factors affecting Entrepreneurship, Entrepreneurial Structures.

#### **Unit-III**

Qualities of a successful Entrepreneur. Distinction between an Entrepreneur and a Manger, role of Entrepreneurship in Economic development. Theories of Entrepreneurship- Theory of Achievement Motivation, Conceptual Model of Entrepreneurship.

#### **Unit-IV**

Women Entrepreneurship- Concept of Women Entrepreneurs, Functions of Women Entrepreneurs, Growth of women Entrepreneurship and problems of women Entrepreneurs, Development of women Entrepreneurship, Recent Trends.

#### **Books Recommended:**

- ✓ Dynamics of entrepreneurial development and management, Vasant Desai
- ✓ Entrepreneurial development, Vasant Desai.
- ✓ Entrepreneurial Development, S. S. Khanka, S. Chand Publishers.
- ✓ M.V. Deshpande : Entrepreneurship of small scale industries.
- ✓ Entrepreneurship Development and Business Communication, Vasant Desai and Urmila Rai, Himalaya Publishing House.
- ✓ Entrepreneurship Development in India, Dr. C. B. Gupta and Dr. N.P. Srinivasan, Sultan Chand & Sons.
- ✓ Entrepreneurial Development, Vasant Desai, Appannaiah, Reddy and Gopal Krishna, Himalaya Publishing House.

# $\label{eq:Group-I} \textbf{Group-I: Computer Applications}$

# **1T8.1 : Fundamental of Information Technology (FIT)**

**Unit-I:** Definition of Computer, Block diagram of computer, generations of computer, classification of computers, characteristics, advantages & limitations of computer. Computer organization: Central processing Unit - speed of processor, computer memory: primary & secondary, Storage devices: floppy disk, Hard disk, magnetic tapes, optical disk (CD/ DVD), pen drive. Input devices: keyboard, mouse, joystick, light pen, scanners, OCR, MICR, Touch Screen, Bar code reader. Output devices: monitor, printers, classification of printers, impact & non-impact printers, dot matrix, ink jet, laser, thermal printers, plotters.

**Unit-II**: Hardware & software, Software and programming languages.

Computer networks – LAN, WAN, MAN

Internet, WWW, E-Mail, education, financial service, e-Commerce, banking, shopping, advertising, e-governance. Virus, Types of Viruses, Anti-Virus, Firewall and Anti-Spy ware Utilities

#### **UNIT - III:**

## **Introduction to Disk Operating System (DOS):**

- -File types, Directory Structure, Booting Warm and Cold Booting, Types of DOS commands (Internal and External)
- -Directory commands: DIR, MD, RD, TREE, PATH, SUBST ETC., Wild card Definitions, Commands related to file management: COPY, DEL, ERASE, REN, ATTRIB, XCOPY, BACKUP and RESTORE, General commands: TYPE DATE, TIME, PROMPT etc., batch commands, wild card characters & its use.

#### UNIT - IV:

## **Introduction to Windows Operating System:**

Advantages of windows operating system, operating with windows, GUI, use of help features, starting an application, essential accessories, windows explorer, control panel, my computer, my documents, recycle bin, finding folders and files, system tools, new features in windows-7/8/10 versions.

Practical: Practical will be based on Unit-III & IV i.e. MS-DOS and Windows

#### **BOOKS RECOMMENDED:**

- 1. I.T. Today (Encyclopedia) By S. Jaiswal (Test Book)
- 2. Computer Today By Donald Senders
- 3. Computer Applications In Management Ushadahiya, Sapnanagpal (Taxmann's)
- 4. Information Technology Dr. Sushilamadan (Taxmann's)
- 5. Understanding Computer By Dineshkumar
- 6. Computer Fundamentals By P. K. Sinha
- 7. Office Automation By K.K. Bajaj (Macmilan)
- 8. Business On The Net An Introduction To The Whats And Hows Of E-Commerce By K. N. Agarwala & Others (Macmilan)
- 9. Dos/Unix & Windows: I.T. Today (Encyclopedia) By S. Jaiswal
- 10. Msdos; Manual

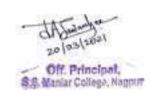

## Vocational Course Semester – I

# Group - II : Principles & Practice of Insurance 1T8.2-Life Insurance - Paper I

Time : 3 Hours] Theory : 80 Marks
Internal Assessment: 20 Marks

## Level of knowledge - Basic knowledge.

**Objective -** To create awareness regarding basic knowledge about Life Insurance.

#### Unit - I

Concept of Risk, Meaning, Definition, Classification of Risk

Risk management: Meaning and Definition, Objectives, Importance, Classification of Risk,

Methods of Handling Risk, factors affecting Risk Management, Principles of Insurance Management, Process of Risk Insurance Management

#### Unit - II

Concept of Insurance: Meaning, Definition, Need, Importance and Scope of Insurance, Benefits of Insurance

History of Insurance, Meanings of Terms used - Premium, Compensation, Cover note, Claim, Peril, actor affecting premium calculation

Reinsurance : Important concepts, characteristics, types of reinsurance, double cover, external and internal insurance.

#### Unit - III

Life Insurance: Meaning and definition of Life Insurance, Organization, Management, regulation, role and functions of life insurance

Insurance Contract, Essentials of Insurance Contract

Principles of Life Insurance, Classification of Life Insurance Policies.

#### Unit - IV

Policy conditions of Life Insurance,

Insurance document – Proposal form, policy form, cover note, certificate of Insurance, endorsement, co-insurance and renewal receipt, procedure of taking Life Insurance Policy.

Settlement of Claim on Maturity of Policy, Death of Policy holder,

#### **Recommended books:**

- Fundamental Of Insurance, R.K. Gupta, Himalaya Publishing House.
- Principles & Practice of Insurance, Dr. P. Periasamy, Himalaya Publishing House
- Insurance Principle and Practice, M.M. Mishra and Dr. S.B. Mishra, S. Chand Publication
- Principles of Insurance, Dr. Shakti Pratchbal and Dr. N.P. Dwivedi, Himalaya Publishing House
- √ बीमा के सिध्दांत एवं व्यवहार भगवती प्रकाळ आर्मा, राजीव जैन, पुरूशोल्तम दयाल— हिमालया पब्लिळिंग हाऊस

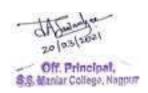

# Group III.

# Advertising, Sales Promotion and Sales Management Semester-I

# 1T8.3 -Advertising, Sale Promotion and Sales Management - I

| Full Marks: 80                                                                                                    | Time: 3 Hours                |
|----------------------------------------------------------------------------------------------------|------------------------------|
| <b>Internal Assessment : 20 Objectives:</b> The aim of the paper is to acquaint the students with cand give experience in the application of concepts for developing advertising programme. <b>Unit-1</b>                                 | ± ±                          |
| <ul> <li>Advertising Role in the Marketing Process: Legal Ethical and soci<br/>Advertising. Functions and types of advertising.</li> </ul>                                                                                                | ial Aspects of               |
| <b>Unit- 2</b> Integrated Marketing communication .Brand management , Brand and Brand Building. Ethics of advertising                                                                                                    | Image, Brand Equity          |
| <b>Unit- 3</b> The major players in advertising, Advertising agency, Brand mandirms, Media, Type of agencies. Structure of an agency and its fundaeveloping an ad.                                                                        | _                            |
| <b>Unit-4</b> Objective Setting and market Positioning; Dagmar Approach in Do<br>Audience and understanding them. Assumptions about consumer<br><b>Recommended books:</b> □□Luick, John F and Siegler, William Lee, Sales promotion and M | behavior.                    |
| Richard, Edward W & Govoni Norman AP, Sales manag<br>Strategies and cases (Prentice Hall India Pvt. Ltd., New Delhi, 1981                                                                                                    | 1) □<br>chard D, Irwin, Inc. |
| ic A. Beach, Frank H & Buskrit, Richard H, Sellin<br>Practices (Mcgraw Hill, International Book Co.1982) □<br>□□David Aaker, Advertising management (Prentice Hall India Pv<br>□□□Kazmi & Batra, Advertising & Sales Promotion - Exc      |                              |

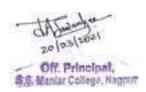

– Advertising Management, Oxford Univ. Press $\Box\Box$ 

# SEMESTER I QUESTION PAPER PATTERN FOR All Vocational Subjects

# Computer Application, Insurance & Entrepreneurial Development

| TIME:- 3 Hours] |            |                                      | [Full Marks:- 80 |
|-----------------|------------|--------------------------------------|------------------|
|                 |            | N.B 1) All questions are compulsory. |                  |
|                 |            | 2) All questions carry equal marks.  |                  |
| Q.1.(a)         | UNIT – I   |                                      | 8 Marks          |
| (b)             | UNIT – I   |                                      | 8 Marks          |
|                 |            | OR                                   |                  |
| (c)             | UNIT – I   |                                      | 8 Marks          |
| (d)             | UNIT – I   |                                      | 8 Marks          |
|                 |            |                                      |                  |
| Q.2. (a)        | UNIT – I   |                                      | 8 Marks          |
| (b)             | UNIT – I   |                                      | 8 Marks          |
|                 |            | OR                                   |                  |
| (c)             | UNIT – I   |                                      | 8 Marks          |
| (d)             | UNIT – I   |                                      | 8 Marks          |
|                 |            |                                      |                  |
| Q.3. (a)        | UNIT – I   |                                      | 8 Marks          |
| (b)             | UNIT – I   |                                      | 8 Marks          |
|                 |            | OR                                   |                  |
| (c)             | UNIT – I   |                                      | 8 Marks          |
| (d)             | UNIT – I   |                                      | 8 Marks          |
|                 |            |                                      |                  |
| Q.4. (a)        | UNIT – I   |                                      | 8 Marks          |
| (b)             | UNIT – I   |                                      | 8 Marks          |
|                 |            | OR                                   |                  |
| (c)             | UNIT – I   |                                      | 8 Marks          |
| (d)             | UNIT – I   |                                      | 8 Marks          |
|                 |            |                                      |                  |
| Q.5. Answer     | in Brief   |                                      |                  |
| (a)             | UNIT – I   |                                      | 4 Marks          |
| (b)             | UNIT – II  |                                      | 4 Marks          |
| (c)             | UNIT – III |                                      | 4 Marks          |
| (d)             | UNIT – IV  |                                      | 4 Marks          |

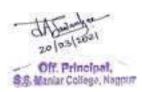

# B.Com. – First Year Semester-II

## 2T1: Statistics and Business Mathematics

## **Unit – I Statistics & Measures of Central Tendency**

Meaning, Scope, Importance, Functions and Limitations of Statistics. Collection of data, Tabulation and Classification, Frequency distribution.

Mean, Median, Mode, Geometric Mean and Harmonic Mean (Theory & Numericals)

#### Unit - II

**Dispersion-** Meaning and significance of dispersion, Methods of measuring dispersion, Mean Deviation, Standard Deviation, Quartile Deviation, co-efficient of variation (**Theory & Numericals**)

#### Unit - III

Skewness-Absolute Measures of Skewness, Relative Measures of Skewness, Karl Pearson's Coefficient of Skewness, Bowley's Coefficient of Skewness. ( **Numericals**)

#### Unit - IV

**Business Mathematics**:- Ratio Proportion, Percentages, Simple & Compound Interest, Profit/ Loss. (Numericals)

## **Reference Books:**

- Fundamentals of statistics : D. V. Elhance&VeenaElhance
- Statistics: V. K. Kapoor S. Chand & Sons
- Statistics : B. New Gupta SahityaBhavan Agra
- Fundamentals of statistics and Computer, Dr. M. Datalkar & Mrs. Sindhu Ghate, Sai Jyoti Prakashan, Nagpur
- Business Statistics A Self Study Text Book, Dr. P. C. Tulsian & Bharat Jhunjhunwala, S. Chand Publishing
- Fundamental of Statistics : S. C. Gupta Himalaya Publishing House
- Business Mathematics & Statistics : NEWK Nag & S.C. Chanda Kalyani Publishers
- Gulhane, Chopade Statistics and business mathematics, Sheth Publishers Pvt. Ltd. Mumbai
- Business Mathematics and Statistics- Dr. M. Datalkar & Mrs. S. Ghate, Sai Joyti Publication, Nagpur.
- Problem in statistics : Y. R. Mahajan Pimplapure Publisher Nagpur

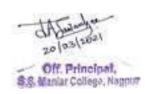

# Question Paper Pattern Semester-II 2T1-Statistics and Business Mathematics Paper - I

N.B. – 1) All questions are compulsory. 2) All questions carry equal marks.

| Time :- 3 hours     |                           | Marks-80                          |
|---------------------|---------------------------|-----------------------------------|
| Q. No. 1 – Unit I   |                           |                                   |
|                     | a) Theory                 | 08 Marks                          |
|                     | b) Problem <b>OR</b>      | 08 Marks                          |
|                     | c) Problem                | 16Marks                           |
| Q. No. 2 – Unit II  |                           |                                   |
|                     | a) Theory                 | 08 Marks                          |
|                     | b) Problem                | 08 Marks                          |
|                     | OR                        | 1635.1                            |
|                     | c) Problem                | 16 Marks                          |
| Q. No. 3 – Unit III |                           |                                   |
|                     | a) Problem                | 08 Marks                          |
|                     | b) Problem                | 08 Marks                          |
|                     | OR                        |                                   |
|                     | c) Problem                | 16 Marks                          |
| Q. No. 4 – Unit I   |                           |                                   |
| Q. 1.0 Ome 1        | a)Problem                 | 08 Marks                          |
|                     | b) Problem                | 08 Marks                          |
|                     | OR                        |                                   |
|                     | c) Problem                | 08 Marks                          |
|                     | d) Problem                | 08 Marks                          |
|                     |                           |                                   |
| O. No. 5            | a) IInit I                | Duchlam 04 Maulta                 |
| Q. No. 5            | a) Unit- I<br>b) Unit –II | Problem 04 Marks Problem 04 Marks |
|                     | c) Unit-III               | Problem 04 Marks                  |
|                     | d) Unit-IV                | Problem 04 Marks                  |
|                     | a, ome i i                | 1 10010III 0 1 IVIMIND            |

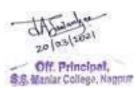

## **2T2: Business Management**

#### Unit I

**Introduction:** Meaning, Definition, concept and types of management. Principles of business Management. Scope and significance of business management.

Process of business management. Function of business Management. Management as a science or art.

#### **Unit II**

**Planning**: - Meaning, Nature and Characteristics, Importance, Types & Components of Planning. **Decision Making**: Meaning, characteristics & importance of decision making. Traditional and Modern techniques of Decision-Making.

#### Unit – III

**Delegation of Authority**:— Meaning, Elements, Advantages, & Obstacle of Delegation of Authority. Centralization and decentralization of authority and its merits and demerits.

**Co-ordination & Controlling:** Meaning, Concept and principles of Coordination, Internal & External Coordination. Meaning, concept and elements of control.

#### Unit IV

#### **Recent trends in management:**

Management of Change Management of Crisis, Total Quality Management, Stress Management, International Management.

### **Suggested Books:**

- 1. Bajaj: Management Processing and Organization, Excel Publications.
- 2. Tripathy and Reddy Principles of Management Tata McGraw Hill.
- 3. A. Pardhasaradhy & R. Satya Raju: Management Text and Cases, Prentice Hall of India.

Gulhane, Chopade Choudhary- Business Management, Sheth Publishers Pvt. Ltd. Mumbai

- 4- lq/kk] th-,l- Jhekyh fot;% O;kofk;d izcaU/k ds fl/nkar] jes'k cwd fMisk]ubZ fnYyh
- 5- 'kekZ] th-Mh-lwukuk] th-lh-% izcaU/k ds fl/nkar] jes'k cwd fMiks]ubZ fnYyh
- 6- ns'keq[k] izHkkdj% O;olk; O;oLFkkiukph ewy rRos] fiaiGkiwjs vaM da- ukxigjs

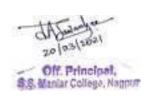

# Question Paper Pattern Semester-II

# **2T2-Business Management**

N.B. - 1) All questions are compulsory.

2) All questions carry equal marks.

| Time :- 3 hours |            |            | Marks-80 |          |
|-----------------|------------|------------|----------|----------|
| Q.1.            |            |            |          |          |
|                 | (a)        | UNIT - I   |          | 08 Marks |
|                 | (b)        | UNIT – I   |          | 08 Marks |
|                 |            |            | OR       |          |
|                 | (c)        | UNIT – I   |          | 16 Marks |
| 0.2             |            |            |          |          |
| Q.2.            | (a)        | UNIT – II  |          | 08 Marks |
|                 | (a)<br>(b) | UNIT – II  |          | 08 Marks |
|                 | (0)        | OMI – II   | OR       | 00 Warks |
|                 | (c)        | UNIT – II  | O.K      | 16 Marks |
|                 | · /        |            |          |          |
| Q.3.            |            |            |          |          |
|                 | (a)        | UNIT – III |          | 08 Marks |
|                 | (b)        | UNIT – III |          | 08 Marks |
|                 |            |            | OR       |          |
|                 | (c)        | UNIT – III |          | 16 Marks |
| Q.4.            |            | ******     |          | 0014     |
|                 | (a)        | UNIT – IV  |          | 08 Marks |
|                 | (b)        | UNIT – IV  | OB       | 08 Marks |
|                 | (c)        | UNIT – IV  | OR       | 16 Marks |
|                 | (0)        | OIVII IV   |          | 10 Marks |
| Q.5.            |            |            |          |          |
| -               | a)         | UNIT – I   |          | 04 Marks |
|                 | b)         | UNIT – II  |          | 04 Marks |
|                 | c)         | UNIT – III |          | 04Marks  |
|                 | d)         | UNIT – IV  |          | 04 Marks |
|                 |            |            |          |          |

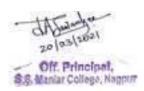

## **2T3**: Secretarial Practice

**Level of Knowledge: -** Book Conceptual Knowledge.

**Objective:** To make aware the student with various function, duties and responsibilities of company secretary and Secretarial Practice

[The Company Act 2013 with Amendments up to June 2016]

#### UNIT – I

- (i) Procedure for Incorporation of Companies, Conversion of Companies Private Limited to Public Limited and Public Limited to Private Limited
- (ii) Procedure for Alteration of Memorandum of Association and Article of Association
- (i) Company Secretary Meaning, Qualification and Functions/ Role
- (ii) Directors Procedure for Appointment of Directors and Director's Identification Number (DIN)- allotment and surrender

#### UNIT- II

- (i) Types and characteristics of company meeting, statutory, board, general and extra ordinary meeting, and meetings of committee of director.
- (ii) Agenda, Notice and provision regarding quorum of Board meeting, Annual General Meeting and Extra ordinary General Meeting
- (iii) Voting and resolution- Meaning of poll, postal ballot and E-Voting, Meaning of ordinary and Special Resolution.
- (iv) Circular Resolution, Explanatory statement, Ordinary and special Business to be transacted in meetings.

#### UNIT – III

- (i) Report Writing Essential and content of Board Report and Annual Report.
- (ii) Concept of secretarial audit, Secretarial standards, corporate social responsibility and corporate governance, National Financial Reporting Authority.
- (iii) E-Governance and E-Filling- Meaning, features and procedure of E-Governance and E-Filling, MCA-21

#### UNIT - IV

- (i) Key managerial personnel- Appointment and function of managing director, whole time director and manager.
- (ii) Procedure for appointment of Additional Directors, Alternate Directors, Nominee Directors.
- (iii) Managerial Remuneration Remuneration of managing director, whole time director or manager.
- (iv) Provisions regarding resignation, removal of directors, Casual vacancy.

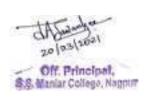

#### Reference Books:

- Company Law, Ashok K. Bagrial: Vikas Publication House
- Ratan Nolakha: Company Law And Practice, Vikas Publication House
- Gulshan, S S and Kapoor, G K: Business Law Including Company Law, New Age International (P) Ltd., Publishers
- Dr. Arvind shende, Dr. Asha Tiwari, Company Law & Secretarial Practice, Anuradha prakashan, Nagpur.
- Faroq Haque Secretarial Practice., Sheth Publishers Pvt. Ltd. Mumbai
- Kapoor G.K. and Dhamija Sanjay: Company Law -A comprehensive Textbook on New Companies Act 2013, Tazman Publication
- Secretarial Practice & Company Law- Arunkumar, Rachana Sharma- Atlantic Publishers and Distributors
- Secretarial Practice, M. C. Kuchhal, S. Chand Publishing.

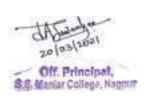

### QUESTION PAPER PATTERS SEMISTER II 2T3-SECRETARIAL PRACTICE

| TIME | :- 3 Hours]                                                 |                                                                                                    | [Full Marks:- 80                                                                  |
|------|-------------------------------------------------------------|----------------------------------------------------------------------------------------------------|-----------------------------------------------------------------------------------|
|      |                                                             | N.B 1) All questions are compulsory.                                                                                                    |                                                                                   |
|      |                                                             | 2) All questions carry equal marks.                                                                                                    |                                                                                   |
|      |                                                             |                                                                                                    |                                                                                   |
| (a)  | UNIT – I                                                    |                                                                                                    | 08 Marks                                                                          |
| (b)  | UNIT – I                                                    |                                                                                                    | 08 Marks                                                                          |
|      |                                                             | OR                                                                                                    |                                                                                   |
|      | UNIT – I                                                    |                                                                                                    | 16 Marks                                                                          |
|      | 10.HT H                                                     |                                                                                                    | 00.16.1                                                                           |
|      |                                                             |                                                                                                    | 08 Marks                                                                          |
| (b)  | UNIT – II                                                   | OD                                                                                                    | 08 Marks                                                                          |
| (a)  | IINIT II                                                    | OK                                                                                                    | 16 Marks                                                                          |
|      | UNII – II                                                   |                                                                                                    | 10 Marks                                                                          |
|      | IINIT – III                                                 |                                                                                                    | 08 Marks                                                                          |
|      |                                                             |                                                                                                    | 08 Marks                                                                          |
| (0)  |                                                             | OR                                                                                                    | oo wara                                                                           |
| (c)  | UNIT – III                                                  | <del></del>                                                                                                    | 16 Marks                                                                          |
| ,    |                                                             |                                                                                                    |                                                                                   |
| (a)  | UNIT – IV                                                   |                                                                                                    | 08 Marks                                                                          |
| (b)  | UNIT - IV                                                   |                                                                                                    | 08 Marks                                                                          |
|      |                                                             | OR                                                                                                    |                                                                                   |
| (c)  | UNIT - IV                                                   |                                                                                                    | 16 Marks                                                                          |
|      |                                                             |                                                                                                    |                                                                                   |
| a)   | UNIT – I                                                    |                                                                                                    | 04 Marks                                                                          |
| b)   | UNIT – II                                                   |                                                                                                    | 04 Marks                                                                          |
| c)   | UNIT – III                                                  |                                                                                                    | 04Marks                                                                           |
| d)   | UNIT – IV                                                   |                                                                                                    | 04 Marks                                                                          |
|      | (a) (b) (c) (a) (b) (c) (a) (b) (c) (a) (b) (c) (a) (b) (c) | (a) UNIT - I (b) UNIT - I (c) UNIT - I  (a) UNIT - II (b) UNIT - II  (c) UNIT - II  (a) UNIT - III  (b) UNIT - III  (c) UNIT - III  (d) UNIT - III  (a) UNIT - IV  (b) UNIT - IV  (c) UNIT - IV  a) UNIT - I  b) UNIT - II  c) UNIT - III | N.B 1) All questions are compulsory.   2) All questions carry equal marks.    (a) |

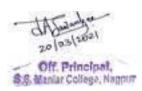

#### 2T4: Business Economics – II

#### **Unit I: Market Structure**

Meaning, Definition, Classification of Market Structures. Firm & Industry- Meaning, Difference between Industry and Firm. Pricing of Products-Types, Cost-based pricing, Customer-based pricing, Competitor-based pricing.

#### **Unit II: Perfect & Imperfect Competition Markets**

Definition, Features, Price-output determination under Perfect Competition Market. Monopoly - Definition, Features, Types, Price determination under Monopoly. Concept of Price Discrimination .Monopolistic Competition- Meaning, Features, Price determination under Monopolistic Competition.

#### **Unit III: Theories of Distribution**

Theory of Distribution -Modern Theory of Distribution. Theories of Rent- Ricardian theory of Rent, Modern theory of Rent, Concept of Quasi Rent. Theory of Wages- Marginal Productivity theory of Wages with Criticisms, Nominal & Real wages. Theories of Interest-Loanable Funds Theory of Interest, Liquidity Preference Theory of Interest, Criticisms, Concept of Gross Interest & Net Interest. Theories of Profit- Dynamic Theory of Profit, Innovation Theory of Profit, Criticisms of the Theories, Gross Profit & Net Profit.

#### **Unit IV- Business Cycles & National Income**

Business Cycles-Concept, Features, Types, Phases of Business Cycles. National Income - Meaning, Concepts, Methods of Measuring National Income, Difficulties in National Income Accounting.

#### **Books Recommended:**

- 1. Business Economics, V.G. Mankar, Himalaya Publication House
- 2. Modern Economics, H.L.Ahuja, S.Chand & Co Ltd.
- 3. Micro Economics P.N.Chopra, Kalyani Publishers.
- 4. Micro Economics, D.D.Chaturvedi, Galgotia Publishing Company.
- 5. Modern Economic Theory, K.K.Dewett, S.Chand & Co Ltd.
- 6. Business economics, Dr. Arvind Shende, Dr. R. Ingole, Dr. P. Kothiwale, Anuradha Prakashan, Nagpur
- 7. Managerial Economics, D.N.Dwivedi, Vikas Publishing House Pvt Ltd.
- 8. Managerial Economics-Theory & Applications, D.M.Mithani, Himalaya Publishing House.
- 9. Business Economics by Ms. V. Karkare, Mrs. S Ghate, Anuradha Prakashan Nagpur.
- 1. Business Ecomomics, Rashi Arora, Sheth Publishers, Mumbai

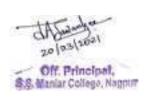

# Question Paper Pattern Semester- II

### 2T4-Business Economics - II

N.B.-1) All questions are compulsory.

2) All questions carry equal marks.

| Time :- 3 hours |            |    | Marks-80 |
|-----------------|------------|----|----------|
| Q.1.            |            |    |          |
| (a)             | UNIT – I   |    | 08 Marks |
| (b)             | UNIT – I   |    | 08 Marks |
|                 |            | OR |          |
| (c)             | UNIT – I   |    | 16 Marks |
| Q.2.            |            |    |          |
| Q.2. (a)        | UNIT – II  |    | 08 Marks |
| (b)             |            |    | 08 Marks |
|                 |            | OR |          |
| (c)             | UNIT – II  |    | 16 Marks |
| Q.3.            |            |    |          |
| (a)             | UNIT – III |    | 08 Marks |
| (b)             | UNIT – III |    | 08 Marks |
|                 |            | OR |          |
| (c)             | UNIT – III |    | 16 Marks |
| Q.4.            | TO THE TAI |    | 0034.1   |
| (a)             |            |    | 08 Marks |
| (b)             | UNIT – IV  | OR | 08 Marks |
| (c)             | UNIT – IV  | OK | 16 Marks |
| Q.5.            |            |    |          |
| a)              | UNIT – I   |    | 04 Marks |
| b)              | UNIT – II  |    | 04 Marks |
| c)              | UNIT – III |    | 04Marks  |
| d)              | UNIT – IV  |    | 04 Marks |

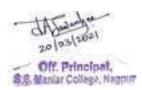

# Allocation of marks for the subjects-

- 1. Statistics and Business Mathematics
- 2. Business Management
- 3. Secretarial Practice and
- 4. Business Economics-II

| 1a | Two perio  | Two periodical class tests                                         |           |  |
|----|------------|--------------------------------------------------------------------|-----------|--|
| 1b | An assign  | An assignment/Viva/Group Discussion/Seminar based on curriculum to |           |  |
|    | be assesse | d by the teacher concerned                                         |           |  |
| 1  |            | Internal assessment Total marks                                    | 20 marks  |  |
| 2  | Unit- I    | 20 marks                                                           |           |  |
|    | Unit-II    | 20 marks                                                           |           |  |
|    | Unit-III   | 20 marks                                                           |           |  |
|    | Unit-IV    | 20 marks                                                           |           |  |
|    |            | Semester wise End Examination marks                                |           |  |
|    |            |                                                                    | 80 marks  |  |
|    |            | Total marks per subject                                            | 100 marks |  |
|    |            |                                                                    |           |  |

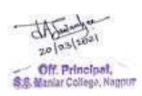

# Semester-II 2T5-Compulsory English

#### Unit -I Short Stories

- 1. Some Day by Issac Asimov
- 2. Marriage is a private affair by Chinua Achebe
- 3. The Taxi Driver by Kartar Singh Duggal

#### Unit -II Poems

- 1. Art of Life by Tukadoji from Gramgeeta (Translation by Dr. Bhelkar)
- 2. Horses Graze by Gwendolyn Brooks
- 3. Swan and Shadow by John Hollander

#### Unit -III Essays

- 1. Knowledge and Wisdom by Bertrand Russell
- 2. On education by Albert Einstein
- 3. What is Indianness? by Shelia Dhar

#### Unit -IV

A)a. Degrees of Comparison b. Words often Confused

B) Business Correspondence:

Sales Letter, Inviting Quotations, Placing Orders

- C) Comprehension of an Unseen Passage
- D) Essay in about 300 words on any one Topics out of the Four Given Topics [Social issues,

Economic issues, Environmental issues, Personal (Reflective) essays]

**Prescribed Textfor UNITS I, II & III**: Swan and Pearls (Raghav Publishers)

#### **Reference Books:**

#### For UNIT IV (A) (Grammar /Vocabulary items)

1.Learner's English Grammar & Composition by Dr. N.D.V.Prasada Rao (S.Chand)

For Unit IV (B)

- 2. Business Correspondence and Report Writing R.C.Sharma & Krishna Mohan (Tata McGraw-Hill)
- 3 Developing Communication Skills Krishna Mohan & Meera Banerji

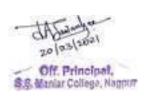

### 2T5-Compulsory English SEMESTER – II Question Paper Pattern

| Q 1. A. One LAQ out of Two based on Short Stories (Unit I)        | 08 Marks                                      |
|-------------------------------------------------------------------|-----------------------------------------------|
| B. Two SAQs with internal choice based on Short Stories (Unit     | I) 2 x 4 Marks - 08 Marks                     |
| Q 2. A. One LAQ out of Two based on prescribed poems (Unit II)    | 08 Marks                                      |
| B. One LAQ out of Two based on the prescribed Essays (Unit III    | 08 Marks                                      |
| Q 3. A. Two SAQs with Internal Choice from Unit III               | (2 x 4 Marks) = 08 Marks                      |
| B. (i) Degrees of Comparison – 4 out of 6 - 4 x 1 Marks           | 08 Marks                                      |
| (ii) Words often confused – 4 out of 6 - 4 x 1 Marks              | 04 Marks                                      |
| Q 4. A. One out of Two items based on Business Correspondence (Un | it IV) 04 Marks                               |
| B. Comprehension of Unseen Passage – 4 VSAQs – 4 x 2 Marks        | 08 Marks                                      |
| Q 5. A. Essay in about 300 words (1 out of 4 topics)              | 08 Marks                                      |
| B. Four VSAQs based on Unit I and Unit III                        | $(4\times2 \text{ Marks}) = 08 \text{ Marks}$ |

Total = 80 Marks

- N.B. LAQ Long Answer Question to be answered in about 150 words.
  - SAQ Short Answer Question to be answered in about 75 words.
  - VSAQ Very Short Answer Question to be answered in one or two sentences.

#### **INTERNAL ASSESSMENT: 20 MARKS**

The Internal Assessment would be done on the basis of the assignments submitted by the student and his/her performance, attendance and conduct during the Semester. The concerned teacher shall provide, in advance, a list of topics/assessment items/Question Bank (to the students) based on the Units prescribed for the Theory Examination. Students shall finalize 2 topics/items from 2 different units with the approval of the concerned teacher and submit the same within the prescribed deadline. Students may be given freedom to submit a creative writing assignment on human values/world peace/environmental issues inspired by or related to the lessons/poems prescribed in the syllabus.

2 Assignments – 6+6 = 12 Marks Performance & Conduct – 4 Marks Attendance - 4 Marks TOTAL – 20 MARKS

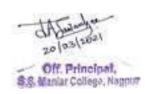

### **2T8.1-Supplementary English**

#### Semester - II

#### **Unit 1- Prose**

- 1. Using the Dictionary- Albert Walker and Mary R. Parkman
- 2. On the Rule of the Road- A.G. Gardiner
- 3. How I became a Public Speaker- George Bernard Shaw
- 4. Seeing People Off- Sir Max Beerbohm
- 5. The Postmaster- Rabindranath Tagore

#### Unit 2 - Poetry

- 1. The Daffodils- William Wordsworth
- 2. Stopping by Woods on a Snowy Evening- Robert Frost

#### **Unit 3 Non-Textual Portion**

#### (A) Social Correspondence:

- Letter of Recommendation
- Letter of Introduction
- Making reservations in hotels for accommodation

#### (B) Note making:

- Serial or sequential format
- Tree diagram

#### Unit 4 – Grammar

Spotting errors in the use of- (1) Prepositions s (2) Tenses

**Prescribed Text**- Zenith- An Anthology of Prose and Poetry (Raghav Publishers) **For Unit I** and **II** 

#### Reference books

- 1. Macmillan Foundation English R.K. Dwivedi, A. Kumar ( For Unit IV)
- 2. Developing Communication Skills -- Krishna Mohan & Meera Banerji (Macmillan

#### Publishers) (For the topic 'Social Correspondence' under Unit III )

3. Write Right by Sarita Manuja (Macmillian Publication) (For the topic 'Note Making' under unit III)

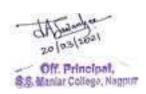

### 2T8.1-Supplementary English Question Paper Pattern

#### Semester - II

Q 1.

(C) Unit 1 Prose - LAQ 150 words (2 out of 4)  $2 \times 08 = 16$  marks

Q 2.

(D) Unit 1 Prose - SAQ 75 words( 4 out of 5)  $4 \times 4 = 16$  marks

Q 3.

(A) Unit 2 Poetry- LAQ 150 words (1 out of 2)  $1 \times 08 = 08$  marks

(B) Unit 2 Poetry - SAQ 75 words (2 out of 3)  $2 \times 4 = 08$  marks

Q 4.

Non-textual portion

(A) Social Correspondence: 1 x 08= 08Marks

(B) i. Correct the error in the use of prepositions (4 out 5)  $04 \times 1 = 04$  Marks

ii. Correct the error in the use of the tense (4 out 5) 04 x 1= 04 Marks

Q 5.

(A) Note Making  $1 \times 08 = 08$  Marks

(B) VSAQs Units 1 & 2

Answer each of the following in one or two lines 4X2 Marks = 08 Marks

**Total Marks of Theory Examination-80** 

#### **INTERNAL ASSESSMENT: 20 MARKS**

The Internal Assessment would be done on the basis of the assignments submitted by the student and his/her performance, attendance and conduct during the Semester. The

concerned teacher shall provide, in advance, a list of topics/assessment items/Question Bank (to the students) based on the Units prescribed for the Theory Examination. Students shall finalize 2 topics/items from 2 different units with the approval of the concerned teacher and submit the same within the prescribed deadline.

Students may be given freedom to submit a creative writing assignment on human values/world peace/environmental issues inspired by or related to the lessons/poems prescribed in the syllabus.

2 Assignments – 6+6 = 12 Marks

**Performance & Conduct – 4 Marks** 

**Attendance - 4 Marks** 

TOTAL - 20 MARKS

Theory Examination – 80 Marks Internal Assessment – 20 Marks Total: 100 Marks

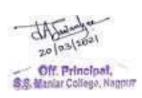

# **2T8.2-**विषय : मराठी

# सत्र दुसरे

| प्रश्न क्र. | घटक क्र. | अभ्यासक्रम                                                                                                    | गुण        | शेरा |
|-------------|----------|----------------------------------------------------------------------------------------------------|------------|------|
| 8           | 8        | आत्मवृत्तपर्, वर्णनपर्, विषयांवर आधारित<br>निबंध ( चार पर्यायांपैकी एका विषयावर शब्द<br>मर्यादा-४०० )                                                                                                    | <b>२</b> ० |      |
| 3           | 3        | गद्य विभाग : पाठ्य पुस्तक : भाषा दर्शन भाग<br>एक<br>१ जेट युगातील मराठी माणूस (शंतन्<br>किर्लोस्कर )<br>२ विव्वल तो आला आला ( पु. ल.<br>देशपांडे)<br>३ नवसमाजनिर्मितीचे प्रणेते: महात्मा<br>ज्योतीबा फुले ( गंगाधर पानतावणे )<br>४ भरती ( वसंत वऱ्हाडपांडे )<br>५ महालूट ( संदानंद देशमुख) | 34         |      |
| 3           | 3        | पद्य विभाग : पाठ्य पुस्तक : भाषा दर्शन भाग<br>एक<br>१ तुकारामांचे अभंग ( संत तुकाराम)<br>२ प्रेमाचा गुलकंद ( केशव कुमार)<br>३ पृथ्वीचे प्रेमगीत ( कुसुमाग्रज् )<br>४ स्वप्न (ग्रेस )<br>५ दोन कामागारांच्या गोष्टी ( लोकनाथ<br>यशवंत )                                                     | 34         |      |
| 8           | 8        | व्यावहारिक मराठी<br>३. मुलाखत तंत्र<br>४. म्हणी व वाक्प्रचार                                                                                                    | १०         |      |

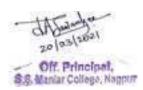

2T8.2-विषय : मराठी

### प्रश्न पत्रिकेचे स्वरूप

सत्र : दुसरे

वेळ:३ तास)

(एकूण गुण- 80

प्रश्न:१ आत्मवृत्तपर, वर्णनपर निबंध (चार पर्यायांपैकी एका विषयावर)

शब्दमर्यादा- ४०० शब्द

(16 गुण

प्रश्न: २ गद्य विभागावर आधारित दीर्घोत्तरी दोन प्रश्नांपैकी एक सोडवा ( 16 ग्ण )

प्रश्न: ३ पद्य विभागावर आधारित दीर्घोत्तरी दोन प्रश्नांपैकी एक सोडवा ( 16 गुण )

प्रश्नः ४ दोन गद्य विभागावर व दोन पद्य विभागावर आधारित चार लघु प्रश्नांच्या दोन गटांपैकी एक गट सोडवा (16 गुण)

प्रश्नः ५ एक लघु प्रश्न गद्य विभागवर, एक लघु प्रश्न पद्य विभागावर आणि दोन लघु प्रश्न व्यावहारिक मराठीवर आधारित अशा चार लघ् प्रश्नांची उत्तरे लिहा ( 16 गुण )

# एकूण गुण विभागणी

- १. गद्य विभाग 28 गुण
- २. पद्य विभाग 28 गुण
- 3. व्यव्हारिक मराठी 08 गुण
- ४. निबंध 16 ग्ण

एकूण गुण : 80

अंतर्गत मूल्यांकन गुण २०: संबंधित महाविद्यालयातील प्राध्यापकांनी परीक्षार्थ्याची वर्गातील उपस्थिती (०५ गुण), परीक्षार्थ्याचा वर्गातील सक्रीय सहभाग (०५ गुण) आणि लिखित स्वरूपातील गृह पाठ (१० गुण) या निकषांवर एकूण २० गुणांपैकी विद्यार्थ्यांचे अंतर्गत मूल्यांकन करणे.

सत्र लेखी परीक्षा : ८० गुण अंतर्गत मूल्यांकन : २० गुण एकूण गुण : १००

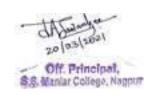

# 2T8.3-fo"k;%& fgUnh f}rh; l= % Semester II

le;%& rhu ?kaVs

dqy vad%&100

| bdkbZ             | bdkb;ksa ( Units) dk ikB∼;Øe Øekuqlkj                                                     | vad |
|-------------------|-------------------------------------------------------------------------------------------|-----|
| Øekad             |                                                                                           |     |
| ( Units)          |                                                                                           |     |
| bdkbZ 1           | Tkhouh ] o.kZukRed rFkk 'kS{kf.kd fo"k;ksa ij                                             | 20  |
| (Unit-1)          | vk/kkfjr fuca/kA                                                                          |     |
|                   | ¼ fdUgh pkj esa ls ,d fo"k; ij & 'kCn lhek 400 rd½                                        |     |
| bdkbZ 2           |                                                                                           |     |
| (Unit-2)          | Xk  foHkkx%& ikB~;iqLrd%& ^^lkfgR; ohfFkdk**                                              |     |
|                   |                                                                                           | 35  |
|                   | 1½ âf"kds'k eq[kthZ ds lkFk <kbz &="" euksgj<="" fnu="" lalej.k&="" th=""><th></th></kbz> |     |
|                   | ';ke tks'kh                                                                               |     |
|                   | 2½ lk;kZoj.k vkSj ge & fuca/k & jktho xxZ                                                 |     |
|                   | 3½ lkbcj dkSrqd & ,dkadh & e/kq /kou                                                      |     |
|                   | 4½ jkr ak jgl; & ,akaan & ivikvv- jkeaqekj oekz                                           |     |
| bdkbZ 3           | 5½ baLisDVj ekrknhu pkin ij & O;aX; & gfj'kadj ijlkbZ                                     |     |
| (Unit-3)          |                                                                                           | 35  |
|                   | i  foHkkx%& ikB~;iqLrd%& ^^lkfgR; ohfFkdk**                                               |     |
|                   |                                                                                           |     |
|                   | 1½ Bqdjk nks ;k I;kj djks & lqHknzkdqekjh                                                 |     |
|                   | pkSgku                                                                                    |     |
|                   | 2½ dye vkSj ryokj & jke/kkjhflag ^fnudj*                                                  |     |
|                   | 3½ /kwi pedrh gS pkinh dh lkMh igus & dsnkjukFk                                           |     |
| bdkbZ 4           | ,                                                                                         |     |
| ( <b>Unit-4</b> ) | 4½ chrs fnu dc vkus okys & gfjoa'kjk; cPpu                                                |     |
|                   | 5½ i`Foh fdlfy, ?kwerh jgh & v#.k dey                                                     | 10  |
|                   |                                                                                           |     |
|                   | vU; ikB~; lkexzh%&                                                                        |     |
|                   |                                                                                           |     |
|                   | 1½ eqgkojs vkSj yksdksfDr;k; &ikB~;iqLrd esa lyaXu                                        |     |
|                   | eqgkojs vkSj yksdksfDr;ksa dk vFkZ ,oa okD; iz;ksx dk                                     |     |
|                   | v/;;u visf{kr gSA                                                                         |     |
|                   |                                                                                           |     |
|                   | $2\frac{1}{2}$ i= ys[ku& izdkj]xq.k] fo'ks"krk,j] izk:i] dk;kZy;hu i=]                    |     |

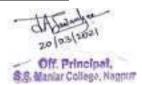

| dk;kZy; Kkiu] dk;kZy; vkns'k] ifji=d] v/kZljdkjh i=½blesa vkosnu]fu;qfDr] chek] cSad] Kkiu] fufonk oLrqvksa dsa Ø;]&foØ;] izkflr ,oa lwpuk i=] vkns'k i=½ bR;kfn lkexzh v/;;u vkSj v/;kiu ds ek/;e ls rS;kj dh tk;sA |  |
|----------------------------------------------------------------------------------------------------|--|
|----------------------------------------------------------------------------------------------------|--|

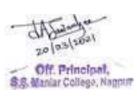

# f}rh; l= % Semester II 2T8.3-fo"k;%& fgUnh

le;%& rhu ?kaVs

dqy vad%- 80

# iz'u&1 Tkhouh ] o.kZukRed rFkk 'kS{kf.kd fo"k;ksa ij vk/kkfjr fuca/kA vad&16

1/4 fdUgh pkj esa ls ,d fo"k; ij & 'kCn lhek 400 rd1/2

iz'u&2x|& foHkkx ij vk/kkfjr ikBksa esa ls fodYi ds lkFk nh?kksZRrjh iz'uA vad&16

1/4nks iz'uksa esa ls ,d iz'u dk mRrj visf{kr gSA1/2

iz'u&3i|& foHkkx ij vk/kkfjr dforkvksa esa ls fodYi ds lkFk nh?kksZRrjh iz'u A vad&16

1/4nks iz'uksa esa ls ,d iz'u dk mRrj visf{kr gSA1/2

iz'u&4rhu x|&foHkkx lss o rhu i|& foHkkx ij vk/kkfjr dqy Ng y?kq iz'uksa esa ls fdUgha pkj iz'uksa ds mRrj visf{kr gS A 4vad =vad&16

iz'u&5blds vUrxZr lEiw.kZ ikB~;Øe ls pkj y?kqRrjh iz'u gksaxsaA **izFke iz'u** x| ls] f}rh; iz'u i| ls] r`rh; iz'u eqgkojs vkSj yksdksfDr;ksa ls vkSj prqFkZ iz'u i=&ys[ku ls iwNs tk;saxsAlHkh iz'uksa ds mRrj visf{kr gSA

4 x 4vad =vad&16

vkUrfjd ewY;kdau & 20 vad dqy vad foHkktu%&

fucU/k&16 vad
x| foHkkx & 28 vad
i| foHkkx &28 vad
vU; ikB~; lkexzh& 08 vad
dqy vad & 80 vad

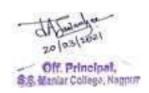

### Vocational Course Semester II

## (Same syllabus for all vocational group subjects in B.Com – I) 2T7:Entrepreneurial Development-I

Full Marks: 80 Time: 3 Hours

**Internal Assessment: 20** 

\_\_\_\_\_\_

### Level of knowledge: Basic knowledge

**Objective:** To provide an introductory knowledge about rural entrepreneurship and its development process.

.....

#### Unit I

Rural entrepreneurship-meaning and need of Rural entrepreneurship, problems of Rural entrepreneurship and how to develop Rural entrepreneurship?, rural marketing potential marketing of agricultural inputs-warehousing, cold storage-importance and problems,

#### Unit II

NGO's and Rural entrepreneurship, entrepreneurship in agriculture, organization and management of agro-based industries, development strategy for Rural entrepreneurs, entrepreneurial development in backward areas.

#### **Unit III**

Entrepreneurial growth before and after independence, Factors determining the growth of entrepreneurs, Source of entrepreneurship in India, Causes of slow growth

#### **Unit IV**

The concept and need of Entrepreneurial development programmes in India, Phases and contents of Entrepreneurial development programmes in India, the target group, special agencies and schemes for Entrepreneurial Development Institutions conducting Entrepreneurship development programmes.

#### **Books Recommended:**

- ✓ Dynamics of entrepreneurial development and management, Vasant Desai
- ✓ Entrepreneurial development, Vasant Desai.
- ✓ Entrepreneurial Development, S. S. Khanka, S. Chand Publishers.
- ✓ M.V. Deshpande: Entrepreneurship of small scale industries.
- ✓ Entrepreneurship Development and Business Communication, Vasant Desai and Urmila Rai, Himalaya Publishing House.
- ✓ Entrepreneurship Development in India, Dr. C. B. Gupta and Dr. N.P. Srinivasan, Sultan Chand & Sons.
- ✓ Entrepreneurial Development, Vasant Desai, Appannaiah, Reddy and Gopal Krishna, Himalaya Publishing House.

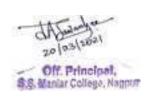

Group – I : Computer Applications
2T8 1 : Software Peakages (SP)

2T8.1 : Software Packages (SP)

Marks

Time: 3 Hours

Practical: 20 Marks

Theory: 80

<u>Unit –I: Introduction to Word Processing</u>

<u>Introduction</u>, <u>Starting word</u>, <u>Creating document</u>, <u>Structure of Ms-word window and its</u> application, Mouse & keyboard operations, designing a document; formatting-selection, cut,

copy, paste, Toolbars, operating on text;

**Unit –II : Word Processing Tools** 

Printing, Saving, Opening, Closing of document; creating a template; Tables, borders, textbox

operations; Spelling and Grammar check,

Mail Merge, Envelope and Label, Protection of document, Change the view of document.

**Unit-III: Introduction to Excel** 

Introduction To Ms-Excel, Navigating, Excel Toolbars and Operations, Formatting Features-

Copying Data Between Worksheets; Entering and Editing Cell Entries,

**Unit-IV: Advance Features of Excel** 

Creation of Charts, Editing and Formatting Charts, Goal Seek, Auditing, Linking, Workbook,

Database in Excel (Auto Filter, Advanced Filter, Sort, Form), Mathematical, Statistical and

Financial Functions in MS-Excel.

Practical: Practical will be based on MS-Word and MS-Excel

**Books Recommended:** 

1. Microsoft Office –2000 – Gini Courter, Annelte Marquis BPB

2. IT Today (Encyclopaedia) – S.Jaiswal

3. A First Course In Computers – Sanjay Saxena

4. First Text Book On Information Technology – Srikant Patnaik

20 (03) 2021 20 (03) 2021 S.S. Maniar College, Nagpun

46

### Group -: Principles & Practice of Insurance 2T8.2-Life Insurance - Paper II (Semester - II)

Time: 3 Hours] Theory: 80 Marks

Internal Assessment: 20

Marks

### Level of knowledge - Basic knowledge.

**Objective -** To create awareness regarding basic knowledge about Life Insurance.

#### Unit - I

**Insurance Agent –** Meaning and Definition of agent as per Insurance Act, Qualification and Disqualification for Appointment of Life Insurance Agent Training, duties, rights, code of conduct for agents, essential qualities for a successful agent.

#### Unit -II

**Life Insurance Corporation of India(LIC) –** History and Development and Establishment, Objectives, Organization structure , working of LIC Accounting procedure in life insurance business, analysis and interpretation of financial statement of life insurance organization

#### Unit -III

Role of IRDA – Insurance regulatory and development authority – Constitution, objectives, duties and powers, Role of IRDA in appointing agents.

Progress of Life Insurance Business, Privatisation of Life Insurance Business, effect of globalization on insurance sector

#### Unit - IV

Silent features of Insurance Act 1938

Silent features of Life Insurance Corporation Act 1956

Marketing strategies of Life Insurance Products, insurance funds, investment of life, insurance funds

#### **Recommended books:**

- Fundamental Of Insurance, R.K. Gupta, Himalaya Publishing House.
- Principles & Practice of Insurance, Dr. P. Periasamy, Himalaya Publishing House
- Insurance Principle and Practice, M.M. Mishra and Dr. S.B. Mishra, S. Chand Publication
- Principles of Insurance, Dr. Shakti Pratchbal and Dr. N.P. Dwivedi, Himalaya Publishing House
- 🗸 बीमा के सिध्दांत एवं व्यवहार भगवती प्रकाळा अर्मा, राजीब जैन, पुरूशोलाम दयाल— हिमालया पब्लिक्विंग हाऊस
  - ✓ Entrepreneurial Development, Vasant Desai, Appannaiah, Reddy and Gopal Krishna, Himalaya Publishing House.

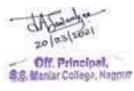

### Semester - II 2T8.3-Advertising, Sale Promotion and Sales Management - II

Full Marks: 80 Time: 3 Hours

**Internal Assessment: 20** 

#### Unit-1

Building of Advertising Programme-Message, Headlines, Copy, Logo, Illustration, Appeal, layout Campaign Planning. Creative Strategies. Production and execution of TVCs and print ads.

#### Unit-2

Sales Promotion – Introduction to Sales Promotion; Role and growth of Sales Promotion; its Features and Purpose; Tools and Techniques of Sales promotion, Sales promotion campaign, Developing a logic for sales promotion programmes.

#### Unit-3

- Role of selling in planed economy, selling as a career, Acquiring skills and developing new qualities for salesmen and to improve growth chances,

#### Unit-4

Tips and suggestions to improve personal ability, skills for salesmen, product knowledge, planned selling system.

#### **Recommended books:**

- ✓ Luick, John F and Siegler, William Lee, Sales promotion and Modern Merchandising (McGraw Hill Book Co., New York, 1968)
- ✓ Still, Richard, Edward W & Govoni Norman AP, Sales management Decisions, Strategies and cases (Prentice Hall India Pvt. Ltd., New Delhi, 1981)
- ✓ Stanton, William J & Buskrit, management of Sales Force (Richard D, Irwin, Inc. Homewood, 1987)
- ✓ Russell, Frederic A. Beach, Frank H & Buskrit, Richard H, Selling principles and Practices (Mcgraw Hill, International Book Co.1982)
- ✓ David Aaker, Advertising management (Prentice Hall India Pvt. Ltd., New Delhi)
  - ✓ Kazmi & Batra, Advertising & Sales Promotion Excel Books.
  - ✓ Belch & Belch, Advertising & Promotion Tata McGrow Hill.
  - ✓ Jethwaney & Jain Advertising Management, Oxford Univ. Press

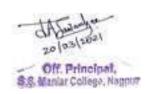

# SEMESTER II QUESTION PAPER PATTERN FOR All Vocational Subjects

# Computer Application, Insurance & Entrepreneurial Development &ASM

| TIME:       | - 3 Hours] |                                      | [Full Marks:- 80 |
|-------------|------------|--------------------------------------|------------------|
|             |            | N.B 1) All questions are compulsory. | _                |
|             |            | 2) All questions carry equal marks.  |                  |
| Q.1.(a)     | UNIT – I   |                                      | 8 Marks          |
| (b)         | UNIT – I   |                                      | 8 Marks          |
|             |            | OR                                   |                  |
| (c)         | UNIT – I   |                                      | 8 Marks          |
| (d)         | UNIT – I   |                                      | 8 Marks          |
|             |            |                                      |                  |
| Q.2. (a)    | UNIT – I   |                                      | 8 Marks          |
| (b)         | UNIT – I   |                                      | 8 Marks          |
|             |            | OR                                   |                  |
| (c)         | UNIT – I   |                                      | 8 Marks          |
| (d)         | UNIT – I   |                                      | 8 Marks          |
|             |            |                                      |                  |
| Q.3. (a)    | UNIT – I   |                                      | 8 Marks          |
| (b)         | UNIT – I   |                                      | 8 Marks          |
|             |            | OR                                   |                  |
| (c)         | UNIT – I   |                                      | 8 Marks          |
| (d)         | UNIT - I   |                                      | 8 Marks          |
|             |            |                                      |                  |
| Q.4. (a)    | UNIT - I   |                                      | 8 Marks          |
| (b)         | UNIT – I   |                                      | 8 Marks          |
|             |            | OR                                   |                  |
| (c)         | UNIT – I   |                                      | 8 Marks          |
| (d)         | UNIT – I   |                                      | 8 Marks          |
|             |            |                                      |                  |
| Q.5. Answer | r in Brief |                                      |                  |
| (a)         | UNIT – I   |                                      | 4 Marks          |
| (b)         | UNIT – II  |                                      | 4 Marks          |
| (c)         | UNIT – III |                                      | 4 Marks          |
| (d)         | UNIT – IV  |                                      | 4 Marks          |

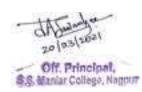

## B. Com. Second Year Semester- III 3T1 – : Financial Accounting – II

#### Unit - I

#### Consignment Accounts.

Meaning, Needs, Advantages and Formalities in consignment, Difference between a consignment and a sale, Performa invoice, Account Sales, Accounting Procedure of Consignment, Valuation of Consignment Stock. (Theory & Numerical)

#### Unit – II

#### **Branch Accounts (Excluding Foreign Branch)**

Meaning of Branch, Objectives of Branch Accounting, Maintenance of Accounting Records, Transactions relating to Branch. Accounting Procedure of Branch (Theory & Numerical)

#### Unit – III

#### Flotation of Joint Stock Companies and their Capital Structure.

Types of Shares, Methods of issue of shares, Accounting for Issue, Forfeiture of shares & reissue of forfeited shares (Theory & Numerical)

#### Unit - IV

#### **Final Accounts of Joint Stock Companies**

Introduction, Statutory provisions regarding preparation of companies final accounts. Provision for interest on debentures, Proposed Dividends, Interim Dividend ( **Theory & Numerical**)

### The financial year ends on 31st March.

#### **Reference Books:**

- Corporate Accounting:-Maheshwari S N, VikasPublishing house Pvt. Ltd.
- Advanced Financial Accounting, Gupta R. L., S. Chand Publishing
- Advanced Accounts Shukla and Grewal: (S. Chand & Ltd. New Delhi)
- Advanced Accounts, Jain and Narang: (Kalyani Publishers, Ludhiana)
- Accountancy, Volume –I and II ,Sr. K. Paul: (New Central Book Agency, Kolkata)
- Accounting Theory, R. K. Lele and Jawaharlal: (Himalaya Publishers)
- Accounting Theory, Dr. L. S. Porwal: (Tata McGraw Hill)
- Corporate Accounting Dr. S. N. Maheshwari : (Viakas Publishing House Pvt. Lit. New Heldi)
- Advanced Financial Accounting ,Dr. Ashok Sehgal & Dr. Deepak Sehgal : (Taxmann, New Delhi)
- Advanced Financial Accointing Dr. R. D. Mehta, Prof. P. Wath & Dr. D. C. Gotmare ,Payal Prakashan, Nagpur.

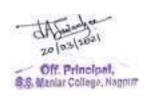

# Question Paper Pattern Semester-III

# 3T1 -Financial Accounting – II

N.B. - 1) All questions are compulsory.

2) All questions carry equal marks.

| Time :- 3 hours     |             | Marks-80         |
|---------------------|-------------|------------------|
| Q. No. 1 – Unit I   |             |                  |
| Q. 1.0. 1 Cin. 1    | a) Theory   | 08 Marks         |
|                     | b) Problem  | 08 Marks         |
|                     | OR          |                  |
|                     | c) Problem  | 16Marks          |
| Q. No. 2 – Unit II  |             |                  |
| Q. No. 2 – Ullit II | a) Theory   | 08 Marks         |
|                     | b) Problem  | 08 Marks         |
|                     | OR          | oo waxs          |
|                     | c) Problem  | 16 Marks         |
|                     |             |                  |
| Q. No. 3 – Unit III | \ <b></b>   | 00.35.1          |
|                     | a) Theory   | 08 Marks         |
|                     | b) Problem  | 08 Marks         |
|                     | OR          | 16 Marks         |
|                     | c) Problem  | 16 Marks         |
| Q. No. 4 – Unit I   |             |                  |
|                     | a) Theory   | 08 Marks         |
|                     | b) Problem  | 08 Marks         |
|                     | OR          |                  |
|                     | c) Problem  | 16 Marks         |
|                     |             |                  |
|                     |             |                  |
| Q. No. 5            | a) Unit- I  | Problem 04 Marks |
|                     | b) Unit –II | Problem 04 Marks |
|                     | c) Unit-III | Problem 04Marks  |
|                     | d) Unit-IV  | Problem 04 Marks |

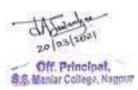

### 3T2: Business Communication & Management

#### **Unit – I: Introduction**

Meaning, Definition and concept of Communication, Objectives of Communication, Functions of communication Written Communication, Oral Communication, Visual Communication, Audio Visual Communication, interpersonal communication, supervisory communication, grapevine communication, barrier in communication

#### **Unit – II: Business communication**

Business communication: concept, objective, elements, purpose, importance, salient feature, principles of effective business communication.

#### customer care communication In business

Types of business communication-company manual, house journal, placement broacher, leaflets, E MAIL. Public Relations Management- Role of public relations officer in business, group discussion,

#### **Unit-III: Technology and business communication**

Concept of Management Information System, Role of Computer in communication, Barriers of computerized Communication –Use of internet, website and electronic media in business communication. Social media as a mean of communication.

#### Unit-IV:

**MS-office aided communication:** MS Word and its application in business communication, Role of MS-Excel and MS-Power point in communication skill, MS-excel and financial presentation, MS-power point and business communication, Use of MS-power point in business meeting as a tools of effective communication.

#### **Suggested Books:**

- 1. A guide to business correspondence- Kapoor A- S Chand & Co
- 2.. Urmila Rai & S.M. Rai, Business Communication, Himalya Publishers,
- 3. Lesikar I Flatley, Basic Business Communication, Tata McGraw Hill.
- 4. Microsoft office-2000/2007- Gini courter, annelte Marquis BPB
- 5. Business Communication, Dr. Arvind Shende, Dr. Asha Tiwari, Anuradha Prakashan, Nagpur.
- 5. Business Communication, Pooja Khanna, S. Chand Publishing.
- 5. dwekj] fojsUnz % O;kolkf;d lapkj] dY;k.kh ifCy'klZ]ubZ fnYyh

6-pwMkor] nfj;ko flag] O;olkf;d lapkj] jes'k cwd fMiks]ubZ fnYyh

7-f'kans] ih-,e-% ekfgrh ra=Kku vkf.k O;olk; mi;kstuk]dSyk'k ifCyds'kUl]vkSjkaxkckn

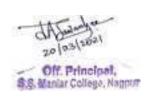

# 3T2-Business Communication & Management Paper - II Question Paper Pattern

N.B. - 1) All questions are compulsory.

2) All questions carry equal marks.

Time :- 3 hours Marks-80

| Q.1. |     |                   |     |          |
|------|-----|-------------------|-----|----------|
|      | (a) | UNIT – I          |     | 08 Marks |
|      | (b) | UNIT – I          |     | 08 Marks |
|      |     |                   | OR  |          |
|      | (c) | UNIT – I          |     | 16Marks  |
| Q.2. |     |                   |     |          |
|      | (a) | UNIT – II         |     | 08 Marks |
|      | (b) | UNIT – II         |     | 08 Marks |
|      |     |                   | OR  |          |
|      | (c) | UNIT – <b>II</b>  |     | 16Marks  |
| 0.2  |     |                   |     |          |
| Q.3. | (a) | UNIT – III        |     | 08 Marks |
|      | (b) | UNIT – III        |     | 08 Marks |
|      | (0) |                   | OR  | oo Marks |
|      | (c) | UNIT – <b>III</b> | 011 | 16Marks  |
| Q.4. | ` / |                   |     |          |
| _    | (a) | UNIT – IV         |     | 08 Marks |
|      | (b) | UNIT - IV         |     | 08 Marks |
|      |     |                   | OR  |          |
|      | (c) | UNIT - IV         |     | 16Marks  |
|      |     |                   |     |          |
| Q.5. | ,   |                   |     | 2435.1   |
|      | a)  | UNIT – I          |     | 04 Marks |
|      | b)  | UNIT – II         |     | 04 Marks |
|      | c)  | UNIT – III        |     | 04Marks  |
|      | d)  | UNIT – IV         |     | 04 Marks |

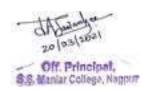

#### 3T3– III: Business Law

Level of Knowledge: Basic Conceptual Knowledge

**Objective:** To make students aware about various Laws relating to Business

[with amendments up to June 2016 in respective Acts]

### Unit-I (i)Business law: Meaning, evolution and significance

- (ii) Law relating to Contract (Indian Contract Act-1872): important definitions, nature and kinds of contract, essentials of a valid contract, offer and acceptance, consideration, capacities of parties to contract, free consent.
- (iii) Void Agreement, Contingent Contract, Quasi Contract
- (iv) Contract of Indemnity and Guarantee, Law of Agency.

#### **Unit-II**

- (i) Law relating to Sale of Goods- (Sale of Goods Act- 1930): contract of sale of goods, Essentials of a contract of sale, concept of goods, sale distinguished from agreement to sell, difference between conditions and warranties; transfer of ownership and delivery of goods, unpaid seller his rights against the goods and the buyer.
- (ii) Law relating to Partnership- (the Indian partnership act 1932): concept of partnership and partnership firm, types of partner, types of partnership.
- (iii) Registration of partnership firm, effect of non registration, partnership deed, duties and liabilities of partners including those of newly admitted partners, dissolution of partnership firms.

#### **Unit-III**

- (i) Law relating to Negotiable Instruments -(Negotiable Instrument Act-1881): Meaning and Definition of Negotiable instruments, Promissory Notes, Bills of Exchange and its Types, Cheques and Its types, Crossing of Cheques.
- (ii) Endorsements: Meaning and Types, Holder and Holder in due course and its rights, Discharge of Negotiable Instruments.
- (iii) Parties to a Negotiable Instrument duties, rights, and liabilities
- (iv) Prevention of Money Laundering Act-2002: Objectives, Important Definitions and Salient Features.

#### **Unit-IV**

(i) Law relating to Consumer protection in India - (Consumer Protection Act-1986): Definition of Consumer, Importance of Consumer, Problems faced by Consumers, Consumer Protection- Need & Importance, Rights & Responsibilities of Consumer

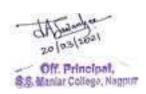

- (ii) Definitions: Complaints, Services, Defects & Deficiency, Relief available to consumer, Procedure to file complaints, ways and means of consumer protection, consumer dispute redresser agencies and procedure followed by redresser agencies.
- (iv) Law Relating to Information Technology- (Information Technology Act-2000): Objectives, scope and Important Terms, Digital Signature & Electronic Records, Certifying Authority, Digital Signature Certificates, offense and Penalties.
- (iv) Cyber Law: Meaning, Important Definitions, Features, Need and Importance of cyber Law in India

#### **Reference Books:**

- Gulshan, S S and Kapoor, G K: Business Law Including Company Law, New Age International (P) Ltd., Publishers
- M.C. Kuchhal and Vivek Kuchhal: Business Law, Vikas Publishing House, New Delhi
- V.S. Datey: Business and Corporate Laws, Taxman, New Delhi
- N.D. Kapoor: Mercantile Law, Sultan Chand & Sons, Educational Publishers, New Delhi.
- Dr. V. K. Jain: Mercantile Law, Seth Publications, Nagpur.
- Business Law R.S. N. Pillai& V. Bhagavathi, S. Chand Publishing.
- Sen & Mitra: Cinnercuak Kawn, The World Press Pvt. Ltd., Kolkata.
- C.K. Kapoor: Lectures on Business and Corporate Laws, Vidya Sadan, Delhi.
- K.R. Bulchandani, Business Law Himalaya P. House, Mumbai-2006.
- Business Law, Dr. Arvind shende, Dr. Vijay Upgade, Anuradh Prakashan, Nagpur.

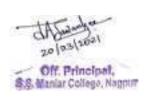

# Question Paper Pattern 3T3-Business Law Paper - III

# N.B. - 1) All questions are compulsory.

2) All questions carry equal marks.

| Time | e :- 3 l | nours                                  |    | Marks-80   |
|------|----------|----------------------------------------|----|------------|
| Q.1. |          |                                        |    |            |
|      | (a)      | UNIT – I                               |    | 08 Marks   |
|      | (b)      | UNIT – I                               |    | 08 Marks   |
|      |          |                                        | OR |            |
|      | (c)      | UNIT – I                               |    | 16Marks    |
| Q.2. |          |                                        |    |            |
|      | (a)      | UNIT – II                              |    | 08 Marks   |
|      | (b)      | UNIT – II                              |    | 08 Marks   |
|      |          | ************************************** | OR |            |
|      | (c)      | UNIT – <b>II</b>                       |    | 16Marks    |
| 0.2  |          |                                        |    |            |
| Q.3. | (a)      | UNIT – III                             |    | 08 Marks   |
|      | (b)      | UNIT – III                             |    | 08 Marks   |
|      | (0)      |                                        | OR | 00 1741115 |
|      | (c)      | UNIT – <b>III</b>                      |    | 16Marks    |
| Q.4. | . ,      |                                        |    |            |
|      | (a)      | UNIT – IV                              |    | 08 Marks   |
|      | (b)      | UNIT – IV                              |    | 08 Marks   |
|      |          |                                        | OR |            |
|      | (c)      | UNIT - IV                              |    | 16Marks    |
| 0.5  |          |                                        |    |            |
| Q.5. | `        | IDIM I                                 |    | 0434.1     |
|      | a)       | UNIT – I                               |    | 04 Marks   |
|      | b)       | UNIT – II                              |    | 04 Marks   |
|      | c)       | UNIT – III                             |    | 04Marks    |
|      | d)       | UNIT – IV                              |    | 04 Marks   |

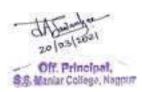

#### 3T4 MONETARY ECONOMICS-I

#### **Unit I: Money**

Evolution, Meaning, Definition, Nature and Functions of Money. Quantity Theory of Money and Criticisms. Paper Currency & Methods of Note Issue- Fixed Fiduciary Method, Proportionate Reserve Method, Minimum Reserve Method.

#### **Unit II: Inflation & Deflation**

Inflation- Meaning, Nature, Causes, Effects, Impact of Inflation. Deflation - Meaning, Nature, Causes, Effects, Impact of Deflation. Role of Monetary Policy and Fiscal Policy in controlling Inflation & Deflation.

### **Unit III: Money Market & Policies**

Money Market- Concept of Money Market, Objectives, Importance of Money Market, Instruments of Money Market. Monetary Policy and Fiscal Policy Concept-Meaning, Objectives, Need, Importance, Impact, Recent Changes/Trends.

#### **Unit IV: Public Finance**

Concept, Meaning, Importance of Public Finance, Principles of Public Finance, Theory of Maximum Social Advantages & Criticisms. Taxation – Definition, Characteristics& Cannons. Types of Taxation-Proportional, Progressive and Regressive Taxation System .Direct and Indirect Taxes- Merits & Demerits.

#### **Books Recommended:**

- 1. Monetary Economics, RR Paul, Kalyani Publishers.
- 2. Money, Banking, Trade & Public Finance, M.V. Vaish, New Age International Pvt. Ltd.
- 3. Money, Banking and International Trade, K.P.M. Sundaram, Sultan Chand, New Delhi.
- 4. Public Finance, Tyagi, Jai Prakash Nath Publishers.
- 5. Money and Financial System P.K. Deshmukh, Phadke Prakashan.
- 6. Monetary Economics, Rashi Arora, Sheth Publishers, Mumbai
- 7. Modern Macroeconomics(Theory & Policy ),B.N.Ghosh, Ane Books Pvt Ltd, 2<sup>nd</sup> Edition, 2012.
- 8. Macro Economics, D.D.Chaturvedi, Galgotia Publishing Company, 1999.

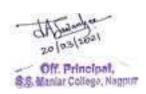

# Question Paper Pattern Semester -III

# 3T4-Monetary Economics – I Paper - IV

N.B. - 1) All questions are compulsory.

2) All questions carry equal marks.

Time :- 3 hours Marks-80

| Q.1. |     |                          |    |            |
|------|-----|--------------------------|----|------------|
|      | (a) | UNIT – I                 |    | 08 Marks   |
|      | (b) | UNIT – I                 |    | 08 Marks   |
|      |     |                          | OR |            |
|      | (c) | UNIT – I                 |    | 16Marks    |
| Q.2. |     |                          |    |            |
|      | (a) | UNIT – II                |    | 08 Marks   |
|      | (b) | UNIT – II                |    | 08 Marks   |
|      |     |                          | OR |            |
|      | (c) | UNIT – <b>II</b>         |    | 16Marks    |
| 0.2  |     |                          |    |            |
| Q.3. | (a) | IINIT III                |    | 08 Marks   |
|      | (a) | UNIT – III<br>UNIT – III |    | 08 Marks   |
|      | (b) | UNII – III               | OR | Uo IVIAIKS |
|      | (c) | UNIT – <b>III</b>        | OK | 16Marks    |
| Q.4. | (0) |                          |    | TOWARKS    |
| Q.T. | (a) | UNIT – IV                |    | 08 Marks   |
|      | (b) | UNIT – IV                |    | 08 Marks   |
|      | (0) |                          | OR | 0011441115 |
|      | (c) | UNIT - IV                | -  | 16Marks    |
|      | ,   |                          |    |            |
| Q.5. |     |                          |    |            |
|      | a)  | UNIT – I                 |    | 04 Marks   |
|      | b)  | UNIT – II                |    | 04 Marks   |
|      | c)  | UNIT – III               |    | 04Marks    |
|      | d)  | UNIT – IV                |    | 04 Marks   |
|      | c)  | UNIT – III               |    | 04Marks    |

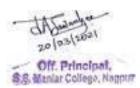

### Allocation of marks for the subjects-

- 1. Financial Accounting -II
- 2. Business Communication and Management,
- 3. Business Law and
- 4. Monetary Economics-I

| 1a | Two perio                           | 10 marks |                                 |           |  |  |
|----|-------------------------------------|----------|---------------------------------|-----------|--|--|
| 1b | An assign                           | 10 marks |                                 |           |  |  |
|    | be assesse                          |          |                                 |           |  |  |
| 1  |                                     |          | Internal assessment Total marks | 20 marks  |  |  |
| 2  | Unit- I                             | 20 marks |                                 |           |  |  |
|    | Unit-II                             | 20 marks |                                 |           |  |  |
|    | Unit-III                            | 20 marks |                                 |           |  |  |
|    | Unit-IV                             | 20 marks |                                 |           |  |  |
|    | Semester wise End Examination marks |          |                                 |           |  |  |
|    |                                     |          |                                 | 80 marks  |  |  |
|    |                                     |          | Total marks per subject         | 100 marks |  |  |
|    |                                     |          |                                 |           |  |  |

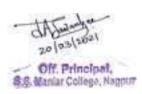

#### **Semester-III**

### **3T5-Compulsory English**

#### Unit -I PROSE ITEMS FROM "BLOSSOMS"

- **1.**The Portrait of a Lady Khushwant Singh
- 2. Youth and the Tasks Ahead Karan Singh
- **3**.The Verger W.S.Maugham
- **4**. *The Eyes are not Here* Ruskin Bond

#### Unit -II POEMS FROM "BLOSSOMS"

- 1. Money Madness D.H. Lawrence
- 2. The Felling of the Banyan Tree Dilip Chitre
- 3. A River A.K.Ramanujan

#### Unit -III

- (A)Comprehension of UnseenPassage
- (B)Transformation of Sentences:
- **a**. Affirmative –Negative and vice-versa
- **b**.Interrogative Assertive and vice-versa

#### Unit -IV

(A) Business Correspondence:

Claim and Adjustment Letters - Making Claims/Offering Adjustments

(B)Drafting Agenda/Minutes of a Meeting

**Prescribed Text**: *Blossoms* (Raghav Publishers)

#### Reference Books (For Sem III & IV):

For Unit III – Learner's English Grammar and Composition – N.D.V.Prasada Rao (S.Chand)

For Unit IV – 1. Business Correspondence and Report Writing – R.C.Sharma & Krishna Mohan (Tata

2.Developing Communication Skills – Krishna Mohan & Meera Banerji (Macmillan) (Tata McGraw-Hill)

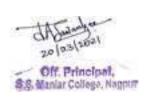

#### **3T5-Compulsory English**

#### **Question Paper Pattern**

| Q 1. A. One LAQ out of Two based on Prose items (Unit I: Lesson No. 1 & 2)                                              | 08 Marks             |  |  |
|----------------------------------------------------------------------------------------------------|----------------------|--|--|
| B. One LAQ out of Two based on Prose items (Unit I: Lesson No 3 & 4)                                                    | 08 Marks             |  |  |
| Q 2. Four SAQs with internal choice based on prescribed Prose items (Unit I)                                            | 16 Marks             |  |  |
| Q 3. A. One LAQ out of Two from prescribed poems (Unit II)                                                              |                      |  |  |
| B. Comprehension of Unseen Passage – 4 VSAQs –4 x 2 Marks Q 4. A. (i) Four items based on Unit III B (a) – 4 x 1 Mark - | 08 Marks<br>04 Marks |  |  |
| (ii) Four items based on Unit III B (b) – 4 x 1 Mark -                                                                  | 04 Marks             |  |  |
| B. One out of Two Questions based on Business Correspondence [Unit IV (A)]                                              | 08 Marks             |  |  |
| Q 5. A. One out of Two Questions based on UNIT IV (B)                                                                   | 08 Marks             |  |  |
| B. Four VSAQs based on Unit I and Unit III - (4×2 Marks)                                                                | 08 Marks             |  |  |
| Total = 80                                                                                                    | ) Marks              |  |  |

- N.B. LAQ Long Answer Question to be answered in about 150 words.
  - SAQ Short Answer Question to be answered in about 75 words.
  - VSAQ Very Short Answer Questions to be answered in one or two sentences.

#### **INTERNAL ASSESSMENT: 20 MARKS**

The Internal Assessment would be done on the basis of the assignments submitted by the student and his/her performance, attendance and conduct during the Semester. The concerned teacher shall provide, in advance, a list of topics/assessment items/Question Bank (to the students) based on the Units prescribed for the Theory Examination. Students shall finalize 2 topics/items from 2 different units with the approval of the concerned teacher and submit the same within the prescribed deadline.

Students may be given freedom to submit a creative writing assignment on human values/world peace/environmental issues inspired by or related to the lessons/poems prescribed in the syllabus.

2 Assignments -6+6=12 Marks

Performance & Conduct – 4 Marks

Attendance - 4 Marks

TOTAL - 20 MARKS

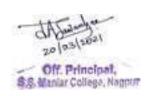

#### 3T6.1 - Supplementary English

#### Semester - III

#### Unit 1 - Prose

- 1. The Thief-Ruskin Bond
- 2. Three Hermits Leo Tolstoy
- 3. The Power of Prayer- A.P.J. Abdul Kalam
- 4. A Tryst with Destiny- Jawaharlal Nehru

#### **Unit 2 - Poetry**

- 1. Still I Rise- Maya Angelou
- 2. Ulysses Alfred, Lord Tennyson
- 3. Telephone Conversation- Wole Soyinka

#### **Non-Textual Portion-**

#### **Unit 3- Writing Skills**

- A) Report Writing
  - Inquiry Report
  - Progress Report

#### (B) Expansion of an Idea

#### **Unit 4 - Vocabulary**

(A) Business Terminology - Ad Valorem, Authorized Capital, Blue Chip, Benchmark, Credit Rating, Corporation, Debenture, Dividend, Excise Duty, Face Value, Fringe Benefits, Goodwill, Gross Profit, Inventory, Inflation, Joint Venture, Kickback, Lease, Mortgage, Patent, Portfolio, Running Costs, Surety, Social Security, Voucher

(Students to give the appropriate business term for the definition/ explanation given)

Prescribed Text- *Reflections*- A Supplementary English Coursebook for Undergraduates (Raghav Publishers)( **for unit I & II** )

#### Reference Books-

- 1. Professional Communication Roshan Lal Raina, Iftikhar Alam, Falzia Siddiqui. (Himalaya Publishing House) (For the topic 'Report Writing' under unit III)
- 2. Macmillan Foundation English R.K. Dwivedi, A. Kumar( for the topic 'Expansion of an Idea' under Unit III)
- 3. Business Correspondence & Report Writing- A practical approach to Business & Technical Communication- R.C. Sharma & Krishna Mohan Fourth Edition (McGraw Hill) (for the topic 'Business Terms' under Unit IV)

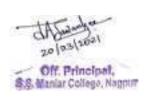

#### 3T6.1 - Supplementary English

#### **Question Paper Pattern**

01.

(E) Unit 1 Prose - LAQ 150 words (2 out of 4)  $2 \times 08 = 16 \text{ marks}$ 

Q 2.

(F) Unit 1 Prose - SAQ 75 words (4 out 5)  $4 \times 04 = 16 \text{marks}$ 

Q 3.

(C) Unit 2 Poetry- LAQ 150 words- 1 out of 2  $1 \times 08 = 08 \text{ marks}$  $2 \times 04 = 08 \text{ marks}$ 

(D) Unit 2 Poetry - SAQ 75 words- 2 out of 3

O4.

(A) Unit 3- Report Writing 1X08 = 08 marks

(B) Unit 3- Expansion of an idea (1 out of 2) 1X 08 =08 marks

Q 5.

(A) Business Terms (4 out of 6) 4x02 = 08 marks

(B) VSAQs from Unit 1 and Unit 2 4X02 =08 marks

**Total Marks of Theory Examination-80** 

#### **INTERNAL ASSESSMENT: 20 MARKS**

The Internal Assessment would be done on the basis of the assignments submitted by the student and his/her performance, attendance and conduct during the Semester. The concerned teacher shall provide, in advance, a list of topics/assessment items/Question Bank (to the students) based on the Units prescribed for the Theory Examination. Students shall finalize 2 topics/items from 2 different units with the approval of the concerned teacher and submit the same within the prescribed deadline.

Students may be given freedom to submit a creative writing assignment on human values/world peace/environmental issues inspired by or related to the lessons/poems prescribed in the syllabus.

2 Assignments -6+6=12 Marks

Performance & Conduct – 4 Marks

Attendance - 4 Marks

TOTAL - 20 MARKS

**Theory Examination – 80 Marks Internal Assessment – 20 Marks** Total: 100 Marks

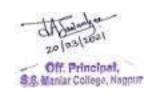

# **3T6.2-**विषय : मराठी

## सत्र तिसरे

| प्रश्न क्र. | घटक क्र. | अभ्यासक्रम                                 | गुण | शेरा |
|-------------|----------|--------------------------------------------|-----|------|
| १           | 8        | पर्यावरण, आध्निकज्ञानविज्ञान आणि           | २०  |      |
|             |          | प्रसार माध्यमे ह्या विषयांवर आधारित        |     |      |
|             |          | निबंध ( चार पैकी एक ; शब्द मर्यादा-४००     |     |      |
|             |          |                                            |     |      |
| २           | २        | गद्य विभाग : पाठ्य पुस्तक : भाषा दर्शन     | 39  |      |
|             |          | भाग दोन                                    |     |      |
|             |          | १ दुख:क्रांत लेंकी येणें (म्हाइंभट)        |     |      |
|             |          | २ माझे दत्तक वडील ( चि. वि.                |     |      |
|             |          | जोशी)                                      |     |      |
|             |          | ३ सांगावा ( शंकरराव खरात )                 |     |      |
|             |          | ४ शेवटची माती ( आनंद यादव )                |     |      |
|             |          | ५ जनसामान्यांच्या प्रबोधनाचं गतिचक्र       |     |      |
|             |          | ( बा. ह. कल्याणकर )                        |     |      |
|             |          |                                            | 24: |      |
| 3           | 3        | पद्य विभाग : पाठ्य पुस्तक : भाषा दर्शन     | 34  |      |
|             |          | भाग दोन                                    |     |      |
|             |          | १ संतवाणी ( चोखामेळा, सेना                 |     |      |
|             |          | न्हावी, नरहरी सोनार )                      |     |      |
|             |          | २ लटपट लटपट तुझें चालणें (<br>होनाजी बाळा) |     |      |
|             |          | ३ माझी कन्या ( बी. )                       |     |      |
|             |          | ४ आभाळाची आम्ही लेकरे ( वसंत               |     |      |
|             |          | बापट )                                     |     |      |
|             |          | ७ इथेच ( यशवंत मनोहर )                     |     |      |
|             |          | ६ जहर खाऊ नका ( ज्ञानेश वाक्डकर)           |     |      |
| 8           | 8        | व्यावहारिक मराठी                           | १०  |      |
| , J         | 0        | १ प्रसारमाध्यमांसाठी वृत्तलेखन             | , - |      |
|             |          | २ कल्पना विस्तार                           |     |      |
|             |          | \ \ \\\\\\\\\\\\\\\\\\\\\\\\\\\\\\\\\\     | 1   |      |

**3T6.2-**विषय : मराठी

#### प्रश्न पत्रिकेचे स्वरूप

सत्र: तिसरे

वेळ:३ तास)

(एकूण गुण-80)

प्रश्नः १ पर्यावरण आधुनिक ज्ञानविज्ञान आणि या विषयावर आधारित निबंध (चार पर्यायांपैकी एका विषयावर)

शब्दमर्यादा- ४०० शब्द (16 गुण)

प्रश्न: २ गद्य विभागावर आधारित दीर्घोत्तरी दोन प्रश्नांपैकी एक सोडवा ( 16 ग्ण )

प्रश्न: ३ पद्य विभागावर आधारित दीर्घोत्तरी दोन प्रश्नांपैकी एक सोडवा ( 16 ग्ण )

प्रश्नः ४ दोन गद्य विभागावर व दोन पद्य विभागावर आधारित चार लघु प्रश्नांच्या दोन गटांपैकी एक गट सोडवा (16 गुण)

प्रश्नः ५ एक लघु प्रश्न गद्य विभागवर, एक लघु प्रश्न पद्य विभागावर आणि दोन लघु प्रश्न व्यावहारिक मराठीवर आधारित अशा चार लघु प्रश्नांची उत्तरे लिहा ( 16 गुण )

# एकूण गुण विभागणी

- १. गद्य विभाग 28 गुण
- २. पद्य विभाग 28 गुण
- ३. व्यव्हारिक मराठी 08 ग्ण
- ४. निबंध 16 गुण

एकूण गुण : 80

अंतर्गत मूल्यांकन गुण २०: संबंधित महाविद्यालयातील प्राध्यापकांनी परीक्षार्थ्याची वर्गातील उपस्थिती (०५ गुण), परीक्षार्थ्याचा वर्गातील सक्रीय सहभाग (०५ गुण) आणि लिखित स्वरूपातील गृह पाठ (१० गुण) या निकषांवर एकूण २० गुणांपैकी विद्यार्थ्यांचे अंतर्गत मूल्यांकन करणे.

सत्र लेखी परीक्षा : ८० गुण

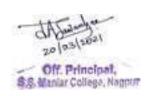

अंतर्गत मूल्यांकन : २० गुण एकूण गुण : १००

## 3T6.3-fo"k;%& fgUnh r`rh; l= % Semester III

le;%& rhu ?kaVs

dqy vad%&80

| bdkbZ             | bdkb;ksa (Units) dk ikB~;Øe Øekuqlkj                    | vad |  |
|-------------------|---------------------------------------------------------|-----|--|
| Øekad             |                                                         |     |  |
| (Units)           |                                                         |     |  |
| bdkbZ 1           | Toyar leL;kvksa] vk/kqfud Kku&foKku rFkk izlkj          | 20  |  |
| (Unit-1)          | ek/;e vkfn fo"k;ksa ij vk/kkfjr fuca/k A                |     |  |
|                   | 1/4 fdUgh pkj esa ls ,d fo"k; ij & 'kCn lhek 400 rd1/2  |     |  |
|                   | Xk  foHkkx %& ikB~;iqLrd%& ^^lkfgR; ohfFkdk             | 35  |  |
| ( <b>Unit-2</b> ) | &Hkkx&2**                                               |     |  |
|                   | 1½ fgEer vkSj ftanxh & fuca/k& jke/kkjh flag<br>^fnudj* |     |  |
|                   | 2½ thou dh fdrkc & fuca/k& vuar xksiky 'ksoMs           |     |  |
|                   | 3½ lk;kZoj.k& iznw"k.k % leL;k eukstxr dh & fuca/k&     |     |  |
|                   | foosdh jk;                                              |     |  |
|                   | 4½ xkSjk & laLej.k & egknsoh oekZ                       |     |  |
|                   | 5½ izfr'kks/k & ,dakdh & MkW- jkedqekj                  | 35  |  |
| ( <b>Unit-3</b> ) | oekZ                                                    |     |  |
|                   |                                                         |     |  |
|                   | i  foHkkx%& ikB~;iqLrd%& ^^lkfgR;                       |     |  |
|                   | ohfFkdk&Hkkx&2**                                        |     |  |
|                   | 1½ fou; if=dk & rqylhnkl                                |     |  |
| bdkbZ 4           |                                                         |     |  |
| (unit-4)          | 3½ jghe ds nksgs & jghe                                 | 10  |  |
|                   | 4½ fiz; izokl & v;ks/;kflag mik/;k; ^gfjvkS/k*          |     |  |
|                   | 5½ ckny dks f?kjrs ns[kk gS & ukxktqZu                  |     |  |
|                   | vU; ikB~; lkexzh %&                                     |     |  |
|                   | 1½ thou o`Rr (Bio-Data)ifjHkk"kk] lkekU; ifjp;]         |     |  |
|                   | izk:i]fo'ks"krk,¡] izdkjA                               |     |  |

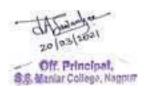

| 2½ lk{kkRdkj | (Interview)ifjHkk"kk]lhek,¡] mÌs';] fl)kar] |
|--------------|---------------------------------------------|
| izdkj]egRRoA |                                             |

fVIi.kh%& bdkbZ& 4 dh lkexzh v/;;u vkSj v/;kiu ds ek/;e ls rS;kj dh tk;sA

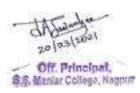

# 3T6.3-fo"k;%& fgUnh r`rh; l= % Semester III fo"k;%& fgUnh

le;%& rhu ?kaVs

dqy vad%&80

## iz'u&1Toyar leL;kvksa] vk/kqfud Kku&foKku rFkk izlkj ek/;e vkfn fo"k;ksa ij vk/kkfjr fuca/kA

1/4 fdUgh pkj esa ls ,d fo"k; ij & 'kCn e;kZnk 400 'kCnksa rd1/2 vad&16

iz'u&2x|& foHkkx ij vk/kkfjr ikBksa esa ls fodYi ds lkFk nh?kksZRrjh iz'uA vad&16

1/4nks iz'uksa esa ls ,diz'u dk mRrj visf{kr gSA1/2

iz'u&3i|& foHkkx ij vk/kkfjr dforkvksa esa ls fodYi ds lkFk nh?kksZRrjh iz'uA vad&16

1/4nks iz'uksa esa ls ,diz'u dk mRrj visf{kr gSA1/2

iz'u&4rhu x|&foHkkx lss o rhu i|& foHkkx ij vk/kkfjr dqy Ng y?kq iz'uksa esa ls fdUgha pkj iz'uksa ds mRrj visf{kr gSSA 4 x4vad =vad&16

iz'u&5 blds vUrxZr IEiw.kZ ikB~;Øe Is pkj y?kqRrjh iz'u gksaxsaA izFke iz'u x| Is] f}rh; iz'u i| Is] r`rh; iz'u eqgkojs vkSj yksdksfDr;ksa Is vkSj prqFkZ iz'u i=&ys[ku Is iwNs tk;saxsa A IHkh iz'uksa ds mRrj visf{kr gSA 4 x4vad =vad&16

vkUrfjd ewY;kdau & 20 vad dqy vad foHkktu%&

fucU/k&16 vad
x| foHkkx & 28 vad
i| foHkkx &28 vad
vU; ikB~; lkexzh& 08 vad
dqy vad &80 vad

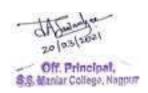

### **Vocational Course**

#### `Semester III

## (Same syllabus for all vocational group subjects in B.Com - I) 3T7-Entrepreneurial Development-I

Full Marks: 80 Time: 3 Hours

**Internal Assessment: 20** 

.....

Level of knowledge: Basic knowledge

**Objective:** To provide knowledge regarding assisting institutions and preparation of project.

#### Unit-I

Institutions Assisting Entrepreneurs- District Industries Centres (DICs), State Small Industries Corporations (SSIC), Small Industries Services Institute (SISI), Small Industry Development Corporations (SIDCO), Khadi & village Industries Commission (KVIC)

#### **Unit-II**

Commercial Bank & Entrepreneurial Development: State Bank of India (SBI), Punjab National Bank (PNB), Indian Bank (IB), Bank of Baroda, Bank of India (BOI), Canara Bank, Syndicate Bank, Export Import Bank of India (Exim Bank).

#### **Unit-III**

Concept of project and classification of project, project identification, project selection, elements of project formulation - project report, contents of project report- project design - project appraisal

#### **Unit-IV**

Methods of project appraisal-- Ratio analysis - Break even analysis - Profitability analysis, average rate of return, overrun analysis,

#### **Books Recommended:**

- ✓ Dynamics of entrepreneurial development and management, Vasant Desai
- ✓ Entrepreneurial development, Vasant Desai.
- ✓ Entrepreneurial Development, S. S. Khanka, S. Chand Publishers.
- ✓ M.V. Deshpande : Entrepreneurship of small scale industries.
- ✓ Entrepreneurship Development and Business Communication, Vasant Desai and Urmila Rai, Himalaya Publishing House.
- ✓ Entrepreneurship Development in India, Dr. C. B. Gupta and Dr. N.P. Srinivasan, Sultan Chand & Sons.
- ✓ Entrepreneurial Development, Vasant Desai, Appannaiah, Reddy and Gopal Krishna, Himalaya Publishing House.

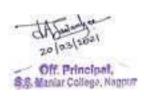

**Group – I : Computer Applications** 

**3T8.1**: Application Software

Time: 3 Hours Theory: 80

Marks

Practical: 20 Marks

#### **Unit-I: Introduction to PowerPoint**

Working with PowerPoint Window, Standard Toolbar, Formatting Toolbar, Drawing Toolbar, Moving the Frame, Inserting Clip Art, Picture, Slide; Text Styling, Send to Back, Entering Data to Graph,

#### **Unit-II: Features of PowerPoint**

Organization Chart, Table, Design Template, Master Slide, Animation Setting, Saving and Presentation, Auto Content Wizard, Package for CD (Pack & Go Feature).

#### **Unit-III: Introduction to MS-Access**

Introduction to database management system, DBMS vs RDBMS, Database Administrator (DBA) and its role.

Introduction to Microsoft Access, creating a database in access, using database wizards and blank database, creating table, database view and design view,

#### **Unit-IV: Introduction to MS-Access**

Creating queries, forms, reports and macros in MS-Access, Relationship in MS-Access

#### Practical: Practical will be based on MS-PowerPoint and MS-Access

#### **Books Recommended:**

- 1. Microsoft Office –2000 Gini Courter, Annelte Marquis BPB
- 2. IT Today (**Encyclopedia**) S.Jaiswal
- 3. A First Course In Computers Sanjay Saxena
- 4. First Text Book On Information Technology Srikant Patnaik
- 5. Guide To Microsoft Access Carl Townsand
- 6. An Introduction To Database Management System Bipin C. Desai (Galgotia Pub.)

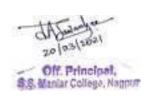

7. Database Management Design – CSV Murthy (Himalaya)

### (Semester – III) Group – II : Principles & Practice of Insurance 3T8.2:General Insurance – Paper I

Time: 3 Hours Theory: 80 Marks

Internal Assessment: 20 Marks

#### Level of knowledge - Basic knowledge.

**Objective -** To create awareness regarding basic knowledge about General Insurance.

#### Unit - I

- General Insurance : Meaning Definition ,Functions, Importance of General Insurance
- Principle of General Insurance ,History and Development of Insurance

#### Unit - II

- Types of Insurance, Life Insurance Vs.General Insurance
- Silent features of General Insurance Business (Nationalisation) Act,1972
- Concept of Reinsurance ,Double Insurance and Over insurance and its features **Unit-III**
- Fire Insurance : Meaning, features and policy conditions for Fire Insurance, premium calculation, fire insurance contracts.
- Procedure of Taking of Fire Policy, Types of Fire insurance, Settlement of Claim of Fire Insurance, rate of fixation in fire insurance
- **Unit IV** Introduction to miscellaneous insurance, nature and utility of miscellaneous insurance, progress of miscellaneous insurance, general insurance business in India.
  - Introduction to National Agricultural Insurance Scheme, property, motor vehicle, health, cattle and engineering insurance, public liability insurance

#### **Recommended books:**

Fundamental Of Insurance, R.K. Gupta, Himalaya Publishing House.
Principles & Practice of Insurance, Dr. P. Periasamy, Himalaya Publishing House Insurance Principle and Practice, M.M. Mishra and Dr. S.B. Mishra, S. Chand Publication

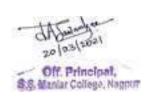

Principles of Insurance, Dr. Shakti Pratchbal and Dr. N.P. Dwivedi, Himalaya Publishing House

✓ बीमा के सिध्दांत एवं व्यवहार — भगवती प्रकाळ अमां, राजीव जैन, पुरुशोलाम दयाल — हिमालया पळिलळिंग हाऊस

#### Group-III

3T8.3- Advertising, Sales Promotion and Sales Management - III

Full Marks: 80 Time: 3 Hours

**Internal Assessment: 20** 

• Level of knowledge: basic knowledge

• Objectives: to acquaint students with the theory and practice of advertising as well also management of a firm's sales operation.

#### **CONTENTS**

#### Unit-I

- **Introduction:** meaning of advertising, importance of advertising from the viewpoint of marketing and communication, role of advertising in the marketing mix – interrelationship with product decisions, Pricing Decision, Channels Decision. Personal Selling, Sales Promotion and Publicity.

#### **Unit-II**

- **Scope of advertising:** How advertising works (a few case studies), Stimulating, Expanding and sustain scale: secure sales lead, Increasing profits, Demarketing, Supporting other promotion tools etc.

#### Unit - III

**Various forms of advertising:** National, Retail, Trade, Cooperative, Industrial, Corporate/Institutional, Financial, Public Service, Political, Primary and Selective demand Ad; Push and Pull Ad.

#### Unit - IV

- Advertising objectives: Meaning and importanc4e, Difference between objective, goals and strategy, possible Ad objectives, Sales as an objective, communication objectives, DAGMAR Approach of RH Colley.

#### **Recommended books:**

- ✓ Luick, John F and Siegler, William Lee, Sales promotion and Modern Merchandising (McGraw Hill Book Co., New York, 1968)
- ✓ Still, Richard, Edward W & Govoni Norman AP, Sales management Decisions, Strategies and cases (Prentice Hall India Pvt. Ltd., New Delhi, 1981)
- ✓ Stanton, William J & Buskrit, management of Sales Force (Richard D, Irwin, Inc. Homewood, 1987)
- ✓ Russell, Frederic A. Beach, Frank H & Buskrit, Richard H, Selling principles and Practices (Mcgraw Hill, International Book Co.1982)
- ✓ David Aaker, Advertising management (Prentice Hall India Pvt. Ltd., New Delhi)

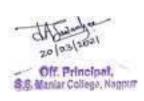

✓ Rajiv BAtra, Myers, David Aaker, Advertising Management (Prentice Hall India Pvt. Ltd., New Delhi)

## SEMESTER III QUESTION PAPER PATTERN FOR All Vocational Subjects

## Computer Application, Insurance & Entrepreneurial Development &ASM

| TIME:       | - 3 Hours] |                                      | [Full Marks:- 80 |
|-------------|------------|--------------------------------------|------------------|
|             |            | N.B 1) All questions are compulsory. |                  |
|             |            | 2) All questions carry equal marks.  |                  |
| Q.1.(a)     | UNIT – I   |                                      | 8 Marks          |
| (b)         | UNIT – I   |                                      | 8 Marks          |
| , ,         |            | OR                                   |                  |
| (c)         | UNIT – I   |                                      | 8 Marks          |
| (d)         | UNIT – I   |                                      | 8 Marks          |
| . ,         |            |                                      |                  |
| Q.2. (a)    | UNIT – I   |                                      | 8 Marks          |
| (b)         | UNIT - I   |                                      | 8 Marks          |
|             |            | OR                                   |                  |
| (c)         | UNIT – I   |                                      | 8 Marks          |
| (d)         | UNIT – I   |                                      | 8 Marks          |
|             |            |                                      |                  |
| Q.3. (a)    | UNIT – I   |                                      | 8 Marks          |
| (b)         | UNIT – I   |                                      | 8 Marks          |
|             |            | OR                                   |                  |
| (c)         | UNIT – I   |                                      | 8 Marks          |
| (d)         | UNIT – I   |                                      | 8 Marks          |
|             |            |                                      |                  |
| Q.4. (a)    | UNIT – I   |                                      | 8 Marks          |
| (b)         | UNIT - I   |                                      | 8 Marks          |
|             |            | OR                                   |                  |
| (c)         | UNIT – I   |                                      | 8 Marks          |
| (d)         | UNIT – I   |                                      | 8 Marks          |
|             |            |                                      |                  |
| Q.5. Answer | in Brief   |                                      |                  |
| (a)         | UNIT – I   |                                      | 4 Marks          |
| (b)         | UNIT – II  |                                      | 4 Marks          |
| (c)         | UNIT – III |                                      | 4 Marks          |
| (d)         | UNIT – IV  |                                      | 4 Marks          |
|             |            |                                      |                  |

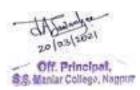

## B.Com. – Second Year Semester-IV

### **4T1-: Financial Accounting – III**

#### Unit - I

#### **Final Accounts of Banking Companies**

Meaning of Banking Companies, Functions of Banking, Restrictions for a Banking Company, Provision of the Banking Companies Regulation Act 1949, Preparation of Annual accounts as per Banking Companies Regulation Act 1949 as per amendment by RBI. (Theory & Numericals)

#### Unit - II

#### **Final Accounts of General Insurance Companies**

Introduction, Types of General Insurance, Important Terms- Reserve for unexpired Risk, Reinsurance Claims, Reinsurance Premium, Commission, Bonus in Reduction of Premium and preparation of final accounts

(Theory & Numericals)

#### Unit – III

#### **Valuation of Goodwill**

Meaning, Characteristics of Goodwill, Factors influencing the value of goodwill, Need for Valuation of goodwill, Valuation of goodwill as per -Average Profit Method, Weighted Average Profit Method, Super Profit Method, Capitalization Method. ( **Theory & Numericals**)

#### Unit - IV

#### Liquidation of Company.

Meaning, Types of Liquidation, Steps in Voluntary Liquidation, Functions of Liquidator, Liquidators remuneration/Commission. Preparation of Liquidator's Final Statement of Account only. (Theory & Numericals)

The Financial year ends on 31st March.

#### **Books Recommended**

Gupta R. L. – Advanced Financial Accounting – S. Chand & Sons

Kumar, Anil S. – Advanced Financial Accounting – Himalaya PublicationHouse

Shukla and Grewal: Advanced Accounts (S. Chand & Ltd. New Delhi)

Jain and Narang: Advanced Accounts (Kalyani Publishers, Ludhiana)

Sr. K. Paul: Accountancy, Volume –I and II (New Central Book Agency, Kolkata)

R. K..Lele and Jawaharlal: Accounting Theory (Himalaya Publishers)

Dr. L. S. Porwal: Accounting Theory (Tata McGraw Hill)

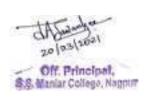

Robert Anthony, D. F. Hawkins & K. A. Merchant : Accounting Text & Cases(Tata McGraaw Hill)

Dr. S. N. Maheshwari : Corporate Accounting (Viakas Publishing House Pvt.Lit. New Heldi) Dr. Ashok Sehgal& Dr. Deepak Sehgal : Advanced Accounting (Taxmann,New Delhi)

## Question Paper Pattern Semester IV 4T1-Financial Accounting – III Paper - I

N.B. - 1) All questions are compulsory.

2) All questions carry equal marks.

| Time :- 3 hours     |            |     |          | Marks-80 |
|---------------------|------------|-----|----------|----------|
| Q. No. 1 – Unit I   |            |     |          |          |
|                     | a) Theory  |     | 08 Marks |          |
|                     | b) Problem | 0.0 | 08 Marks |          |
|                     | c) Problem | OR  | 16Marks  |          |
| Q. No. 2 – Unit II  |            |     |          |          |
|                     | a) Theory  |     | 08 Marks |          |
|                     | b) Problem |     | 08 Marks |          |
|                     |            | OR  |          |          |
|                     | c) Problem |     | 16 Marks |          |
| Q. No. 3 – Unit III |            |     |          |          |
|                     | a) Theory  |     | 08 Marks |          |
|                     | b) Problem |     | 08 Marks |          |
|                     |            | OR  |          |          |
|                     | c) Problem |     | 16 Marks |          |
| Q. No. 4 – Unit I   |            |     |          |          |
|                     | a) Theory  |     | 08 Marks |          |
|                     | b) Problem |     | 08 Marks |          |
|                     |            | OR  |          |          |
|                     | c) Problem |     | 16 Marks |          |
|                     |            |     |          |          |

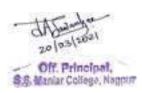

Unit- I

a)

Problem 04 Marks

Q. No. 5

| b) | Unit –II | Problem 04 Marks |
|----|----------|------------------|
| c) | Unit-III | Problem 04Marks  |
| d) | Unit-IV  | Problem 04 Marks |

#### **4T2-: Skill Development**

#### **Unit I: Introduction:**

Basic of personality, Human growth and behavior, Motivation and morality, Meaning of Skill, types; soft and hard skill, need for developing skill, human skill and behavior, Motivation and morality, skill development and employment

#### **Unit II: Communication skills and Personality Development:**

Intra-personal communication and Body Language, Inter-personal Communication and Relationships, Leadership Skills, Team Building and public speaking, Communication in English, Presentation Skills, and Quality required for good public speaker,

#### **Unit III: Techniques in Personality development**

Self confidence, Mnemonics, Goal setting, Time Management and effective planning, Stress Management, Meditation and concentration techniques, Self Motivation Self acceptance and Self growth

#### **Unit IV: Entrepreneurial skill development**

Skill development of rural industrial sectors - small scale - handloom - agro based industries, rural artisans - handicrafts and sericulture. Meaning of entrepreneurship, types skill required for entrepreneurship

#### **Suggested Books:**

- 1. Personality Development –Transform yourself by Rajiv K Mishra.
- 2. Personality Development and Communication Skills II by Dr.C.B.Gupta
- 3. Business Communication and Personality Development: Lessons for Paradigm Change in Personality by Biswajit Das and Ipseeta Satpathy.
- 4. Entrepreneurship development.

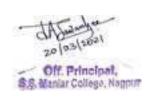

## Question Paper Pattern Semester-IV

## **4T2-Skill Development**

N.B.-1) All questions are compulsory.

2) All questions carry equal marks.

| Time :- 3 hours |          |                   | Marks-80 |            |
|-----------------|----------|-------------------|----------|------------|
| Q.1.            |          |                   |          |            |
|                 | (a)      | UNIT – I          |          | 08 Marks   |
|                 | (b)      | UNIT – I          |          | 08 Marks   |
|                 |          |                   | OR       |            |
|                 | (c)      | UNIT – I          |          | 16Marks    |
| Q.2.            |          |                   |          |            |
|                 | (a)      | UNIT – II         |          | 08 Marks   |
|                 | (b)      | UNIT – II         | O.D.     | 08 Marks   |
|                 | (-)      | LINUT II          | OR       | 1.CM a.da. |
|                 | (c)      | UNIT – <b>II</b>  |          | 16Marks    |
| Q.3.            |          |                   |          |            |
| Q.5.            | (a)      | UNIT – III        |          | 08 Marks   |
|                 | (b)      | UNIT – III        |          | 08 Marks   |
|                 | · /      |                   | OR       |            |
|                 | (c)      | UNIT – <b>III</b> |          | 16Marks    |
| Q.4.            |          |                   |          |            |
|                 | (a)      | UNIT – IV         |          | 08 Marks   |
|                 | (b)      | UNIT – IV         |          | 08 Marks   |
|                 |          |                   | OR       |            |
|                 | (c)      | UNIT – <b>IV</b>  |          | 16Marks    |
| 0.5             |          |                   |          |            |
| Q.5.            | a)       | UNIT – I          |          | 04 Marks   |
|                 | a)<br>b) | UNIT – II         |          | 04 Marks   |
|                 |          |                   |          |            |
|                 | c)       | UNIT – III        |          | 04Marks    |
|                 | d)       | UNIT – IV         |          | 04 Marks   |

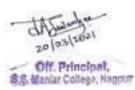

#### **4T3-: Income Tax**

#### **Unit I:** Introduction of Income Tax

i) Basic Concepts of Income Tax, Meaning & Definition of Assesses, Assessment Year, Previous Year, Gross Total Income, Types of Assesses, Income Exempt from tax, Capital & Revenue Expenditure. Agricultural Income.

#### **Residential Status**

ii) Residential Status and its effects on Tax incidence: Residential status of Individual, HUF, Firm & Association of Person, Company, Basic Conditions & Additional Conditions. (Theory)

#### **Unit II: Income from Salary**

- i) Definition of Salary, Allowances, Types of Allowances, Taxable Allowances,
- Tax Free Allowances, Partly Taxable Allowances,
- ii) Perquisites, Types of Perquisites, Taxable Perquisites, Tax Free Perquisites,
- iii) Types of Provident Fund, Tax treatment of P.F, E.P.F., Superannuation Fund and Computation of Salary Income/Taxable Salary and tax liability. (**Theory & Numericals**)

#### **Unit II Income from House Property**

- i)Meaning of Annual Value, Fully exempted income of house property, deemed owner. ii)Deduction from income from house property, unreleased rent, computation of income from house property. (**Theory & Numericals**)
- Unit IV: i)Income Tax Slab Rates, Rebates, Income which do not form part of total Income ii)Deduction under section 80C, 80CCC, 80CCD, 80D, 80DDB, 80E, 80G, 80GG, 80U

#### iii) Income from Other Sources

Income specifically included under the head of other sources, specified income, casual income, deduction allowed from the income of other sources, computation of income from other sources. (**Theory & Numericals**)

#### **Books Recommended:**

Ahuja G. K. and Ravi Gupta :- Systematic Approach to Income and Central Sales tax, Bharat law house, New Delhi.

• Singhania V. K.: - Direct taxes: - Law and Practice, Taxman's publication, Delhi.

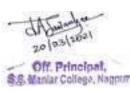

- Jain K. C., Gour V. P., Narang D. B.: Direct taxes Kalyani Publishers, Delhi.
- Datey V. S. :- Indirect taxes law and Practice, Taxman, New Delhi, customs and excise Law Time various issues.
- Dr. V. Upgade and Shende Dr. A. K. Income Tax, Anuradha publication, Nagpur.

## Question Paper Pattern Semester-IV

#### **4T3-Income Tax**

N.B. - 1) All questions are compulsory.

2) All questions carry equal marks.

| Time :- 3 hours     |             | Marks-80         |
|---------------------|-------------|------------------|
| Q. No. 1 – Unit I   |             |                  |
|                     | a) Theory   | 08 Marks         |
|                     | b) Theory   | 08 Marks         |
|                     | OR          |                  |
|                     | c) Theory   | 08 Marks         |
|                     | d) Theory   | 08 Marks         |
| Q. No. 2 – Unit II  | a) Theory   | 08 Marks         |
|                     | b) Problem  | 08 Marks         |
|                     | OR          |                  |
|                     | c) Problem  | 16 Marks         |
| Q. No. 3 – Unit III | a) Theory   | 08 Marks         |
|                     | b) Problem  | 08 Marks         |
|                     | OR          |                  |
|                     | c) Problem  | 16 Marks         |
| Q. No. 4 – Unit I   | a) Theory   | 08 Marks         |
|                     | b) Problem  | 08 Marks         |
|                     | OR          |                  |
|                     | c) Problem  | 16 Marks         |
|                     |             |                  |
| Q. No. 5            | a) Unit- I  | Problem 04 Marks |
|                     | b) Unit –II | Problem 04 Marks |
|                     | c) Unit-III | Problem 04Marks  |
|                     | d) Unit-IV  | Problem 04 Marks |

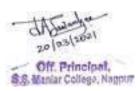

#### **4T4-:** MONETARY ECONOMICS-II

#### **Unit I: Commercial Banking**

Evolution, Meaning, Functions of Commercial Banks. Role commercial banks in a developing economy. Process of Credit Creation by Commercial Banks & its Limitations, Investment Policy of Commercial Banks. Non-Performing Assets- Meaning, Criteria and Causes.

#### **Unit II: E-Banking & Core Banking**

Meaning, Features, Advantages & Disadvantages of ATM (Automated Teller Machines.) Meaning, Features, Merits and Demerits of Credit cards, Plastic cards, Smart cards, e-purse, Laser cards. EFT (Electron Fund Transfer), ECS (Electronics clearing system).

#### **Unit III: Banks and Customers Relationship and Services**

Introduction, Meaning of Customer. Bank & Customer Relationship- Debtor & creditor, Trustee and Beneficiary, Agent and Principal, Bailer and Bailee. Opening, operating and closing of various bank accounts. Demat Account -Advantages, Opening and Operation of Demat Account. Methods of Calculating Interest Rates on deposits and on loans.

#### **Unit: IV Central Bank**

Meaning, Objectives, Functions, Role of Central Bank. Credit Control- Meaning, Objectives, Methods: Quantitative- Bank Rate, Open Market Operations, Cash Reserve Ratio(CRR), Statutory Liquidity Ratio(SLR), Repo Rate. Qualitative – Varying margin requirement, Regulation of consumer's credit, Issuing directives, Publicity measure, Moral suasion, Credit rationing and limitations.

#### **Books Recommended:**

- 1. Monetary Economics, RR Paul, Kalyani Publishers.
- 2. Money, Banking and International Trade, K.P.M. Sundaram, Sultan Chand, New Delhi.
- 3. Macroeconomics, Mankiw, N. Gregory, Macmillan Worth Publishers New York, Hampshire U.K.

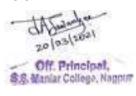

- 4. Financial Institutions and Markets , Agrawal & Gupta, Kalyani Publishers.
- 5. Modern Banking ,Vaish, M.C, Oxford & IBH Publishing Co.,New Delhi
- 6. Money and Financial System P.K. Deshmukh, Phadke Prakashan.
- 7. Monetary Economics, Rashi Arora, Sheth Publishers, Mumbai

## **Question Paper Pattern Semester-IV**

### **4T4-Monetary Economics- II**

N.B. - 1) All questions are compulsory.

2) All questions carry equal marks.

| Time :- 3 hours |     |                  | Marks-80 |            |
|-----------------|-----|------------------|----------|------------|
| Q.1.            |     |                  |          |            |
|                 | (a) | UNIT – I         |          | 08 Marks   |
|                 | (b) | UNIT – I         |          | 08 Marks   |
|                 |     |                  | OR       |            |
|                 | (c) | UNIT – I         |          | 16Marks    |
| Q.2.            |     |                  |          |            |
|                 | (a) | UNIT – II        |          | 08 Marks   |
|                 | (b) | UNIT – II        | O.D.     | 08 Marks   |
|                 | ( ) | LINUT II         | OR       | 1614 1     |
|                 | (c) | UNIT – <b>II</b> |          | 16Marks    |
| Q.3.            |     |                  |          |            |
| Q.J.            | (a) | UNIT – III       |          | 08 Marks   |
|                 | (b) | UNIT – III       |          | 08 Marks   |
|                 | · / |                  | OR       |            |
|                 | (c) | UNIT - III       |          | 16Marks    |
| Q.4.            |     |                  |          |            |
|                 | (a) | UNIT – IV        |          | 08 Marks   |
|                 | (b) | UNIT – IV        |          | 08 Marks   |
|                 |     |                  | OR       |            |
|                 | (c) | UNIT - IV        |          | 16Marks    |
| 0.5             |     |                  |          |            |
| Q.5.            | a)  | UNIT – I         |          | 04 Marks   |
|                 | b)  | UNIT – II        |          | 04 Marks   |
|                 | c)  | UNIT – III       |          | 04Marks    |
|                 |     | UNIT – IV        |          | 04 Marks   |
|                 | d)  | ONII-IV          |          | U4 IVIAIKS |

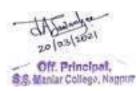

## Allocation of marks for the subjects-

- 1. Financial Accounting -III
- 2. Skill Development
- 3. Income Tax and
- 4. Monetary Economics-II

| 1a | Two perio  | Two periodical class tests                                         |           |  |
|----|------------|--------------------------------------------------------------------|-----------|--|
| 1b | An assign  | An assignment/Viva/Group Discussion/Seminar based on curriculum to |           |  |
|    | be assesse | d by the teacher concerned                                         |           |  |
| 1  |            | Internal assessment Total marks                                    | 20 marks  |  |
| 2  | Unit- I    | 20 marks                                                           |           |  |
|    | Unit-II    | 20 marks                                                           |           |  |
|    | Unit-III   | 20 marks                                                           |           |  |
|    | Unit-IV    | 20 marks                                                           |           |  |
|    |            | Semester wise End Examination marks                                |           |  |
|    |            |                                                                    | 80 marks  |  |
|    |            | Total marks per subject                                            | 100 marks |  |
|    |            |                                                                    |           |  |

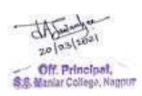

#### **Semester-IV**

## **4T5-Compulsory English**

#### Unit -I PROSE ITEMS FROM "BLOSSOMS"

PROSE ITEMS FROM "BLOSSOMS":

**1**. *Go! Kiss the World* - Subroto Bagchi

**2**. *The Gold Frame* - R.K.Laxman

**3**. *The Cabuliwallah* - Rabindranath Tagore

**4.** *The Struggle for an Education* - Booker T. Washington

Unit -II POEMS FROM "BLOSSOMS"

POEMS FROM "BLOSSOMS":

1. If – Rudyard Kipling

2. Stay Calm - Grenville Kleiser

3. Ballad of the Landlord - Langston Hughes

#### **Unit –III**

- (A)Comprehension of Unseen Passage
- (B) Transformation of Sentences:
  - a. Exclamatory-Assertive and vice-versa
  - **b.** Change the Voice

#### Unit -IV

(A) Business Correspondence:

Credit and Collection Letters – Granting Credit/Refusing Credit, Reminders for payment

(B)Interoffice Memorandum/Office Order

Prescribed Text : Blossoms (Raghav Publishers)

Reference Books (For Sem III & IV):

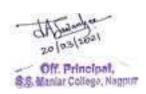

For Unit III – Learner's English Grammar and Composition – N.D.V.Prasada Rao (S.Chand)

For Unit IV - 1. Business Correspondence and Report Writing - R.C.Sharma & Krishna Mohan (Tata

2.Developing Communication Skills – Krishna Mohan & Meera Banerji (Macmillan) (Tata McGraw-Hill)

#### **4T5-Compulsory English**

#### **Question Paper Pattern**

| Q 1. A. One LAQ out of Two based on Prose items (Unit I: Lesson No. 1 & 2)                                              | 08 Marks             |
|----------------------------------------------------------------------------------------------------|----------------------|
| B. One LAQ out of Two based on Prose items (Unit I: Lesson No 3 & 4)                                                    | 08 Marks             |
| Q 2. Four SAQs with internal choice based on prescribed Prose items (Unit I) (4 x 4 Marks)                              | 16 Marks             |
| Q 3. A. One LAQ out of Two from prescribed poems (Unit II)                                                              | 08 Marks             |
| B. Comprehension of Unseen Passage – 4 VSAQs –4 x 2 Marks Q 4. A. (i) Four items based on Unit III B (a) – 4 x 1 Mark - | 08 Marks<br>04 Marks |
| (ii) Four items based on Unit III B (b) – 4 x 1 Mark -                                                                  | 04 Marks             |
| B. One out of Two Questions based on Business Correspondence [Unit IV (A)]                                              | 08 Marks             |
| Q 5. A. One out of Two Questions based on UNIT IV (B)                                                                   | 08 Marks             |
| B. Four VSAQs based on Unit I and Unit III - (4×2 Marks)                                                                | 08 Marks             |
| Total = 8                                                                                                    | 0 Marks              |

N.B. LAQ - Long Answer Question to be answered in about 150 words.

SAQ - Short Answer Question to be answered in about 75 words.

VSAQ – Very Short Answer Questions to be answered in one or two sentences.

#### **INTERNAL ASSESSMENT: 20 MARKS**

The Internal Assessment would be done on the basis of the assignments submitted by the student and his/her performance, attendance and conduct during the Semester. The concerned teacher shall provide, in advance, a list of topics/assessment items/Question Bank (to the students) based on the Units prescribed for the Theory Examination. Students shall finalize 2 topics/items from 2 different units with the approval of the concerned teacher and submit the same within the prescribed deadline.

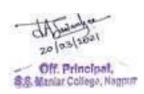

Students may be given freedom to submit a creative writing assignment on human values/world peace/environmental issues inspired by or related to the lessons/poems prescribed in the syllabus.

2 Assignments -6+6 = 12 Marks

**Performance & Conduct – 4 Marks** 

Attendance - 4 Marks

TOTAL - 20 MARKS

## **4T6.1-Supplementary English**

#### Semester - IV

#### Unit 1 - Prose

- 1. The Last Salvation- R.P. Sisodia
- 2. The Romance of a Busy Broker- O' Henry
- 3. Playing the English Gentleman- M.K. Gandhi
- 4. My Financial Career- Stephen Leacock

#### Unit 2 - Poetry

- 1. Dulce et Decorum est- Wilfred Owen
- 2. At the Lahore Karhai- Imtiaz Dharker
- 3. Leisure- W.H. Davies

#### **Non-Textual Portion-**

#### **Unit 3 - Writing Skills**

#### A) Report Writing

- Recommendation Report
- Situational Report about an event or function
  - **B**) Writing a dialogue with minimum 5 exchanges

#### Unit 4 - Vocabulary

#### (A) Business Terminology

(Advice Note, Arbitration, Boom, Brand, Buffer, Curriculum Vitae, Capital, Devaluation, Duty, Entrepreneur, Gilt-Edged Stock, Infrastructure, Internal Audit, Ledger, Petty Cash, Raw Data, Scrip, Social Audit, Stock Exchange, Tender, Trademark, Underwrite, Warranty, Wildcat Strike, Write-Off) (Students to give the appropriate business term for the definition/explanation given)

#### **Prescribed Text:**

Reflections - A Supplementary English Coursebook for Undergraduates (Raghav Publishers) (For Unit I & II)

#### **Reference Books-**

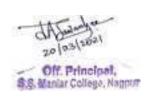

- 1. Professional Communication Roshan Lal Raina, Iftikhar Alam, Faizia Siddiqui (Himalaya Publishing House) (For the topic 'Report Writing' under Unit III)
- 2. English for Practical Purposes Z.N. Patil, B.S. Valke, Ashok Thorat, Zeenat Merchant. (Macmillan) (for the topic 'Dialogue Writing' under Unit III)
- 3. Business Correspondence & Report Writing A Practical Approach to Business & Technical Communication- R.C. Sharma & Krishna Mohan. (McGraw Hill Higher Education) (for the topic 'Business Terms' under Unit IV)

## **4T6.1-Supplementary English Question Paper Pattern**

#### Semester - IV

Q1.

(G) Unit 1 Prose - LAQ 150 words (2 out of 4)  $2 \times 08 = 16$  marks

Q 2.

(H) Unit 1 Prose - SAQ 75 words (4 out of 5)

 $4 \times 04 = 16 \text{ marks}$ 

Q 3.

(E) Unit 2 Poetry- LAQ 175 words- 1 out of 2  $1 \times 08 = 08$  marks

(F) Unit 2 Poetry - SAQ 75 words- 2 out of 3  $2 \times 04 = 08$  marks

Q 4.

(A) Unit 3- Report Writing (1 out of 2)  $1 \times 08 = 08$  Marks

(B) Unit 3- Writing a dialogue 1 x 08=08 Marks (with minimum4 exchanges)

Q 5. (A) Business Terms (4 out of 6) 4x02 Marks = 08 Marks

(B) VSAQ from Unit 1 and Unit 2 4X02Marks =08 Marks

#### **Total Marks of Theory Examination-80**

#### **INTERNAL ASSESSMENT: 20 MARKS**

The Internal Assessment would be done on the basis of the assignments submitted by the student and his/her performance, attendance and conduct during the Semester. The concerned teacher shall provide, in advance, a list of topics/assessment items/Question Bank (to the students) based on the Units prescribed for the Theory Examination. Students shall finalize 2 topics/items from 2 different units with the approval of the concerned teacher and submit the same within the prescribed deadline.

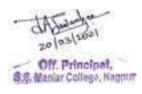

Students may be given freedom to submit a creative writing assignment on human values/world peace/environmental issues inspired by or related to the lessons/poems prescribed in the syllabus.

2 Assignments – 6+6 = 12 Marks Performance & Conduct – 4 Marks Attendance - 4 Marks TOTAL – 20 MARKS

Theory Examination – 80 Marks Internal Assessment – 20 Marks Total: 100 Marks

**4T6.2-**विषय : मराठी सत्र चौथे

| प्रश्न क्र. | घटक क्र. | अभ्यासक्रम                                        | गुण | शेरा |
|-------------|----------|---------------------------------------------------|-----|------|
| 8           | 8        | साहित्यविषयक निबंध ( चार पैकी एक;                 | २०  |      |
|             |          | शब्द मर्यादा- ४००)                                |     |      |
| २           | 2        | गद्य विभाग : पाठ्य पुस्तक : भाषा दर्शन<br>भाग दोन | 39  |      |
|             |          | १ इंद्रायणीच्या वाळवंटात (                        |     |      |
|             |          | श्री. म . माटे )                                  |     |      |
|             |          | २ मित्र ( ना. सी. फडके )                          |     |      |
|             |          | ३ माणसांत विरलेला माणूस (                         |     |      |
|             |          | दुर्गा भागवत )                                    |     |      |
|             |          | ४ रामा मैलकुली (व्यंकटेश                          |     |      |
|             |          | माडगुळकर )                                        |     |      |
|             |          | ५ प्रेम ( मारोती                                  |     |      |
|             |          | चित्तमपल्ली)                                      |     |      |
|             |          | ६ विज्ञान युगात भारत (                            |     |      |
|             |          | जयंत नारळीकर )                                    |     |      |
| 3           | 3        | पद्य विभाग : पाठ्य पुस्तक : भाषा दर्शन            | 39  |      |
|             |          | भाग दोन                                           |     |      |
|             |          | १ दोन भारुडे ( संत एकनाथ)                         |     |      |
|             |          | २ विद्यार्थ्याप्रत ( केशवसुत)                     |     |      |
|             |          | ३ आई ( यशवंत )                                    |     |      |

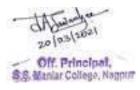

|   |   | ४ विचार झाला पाहिजे ( वसंत<br>आबाजी डहाके)<br>७ आता आम्ही (वैभव सोनारकर) |    |  |
|---|---|--------------------------------------------------------------------------|----|--|
| 8 | 8 | व्यावहारिक मराठी<br>१ स्मरणिका संपादन                                    | १० |  |
|   |   | २. वाक्प्रचार                                                            |    |  |

4T6.2-विषय : मराठी

प्रश्न पत्रिकेचे स्वरूप

सत्र : चौथे

वेळ:३ तास) (एकूण गुण-80

प्रश्न:१ साहित्य विषयक निबंध (चार पर्यायांपैकी एका विषयावर)

शब्दमर्यादा- ४०० शब्द

(16 गुण )

प्रश्नः २ गद्य विभागावर आधारित दीर्घोत्तरी दोन प्रश्नांपैकी एक सोडवा ( 16 गुण )

प्रश्न: ३ पद्य विभागावर आधारित दीर्घोत्तरी दोन प्रश्नांपैकी एक सोडवा ( 16 गुण )

प्रश्नः ४ दोन गद्य विभागावर व दोन पद्य विभागावर आधारित चार लघु प्रश्नांच्या दोन गटांपैकी एक

गट सोडवा ( 16 गुण )

प्रश्न: ५ एक लघु प्रश्न गद्य विभागवर, एक लघु प्रश्न पद्य विभागावर आणि दोन लघु प्रश्न व्यावहारिक मराठीवर आधारित अशा चार लघु प्रश्नांची उत्तरे लिहा ( 16 गुण )

## एकूण गुण विभागणी

- १. गद्य विभाग 28 गुण
- २. पद्य विभाग 28 गुण

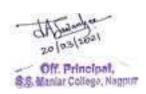

- ३. व्यव्हारिक मराठी 08 गुण
- ४. निबंध 16 गुण

एकूण गुण : 80

अंतर्गत मूल्यांकन गुण २०: संबंधित महाविद्यालयातील प्राध्यापकांनी परीक्षार्थ्याची वर्गातील उपस्थिती (०५ गुण), परीक्षार्थ्याचा वर्गातील सक्रीय सहभाग (०५ गुण) आणि लिखित स्वरूपातील गृह पाठ (१० गुण) या निकषांवर एकूण २० गुणांपैकी विद्यार्थ्यांचे अंतर्गत मूल्यांकन करणे.

> सत्र लेखी परीक्षा : ८० गुण अंतर्गत मूल्यांकन : २० गुण एकूण गुण : १००

## 4T6.3-fo"k;%& fgUnh prqFkZ l= %Semester IV

## le;%& rhu ?kaVs

dqy vad%&80

|                   | 19                                                    |     |  |
|-------------------|-------------------------------------------------------|-----|--|
| bdkbZ             | bdkb;ksa (Units) dk ikB~;Øe Øekuqlkj                  | Vad |  |
| Øekad(Units)      |                                                       |     |  |
| bdkbZ 1           | lkfgfR;d fo"k;ksa] Hkkjrh; R;kSgkjksarFkk             | 20  |  |
| (Unit-1)          | LokLF; laca/kh fo"k;ksa ij vk/kkfjr fuca/kA           |     |  |
|                   | 1/4 fdUgh pkj esa ls,d fo"k; ij & 'kCn lhek 400 rd1/2 |     |  |
| bdkbZ 2           |                                                       |     |  |
| (Unit-2)          | Xk  foHkkx%& ikB~;iqLrd%& ^^lkfgR; ohfFkdk            |     |  |
|                   | &Hkkx&2**                                             | 35  |  |
|                   |                                                       |     |  |
|                   | 1½ y{eh dk Lokxr&,dakdh &misUnzukFk ^v'd*             |     |  |
|                   | 2½ vHkko&dgkuh&fo".kq izHkkdj                         |     |  |
|                   | 3½ vdsyh&dgkuh&eUuw HkaMkjh                           |     |  |
|                   | 4½ ?kj dh ryk'k&dgkuh&jktsUnz ;kno                    |     |  |
| bdkbZ 3           | 5½ ydh &dgkuh&eerk dkfy;k                             |     |  |
| ( <b>Unit-3</b> ) |                                                       |     |  |
|                   | i  foHkkx%& ikB~;iqLrd%& ^^lkfgR; ohfFkdk             | 35  |  |
|                   | Hkkx&2**                                              |     |  |
|                   |                                                       |     |  |
|                   | 1½ xhr &Qjks'k&Hkokuhizlkn feJ                        |     |  |
|                   | 2½ Lof.kZe ijkx&lqfe=kuUnu iar                        |     |  |
|                   | 3½ /kjrh LoxZ leku&xksikynkl ^uhjt*                   |     |  |
| bdkbZ 4           | 4½ [kksus dks ikus vk;s gks\&ek[kuyky prqosZnh        |     |  |

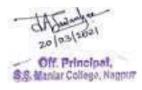

| (unit-4) | (unit-4)  5½ >k¡lh dh jkuh dh lekf/k ij&lqHknzkdqekjh pkSgku  vU; ikB~; lkexzh%&  1½ izfrosnu ys[ku ¼Report Writing½ vFkZ ,oa ifjHkk"kk] mn~Hko vkSj fodkl] fo'ks"krk,¡] izdkj ,oa                                                                                                    |  |  |
|----------|----------------------------------------------------------------------------------------------------|--|--|
|          | rRo] izfrosnu rS;kj djrs le; /;ku nsus ;ksX; ckrsaA  2½ lekpkj ys[ku ¼News Writing½& lekpkj&i= ds fy, lekpkj ys[ku] izeq[k vk;ke ,oa izk:lk rS;kjdjuk] foKku&fopkj] laln lekpkj] lekpkj vkSj laln] vijk/k lekpkj] [ksy lekpkj] jkstxkkj lekpkj] lkekf;d ,oa O;fDrxr lekpkj] 'kqHk voljksads lekpkj] e`R;q lekpkj] foKkiu |  |  |
|          | lekpkj vkfnA Lkekpkj ys[ku esa vko';d ckrksa ij /;ku nsuk &'kh"kZiafDr(Head line)] lekpkj ys[ku izfØ;k] vPNs lekpkj dhfo'ks"krk,i] Hkk"kk&'kSyh] vPNs laoknnkrk dh ;ksX;rk,iA                                                                                                    |  |  |
|          | fVIi.kh%& bdkbZ& 4 dh lkexzh v/;;u vkSj v/;kiu ds ek/;e ls rS;kj dh tk;sA                                                                                                    |  |  |

## iz'u&i= dk izk:lk ,oa vad foHkktu prqFkZl= 4T6.3-fo"k;%& fgUnh

le;%& rhu ?kaVs

dqy vad%&80

## iz'u&1 lkfgfR;d fo"k;ksa] Hkkjrh; R;kSgkjksa rFkk LokLF; laca/kh fo"k;ksa ij vk/kkfjr fuca/kAvad&16

1/4 fdUgha pkj esa ls ,d fo"k; ij & 'kCn e;kZnk 400 rd1/2

iz'u&2 x|& foHkkx ij vk/kkfjr ikBksa esa ls fodYi ds lkFk nh?kksZRrjh iz'uA vad&16

1/4nks iz'uksa esa ls ,d iz'u dk mRrj visf{kr gSA1/2

iz'u&3 i|& foHkkx ij vk/kkfjr dforkvksa esa ls fodYi ds lkFk nh?kksZRrjh iz'uAvad&16

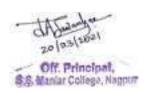

1/4nks iz'uksa esa ls ,d iz'u dk mRrj visf{kr gSA1/2

iz'u&4rhu x|&foHkkx lss o rhu i|& foHkkx ij vk/kkfjr dqy Ng y?kq iz'uksa esa ls fdUgha pkj iz'uksa ds mRrj visf{kr gSSA 4 x4vad=vad&16

iz'u&5 blds vUrxZr lEiw.kZ ikB~;Øe ls pkj y?kqRrjh iz'u gksaxsaA izFke iz'u x| ls] f}rh; iz'u i| ls] r`rh; iz'u lkzfrosnu ys[kuls vkSj prqFkZ iz'u lekpkj&ys[ku ls iwNs tk;saxsa A lHkh iz'uksa ds mRrj visf{kr gSA 4 x 4vad=vad&16

vkUrfjd ewY;kdau & 20 vad dqy vad foHkktu%&

fucU/k&16 vad
x| foHkkx & 28 vad
i| foHkkx &28 vad
vU; ikB~; lkexzh& 08 vad
dqy vad &80 vad

Vocational Course
Semester IV
(Same syllabus for all vocational group subjects in B.Com – I)
4T7-- Entrepreneurial Development-I

Full Marks: 80 Time: 3 Hours

**Internal Assessment: 20** 

\_\_\_\_\_

Level of knowledge: Basic knowledge

**Objective:** To provide knowledge about small business and environment consideration.

\_\_\_\_\_\_

Unit-I

**Small Enterprises** 

Definition, Characteristics, Relationship between Small and Large Units, Objectives, Scope, Role of Small Enterprises in Economic Development.

**Unit-II** 

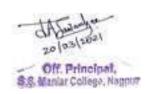

#### **Selection of Types of Organisation**

Sole proprietorship, Partnership, Joint stock company, Factors influencing the choice of organization

#### **Unit-III**

Legal Aspects of Small Business – Major provisions of Income Tax, Sales Tax, Patent Rules, Excise Rules – Factory Act and Payment of Wages Act.

#### **Unit-IV**

Environmental considerations – Concept of ecology and environment – Factors contributing to Air, Water, Noise pollution – Air, Water and Noise pollution standards and control – regulatory bodies. Personal Protection Equipment (PPEs) for safety at work places.

#### **Books Recommended:**

- ✓ Dynamics of entrepreneurial development and management, Vasant Desai
- ✓ Entrepreneurial development, Vasant Desai.
- ✓ Entrepreneurial Development, S. S. Khanka, S. Chand Publishers.
- ✓ M.V. Deshpande: Entrepreneurship of small scale industries.
- ✓ Entrepreneurship Development and Business Communication, Vasant Desai and Urmila Rai, Himalaya Publishing House.
- ✓ Entrepreneurship Development in India, Dr. C. B. Gupta and Dr. N.P. Srinivasan, Sultan Chand & Sons.
- ✓ Entrepreneurial Development, Vasant Desai, Appannaiah, Reddy and Gopal Krishna, Himalaya Publishing House.

#### **Group – I : Computer Applications**

**4T8.1**: Computerized Accounting (C/A)

Time : 3 Hours Theory : 80
Marks Practical : 20 Marks

#### Unit-I:

Introduction to Accounting, Advantages of accounting, Books of accounts, Classification of Accounts, Financial Statements, Inventory management, Computerized Accounting, Need of Computerized Accounting, Accounts Organization, Accounts group, Loans Liabilities, Assets and Budget.

#### Unit-II:

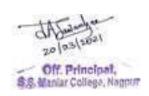

Accounting Software's Introduction to tally Software, Features of Tally Screen, Company information, Creating new Company, Gateway, Selection of Company, selection of Options, Buttons at Gateway, Working with multiple Companies, Company Features,

Configuration- General, Numeric Symbols, Voucher Entry, Creation of Voucher Screen, invoice Order Entry, Printing.

#### **Unit-III:**

Accounts info menu, Account Groups- create new group, creation of primary group. Normal and advance information, Ledger Accounts, cost categories, Cost Centers. Creation of Budget, Types of budget. Voucher- Voucher Entry, creation of Vouchers Screen, types of Voucher, Selection of Voucher types, Post Dated Voucher, printing of Vouchers, Cheque Printing.

#### **Unit-IV:**

Inventory info, Features of Inventory info. Configure- Inventory Info, balance Sheet, Audit Trail, Ratio Analysis. Display-Accounting Report Display, Inventory report Display, and MIS Report Display. Printing Reports, Export, Export of Data.

#### **Practical**: Practical will be based on Tally S/W

Tally Software – All Accounting Problems Viz. Balance sheet, Profit & Loss, Cash Book, Loans, Cost Accounting, Vouchers, Budget, Sales and Purchase, Assets & Liabilities, Inventory Management, Financial Statements, Books of accounts, Ledger, etc.

#### **Books Recommended:**

- 1. Accounting with Tally: K.K. Nadhani, BPB Publication
- 2. Tally Tutorial : K.K. Nadhani and A.K. Nadhani, BPB Publication.
- 3. Advances Accounts Vol-I: M.C. Shukla, T.S.Grewal and S.G,Gupta, S.Chand & Company, Delhi.
- 4. Accounting Principles: Anthony R.N. and J.S. Richard, Irwin Inc.
- 5. Advanced Accountancy By P.C. Tulsian, Tata McGraw HILL Publication.
- 6. Tally By S.B. Kishor (Dasganu)
- 7. Fundamentals of Computers ITL Education Solutions Ltd. (Pearson)

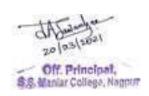

### Group - II: Principles & Practice of Insurance 4T8.2- General Insurance - Paper II (Semester - IV)

Time: 3 Hours] Theory: 80 Marks

Internal Assessment: 20 Marks

## Level of knowledge - Basic knowledge.

**Objective -** To create awareness regarding basic knowledge about General Insurance.

#### Unit - I

- Nature of Marine Insurance, Marine insurance contract, Marine insurance policies, premium calculation, kinds of Marine insurance policies.

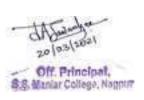

- Types of Marine losses, payment of claims, proximity clause, voyage warranties, progress of Marine insurance business in India.

#### Unit - II

- Policy conditions for Marine Insurance, Procedure of taking out Marine Policy
- Settlement of claim of Marine loss, Growth of Marine Insurance Business

#### Unit -III

- Nature of insurance benefits, insurers liability, resources to life and general table, value of benefits, basic plan of assurance.
- Temporary assurance and pure endowment.

#### **Unit-IV**

- Fidelity Guarantee Insurance, Public liability, Health Insurance, Personal Accident and Sickness Insurance
- Growth of Miscellaneous Insurance business in India
- Growth of General Insurance Business after Privatisation.

#### **Recommended books:**

Fundamental Of Insurance, R.K. Gupta, Himalaya Publishing House.

Principles & Practice of Insurance, Dr. P. Periasamy, Himalaya Publishing House

Insurance Principle and Practice, M.M. Mishra and Dr. S.B. Mishra, S. Chand Publication

Principles of Insurance, Dr. Shakti Pratchbal and Dr. N.P. Dwivedi, Himalaya Publishing House

✓ बीमा के सिध्दांत एवं व्यवहार — भगवती प्रकाळ अमां, राजीव जैन, पुरुशोलाम दयाल — हिमालया पळिलेळांग हाऊस

#### **Group-III**

4T8.3-Advertising, Sales Promotion and Sales Management – IV

Full Marks: 80 Time: 3 Hours

**Internal Assessment: 20** 

#### Unit-I

- **Advertising Budget:** Consideration to be kept in mind while deciding the budget, different methods. The budget-making process.

#### **Unit-II**

- **Media planning:** Importance of the exercise, Evaluation of important media-print, audiovisual, outdoor, direct mail, advertising on internet misc. media, the media planning process, important considerations- cost, coverage, flexibility, impact etc. computerized media selection, current Ad, Media scene in India.

#### **Unit-III**

- Role of selling in planed economy, selling as a career

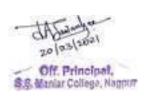

- Acquiring skills and developing new qualities for salesmen and to improve growth chances.
- Tips and suggestions to improve personal ability, skills for salesmen, product knowledge, planned selling system.
- Practical suggestions to improve day to day field working, customer psychology, buying motives, trade relations, effective distribution network.
- Sales organizations- types, principles, aims and objectives.

#### **Unit-IV**

- Selection and training of sales force, latest techniques in training.
- Motivation and compensation plans
- Sales planning (forecasting) methods, budgets, implementation, review techniques.
- Communication, how to develop skills for effective communication, principles, objectives and methods.
- Sales mangers/supervisors their role, authority and responsibility

#### Recommended books:

- ✓ Luick, John F and Siegler, William Lee, Sales promotion and Modern Merchandising (McGraw Hill Book Co., New York, 1968)
- ✓ Still, Richard, Edward W & Govoni Norman AP, Sales management Decisions, Strategies and cases (Prentice Hall India Pvt. Ltd., New Delhi, 1981)
- ✓ Stanton, William J & Buskrit, management of Sales Force (Richard D, Irwin, Inc. Homewood, 1987)
- ✓ Russell, Frederic A. Beach, Frank H & Buskrit, Richard H, Selling principles and Practices (Mcgraw Hill, International Book Co.1982)
- ✓ David Aaker, Advertising management (Prentice Hall India Pvt. Ltd., New Delhi)
- ✓ Rajiv BAtra, Myers, David Aaker, Advertising Management (Prentice Hall India Pvt. Ltd., New Delhi)

## SEMESTER IV QUESTION PAPER PATTERN FOR All Vocational Subjects

## Computer Application, Insurance & Entrepreneurial Development &ASM

| TIME:- 3 Hours] |          |                                           | [Full Marks:- 80 |
|-----------------|----------|-------------------------------------------|------------------|
|                 |          | N.B. $-1$ ) All questions are compulsory. |                  |
|                 |          | 2) All questions carry equal marks.       |                  |
|                 |          |                                           |                  |
| Q.1.(a)         | UNIT – I |                                           | 8 Marks          |
| (b)             | UNIT – I |                                           | 8 Marks          |
|                 |          | OR                                        |                  |
| (c)             | UNIT – I |                                           | 8 Marks          |
| (d)             | UNIT - I |                                           | 8 Marks          |

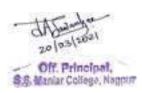

| Q.2. (a)    | UNIT – I   |    | 8 Marks |
|-------------|------------|----|---------|
| (b)         | UNIT – I   |    | 8 Marks |
|             |            | OR |         |
| (c)         | UNIT – I   |    | 8 Marks |
| (d)         | UNIT – I   |    | 8 Marks |
|             |            |    |         |
| Q.3. (a)    | UNIT – I   |    | 8 Marks |
| (b)         | UNIT – I   |    | 8 Marks |
|             |            | OR |         |
| (c)         | UNIT – I   |    | 8 Marks |
| (d)         | UNIT – I   |    | 8 Marks |
|             |            |    |         |
| Q.4. (a)    | UNIT – I   |    | 8 Marks |
| (b)         | UNIT – I   |    | 8 Marks |
|             |            | OR |         |
| (c)         | UNIT – I   |    | 8 Marks |
| (d)         | UNIT – I   |    | 8 Marks |
|             |            |    |         |
| Q.5. Answer | in Brief   |    |         |
| (a)         | UNIT – I   |    | 4 Marks |
| (b)         | UNIT – II  |    | 4 Marks |
| (c)         | UNIT – III |    | 4 Marks |
| (d)         | UNIT – IV  |    | 4 Marks |

## B.Com. – Third Year Semester-V 5T1- : Financial Accounting – IV

#### Unit - I

#### **Amalgamation and Absorption of Companies**

Introduction, Meaning, Characteristics, Objectives, Methods of purchase Consideration, Accounting Procedure of Amalgamation and Absorption.

(Theory & Numericals)

#### Unit - II

### **Reconstruction of Companies.**

(Internal and External Reconstruction of Companies)

Meaning, Characteristics, Objectives, Difference between Reconstruction and Reorganization, Accounting Procedure of Reorganization and Reconstruction.

(Theory & Numericals)

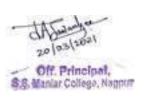

#### Unit – III

#### Accounts of Public Utility Companies (Electricity, Gas and Water Supply

Companies) According to Double Accounting System-

Meaning, Main features of Double Accounting system, Objective of Double Accounting System, Difference between Double Accounting System and Single Accounting System, Merits, Demerits of Double Accounting System, Preparation of Final Accounts.

(Theory & Numericals)

#### Unit - IV

#### Valuation of Shares

Meaning, Need of Valuation of Shares, Factors affecting the value of shares, Methods of valuation of shares, Net Assets Method/Intrinsic Value Method, Yield Method. (**Theory & Numericals**)

The Financial year ends on 31st March.

#### **Books Recommended**

Advanced Financial Accounting – Himalaya PublicationHouse
 Shukla and Grewal : Advanced Accounts (S. Chand & Ltd. New Delhi)
 □ Jain and Narang : Advanced Accounts (Kalyani Publishers, Ludhiana)
 —I and II (New Central Book Agency, Kolkata)
 and Jawaharlal : Accounting Theory (Himalaya Publishers)

- Advanced Financial Accounting - S. Chand & Sons

☐ Dr. L. S. Porwal : Accounting Theory (Tata McGraw Hill)

□ Robert Anthony, D. F. Hawkins & K. A. Merchant : Accounting Text & Cases (Tata McGraawHill)

Viakas Publishing House Pvt.Lit. New Heldi)

☐ Dr. Ashok Sehgal& Dr. Deepak Sehgal : Advanced Accounting (Taxmann, New Delhi)

## Question Paper Pattern Semester -V 5T1-Financial Accounting – IV

N.B. - 1) All questions are compulsory.

2) All questions carry equal marks.

Time: - 3 hours Marks-80

Q. No. 1 – Unit I

a) Theory 08 Marks b) Problem 08 Marks

OR

c) Problem 16Marks

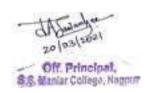

| Q. No. 2 – Unit II  |            |    |                  |
|---------------------|------------|----|------------------|
|                     | a) Theory  |    | 08 Marks         |
|                     | b) Problem |    | 08 Marks         |
|                     |            | OR |                  |
|                     | c) Problem |    | 16 Marks         |
| Q. No. 3 – Unit III |            |    |                  |
|                     | a) Theory  |    | 08 Marks         |
|                     | b) Problem |    | 08 Marks         |
|                     |            | OR |                  |
|                     | c) Problem |    | 16 Marks         |
| Q. No. 4 – Unit I   |            |    |                  |
|                     | a) Theory  |    | 08 Marks         |
|                     | b) Problem |    | 08 Marks         |
|                     |            | OR |                  |
|                     | c) Problem |    | 16 Marks         |
|                     |            |    |                  |
| Q. No. 5            | a) Unit-   | Ī  | Problem 04 Marks |
| Ž. 1.3.0            | b) Unit –  |    | Problem 04 Marks |
|                     | c) Unit-I  |    | Problem 04Marks  |
|                     | d) Unit-l  |    | Problem 04 Marks |

## **5T2–** :Cost Accounting

#### Unit - I

#### **Cost Accounting:-**

Meaning, Importance, Element of Cost, Cost-Absorption, Allocation of Overheads and Methods of costing, Difference between Cost Accounting and Financial Accounting. Simple Problems on Cost Sheet, Tender and Quotations. (**Theory & Numericals**)

#### Unit – II

#### Reconciliation of Profit /Loss shown by Cost and Financial Accounts:

Need for reconciliation of profit, reason for the difference between cost accounts and financial accounts, objectives of reconciliation statement, methods of preparation of reconciliation statement. (**Theory & Numericals**)

#### Unit – III

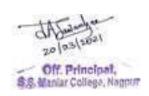

#### **Process Cost Accounting:**

Methods of costing, advantages and limitations of process costing, difference between job costing and process costing, Normal loss, Abnormal loss and Abnormal effectives, (Theory & Numericals)

#### Unit -IV

#### **Contract Costing:**

Features of contract costing, Types of contracts, Elements of contract cost, Nature of contract-completed contract, incomplete contract(**Theory & Numericals**)

#### - Books Recommended -

☐ S. N Maheshwari : Cost Accounting Theory and problems – Shri Mahavir Book Depot, New Delhi

- Sultan Chand and Sons New Delhi

T.S. – Grewal, M.P. Gupta – Cost Accounting – S. Chand, New Delhi
 Cost Accounting – S. Chand, New Delhi

ukla:- Cost Accounts (Hindi)

- Advanced Cost Accounting, S. Chand & Company
- Advanced Cost Accounting Kalyani Publication
  - Advanced Cost Accounting Himalaya Publication House

## Question Paper Pattern Semester –V 5T2-Cost Accounting Compulsory Paper- II

N.B. - 1) All questions are compulsory.

2) All questions carry equal marks.

Time: 3 hours Marks-80

Q. No. 1 – Unit I

a) Theory 08 Marks

20 (0.3) (202)
Off. Principal,
S.S. Maniar College, Nappur

|               |                     | b) Problem                                     | OR                       | 08 Marks             |
|---------------|---------------------|------------------------------------------------|--------------------------|----------------------|
|               |                     | c) Problem                                     | OK                       | 16Marks              |
| Q. No. 2 – Ui | nit II              |                                                |                          |                      |
|               |                     | <ul><li>a) Theory</li><li>b) Problem</li></ul> | OR                       | 08 Marks<br>08 Marks |
|               |                     | c) Problem                                     | UK                       | 16 Marks             |
| Q. No. 3 – Uı | nit III             |                                                |                          |                      |
|               |                     | <ul><li>a) Theory</li><li>b) Problem</li></ul> | OR                       | 08 Marks<br>08 Marks |
|               |                     | c) Problem                                     | OR                       | 16 Marks             |
| Q. No. 4 – U  | nit I               |                                                |                          |                      |
| Q. 110. 1 C   | 1111                | a) Theory                                      |                          | 08 Marks             |
|               |                     | b) Problem                                     | OR                       | 08 Marks             |
|               |                     | c) Problem                                     | OK                       | 16 Marks             |
| Q. No. 5 -    | Unit- I             | a)                                             | Problem 0                | 4 Marks              |
|               | Unit –II            | b)                                             | Problem 04 Marks         |                      |
|               | Unit-III<br>Unit-IV | c)<br>d)                                       | Problem ()<br>Problem () |                      |

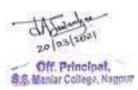

# 5T3-MANAGEMENT PROCESS

**Objective**: To equip the students with the knowledge of Management Process and inspire them to acquire required quality to face the managerial challenges.

#### Unit I:-

**Management and Administration**: - Management concept, levels of management, importance & functions of various levels of management. Administration- meaning, concept and functions of administration. Differences between Management and Administration.

# Unit II:-

**Managerial Development & Group Dynamics**: - Need for developing managerial skills, skills required of a manager, classification of managerial skill, methods of developing skills of managers, group dynamics ,meaning & significance, types of groups, group formation development, group composition.

#### **Unit III:-**

**Managerial Style**: - Meaning and types of managerial styles X and Y Theory of Macgregor, factors' influencing managerial style, organization conflict- traditional and modern approaches to conflict, Management as a profession, significance of professional manager in current scenario,

#### Unit IV:-

**Motivation:** Definition, Meaning and concept of motivation, kinds of motivation and its importance, Theories of motivation- Maslow's theory of need hierarchy, Herzberg's theory of motivation, relationship between motivation & productivity.

#### Refefence:

- 1. Sherlekar"Management Value Oriented Holistic Approach" Himalaya Publishing.
- 2. Stephen Robbins: Organizational Behaviour, Prentice Hall of India.
- 3. Terry George: Principles of Management.
- 4. R.S.Dewedi "Human Relation and organizational behaviour.
- 5. Shejwalkar and Ghanekar: Principal and Practices of Management
- 6. Sharma, : Organisational behaviour
- 7. Saxena, Principal and Practices of Management

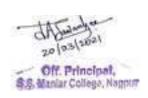

# QUESTION PAPER PATTERN BCOM – III: SEMESTER V 5T3-Management Process

|          | TIME:      | :- 3 Hours] |                                    | [Full Marks:- 80 |  |
|----------|------------|-------------|------------------------------------|------------------|--|
|          |            | N.B         | (-1) All questions are compulsory. |                  |  |
|          |            |             | 2) All questions carry equal mark  | S.               |  |
| 0.1      |            |             |                                    |                  |  |
| Q.1.     | (a)        | UNIT – I    |                                    | 08 Marks         |  |
|          | (a)<br>(b) | UNIT – I    |                                    | 08 Marks         |  |
|          | (0)        | ONII – I    | OR                                 | UO IVIAIKS       |  |
|          | (c)        | UNIT – I    | OK                                 | 16Marks          |  |
| $\Omega$ | (0)        | UNII – I    |                                    | TOWATES          |  |
| Q.2.     | (a)        | UNIT – II   |                                    | 08 Marks         |  |
|          | (b)        | UNIT – II   |                                    | 08 Marks         |  |
|          | (0)        | CIVII II    | OR                                 | oo waxa          |  |
|          | (c)        | UNIT – I    | OK .                               | 16Marks          |  |
|          | (0)        | CIVII I     |                                    | TOWANIS          |  |
| Q.3.     |            |             |                                    |                  |  |
|          | (a)        | UNIT – III  |                                    | 08 Marks         |  |
|          | (b)        | UNIT – III  |                                    | 08 Marks         |  |
|          |            |             | OR                                 |                  |  |
|          | (c)        | UNIT – I    |                                    | 16Marks          |  |
| Q.4.     |            |             |                                    |                  |  |
|          | (a)        | UNIT – IV   |                                    | 08 Marks         |  |
|          | (b)        | UNIT – IV   |                                    | 08 Marks         |  |
|          |            |             | OR                                 |                  |  |
|          | (c)        | UNIT – I    |                                    | 16Marks          |  |
|          |            |             |                                    |                  |  |
| Q.5.     |            |             |                                    |                  |  |
|          | a)         | UNIT – I    |                                    | 04 Marks         |  |
|          | b)         | UNIT – II   |                                    | 04 Marks         |  |
|          | c)         | UNIT – III  |                                    | 04Marks          |  |
|          | d)         | UNIT – IV   |                                    | 04 Marks         |  |

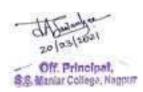

# **5T4: Indian Economy – I**

# Unit I:

# **Indian Economy & Planning**

Economic Planning- Characteristics, Rationale, Features, Objectives of Economic Planning. Strategy of India's Development Plans. Objectives and Evaluation of 11<sup>th</sup> Plan. Objectives of 12<sup>th</sup> Plan. Resources allocation and financing of five years plans. Regional Planning in India- Aspects of regional planning, Conceptualization, Magnitude & Challenges. Achievements and shortcomings of India's Economics Planning. NITI Aayog-Aims, Objectives & Structure. From Economic Planning to NITI Aayog-Differences in the two Approaches.

# **Unit II:**

# **Indian Economy & Policy**

Concept of Economic Growth & Economic Development. Characteristics of underdeveloped/ developing countries. Broad features of Indian economy. Natural resources- Land, soil, water, forest, mineral. Infrastructure - Sources of Energy in India. Power, Coal, Oil and Gas, Atomic, Non-conventional Sources, India's Energy Strategy. Transport System in India- Railways, Road, Water & Air Transport.

#### Unit III-

# **Population & Unemployment**

India's Population: Size and Growth Trends, Causes of Population Explosion, Consequences on Economic Development, Remedies, Population Policy. Employment and Unemployment- Trends, Structure of Employment in India. Nature & Estimates of Unemployment. Urban & Rural Unemployment- Causes, Effect, Government Policy for Removing Unemployment.

## **Unit IV:**

#### **India's Public Finance**

Public Expenditure-Classification, Role of Public Expenditure in India, Causes of increase in Public Expenditure. Public Revenue-Sources of Public Revenue in India. Public Debt- Meaning, Concept, Classification, Role, Problem and Remedies. India's Fiscal Deficit-Causes, Recent Policy Measures towards Controlling Fiscal Deficit.

# **Books Recommended:**

- 1. Indian Economy, Datt & Sundharam, S Chand
- 2. The Indian Economy: Problems and Prospects, D. R. Gadgil.
- 3. Globalization And Indian Economy, R.Chaddha, Sumit Enterprises.
- 4. Indian Economy: Problems of Development and Planning, A.N.Agrawal, New Age International.
- 5. Indian Economy, Misra & Puri, Himalaya Publishing House Pvt. Ltd.
- 6. Government of India- Five Year Plans.
- 7. Government of India- Economy Survey.
- 8. Reserve Bank of India- Annual Reports on Currency and Finance.
- 9. Indian Ecomomics, Rashi Arora, Mumbai

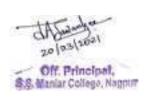

# Question Paper Pattern Semester –V Elective–I 5T4- Indian Economics – I

N.B. – 1) All questions are compulsory.
2) All questions carry equal marks.

| Q.1.  (a) UNIT – I                                                                                              |
|----------------------------------------------------------------------------------------------------|
| (b) UNIT - I                                                                                                    |
| OR  (c) UNIT – I 16Marks  Q.2.  (a) UNIT – II 08 Marks (b) UNIT – II 08 Marks OR (c) UNIT – I 16Marks  OR  Q.3. |
| Q.2.  (a) UNIT – II                                                                                             |
| Q.2.  (a) UNIT – II                                                                                             |
| (a) UNIT – II 08 Marks (b) UNIT – II 08 Marks OR (c) UNIT – I 16Marks  Q.3.                                     |
| (b) UNIT – II 08 Marks OR (c) UNIT – I 16Marks  Q.3.                                                            |
| OR (c) UNIT – I 16Marks  Q.3.                                                                                   |
| (c) UNIT – I 16Marks Q.3.                                                                                       |
| Q.3.                                                                                                    |
|                                                                                                    |
|                                                                                                    |
| (")                                                                                                    |
| (b) UNIT – III 08 Marks                                                                                         |
| OR                                                                                                    |
| (c) UNIT – I 16Marks                                                                                            |
| Q.4.                                                                                                    |
| (a) UNIT – IV 08 Marks                                                                                          |
| (b) UNIT – IV 08 Marks                                                                                          |
| OR                                                                                                    |
| (c) UNIT – I 16Marks                                                                                            |
| 0.5                                                                                                    |
| Q.5. a) UNIT – I 04 Marks                                                                                       |
| a) UNIT – I 04 Marks<br>b) UNIT – II 04 Marks                                                                   |
| c) UNIT – III 04 Marks                                                                                          |
| d) UNIT – IV 04 Marks                                                                                           |

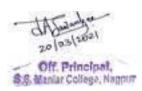

# **5T5.1: Marketing Management**

## Unit – I

**Introduction**: Meaning and Concept of Marketing and Marketing Management. Traditional and Modern concept of Marketing, Functions and importance of Marketing Management, Market segmentation: - evaluation, criteria's, advantages and disadvantages of market segmentation, types

# **Unit-II**

**Market and pricing policies:** Meaning, concept and characteristics of Consumer Market, Industrial Market and Service Market, their difference, government and reseller market, online market: - issues and challenges **Pricing policies: -** meaning, types and factors governing them.

## Unit – III

**Product Planning and Distribution:** Product Planning – New Product Development – Product Life Cycle – Branding and Packaging, Distribution Channels for Consumer Product, Industrial Product and Service Product, Function of Distribution of Channels, Factors Affecting Distribution of Channels.

#### Unit – IV

# **Consumer behavior and Promotion:**

Consumer behavior: - Meaning, concept and factors affecting consumer behavior, Customer Satisfaction, measurement of Customer Satisfaction, After Sales Services and its role in modern business, **Promotion**: techniques of promotion, Personal Selling; Advertising, Direct Marketing. E-marketing

# **Suggested Books:**

- 1. Marketing Management, Philip Kotler and Kevin Lane Keller: Prentice Hall of India / Pearson Education, New Delhi.
- 2. Marketing Management, V. J. Ramaswami and S. Namakumari:, Macmillan Business Books, Delhi.
- 3. Principles of Marketing Management, Dr. Arvind Shende, Dr. Dilip Vairagade, Anuradha Prakashan, Nagpur.
- 4. Services Marketing; S M Jha; Himalaya Publishing House.
- 5. Industrial Marketing Practices in India- S.L. Gupta, Sanjeev Bahadur and Hitesh Gupta Excel *Books*, New Delhi.
- 6.foi.ku O;oLFkkiu&MkW-es?kk ukusVdj&lkbZukFk izdk"ku]ukxiqj

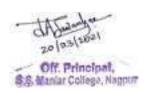

# Question Paper Pattern Semester –V Elective Group–I 5T5.1- Marketing Management

N.B.-1) All questions are compulsory.

2) All questions carry equal marks.

| Time: - 3 hours | Marks-80 |
|-----------------|----------|
| Time: - 3 nours | Marks-80 |

| Q.1.                            |  |
|---------------------------------|--|
| (a) UNIT – I 08 Marks           |  |
| (b) UNIT – I 08 Marks           |  |
| OR                              |  |
| (c) UNIT – I 16Marks            |  |
| Q.2.                            |  |
| (a) UNIT – II 08 Marks          |  |
| (b) UNIT – II 08 Marks          |  |
| OR                              |  |
| (c) UNIT – I 16Marks            |  |
|                                 |  |
| Q.3.                            |  |
| (a) UNIT – III 08 Marks         |  |
| (b) UNIT – III 08 Marks         |  |
| OR                              |  |
| (c) UNIT – I 16Marks            |  |
| Q.4.                            |  |
| (a) UNIT – IV 08 Marks          |  |
| (b) UNIT – IV 08 Marks          |  |
| OR                              |  |
| (c) UNIT – I 16Marks            |  |
| 0.5                             |  |
| Q.5. a) UNIT – I 04 Marks       |  |
| b) UNIT – II 04 Marks  04 Marks |  |
| c) UNIT – III 04 Marks          |  |
| d) UNIT – IV 04 Marks           |  |

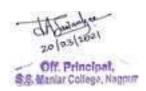

# Elective Group–I 5T5.2 : Computerized Accounting

#### Unit-I

**Introduction -** Computerized Accounting, Advantages of Computerized Accounting, Manual Vs Computerized Accounting, Need of Computerized Accounting, Accounts Organization, Accounts group, Loans, Liabilities, Assets and Budget.

# **Unit-II**

**Accounting Software's, -** Introduction to Tally Software, Features of Tally, Tally Screen, Company Information, Creating new Company, Gateway, Selection of Company, Selection of Options, Buttons at Gateway, Working with multiple Companies, Company Features, Configuration – General, Numeric Symbols, Voucher Entry, Invoice Order Entry, Printing.

## **Unit-III**

Accounts Info Menu, Account Groups – Create new group, creation of Primary group. Normal and Advance Information, Ledger Accounts, Cost Categories, Cost Centers. Creation of Budget, Types of Budget. Voucher – Voucher Entry, Creation of Voucher Screen, Types of Voucher, Selection of Voucher Types, Post Dated Voucher, Printing of Vouchers, Cheque Printing, advance Features of account Voucher.

#### **Unit-IV**

**Inventory Info, Features of Inventory Info. Configure** – Inventory Info, Balance Sheet, Audit trail, Ratio Analysis. Display – Accounting Report Display, Inventory report Display, and MIS Report Display. Printing Reports, Export of Data. Maintenance – Bank Reconciliation, House Keeping, Data Maintenance. Security – Users and Password, Security Controls, Types of Security, Creation New Security Levels and Tally Audit.

#### **Books Recommended:**

- Accounting with Tally: K.K. Nadhani, BPB Publication.
- Tally. ERP 9 : Prof. C. M. Tembhurnekar& Dr. D. N. Khadse , Saijyoti publication , Nagpur.
- Tally Tutorail: K.K. Nadhani and A.K. Nadhani, BPB Publication.
- Advances Accounts Vol-I: M.c.Shukla, T.S.Grewal and S.G, Gupta, S. Chand& Company, Delhi.
- Accounting Principles: Anthony R.N. and J.S. Richard, Irwin Inc.
- Advanced Accountancy By P.C. Tulsian, Tata McGraw HILL Publication.
- Microsoft Office -2000/2007- Gini Courter, Annelte Marquis BPB.
- It Today (Encyclopaedia) S.Jaiswal.
- Gulhane, Dr., Tiwari, Naidu Computarized Accounting, Sheth Publishers Pvt. Ltd. Mumbai
- A First Course In Computers Sanjay Saxena.
- First Text Book On Information Technology SrikantPatnaik.

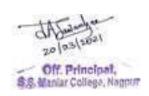

# Question Paper Pattern Semester –V Elective Group–I 2-Computerized Account

# **5T5.2-Computerized Accounting**

N.B. - 1) All questions are compulsory.

2) All questions carry equal marks.

| Time :- 3 hours Marks |     |            |   |    | Marks-80    |
|-----------------------|-----|------------|---|----|-------------|
| Q.1.                  |     |            |   |    |             |
|                       | (a) | UNIT – I   |   |    | 08 Marks    |
|                       | (b) | UNIT – I   |   |    | 08 Marks    |
|                       |     |            | • | OR |             |
|                       | (c) | UNIT – I   |   |    | 16Marks     |
| Q.2.                  |     |            |   |    |             |
|                       | (a) | UNIT – II  |   |    | 08 Marks    |
|                       | (b) | UNIT – II  |   |    | 08 Marks    |
|                       |     |            | • | OR |             |
|                       | (c) | UNIT – I   |   |    | 16Marks     |
| 0.1                   |     |            |   |    |             |
| Q.3.                  | (-) | IINIT III  |   |    | 00 M - 1    |
|                       | (a) | UNIT – III |   |    | 08 Marks    |
|                       | (b) | UNIT – III |   | OR | 08 Marks    |
|                       | (c) | UNIT – I   | • | OK | 16Marks     |
| Q.4.                  | (C) | UNII – I   |   |    | TOWAIKS     |
| Q.4.                  | (a) | UNIT – IV  |   |    | 08 Marks    |
|                       | (b) | UNIT – IV  |   |    | 08 Marks    |
|                       | (0) | 01,11      |   | OR | 00 1.141115 |
|                       | (c) | UNIT – I   |   |    | 16Marks     |
|                       | . , |            |   |    |             |
| Q.5.                  |     |            |   |    |             |
|                       | a)  | UNIT – I   |   |    | 04 Marks    |
|                       | b)  | UNIT – II  |   |    | 04 Marks    |
|                       | c)  | UNIT – III |   |    | 04Marks     |
|                       | d)  | UNIT – IV  |   |    | 04 Marks    |

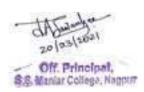

# Foundattion Group—I 5T6.1: Business Finance -I

**Unit –I Business Finance-**Meaning, Nature, Significance, Objects and Scope of Business Finance, Functions of Financial Executive in an Organization.

**Sources of Business Finance**-Long- Medium and Short Term Sources of Finance, Equity, Preference shares, Sweat equity shares, Shares with differential rights, debentures & Bonds .(Theory)

**Unit** – **II Project Financing**: Meaning, Steps involved in Project Financing, Appraisal of project, Means of Project finance, Aspect of Project Appraisal. (**Theory**)

**Inventory Management**: Need and Cost of Inventory, Economic Order Quantity under constant price and with varying price, Various inventory levels. (**Theory & Numericals**)

**Leverages** -Concept of Leverages, Operating and Financial Leverages. (**Theory & Numericals**)

# **Unit – III** Management of Working Capital.

Meaning & Concept ,Need or Objects of Working Capital, types, and Advantages of Working Capital , disadvantages of Excessive Working Capital, Determinant's , assessment of Working Capital requirements(**Theory & Numericals**)

**Unit – IV Debtors Management.**: Introduction to Debtors Management, Cost of extending credits, Credit / discount policy, Effective cost of bill discounting. **(Theory & Numericals)** 

**Creditors Management**: Introduction, Cost of Credit, Accruals / expenses payable as source of finance. (**Theory & Numericals**)

**Venture Capital Financing**: Meaning, Methods of Venture Financing, Problem areas facing the Venture Capital Industry. (**Theory**)

# **Books Recommended:**

- 1. Financial Management Problems & Solutions :- Kishore Ravi M (Taxman Allied Service (p) Ltd.)
- 2. Fundamentals of Financial Management :- Chandra Prasanna (Tata McGraw Hill Publishing Co. Ltd.)
- 3. Management Accounting & Financial Management :-Arora M N (Himalaya Publishing House Pvt. Ltd.)
- 4. Business Finance : Dr.Jain V. K., And Sharma D.G. (Shethe publishers PVT. LTD.

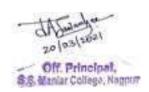

# **Question Paper Pattern** Semester –V Foundattion Group–I 5T6.1-Business Finance -I

N.B. – 1) All questions are compulsory. 2) All questions carry equal marks.

| Time :- 3 hours | Marks-80 |
|-----------------|----------|
|-----------------|----------|

| Q. No. 1 – Unit I   |            |              |          |
|---------------------|------------|--------------|----------|
|                     | a) Theory  |              | 08 Marks |
|                     | b) Theory  |              | 08 Marks |
|                     | , ,        | OR           |          |
|                     | c) Theory  |              | 08Marks  |
|                     | c) Theory  |              | 08Marks  |
|                     | •          |              |          |
|                     |            |              |          |
| Q. No. 2 – Unit II  |            |              |          |
|                     | a) Theory  |              | 08 Marks |
|                     | b) Theory  |              | 08 Marks |
|                     |            | OR           |          |
|                     | c) Problem |              | 08 Marks |
|                     | d) Problem |              | 08 Marks |
|                     |            |              |          |
| Q. No. 3 – Unit III | . —        |              | 00.35.1  |
|                     | a) Theory  |              | 08 Marks |
|                     | b) Theory  |              | 08 Marks |
|                     |            | OR           |          |
|                     | c) Problem |              | 08 Marks |
|                     | d) Problem |              | 08 Marks |
| Q. No. 4 – Unit I   | \ <b></b>  |              | 00.35.1  |
|                     | a) Theory  |              | 08 Marks |
|                     | b) Problem | 0.70         | 08 Marks |
|                     |            | OR           | 0035     |
|                     | c) Problem |              | 08 Marks |
|                     | d) Problem |              | 08 Marks |
| Q. No. 5 - Unit- I  | a)         | Theory 04 Ma | arks     |
| Unit –II            | b)         | Problem 04 N |          |
| Unit-III            | c)         | Problem 04 N |          |
| Unit-IV             | d)         | Problem 04   |          |
| Omt-1 v             | *          |              |          |
|                     | round      | lattion Grou | ıh–ı     |

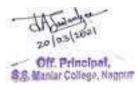

# **5T6.2** : Auditing

# **UNIT- I: Basic of Auditing**

- (i) Audit, Auditing and Auditor: Meaning, definition, object and scope of Audit and auditing, basic principles governing an audit, Advantage and Disadvantages of Audit, Difference between Internal Audit and External Audit, Types of Audit: Meaning, Objective and Importance of Continuous Audit, Annual Audit, Periodical Audit, Internal Audit.
- (ii) Internal Control and Internal Audit System: Meaning, definition, advantages and disadvantages of Internal Control, Internal Check, Internal Audit, EDP Audit: Meaning of EDP audit, Control in EDP (Electronic Data Processing) Environment- General EDP Control, Application Control

# **UNIT- II: Audit Working and Procedure.**

- **i)**Audit Planning, Evidence Audit programme: Meaning and Definition, Objective, Advantages and Disadvantages of Audit Programme, Formulation of audit programme, precaution to be taken for preparation of audit programme.
- **ii**) Audit Documentation and Evidence: Meaning, definition, content, advantages of audit note book, audit working paper, essential of good audit working paper, Ownership and custody of audit working paper, Audit evidence, Method of obtaining audit evidence

#### **UNIT-III**

(i) **Standard on Auditing**: Standard Auditing Policies- Introduction of auditing standard issued by ICAI (From AAS-1 to AAS -30 and AAS-34)

# ii) Vouching & Verification

**Vouching:** Meaning and definition of vouching, objective, importance and limitation of vouching, Vouching procedure and precaution to be taken for vouching of - Cash book, purchase book, sales book.

**iii)** Verification of Assets and Liabilities: Meaning, object, importance and limitation of Verification. Audit of Fixed Assets, Current Assets, General principle regarding verification of assets, Audit of Liabilities, General principle of regarding verification of liabilities.

# **UNIT- IV: Company Audit & Audit Report**

- (i) Company Auditor: Legal provision related with appointment of auditor under Companies Act 2013, Qualification and disqualification of auditor, Right, Power, and liabilities of company auditor, civil and criminal liabilities of company auditor, Legal provision related with remuneration, removal of company auditor.
- (ii) Company Audit : Meaning, definition, feature, objective, advantages and criticism of Financial audit, Management audit, Special audit, Cost Audit, Difference between Financial audit and cost audit, Management audit and financial audit.
- iii) Audit report and Certificate: Meaning, definition, content, scope and significance of audit report

#### **Reference Books:**

- Aruna Jha: Students Guide to Auditing and Assurance, Taxman Publication, New Delhi
- S.D. Sharma: Auditing Principle and Practice, Taxman Publication, New Delhi
- Dr. Arvind shende, Dr. Dilip Vairagade; Auditing-Anuradha Prakashan, Nagpur.
- L. N. Chopde, D.H. Choudhari, Dr. Baban Taywade: Auditing Sheth Publishers
- Dr. K. R. Dixit: Auditing Vishwa Publishers & Distributors, Nagpur
- B. N. Tandon, S. Sudharsanam, S. Sundharabahu: Practical Auditing S. Chand & Company Ltd.
- S. K. Mehta: Auditing, Diamond Publication Pune

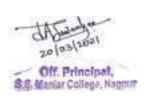

# Question Paper Pattern Semester –V Foundattion –I 5T6.2Auditing

|      | TIME:      | :- 3 Hours]              |    | [Full Marks:- 80 |
|------|------------|--------------------------|----|------------------|
|      |            |                          |    |                  |
| Q.1. |            |                          |    |                  |
|      | (a)        | UNIT – I                 |    | 08 Marks         |
|      | (b)        | UNIT – I                 |    | 08 Marks         |
|      |            |                          | OR |                  |
|      | (c)        | UNIT – I                 |    | 16Marks          |
| Q.2. |            |                          |    |                  |
|      | (a)        | UNIT – II                |    | 08 Marks         |
|      | (b)        | UNIT – II                |    | 08 Marks         |
|      |            | ******                   | OR |                  |
|      | (c)        | UNIT – I                 |    | 16Marks          |
| 0.2  |            |                          |    |                  |
| Q.3. |            | LINIT III                |    | 08 Marks         |
|      | (a)<br>(b) | UNIT – III<br>UNIT – III |    | 08 Marks         |
|      | (0)        | UNII – III               | OR | UO IVIAIKS       |
|      | (c)        | UNIT – I                 | OK | 16Marks          |
| Q.4. |            | ONII – I                 |    | TOWATES          |
| Q.T. | (a)        | UNIT – IV                |    | 08 Marks         |
|      | (b)        | UNIT – IV                |    | 08 Marks         |
|      | (0)        | 01111 11                 | OR | 00 1/14/11/      |
|      | (c)        | UNIT – I                 |    | 16Marks          |
|      | ( )        |                          |    |                  |
| Q.5. |            |                          |    |                  |
|      | a)         | UNIT – I                 |    | 04 Marks         |
|      | b)         | UNIT – II                |    | 04 Marks         |
|      | c)         | UNIT – III               |    | 04Marks          |
|      | d)         | UNIT – IV                |    | 04 Marks         |

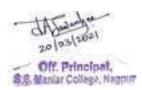

# Allocation of marks for all subjects-

| 1a | Two perio  | dical class tests                                                  | 08marks   |  |  |  |
|----|------------|--------------------------------------------------------------------|-----------|--|--|--|
| 1b | An assign  | An assignment/Viva/Group Discussion/Seminar based on curriculum to |           |  |  |  |
|    | be assesse | be assessed by the teacher concerned                               |           |  |  |  |
| 1c | Overall co | nduct as a responsible learner                                     | 04marks   |  |  |  |
| 1  |            | Internal assessment Total marks                                    | 20 marks  |  |  |  |
| 2  | Unit- I    | 20 marks                                                           |           |  |  |  |
|    | Unit-II    | 20 marks                                                           |           |  |  |  |
|    | Unit-III   | 20 marks                                                           |           |  |  |  |
|    | Unit-IV    | 20 marks                                                           |           |  |  |  |
|    |            | Semester wise End Examination marks                                |           |  |  |  |
|    |            |                                                                    | 80 marks  |  |  |  |
|    |            | Total marks per subject                                            | 100 marks |  |  |  |
|    |            |                                                                    |           |  |  |  |

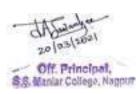

# Vocational Course: Semester V (Same syllabus for all vocational group subjects in B.Com - I) 5T7:Entrepreneurial Development-I

Full Marks: 80 Time: 3 Hours

**Internal Assessment: 20** 

-----

# Level of knowledge: Basic knowledge

**Objective:** To provide knowledge regarding documentation franchising and business plan.

-----

## Unit-I

Documents:- Types of documents - Commercial, Regulatory and Assistance Document, procedure of processing of an export order.

# **Unit-II**

Franchising and Financing:- Definition, Advantages, Disadvantages of franchising in India, Financing of new ventures – Types of finance – Short, Medium and Long Term.

#### Unit-III

Business Plan - Meaning of Business Plan, Importance and Preparation of Business Plan, Financial and Social aspects of Business Plan.

# **Unit-IV**

Meaning and Concepts - Management, Marketing, Accounting, Inventory Management, Working Capital Management, Human Resource Management and Total Quality Management.

# **Books Recommended:**

- ✓ Dynamics of entrepreneurial development and management, Vasant Desai
- ✓ Entrepreneurial development, Vasant Desai.
- ✓ Entrepreneurial Development, S. S. Khanka, S. Chand Publishers.
- ✓ M.V. Deshpande : Entrepreneurship of small scale industries.
- ✓ Entrepreneurship Development and Business Communication, Vasant Desai and Urmila Rai, Himalaya Publishing House.
- ✓ Entrepreneurship Development in India, Dr. C. B. Gupta and Dr. N.P. Srinivasan, Sultan Chand & Sons.

Entrepreneurial Development, Vasant Desai, Appannaiah, Reddy and Gopal Krishna, Himalaya Publishing House

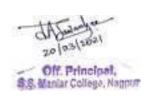

# Group – I : Computer Applications 5T8.1 : Web Designing using HTML (WD) Paper - I

Time: 3 Hours Theory: 80

Marks

Practical: 20 Marks

#### Unit -I:

**HTML**: Introduction, Designing web site, Advantages and Disadvantages of HTML, Flow of Web Information, Role of Web Browser and Web Server, Process of Web Publishing,

**Creating a Simple Static Web Page :** About HTML, Basic elements : <a href="https://example.com/html">https://example.com/html</a>, <a href="https://example.com/html">https://example.com/html</a>, <a href="https://example.com/

#### Unit -II:

Hyperlinks <a href ...>, Creating links to web pages and URLs, Creating links within the same page, various types of URLs that can be used in links, Image tag and their related attributes, Inline images, Links to (external) images, Using Inline images, Using images as hyperlinks, Popular images formats for internet and HTML.

**Tables:** Basic table tags and their related attributes.

## Unit -III:

**Frames, Image Map and Web Font Creator**: Frames and their creation, the <Frame> and <Frameset> tags, Frame linking, Floating or Inline Frames, Image Maps <map> and <area> tags, Client – Side and Server – Side image maps.

#### Unit -IV:

Form designs, Form Controls, Text controls, password fields, radio buttons, checkboxes, reset and submit buttons, form control selection, option processing and textarea.

Practical: The Practical will be based on HTML

#### **BOOKS RECOMMENDED:**

1. Web Publishing : Monic D'souza and J D'souza

2. Complete HTML : BPB

3. E-Commerce : Bhushan Dean – S. Chand

4. HTML – 4 Unleashed : SAMS

5. Dynamic HTML : O'RELLY (SPD)

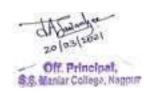

# (Semester - V)

# Group - II: Principles & Practice of Insurance 5T8.2-Insurance and Acturial Science - Paper I

Time: 3 Hours] Theory: 80 Marks
Internal Assessment: 20 Marks

# Level of knowledge - Basic knowledge.

**Objective -** To create awareness regarding basic knowledge about Insurance and Actuarial Science

#### Unit - I

- Investment of Insurance Funds
- Nature and Method of According procedure in Life Insurance and General Insurance
- Meaning of policy values, retrospective policy value, prospective policy value, symbols of policy value, calculation of policy value, progress of policy value

#### Unit - II

- Risk selection, Identification of Risk, Principles of Risk Management, Sources of Risk Information
- Rate Making, Types of Rate Making, Principles of Rate Making

# Unit -III

- Acturial Science: Meaning, Nature of actuarial science, scope of actuarial science in Finance, economics, statistics, Mathematics and computer science
- Concept of terms: Accumulated value and present value ,Nominal and effective rates of Interest, Discount and Discounted value, Redemption of Loan, Sinking fund.

# **Unit-IV**

- Annuities : Meaning and classification of Annuities, perpetuities, immediate annuities
- Mortality ,Meaning, Nature of Mortality, Factors included in construction of Mortality Table I and II, Survival rate , Death rate

#### Recommended books:

- Fundamental Of Insurance, R.K. Gupta, Himalaya Publishing House.
- Principles & Practice of Insurance, Dr. P. Periasamy, Himalaya Publishing House
- Insurance Principle and Practice, M.M. Mishra and Dr. S.B. Mishra, S. Chand Publication

117

- Principles of Insurance, Dr. Shakti Pratchbal and Dr. N.P. Dwivedi, Himalaya Publishing House
- ✓ बीमा के सिध्दांत एवं व्यवहार भगवती प्रकाळ अमां, राजीव जैन, पुरूशोलाम दयाल हिमालया पब्लिळिंग हाऊस

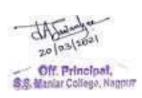

# V - Semester

# 5T8.3- Advertising, Sales Promotion and Sales Management – III

Full Marks : 80 Time : 3 Hours
Internal Assessment : 20

# **OBJECTIVES:**

| $\square$ To expose students to the principles and practices of advertising and sales promotion and |
|----------------------------------------------------------------------------------------------------|
| develop the conceptual abilities in this functional area of marketing. 🗌                            |
|                                                                                                    |

☐ To develop the skills of the students, which will help them to prepare effectively for a career in the advertising and sales promotion function of any company or in the advertising

#### **CONTENT:**

#### Unit-I

- Communication Process - Communication models for rural communication and urban communication

# **Unit-II**

- Advertising - Organizational structure of advertising agency and its functions. Evaluation of agency functioning, Creativity in Advertising including Message development, copy righting, layout; Media selection

# **Unit-III**

- Advertising Research. Effectiveness of advertising- methods of measurement. Rationale of testing Opinion and Attitude Tests, Recognition, Recall

# **Unit-IV**

- Message Strategy: Attention and comprehension, Associating Feelings with the Brand, Brand Equity, Image and Personality and Group Influence and word of month advertising **Recommended books:** 
  - Advertising Management Concepts and Cases, Manendra Mohan (Tata McGraw Hill)
  - Sales Promotion and Advertising Management (6thEd.)Himalaya Publishing House
  - Advertising Excellence by Bovee, Thill, Dovel and Wood (McGraw Hill)
  - Advertising Management Shelekar, Victor & Nirmala Prasad (Himalaya Publishing House)
  - Foundations of Advertising Theory & Practice S.A. Chunawala
  - Brand Positioning Subroto Sengupta, Tata McGraw Hill

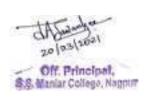

# SEMESTER V QUESTION PAPER PATTERN FOR All Vocational Subjects

# Computer Application, Insurance & Entrepreneurial Development &ASM

| TI      | ME:-    | 3 Hours]   |                                                                             | [Full Marks:- 80 |
|---------|---------|------------|-----------------------------------------------------------------------------|------------------|
|         |         |            | N.B. – 1) All questions are compulsory. 2) All questions carry equal marks. |                  |
| Q.1.    |         |            |                                                                             |                  |
|         | (a)     | UNIT – I   |                                                                             | 8Marks           |
| (       | (b)     | UNIT – I   |                                                                             | 8 Marks          |
|         |         |            | OR                                                                          |                  |
| (       | (c)     | UNIT – I   |                                                                             | 8 Marks          |
| (       | (d)     | UNIT – I   |                                                                             | 8 Marks          |
| Q.2.(a) |         | UNIT – I   |                                                                             | 8Marks           |
|         | (b)     | UNIT – I   |                                                                             | 8 Marks          |
|         |         |            | OR                                                                          |                  |
| (       | (c)     | UNIT – I   |                                                                             | 8 Marks          |
| (       | (d)     | UNIT – I   |                                                                             | 8 Marks          |
| Q.3.    |         |            |                                                                             |                  |
| (       | (a)     | UNIT – I   |                                                                             | 8Marks           |
| (       | (b)     | UNIT – I   |                                                                             | 8 Marks          |
|         |         |            | OR                                                                          |                  |
| (       | (c)     | UNIT – I   |                                                                             | 8 Marks          |
| (       | (d)     | UNIT – I   |                                                                             | 8 Marks          |
| Q.4(a)  | UNIT    | – I        | 8Mar                                                                        | ks               |
|         | (b)     | UNIT – I   |                                                                             | 8 Marks          |
|         |         |            | OR                                                                          |                  |
| (       | (c)     | UNIT – I   |                                                                             | 8 Marks          |
| (       | (d)     | UNIT – I   |                                                                             | 8 Marks          |
| Q.5. An | ıswer i | in Brief   |                                                                             |                  |
| -       | (a)     | UNIT – I   |                                                                             | 4 Marks          |
|         | (b)     | UNIT – II  |                                                                             | 4 Marks          |
| (       | (c)     | UNIT – III |                                                                             | 4 Marks          |
| (       | (d)     | UNIT – IV  |                                                                             | 4 Marks          |

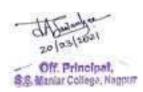

# **B.Com. Third Year**

# **Semester-VI**

# **6T1-Financial Accounting- V**

# Unit-I- Accounts of Holding Company-

Introduction, Meaning of Wholly-owned subsidiary, partly-owned subsidiary, preparation of Consolidated Balance Sheet and Profit and Loss Account, simple problem on involving two companies only.

#### **Unit-II-** Insurance Claims

Introduction, oss of stock Average clause practical problem on loss of stock.

# **Unit-III-** Investment Accounts

Meaning, Need, Utility and objectives, Sales and Purchase of different types of Securities, Simple problem on Investment and Securities.

# Unit-IV- Profit prior to incorporation-

Meaning Methods of ascertain the pre-incorporation profit, Issue and Redemption of preference shares Redemption out of new issue of shares Redemption at premium out of new issue of shares, Redemption out of profit.

#### **Books**

| S. N. Maheshwar: - Financial Accounting – Vikas Publishing House, New Delhi    |
|--------------------------------------------------------------------------------|
| <ul> <li>Advanced Financial Accounting – S. Chand &amp; Sons</li> </ul>        |
| <ul> <li>Advanced Financial Accounting – Himalaya Publication House</li> </ul> |
| □ □ Shukla and Grewal: Advanced Accounts (S. Chand & Ltd. New Delhi)           |
| unts (Kalyani Publishers, Ludhiana)                                            |
| <ul> <li>I and II (New Central Book Agency,</li> </ul>                         |
| Kolkata)                                                                       |
| □ □ R. KLele and Jawaharlal: Accounting Theory (Himalaya Publishers)           |
| - Advance Accounting – Himalay Publication                                     |
| 24                                                                             |
| □ Prof. PradeepWath, Dr. R. D. Mehta, Dr. DilipGotmare: Financial Accounting—  |
| Payal Prakashan                                                                |

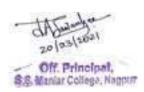

# Question Paper Pattern Semester -VI 6T1-Financial Accounting – V

N.B. - 1) All questions are compulsory.

2) All questions carry equal marks.

| Time :- 3 hours                          | 2) i iii questions cui | Marks-80         |
|------------------------------------------|------------------------|------------------|
| Q. No. 1 – Unit I                        |                        |                  |
|                                          | a) Theory              | 08 Marks         |
|                                          | b) Problem             | 08 Marks         |
|                                          | OR                     |                  |
|                                          | c) Problem             | 16Marks          |
| Q. No. 2 – Unit II                       |                        |                  |
|                                          | a) Theory              | 08 Marks         |
|                                          | b) Problem             | 08 Marks         |
|                                          | OR                     |                  |
|                                          | c) Problem             | 16 Marks         |
| Q. No. 3 – Unit III                      |                        |                  |
| <b>C</b> . 1 . 3 . 2 . 3 . 3 . 3 . 3 . 3 | a) Theory              | 08 Marks         |
|                                          | b) Problem             | 08 Marks         |
|                                          | OR                     |                  |
|                                          | c) Problem             | 16 Marks         |
| Q. No. 4 – Unit I                        |                        |                  |
| Q. 110. 1 Clift I                        | a) Theory              | 08 Marks         |
|                                          | b) Problem             | 08 Marks         |
|                                          | OR                     | 00 11202110      |
|                                          | c) Problem             | 16 Marks         |
|                                          |                        |                  |
|                                          |                        |                  |
| Q. No. 5                                 | a) Unit- I             | Problem 04 Marks |
|                                          | b) Unit –II            | Problem 04 Marks |
|                                          | c) Unit-III            | Problem 04Marks  |
|                                          | d) Unit-IV             | Problem 04 Marks |

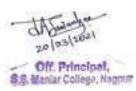

# Semester-VI 6T2-Management Accounting

# Unit\_I

# **Management Accounting:-**

Meaning, Scope, Importance, and Limitations of Management Accounting. Difference between Cost Accounting and Management Accounting, Role of Management Accounting. Break -Even Point Analysis (**Theory & Numericals**)

# Unit – II

# **Business Budget & Budgetory Control:**

Meaning, Characteristics, Objectives, Advantages, Limitations. Classification & Types of Budgets. Problems on Cash Budget and Flexible Budget Only (**Theory & Numericals**)

# Unit – III

# **Ratio Analysis:**

Meaning, Importance and Limitations of Ratio Analysis, Classification of Ratio, Computation of Profitability Ratio, Financial Ratio with special reference to Current Ratio, Acid Test/Liquid Ratio, Inventory Turnover Ratio Debtors and Creditors Turnover Ratio, Fixed Assets Turnover Ratio, Debt-Equity Ratio, Working Capital Ratio, , Earnings per Share Ratio. (**Theory & Numericals**)

#### Unit - IV

# **Fund Flow Analysis:**

Meaning, Sources of fund, Uses of fund, Distinguish between fund flow statement and Balance Sheet. Preparation of Statement showing Changes in Working Capital, Profit from operation, Fund flow Statement (**Theory & Numericals**)

#### Books Recommended -

- S. N Maheshwari: Cost Accounting Theory and problems –Shri Mahavir Book Depot, New Delhi
- V.K. Saxena: Cost Accounting Text Book-Sultan Chand and Sons New Delhi
- M.C. Shukls T.S. Grewal, M.P. Gupta Cost Accounting S. Chand, New Delhi
- R. S. N. Pallai, V Bhagavathi Cost Accounting S. Chand, New Delhi
- S. M. Shukla :- Cost Accounts (Hindi)
- Nigam R. S. Advanced Cost Accounting, S. Chand & Company
- Jain S. P. Advanced Cost Accounting Kalyani Publication
- Gawada, J Made Advanced Cost Accounting Himalaya Publication House
- Pillai R. S. N. Management Accounting S. Chand & Co. Pvt. Ltd.
- Agrawal N. K. Managements Accounting Galgotia Publication
- Singh, Jagwant Managements Accountings KitabMahal
- Rathnam P. V. Managements Accountings KitabMahal
- Sharma R. K. Managements Accountings Kalyani Publication

Question Paper Pattern Semester –VI

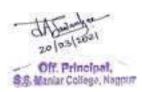

# **6T2-Management Accounting**

| Time :- 3 hours     |                 |                   |          | Marks-80 |
|---------------------|-----------------|-------------------|----------|----------|
|                     | , .             | uestions are comp | •        |          |
|                     | 2) All question | ons carry equal m | arks.    |          |
| Q. No. 1 – Unit I   |                 |                   |          |          |
|                     | a) Theory       | 0                 | 8 Marks  |          |
|                     | b) Problem      |                   | 8 Marks  |          |
|                     | c) Problem      | OR                | 6Marks   |          |
|                     | c) Problem      | 1                 | OIVIAIKS |          |
| Q. No. 2 – Unit II  |                 |                   |          |          |
|                     | a) Theory       |                   | 8 Marks  |          |
|                     | b) Problem      |                   | 08 Marks |          |
|                     | a) Dualdana     | OR                | C Marles |          |
|                     | c) Problem      | 1                 | 6 Marks  |          |
| Q. No. 3 – Unit III |                 |                   |          |          |
|                     | a) Theory       | 0                 | 8 Marks  |          |
|                     | b) Problem      |                   | 08 Marks |          |
|                     | \ D 11          | OR                | C 3 K 1  |          |
|                     | c) Problem      | 1                 | 6 Marks  |          |
| Q. No. 4 – Unit I   |                 |                   |          |          |
|                     | a) Theory       | 0                 | 8 Marks  |          |
|                     | b) Problem      |                   | 08 Marks |          |
|                     | \ D 11          | OR                | c 1 ( 1  |          |
|                     | c) Problem      | 1                 | 6 Marks  |          |
|                     |                 |                   |          |          |
| Q. No. 5 - Unit- I  | a)              | Problem 04 Ma     | arks     |          |
| Unit –II            | b)              | Problem 04 Ma     |          |          |
| Unit-III            | c)              | Problem 04Ma      |          |          |
| Unit-IV             | d)              | Problem 04 M      | arks     |          |

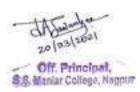

# Semester VI 6T3-Advanced Statistics

# **UNit I**

Correlation- Types of correlation, Karl Pearson's coefficient of correlation in Bivariate frequency table, probable error, interpretation of 'r', Rank Correlation Method.

# Unit II

Regression Analysis- Lines of Regression/Regressions Equation, Coefficient of regression for a Bivariate frequency table.

# **Unit III**

Index Number- Uses of I N, Types of I No. Methods of Index Number. Test of consistency of Index No.- unit test Time Reversed Test, Factor cost of living Index No.

# **Unit IV**

. Time series Analysis-Introduction components of a Time series— a) Trend b)Short Term Variation c)Irregular variation d)Measurement of Trend- (Simple Problems)
Graphic Methods ,Methods of Seminar,Methods of Curve by the square
Methods of Movig Average

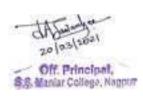

# 6T4- Indian Economy – II Unit I: Indian Agriculture

Nature, Role of Agriculture in Indian Economy. Cropping Pattern in India and its Determining Factors. Land Reforms. Cooperative Farming & Marketing. Green Revolution: Impact and Constraints. Cause & Remedies to Low Agricultural Production and Productivity. Agriculture Marketing-Problems & Remedies. Agricultural Labour - Problems & Remedies. Sources of Agriculture Finance. NABARD (National Bank for Agriculture and Rural Development). Financial Inclusion. Agricultural Price Policy-Objectives and Constituents. Agricultural Subsidies in India. Crop & Live Stock Insurance -Problems and Remedies.

# **Unit II: Indian Industry**

Industrial Policy 1991. Small Scale and Cottage Industries- Role, Performance, Problems and Remedies. Public Sector Industries - Role, Performance, Problems and Remedies. Privatization of Public Sector Industries: Meaning, Methods of Privatization Policy in India. Arguments in favor and against privatization. Policy of Disinvestment. Industrial Sickness in India- Definition, Causes, Effects, Remedial Measures. Indian Trade Union Movement: Role, Functions, Strength and Weaknesses.

# **Unit III: Indian Service Sector**

Growth of Services Sector in India. Nature, Scope, Trends & Importance of Service Sector in Current Scenario. Share of Service Sector in India's Employment Generation. Contribution of Service Sector to India's GDP. Government's reforms in various Services. IT & ITES Sector-Trend, Role & Importance. Challenges and Opportunity in IT & ITES Sector. Banking & Insurance Sector-Importance of Banking and Insurance Industry in India's Service Sector, Challenges and Opportunities.

# **Unit IV: India's International Trade**

Foreign Trade -Concept and Meaning, Advantages, Disadvantages, Composition and Direction of India's Exports & Imports. Special Economic Zones- Concept, History, Benefits, Arguments against SEZS. Foreign Capital and Aid- Need, Role, Problems. India's External Debt. Multinational Corporations(MNCs)- Role, Importance, Advantages and Disadvantages. Impact of MNCs on Indian Economy. Liberalization, Privatization, Globalization(LPG)- Meaning, Role, Impact of LPG on Indian economy. World Trade Organization (WTO)- Objectives, Working and Functions, WTO & India.

# **Books Recommended:**

- 1. Indian Economy, Datt & Sundharam, S Chand.
- 2. The Indian Economy: Problems and Prospects, D. R. Gadgil.
- 3. Globalization And Indian Economy, R.Chaddha, Sumit Enterprises.
- 4. Indian Economy: Problems of Development and Planning, A.N.Agrawal, New Age International.
- 5. Indian Economy, Misra & Puri, Himalaya Publishing House Pvt. Ltd.
- 6. Government of India- Five Year Plans.
- 7. Government of India- Economy Survey.
- 8. Reserve Bank of India- Annual Reports on Currency and Finance.

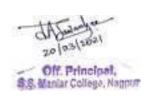

# Question Paper Pattern 6T4- Indian Economy – II

N.B. – 1) All questions are compulsory. 2) All questions carry equal marks.

| Time :- 3 hours |          | Marks-80                |    |                     |
|-----------------|----------|-------------------------|----|---------------------|
| Q.1.            |          |                         |    |                     |
|                 | (a)      | UNIT – I                |    | 08 Marks            |
|                 | (b)      | UNIT – I                |    | 08 Marks            |
| Q.2.            | (c)      | UNIT – I                | OR | 16Marks             |
|                 | (a)      | UNIT – II               |    | 08 Marks            |
|                 | (b)      | UNIT – II               |    | 08 Marks            |
|                 | (c)      | UNIT – I                | OR | 16Marks             |
| Q.3.            |          |                         |    |                     |
|                 | (a)      | UNIT – III              |    | 08 Marks            |
|                 | (b)      | UNIT – III              |    | 08 Marks            |
| Q.4.            | (c)      | UNIT – I                | OR | 16Marks             |
| <b>Q</b>        | (a)      | UNIT – IV               |    | 08 Marks            |
|                 | (b)      | UNIT – IV               |    | 08 Marks            |
|                 | (c)      | UNIT – I                | OR | 16Marks             |
| Q.5.            |          |                         |    |                     |
|                 | a)       | UNIT – I                |    | 04 Marks            |
|                 | b)<br>c) | UNIT – II<br>UNIT – III |    | 04 Marks<br>04Marks |
|                 | d)       | UNIT – IV               |    | 04 Marks            |

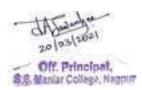

# Elective Group- II 6T5.1- Human Resource Management

#### UNIT-I

# Introduction

Human Resource Management, Definition, Objectives, Functions, Scope, Importance. Quality of a ideal Human Resource Managers

# **UNIT-II**

# Recruitment selection and training

**Recruitment:** - meaning, source; selection process and importance, placement and induction, career planning v/s manpower planning

**Training:** - meaning, method, training and development,

# **UNIT-V**

# **Labour welfare and Collective bargaining**

**Labour welfare: -** Safety and Health Measures Workers Participation in Management - Objectives for Wage Incentive - Fringe Benefits

**Collective Bargaining** - Features - Pre-requisite of Collective Bargaining - Agreement at different levels, Successful Participation of workers in Management.

#### **UNIT-IV**

# **Human resource planning and accounting**

Human Resource Planning - Human Capital Investment - Expenditure vs. Productivity Meaning and Definition of Human Resource Accounting, Importance; Human Resource Accounting - Measurement of Human Value addition into Money Value

# **Suggested Books:**

- 1. Human Resource Management Dr. C.B. Gupta Sultan and Sons.
- 2. Personnel & Human Resource Management P. Subba Rao Himalaya Publishing House.
- 3. Human Resource and Personnel Management K. Aswathappa Tata Mc Graw Hill Publishing Co. Ltd.

Human Resource Management, Dr. Arvind shende, Dr. Dilip Vairagade, Dr. Devendra. Mohture, Anuradha Prakashan, Nagpur.

- 4. Personnel Management & Human Resources C.S. Venkata Rathnam & B.K. Srivastava. TMPL.
- 5.ekuoh; lallk/ku O;oLFkkiu & MkW-es?kk ukusVdj&lkbZukFk izdk''ku]ukxiqj

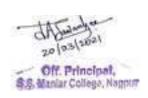

# Question Paper Pattern 6T5.1- Human Resource Management

# N.B. – 1) All questions are compulsory. 2) All questions carry equal marks.

| Time :- 3 hours |     |            | Marks-80 |             |
|-----------------|-----|------------|----------|-------------|
| Q.1.            |     |            |          |             |
|                 | (a) | UNIT – I   |          | 08 Marks    |
|                 | (b) | UNIT – I   |          | 08 Marks    |
|                 |     |            | OR       |             |
|                 | (c) | UNIT – I   |          | 16Marks     |
| Q.2.            | ( ) | LINIUT II  |          | 00 M 1      |
|                 | (a) | UNIT – II  |          | 08 Marks    |
|                 | (b) | UNIT – II  | OR       | 08 Marks    |
|                 | (c) | UNIT – I   | OK       | 16Marks     |
|                 | ` ' |            |          |             |
| Q.3.            |     |            |          |             |
|                 | (a) | UNIT – III |          | 08 Marks    |
|                 | (b) | UNIT – III |          | 08 Marks    |
|                 |     |            | OR       |             |
|                 | (c) | UNIT – I   |          | 16Marks     |
| Q.4.            |     |            |          |             |
|                 | (a) | UNIT – IV  |          | 08 Marks    |
|                 | (b) | UNIT – IV  | OD       | 08 Marks    |
|                 | (-) | IINIT I    | OR       | 1.CM a alar |
|                 | (c) | UNIT – I   |          | 16Marks     |
| Q.5.            |     |            |          |             |
|                 | a)  | UNIT – I   |          | 04 Marks    |
|                 | b)  | UNIT – II  |          | 04 Marks    |

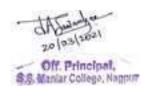

04Marks

04 Marks

c)

d)

UNIT - III

UNIT – IV

# Semester-VI 6T5.2-Indirect Taxes

#### **UNIT-I: Central Excise Laws**

Basis of chargeability of duties of central excise-goods, manufacture, classification and valuation of excisable goods; Registration and routine procedures in central excise, payment of duties of excise and removal of goods, Cenvat on inputs and on capital goods, excise and small scale industries.

#### **UNIT-II: Customs Laws**

Nature of customs duty, types of customs duty, classification for customs and rate of duty, valuation for customs duty, procedures for import and export.

# **UNIT-III: Service Tax**

Charging of service tax, Services on which tax is payable, registration, records to be maintained by the assessee, returns and payment of tax, Provisions of law and procdures.

# **UNIT-IV: State Sales Tax Law**

Basic Concepts, value added tax on sale or purchase of goods, levy or incidence of tax, goods liable to tax, rate of tax and exemptions, dealer and registration method of computing tax liability, credit, set-off and refunds, documents, records and maintenance of accounts, returns and assessments (the state sales tax law applicable will be the Bombay Sales Tax Act or the new sales tax enactment in its place).

# Central Sales Tax Act, 1956

Definitions, Concepts of inter-state sales, Sale outside the state, sale in the course of export and import, Liability to tax and rate of tax, Registration of dealers.

#### Reference Books

Dr. H. C. Mehrotra and S, P. Goyal: Direct and Indirect Taxes (Sahitya Bhawan, Agra)

V. S. Datey: Indirect Taxes Law and Practice (Taxman, New Dehli)

V. Balchandran: Indirect Taxes (Sultan Chand & Sons, Dehli)

C. A. Farooq Haque : Indirect Tax (Sheth Publishers Ltd., Mumbai)

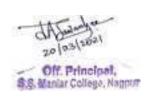

# Question Paper Pattern Semester -VI 6T5.2-Indirect Tax

N.B. - 1) All questions are compulsory.

2) All questions carry equal marks.

| Time :- 3 hours     | 2) An questions can | Marks-80                                |
|---------------------|---------------------|-----------------------------------------|
| Q. No. 1 – Unit I   |                     |                                         |
|                     | a) Theory           | 08 Marks                                |
|                     | b) Problem          | 08 Marks                                |
|                     | OR                  |                                         |
|                     | a) Theory           | 08 Marks                                |
|                     | b) Problem          | 08 Marks                                |
| Q. No. 2 – Unit II  |                     |                                         |
|                     | a) Theory           | 08 Marks                                |
|                     | b) Problem          | 08 Marks                                |
|                     | OR                  |                                         |
|                     | a) Theory           | 08 Marks                                |
|                     | b) Problem          | 08 Marks                                |
| Q. No. 3 – Unit III |                     |                                         |
|                     | a) Theory           | 08 Marks                                |
|                     | b) Problem          | 08 Marks                                |
|                     | OR                  | 00 M 1                                  |
|                     | a) Theory           | 08 Marks                                |
|                     | b) Problem          | 08 Marks                                |
| Q. No. 4 – Unit I   |                     |                                         |
|                     | a) Theory           | 08 Marks                                |
|                     | b) Problem          | 08 Marks                                |
|                     | OR                  | 00 M 1                                  |
|                     | a) Theory           | 08 Marks                                |
|                     | b) Problem          | 08 Marks                                |
| Q. No. 5            | a) Unit- I          | Problem 04 Marks                        |
| Q. 110. J           | b) Unit –II         | Problem 04 Marks                        |
|                     | c) Unit-III         | Problem 04 Marks                        |
|                     | d) Unit-IV          | Problem 04 Marks                        |
|                     | -,                  | 2 2 0 0 10 11 1 1 1 1 1 1 1 1 1 1 1 1 1 |

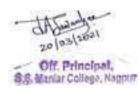

# Foundation Group II 6T6.1- Business Finance – II

### Unit - I

**Financial Market in India**: significance of Financial Markets, Objectives and functions of the financial System, Types of Financial Markets,

Money Market- Meaning, features, functions, Composition

**Capital Market**- Meaning ,Composition & Structure of Capital Market Market segment. Products and Participant's in Primary market. Regulatory authorities governing financial and capital market.

**SEBI** - (Security Exchange Board of India)Organisational structure of SEBI, Rol*e* and Functions of Stock Exchange and SEBI, Regulation issued by SEBI, Achievements of SEBI.(Theory)

**Unit – II Primary Market**: Meaning, Functions, Scope & Significance of PrimaryMarket, Developments in the Primary Market, Primary Market Intermediaries.

**Secondary Market**: Meaning, Difference between Primary Market & Secondary Market, Products dealt in the Secondary Market, Stock Exchange, Secondary Market Intermediaries. Listing Procedure. NSE and BSE. (**Theory**)

Capital Budgeting - Meaning, Nature and Importance of Capital Budgeting, Investment Appraisal Techniques, Pay Back Period Method, Rate of return method, Net Present Value Method, Discounted Cash Flow Method, (Theory & Numericals)

**Unit – III** NBFC's- Meaning, Formation of NBFC's, Types and Regulation of NBFC's,

**Credit Rating**: Meaning /Concept, Scope & Significance of credit rating, Benifits to Investors. Credit Rating Agency in India CRISIL, ICRA, CARE. (**Theory**)

**Dividend Policies**- Essentials of Sound Dividend Policy, Determination of Dividend Policy and its types ,Surplus and Reserve Policy, (**Theory & Numericals**)

**Unit -I V** - Cash Flow for Investment Analysis- Meaning, Benefits and Uses of Cash Flow Statement. Significance, Limitations of Cash Flow Statement.

Format of Cash Flow Statement as per AS-3. (Theory & Numericals)

#### **Books Recommended:**

Financial Management Problems & Solutions :- Kishore Ravi M (Taxman Allied Service (p) Ltd.)

Fundamentals of Financial Management :- Chandra Prasanna (Tata McGraw Hill Publishing Co. Ltd.)

Management Accounting & Financial Management :-Arora M N (Himalaya Publishing House Pvt. Ltd.)

Business Finance : Dr.Jain V. K. ,And Sharma D.G. (Shethe publishers PVT. LTD.

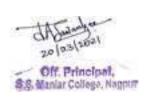

# Question Paper Pattern Foundation Group II

# **6T6.1- Business Finance – II**

N.B. - 1) All questions are compulsory.

2) All questions carry equal marks.

| Time :- 3     | 3 hours                                    | 2) All q                                                                          | uestions carr                           | y equal marks.                             | Marks-80 |
|---------------|--------------------------------------------|-----------------------------------------------------------------------------------|-----------------------------------------|--------------------------------------------|----------|
| Q. No. 1 – Ui | nit I                                      | <ul><li>a) Theory</li><li>b) Theory</li><li>c) Theory</li><li>c) Theory</li></ul> | OR                                      | 08 Marks<br>08 Marks<br>08Marks<br>08Marks |          |
| Q. No. 2 – Ui | nit II                                     | <ul><li>a) Theory</li><li>b) Problem</li><li>c) Problem</li></ul>                 | OR                                      | 08 Marks<br>08 Marks<br>16 Marks           |          |
| Q. No. 3 – Ui | nit III                                    | <ul><li>a) Theory</li><li>b) Problem</li><li>c) Problem</li></ul>                 | OR                                      | 08 Marks<br>08 Marks<br>16 Marks           |          |
| Q. No. 4 – U  | nit I                                      | <ul><li>a) Theory</li><li>b) Problem</li><li>c) Problem</li></ul>                 | OR                                      | 08 Marks<br>08 Marks<br>16 Marks           |          |
| Q. No. 5 -    | Unit- I<br>Unit –II<br>Unit-III<br>Unit-IV | a)<br>b)<br>c)<br>d)                                                              | Theory 04 Problem 0 Problem 0 Problem 0 | 4 Marks<br>94Marks                         |          |

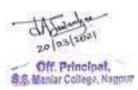

# Foundation Group II 6T6.2- Industrial Law

Level of Knowledge: Basic Conceptual Knowledge

**Objective:** To make students aware about Various Laws relating to Industries [with amendments up to June 2016 in respective Acts]

# Unit -I

- (i) Indian Factories Act-1948: Important Definitions, Object & Scope, Provision regarding workers Health, Provision regarding Safety of Workers,
- (ii) Rules regarding Labour Welfare, Provision regarding Adults, women workers and Young Workers.
- (iii) Industrial Dispute Act-1947: Concept, Objectives and Significance, Authorities for settlement of Industrial Dispute-their work procedure & Powers,
- (iv) Concept and Distinction between Strike, Lockouts, Layoff & Retrenchments

#### **Unit-II**

- (i) Law relating to Wages: Object, Scope and Application of Minimum Wages Act-1948 and Payment of Wages Act 1936
- (ii) Law Relating to Bonus and Gratuity: Object, Scope and Application of Payment of Bonus Act 1965 and Payment of Gratuity Act 1972
- (iii) Law Relating to Employee State Insurance and Provident Fund: Object, Scope and Application of The Employee's State Insurance Act 1948 and Employee's Provident Fund & Miscellaneous Provision Act 1952
- (iv) Law Relating to Workmen Compensation and Maternity Benefits: Object, Scope and Application of Workmen Compensation Act-1923 and Maternity Benefits Act 1961

#### **Unit-III**

- (i) Child Labour (Prohibition and Regulation) Act 1986: Object Scope and Application
- (ii) Trade Union Act 1926: Object Scope and Application. Regsitration of Trade Union.
- (iii) International Labour Organization (ILO): Background and Importance of ILO and its impact on Indian Labor Laws
- (iv) Contract Labour Act: Object Scope and Application

#### **Unit-IV**

- (i) Meaning and Nature of Industrial Estate, Software Technology Park, SEZ, Co-operative Industrial Estate
- (ii) Intellectual Property Rights Law In India: Object and Scope of Patent, Copyrights, Trademark and Industrial Design
- III) Procedure for registration of Trademarks and Copyrights.
- (IV) Environment Protection Act 1986: Objective and Scope, Location of Industries, Processes & Operation, offense and Penalties

#### **Reference Books:**

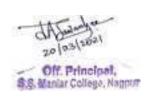

- Business Law Including Company Law, Gulshan, S S and Kapoor, G K:, New Age International (P) Ltd., Publishers
- Business Law, M.C. Kuchhal and Vivek Kuchhal, Vikas Publishing House, New Delhi
- Business and Corporate Laws, V.S. Datey, Taxman, New Delhi
- Mercantile Law, N.D. Kapoor, Sultan Chand & Sons, Educational Publishers, New Delhi.
- Business & Industrial Law, Dr. Arvind shende, Dr. Mohture, Dr. Dixit, Anuradha Prakashan Nagpur.

# Question Paper Pattern Foundation Group II 6T6.2- Industrial Law

|      | TIME:- 3 Hours] |                         | [Full Marks:- 80 |                      |
|------|-----------------|-------------------------|------------------|----------------------|
| Q.1. |                 |                         |                  |                      |
|      | (a)             | UNIT – I                |                  | 08 Marks             |
|      | (b)             | UNIT – I                |                  | 08 Marks             |
|      |                 |                         | OR               |                      |
|      | (c)             | UNIT – I                |                  | 16Marks              |
| Q.2. |                 |                         |                  |                      |
|      | (a)             | UNIT – II               |                  | 08 Marks             |
|      | (b)             | UNIT – II               |                  | 08 Marks             |
|      |                 |                         | OR               |                      |
|      | (c)             | UNIT – I                |                  | 16Marks              |
| Q.3. |                 |                         |                  |                      |
|      | (a)             | UNIT – III              |                  | 08 Marks             |
|      | (b)             | UNIT – III              |                  | 08 Marks             |
|      |                 |                         | OR               |                      |
|      | (c)             | UNIT – I                |                  | 16Marks              |
| Q.4. |                 |                         |                  |                      |
|      | (a)             | UNIT – IV               |                  | 08 Marks             |
|      | (b)             | UNIT – IV               |                  | 08 Marks             |
|      |                 |                         | OR               | 405.1                |
| o -  | (c)             | UNIT – I                |                  | 16Marks              |
| Q.5. |                 |                         |                  | 0434 1               |
|      | a)<br>b)        | UNIT – I<br>UNIT – II   |                  | 04 Marks<br>04 Marks |
|      | c)              | UNIT – II<br>UNIT – III |                  | 04 Warks<br>04Marks  |
|      | d)              | UNIT – IV               |                  | 04 Marks             |
|      | ,               |                         |                  | 4                    |

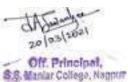

Allocation of marks for all the subjects

| Alloca | tion of marks                                        | for all the subjects            |           |  |
|--------|------------------------------------------------------|---------------------------------|-----------|--|
| 1a     | Two perio                                            | dical class tests               | 08marks   |  |
| 1b     | An assignment/Viva/Group Discussion/Seminar based on |                                 | 08marks   |  |
|        | curriculum to be assessed by the teacher concerned   |                                 |           |  |
| 1c     | Overall co                                           | nduct as a responsible learner  | 04marks   |  |
| 1      |                                                      | Internal assessment Total marks | 20 marks  |  |
| 2      | Unit- I                                              | 20 marks                        |           |  |
|        | Unit-II                                              | 20 marks                        |           |  |
|        | Unit-III                                             | 20 marks                        |           |  |
|        | Unit-IV                                              | 20 marks                        |           |  |
|        |                                                      | Semester wise End Examination   |           |  |
|        |                                                      | marks                           | 80 marks  |  |
|        |                                                      |                                 |           |  |
|        |                                                      | Total marks per subject         | 100 marks |  |
|        | 1                                                    |                                 | 1         |  |

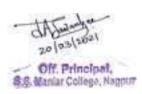

# Vocational Course : Semester VI 6T7- Entrepreneurial Development-I

Full Marks: 80 Time: 3 Hours

**Internal Assessment: 20** 

# Unit-I

Government policy and schemes for setting up agricultural & rural industries, financing schemes for khadi and village industries, small scale industries. WTO and small & village industries.

# **Unit-II**

Incentives and Subsidies – Meaning of Incentives and Subsidies, Need and problems of Incentives and Subsidies, Incentives for development of backward areas.

## **Unit-III**

Entrepreneurial systems – Search for a business ideas, sources of ideas, idea processing and selection, role of industrial fairs.

## Unit-IV

Concept of cyber space and internet – importance of cyber marketing, internet usage applications, Technology as driver for entrepreneurship.

# **Books Recommended:**

- ✓ Dynamics of entrepreneurial development and management, Vasant Desai
- ✓ Entrepreneurial development, Vasant Desai.
- ✓ Entrepreneurial Development, S. S. Khanka, S. Chand Publishers.
- ✓ M.V. Deshpande : Entrepreneurship of small scale industries.
- ✓ Entrepreneurship Development and Business Communication, Vasant Desai and Urmila Rai, Himalaya Publishing House.
- ✓ Entrepreneurship Development in India, Dr. C. B. Gupta and Dr. N.P. Srinivasan, Sultan Chand & Sons.
- ✓ Entrepreneurial Development, Vasant Desai, Appannaiah, Reddy and Gopal Krishna, Himalaya Publishing House.

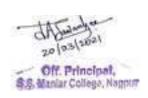

## **Group – I: Computer Applications 6T8.1 : Introduction to Visual Basic (IVB)**

Time: 3 Hours Theory: 80

Marks

Practical: 20 Marks

#### Unit -I

Introduction to Visual Basic, Event driven programming, Programming constructs - Variables, Types of Variables, Data Types, Scope of Variables, Constants, system defined functions, Operators (Precedence and Associatively), Creating User Interface, VB Controls (Label, Text box, Command button, Frame, Check box, Option button,

#### Unit -II

List box, Combo box, Timer, Drive list box, Directory list box, File list box, Horizontal and vertical scroll bars, Image, Picture box, Shape, Line, Data, OLE container), Microsoft windows common controls (Tab Strip, Tool bar, Status Bar, Progress Bar, Tree View, List View, Image List, Slider, Date Picker, Month View)

#### **Unit –III**

Working with Procedure, Function and Modules (Form, Class, Standard Modules) Scope of Procedures, Calling Procedures, Calling Functions, Passing Arguments, Control Structures: If-Then, If-Then-Else, Select Case, Loops Structures: Do-While, While -Wend, For-Next, For-Each, With-End With.

#### Unit - IV

Arrays: Declaring an Array, Types of Array (Fixed arrays, Single-dimensional arrays, Multidimensional arrays, Dynamic arrays), Control Array.

Menus : Creating Menus, Adding Menu Items, Adding Code for the Menus, Modifying menus at run time, Creating Pop-Up Menus.

Database connectivity through data access object. Types of recordset , setting properties and record editing & updating , searching records.

#### Practical: Practical will be based on Visual Basic

#### **BOOKS RECOMMENDED:**

- 1. PAUL SHERIFF TEACHES VB-6 BY SHERIFF (PHI)
- 2. VISUAL BASIC: PETER WRITES
- 3. LEARN VB 6 BY HALVARSON (MICROSOFT/PHI)
- 4. VB PROGRAMMING FOR A ABSOLUTE BEGINNER MICHAEL VINE (PHI)
- 5. VISUAL BASIC: SUPPER BIBLE TECH MEDIA
- 6. VISUAL BASIC: STEPHEN SOLOSKY (PHI)
- 7. COMPLETE REFERENCE VISUAL BASIC TATA MCGROW HILL

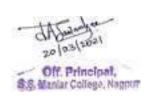

8. FRONT END DEVELOPMENT USING VISUAL BASIC BY DR. S.B.KISHOR(DASGANU)

9.

Group -: Principles & Practice of Insurance 6T8.2 -Insurance and Acturial Science - Paper II (Semester - VI)

Time : 3 Hours]

Theory: 80 Marks

Internal Assessment: 20

Marks

#### Level of knowledge - Basic knowledge.

**Objective -** To create awareness regarding basic knowledge about Insurance and Acturial Science

- **Unit I--** Privatisation of Insurance Business in India, Contribution of Private sector, Liberalisation required for privatization, Effect of globalization on Insurance sector.
- Methods of payment of amount insured, premium as consideration for insurance benefits, , nature of installment premiums.

#### Unit – II

- General Insurance Corporation(GIC) of India: Background, main provisions of General Insurance Act 1972, Establishment and objectives, Functions of subsidiary companies
- Banc assurance Meaning, nature and scope
- Insurance Innovation Innovation ,use of Technology by Insurance Industry\

#### Unit - III

- Policy Value Meaning ,Types of Policy value, equation, Alternaation of policy contracts
- Special reserves : Meaning, types of services maintained in Insurance
- Valuation of liability Meaning and Importance

#### Unit - IV

- Probability Meaning and nature, its use in insurance business
- Surrender of policy, surrender value, Lapse of policy, Reserve for Revival of Lapse Policy

#### **Recommended books:**

| ☐ ☐ Fundamental Of Insurance, R.K. Gupta, Himalaya Publishing House.                    |             |
|-----------------------------------------------------------------------------------------|-------------|
| □ □ Principles & Practice of Insurance, Dr. P. Periasamy, Himalaya Publishing House     |             |
| ☐ Insurance Principle and Practice M.M. Mishra and Dr. S.B. Mishra S. Chand Publication | <b>11</b> ′ |

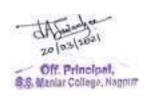

|     | Princ | iples of In | isurance, l | Dr. Shakti Pratc | hbal ar | nd D | r. N.] | P. Dwive | di, Himalaya | a Publishing |
|-----|-------|-------------|-------------|------------------|---------|------|--------|----------|--------------|--------------|
| Ho  | use   |             |             |                  |         |      |        |          |              |              |
| 100 | 6207  | 30000000    |             | 900              | 522     | 0.3  | 522    | BREEV    |              |              |

🗹 बीमा के सिध्दांत एवं व्यवहार — भगवती प्रकाळा अर्मा, राजीव जैन, पुरूशोल्तम दयाल— हिमालया पब्लिक्विंग हाऊस

#### VI - Semester 6T8.3-Advertising, Sales Promotion and Sales Management – III

Full Marks: 80 Time: 3 Hours

**Internal Assessment: 20** 

#### Unit-I

- Sales Territories - Concept of Sales territory - Procedures for setting up Sales territories - Deciding assignment of sales personnel to territories.

#### Unit-II

Sales Budget and Sales Quota - Sales budget - Purpose, form and content of sales budgets, Sales Quota - Concept, Types of quota, Quota setting procedures, Administering the quota system.

#### **Unit-III**

- Consumer Promotions and Trade Promotions – Their purpose and types How to plan and evaluate a successful promotion, The relationship between advertising and promotions. Introduction to Global Marketing, Advertising and sales promotion.

#### **Unit-IV**

Laws for protection against Malpractices: Introduction, civil and penal codes Applicable to Advertising; laws relating to Intellectual Property Rights. Consume Protection Act 1986. Monopolies and restrictive trade practices Act 1969. Regulation Governing Broadcast Media Advertising.

#### **Recommended books:**

| ☐ ☐ Sales Promotion and Adv | Concepts and Cases, Manendra Mohan (Tata McGraw Hill)  rertising Management (6thEd.)Himalaya Publishing House  y Bovee, Thill, Dovel and Wood (McGraw Hill) |
|-----------------------------|----------------------------------------------------------------------------------------------------|
|                             | – Shelekar, Victor & Nirmala Prasad (Himalaya Publishing House)                                                                                             |
|                             | – Theory & Practice –                                                                                                    |
| - S                         |                                                                                                    |
|                             | _                                                                                                    |

-16 for Sales Promotion) F.L. Lobo, Global

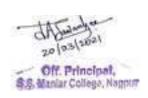

## - Choudhry, Elliot & Too

#### SEMESTER VI QUESTION PAPER PATTERN FOR All Vocational Subjects

## Computer Application, Insurance & Entrepreneurial Development &ASM

| <u>T</u> | 'IME:- | - 3 Hours]   |                                                                                | [Full Marks:- 80 |
|----------|--------|--------------|--------------------------------------------------------------------------------|------------------|
|          |        |              | N.B. – 1) All questions are compulsory.<br>2) All questions carry equal marks. |                  |
|          |        |              | 2) 7 m questions carry equal marks.                                            |                  |
| Q.1.     |        |              |                                                                                |                  |
|          | (a)    | UNIT – I     |                                                                                | 8Marks           |
|          | (b)    | UNIT – I     |                                                                                | 8 Marks          |
|          |        |              | OR                                                                             |                  |
|          | (c)    | UNIT – I     |                                                                                | 8 Marks          |
|          | (d)    | UNIT – I     |                                                                                | 8 Marks          |
| Q.2.(a   | )      | UNIT – I     |                                                                                | 8Marks           |
|          | (b)    | UNIT – I     |                                                                                | 8 Marks          |
|          |        |              | OR                                                                             |                  |
|          | (c)    | UNIT – I     |                                                                                | 8 Marks          |
|          | (d)    | UNIT – I     |                                                                                | 8 Marks          |
| Q.3.     |        |              |                                                                                |                  |
|          | (a)    | UNIT – I     |                                                                                | 8Marks           |
|          | (b)    | UNIT – I     |                                                                                | 8 Marks          |
|          |        |              | OR                                                                             |                  |
|          | (c)    | UNIT – I     |                                                                                | 8 Marks          |
|          | (d)    | UNIT – I     |                                                                                | 8 Marks          |
| Q.4(a)   | UNIT   | $\Gamma - I$ | 8Mar                                                                           | ks               |
| - ' '    | (b)    | UNIT – I     |                                                                                | 8 Marks          |
|          |        |              | OR                                                                             |                  |
|          | (c)    | UNIT – I     |                                                                                | 8 Marks          |
|          | (d)    | UNIT – I     |                                                                                | 8 Marks          |
| Q.5. A   | nswer  | in Brief     |                                                                                |                  |
|          | (a)    | UNIT – I     |                                                                                | 4 Marks          |
|          | (b)    | UNIT – II    |                                                                                | 4 Marks          |
|          | (c)    | UNIT – III   |                                                                                | 4 Marks          |
|          | (d)    | UNIT – IV    |                                                                                | 4 Marks          |

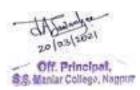

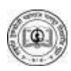

## jk"Valar rqdMksth egkjkt ukxiwj fo|kihB] ukxiwj

N=irh f'kokth egkjkt iz'kkldh; ifjlj] jfoUnzukFk Vkxksj ekxZ] ukxiwj & 440 001nwj/ouh Øekad% dk;kZy;% 0712&2532063 QWDI % 0712&2555701

## Ø- jkrqeukfo@fo|k@16@1170 03 IIVsacj] 2016

fnukad

## vf/klwpuk

loZ laca/khrkaP;k ekfgrhdjhrk lqfpr dj.;kr ;srs dh] okf.kT; fo|k'kk[ksvarxZr ;s.kkjs ch-dkWe- inoh vH;kldze l= 2016&2017 iklqu l= i}frus ykxw dj.;kr ;srs vkgs- lnj vH;kldzekaP;k ifj{kk ;kstuk o vH;kldzehdsyk ek- dqyxq: egksn;kauh egkjk"Va fo|kihB vf/kfu;e 1994 P;k dye 141/471/2 varxZr fo}r ifjÔn vkf.k O;oLFkkiu ifjÔnsP;k orhus fnukad 02@09@2016 jksth ekU;rk iznku dsysyh vkgs- rlsp ek-dqyx:aauh lnj vH;kldzekyk l= i}rhus dk;kZUohr dj.;kdfjrk egkjk"Va fo|kihB vf/kfu;e 1994 P;k dye 141/481/2 varxZr ch-dkWe- vH;kldzekps funsZ'k dzekad 59 fnukad 02@09@2016 jksth fuxZfer dsyk vkgs-

ch-dkWe- inoh vH;kldzekaps funsZ'k] ifj{kk o vH;kldzehdk jk"V~lar rqdMksth egkjkt ukxiwj fo|kihB] ukxiwj-www.naguniversity.org ww;k ladsrLFkGkoj miyC/k dj.;kr vkysys vkgs-

d`lk;k laca/khrkuh ukasn ?;koh

ek-dqyxq:aP;k

vkns'kkUo;s

Lok{kjhl@&

1/4Jh- iqj.kpnz esJke1/2
dqylfpo
jk"Valar rqdMksth
egkjkt
ukxiwj folkihB

## izfrfyih ekfgrh o iq<hy dk;ZokghlkBh vxzsfÔr:

1-layfXur egkfo|ky;kaps loZ izkpk;Z@lapkyd@foHkkx izeq[k

2- loZ lHkkln] fo'ksÔ dk;Z lferh]

3--ek- leUo;d] okf.kT; fo|kk'kk[kk]

4- ek-ijh{kk fu;a=d]

5 midgylfpo ¼igoZ ifj{kk] igokZRrj

6-Lkgk;d dqylfpo 1/4lk- lkjh{kk @ lk-

7-Lkgk;d dqylfpo ¼xksiuh;½

fo|kihB

8- Lkgk;d dqylfpo ¼O;ko;k;hd

9-vf/k{kd 1/4v/;kns'k foHkkx1/2

10-vf/k{kd ¼fudky foHkkx½

11- izHkkjh vf/kdkjh ¼izdk'ku

ifj{kk] e-fo-½

ifj{kk o pkSd'kh½

jk"Clar rqdMksth egkjkt ukxiwj

ijh{kk½

foHkkx½

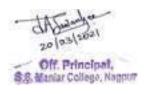

12-ek-dqyxq:aps Loh; lgk;d] 13-ek- dqylfpokaps Loh; lgk;d] 14-Jherh fouk izdk'ks] ekfgrk'kkL=

Lok{kjhl@&

1/4MkW- vfuy
fgjs[ku1/2
midqylfpo 1/4fo|k1/2
jk"Valar rqdMksth
egkjkt
ukxiwj fo|kihB-

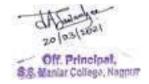

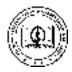

#### RASHTRASANT TUKDOJI MAHARAJ NAGPUR UNIVERSITY, NAGPUR

#### Directon No. 23 of 2017

# DIRECTION GOVERNING THE EXAMINATION LEADING TO THE DEGREE OF Bachelor of Business Administration (BBA) (CREDIT BASED SEMESTER PATTERN) (FACULTY OFCOMMERCE AND MANAGEMENT)

(Issued by the Vice-Chancellor under section 12(8) of the Maharashtra Public Universities. Act, 2016)(Mah. Act No. VI of 2017)

WHEREAS, the Maharashtra Public Universities Act, 2016 (No. VI of 2017) (hereinafter Act) has come into force with effect from 1<sup>st</sup> March, 2017;

#### **AND**

WHEREAS, the Faculty of Commerceand Managementin its meeting held on 14.3.2016 have decided to restructure the syllabus for the award of the degree of Bachelor of Business Administratoin (BBA) Examination commensurate with the curricula existing in the various Universities in India and with a view to include the latest trends in the commerce stream as well as to design it to suit to the needs of the industries and corporate houses as provided under Section 38(a) of the Act;

#### AND

**WHEREAS**, all the Board of Studies in Faculty of Commerce and Management in its meeting held on 5.4.2016 restructured the existing syllabi and recommended the new scheme of examination;

#### AND

**WHEREAS**, the recommendations made by the all four Board of studies under Faculty of CommerceandManagementwere approved by the Academic Council, in its meeting held on 8.6.2016;

#### **AND**

WHEREAS, no ordinance is in existance prescribing THE EXAMINATION LEADING TO THE DEGREE OF Bachelor of Business Administration (BBA) (CREDIT BASED SEMESTER PATTERN);

#### AND

**WHEREAS**, the Special Task Committeein its meeting on 23-11-2016 decided to prepare a draft of new direction & syllabus of BBA (CBS);

AND

20 (03) 2021
20 (03) 2021
S.S. Maniar College, Nappur

WHEREAS, the Special Task Committeein its meeting on 04-01-2016 considered and approved the draft of new direction and syllabus of BBA (CBS) submitted by the sub-committee & recommended it to the Hon'ble Vice-Chancellor for his approval;

#### AND

WHEREAS, Direction No. 1 of 2017 entitled 'Examination leading to the Degree of Bachelor of Business Administration (BBA) (CREDIT BASED SEMESTER PATTERN) in the Faculty of Commerce & Management, was issued by the Vice-Chancellor;

#### AND

WHEREAS, certain difficulties regarding implementation of the absorption scheme under the Direction No. 1 of 2017, were encountered by the colleges and the University administration, necessitating clarification and sutable modifications in the said scheme;

#### AND

WHEREAS, in the meeting of the task force in the Faculty of Commerce and Management, held on 3.8.2017 certain decisions were taken which are required to be incorporated in the Direction No. 1 of 2017;

#### AND

WHEREAS, the matter involved is required to be implemented urgently for the purpose of prescribing examinations leading to the degree of Bachelor of Business Administration (BBA) (CBS) in the Faculty of Commerce and Management;

#### **AND**

WHEREAS, the preparation of Ordinance to regulate the matter relating to the examinations leading to the degree of Bachelor of Business Administration (BBA) (CBS) is time consuming process;

Now, therefore, I,Dr. SiddharthvinayakP. Kane, Vice-Chancellor, Rastrasant Tukdoji Maharaj Nagpur University, Nagpur in exercise of the powers vested in me under Section 12(8) of the Maharashtra Public Universities Act, 2016 (VI of 2017) do hereby issue the following direction:-

- 1. This Directionmay be called 'Examination leading to the Degree of Bachelor of Business Administration (BBA) (CREDIT BASED SEMESTER PATTERN) in the Faculty of Commerce & Management, Direction, 2017,---Number------
- 2. This Direction shall come into force with effect from the date of its issuance.
- 3. There shall be Six Examinations leading to the degree of Bachelor of Business Administration (BBA)namely:
  - (1) The Bachelor of Business Adminstration (BBA) 1st Semester Examination,
  - (2) The Bachelor of Business Adminstration (BBA) 2nd Semester Examination,
  - (3) The Bachelor of Business Adminstration (BBA) 3rd Semester Examination,

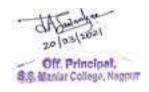

- (4) The Bachelor of Business Adminstration (BBA) 4th Semester Examination,
- (5) The Bachelor of Business Adminstration (BBA) 5th Semester Examination and
- (6) The **Bachelor of Business Adminstration (BBA)** 6<sup>th</sup> Semester Examination.
- 4. The duration of the Degree Course under this shall be of three academic years divided into six semesters with the BBA 1<sup>st</sup> and 2<sup>nd</sup> Semester Examinations during the first academic year, the BBA 3<sup>rd</sup> and 4<sup>th</sup> Semester Examinations during the second year and the BBA 5<sup>th</sup> and 6<sup>th</sup> Semester Examinations during the third year.
- 5. The examinations specified in paragraph 3 above shall be held twice a year at such places and on such dates as may be fixed by the University.
- 6. The details of eligibility for **BBA Sem I** examination:
- (A) For the BBA 1st Semester, Examinee shall have Passed the 12th Standard Examination of the Maharashtra State Board of Secondary and Higher Secondary Education, with English at Higher or Lower level and any Modern Indian Language at higher or lower level with any combination of optional subjects;

#### OR

XII Standard Examination of Maharashtra State Board of Secondary and Higher Secondary Education in Vocational Stream with one language only; OR any other examination recognized as equivalent thereto; in such subjects and with such standards of attainments as may be prescribed Minimum Competition vocation course (MCVC).

#### OR

#### Any other Equivalent Examination of any State in (10+2) pattern with any combination of subjects.

- 7. A collegiate candidate shall have pursued a regular course of study for not less than 90 days of the academic session before being examined for any semester examination of **BBA** in any recognized institution and or college affiliated to RashtrasantTukdojiMaharaj Nagpur University where the course is conducted.
- 8. An applicant for the Bachelor of Business Administration  $1^{st}$ ,  $2^{nd}$ ,  $3^{rd}$ ,  $4^{th}$ ,  $5^{th}$  or  $6^{th}$  Semester Examination shall have passed an examination specified in Clauses (A), (B), (C), (D), (E) and (F) of paragraph 6 respectively, not less than one academic year prior to his admission to the respective examination.
- 9. Without prejudice to the other provisions of Ordinance No. 6 relating to the Examinations in General, the provisions of Paragraphs 5, 7, 8, 10, 26 and 31 of the said Ordinance shall apply to every collegiate candidate.
- 10. The fees for the examination shall be as prescribed by the University from time to time and whenever any change is made in the fees prescribed for any particular examination that shall be notified through a notification for information of the examinees concerned.
- 11.With the issuance of this Direction, The Direction No 15 of 2014, 47 of 2016 and 1 of 2017shall stand repealed.

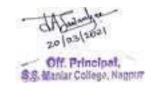

12. Teaching and Examination Scheme for examinees of Bachelor of Business Administration 1<sup>st</sup>, 2<sup>nd</sup>, 3<sup>rd</sup>, 4<sup>th</sup>, 5<sup>th</sup> and 6<sup>th</sup> Semester Examinations shall be as mentioned below:

## Teaching and Examination Scheme Bachelor of Business Administration (BBA)

## Three Year Degree Course (Semester Pattern) With effect from 2016-17

(A)

#### **BBA 1st Semester Examination**

| Sr.<br>No. | Subjects                           | Course<br>Code | Teaching<br>Scheme        | Exam           | inatio          | n Schei     | me                    | Total<br>Marks | Credits |
|------------|------------------------------------|----------------|---------------------------|----------------|-----------------|-------------|-----------------------|----------------|---------|
|            |                                    |                | Total Periods per<br>Week | Max. Marks(TH) | Max. Marks (IM) | Total Marks | Min. Passing<br>Marks |                |         |
| 1          | English                            | 1T1            | 5                         | 80             | 20              | 100         | 40                    | 100            | 4       |
| 2          | Fundamentals of                    | 1T2            | 5                         | 80             | 20              | 100         | 40                    | 100            | 4       |
|            | Business<br>Management             |                |                           |                |                 |             |                       |                |         |
| 3          | Computer Applications for Business | 1T3            | 5                         | 80             | 20              | 100         | 40                    | 100            | 4       |
| 4          | Cost Accounting                    | 1T4            | 5                         | 80             | 20              | 100         | 40                    | 100            | 4       |
|            | Total                              |                | 20                        | 320            | 80              | 400         | 160                   | 400            | 16      |

Note: 1. Duration of each theory class should be minimum 48 minutes.

- 2. TH = Theory, IM = Internal Marks.
- 3. Minimum marks for passing the subject will be 40.
- 4. There would be combined passing for theory and internal assessment taken together.
- 5. One credit is equivalent to one hour of Teaching, that is to say, For each subject, 48 Minutes \* 5 = 240 Minutes = 4 Hours i.e. 4 Credits.
- 6. Each semester will consist of 15 to 18 weeks of Academic Work equivalent to 90 actual teaching days.

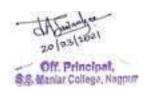

#### **BBA 2nd Semester Examination**

| Sr. | Subjects                | Course | Teaching | Exam      | ination | Schem | ie              | Total | Credits |
|-----|-------------------------|--------|----------|-----------|---------|-------|-----------------|-------|---------|
| No. |                         | Code   | Scheme   |           |         | 1     |                 | Marks |         |
|     |                         |        | per      | (H)       | (IM)    |       |                 |       |         |
|     |                         |        | spo      | Marks(TH) | ) s3    | S     | gu              |       |         |
|     |                         |        | Periods  | 1arl      | Marks   | Marks | assing          |       |         |
|     |                         |        | al P     |           | ζ.      |       | r. Pe           |       |         |
|     |                         |        | Total    | Мах.      | Мах.    | Total | Min. P<br>Marks |       |         |
| 1   | Principles of Marketing | 2T1    | 5        | 80        | 20      | 100   | 40              | 100   | 4       |
|     | Management              |        |          |           |         |       |                 |       |         |
| 2   | Financial & Management  | 2T2    | 5        | 80        | 20      | 100   | 40              | 100   | 4       |
|     | Accounting              |        |          |           |         |       |                 |       |         |
| 3   | Micro-Economic          | 2T3    | 5        | 80        | 20      | 100   | 40              | 100   | 4       |
|     | Fundamentals            |        |          |           |         |       |                 |       |         |
| 4   | English                 | 2T4    | 5        | 80        | 20      | 100   | 40              | 100   | 4       |
|     | Total                   |        | 20       | 320       | 80      | 400   | 160             | 400   | 16      |

Note: 1. Duration of each theory class should be minimum 48 minutes.

- 2. TH = Theory, IM = Internal Marks.
- 3. Minimum marks for passing the subject will be 40.
- 4. There would be combined passing for theory and internal assessment taken together.
- 5. One credit is equivalent to one hour of Teaching, that is to say, For each subject, 48 Minutes \* 5 = 240 Minutes = 4 Hours i.e. 4 Credits.
- 6. Each semester will consist of 15 to 18 weeks of Academic Work equivalent to 90 actual teaching days.

(C)

**BBA 3rd Semester Examination** 

| Sr. | Subjects                                     | Course | Teaching                  | Exan           | Examination Scheme |             |                       | Total | Credits |
|-----|----------------------------------------------|--------|---------------------------|----------------|--------------------|-------------|-----------------------|-------|---------|
| No. |                                              | Code   | Scheme                    |                |                    |             |                       | Marks |         |
|     |                                              |        | Total Periods per<br>Week | Max. Marks(TH) | Max. Marks (IM)    | Total Marks | Min. Passing<br>Marks |       |         |
| 1   | Principles of Financial<br>Management        | 3T1    | 5                         | 80             | 20                 | 100         | 40                    | 100   | 4       |
| 2   | Basic Statistical Techniques                 | 3T2    | 5                         | 80             | 20                 | 100         | 40                    | 100   | 4       |
| 3   | Evolution of Business & Commercial Geography | 3T3    | 5                         | 80             | 20                 | 100         | 40                    | 100   | 4       |
| 4   | Environment Management                       | 3T4    | 5                         | 80             | 20                 | 100         | 40                    | 100   | 4       |
|     | Total                                        |        | 20                        | 320            | 80                 | 400         | 160                   | 400   | 16      |

Note: 1. Duration of each theory class should be minimum 48 minutes.

- 2. TH = Theory, IM = Internal Marks.
- 3. Minimum marks for passing the subject will be 40.
- 4. There would be combined passing for theory and internal assessment taken together.
- 5. One credit is equivalent to one hour of Teaching, that is to say, For each subject, 48 Minutes \* 5 = 240 Minutes = 4 Hours i.e. 4 Credits.

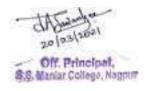

6. Each semester will consist of 15 to 18 weeks of Academic Work equivalent to 90 actual teaching days.

(D)

**BBA 4th Semester Examination** 

| Sr. | Subjects                                   | Course | Teaching                  | Exam           | ination         | Schem       | ie                    | Total | Credits |
|-----|--------------------------------------------|--------|---------------------------|----------------|-----------------|-------------|-----------------------|-------|---------|
| No. |                                            | Code   | Scheme                    |                |                 |             |                       | Marks |         |
|     |                                            |        | Total Periods per<br>Week | Max. Marks(TH) | Max. Marks (IM) | Total Marks | Min. Passing<br>Marks |       |         |
| 1   | Principles of Human<br>Resource Management | 4T1    | 5                         | 80             | 20              | 100         | 40                    | 100   | 4       |
| 2   | Money, Banking & Finance                   | 4T2    | 5                         | 80             | 20              | 100         | 40                    | 100   | 4       |
| 3   | Introduction to Sociology &                | 4T3    | 5                         | 80             | 20              | 100         | 40                    | 100   | 4       |
|     | Psychology                                 |        |                           |                |                 |             |                       |       |         |
| 4   | Business Legislations                      | 4T4    | 5                         | 80             | 20              | 100         | 40                    | 100   | 4       |
|     | Total                                      |        | 20                        | 320            | 80              | 400         | 160                   | 400   | 16      |

Note: 1. Duration of each theory class should be minimum 48 minutes.

- 2. TH = Theory, IM = Internal Marks.
- 3. Minimum marks for passing the subject will be 40.
- 4. There would be combined passing for theory and internal assessment taken together.
- 5. One credit is equivalent to one hour of Teaching, that is to say, For each subject, 48 Minutes \* 5 = 240 Minutes = 4 Hours i.e. 4 Credits.
- 6. Each semester will consist of 15 to 18 weeks of Academic Work equivalent to 90 actual teaching days.

**(E)** 

**BBA 5th Semester Examination** 

| Sr.<br>No. | Subjects                              | Course<br>Code | Teaching<br>Scheme        | Exam           | ination         | Schem       | ne                    | Total<br>Marks | Credits |
|------------|---------------------------------------|----------------|---------------------------|----------------|-----------------|-------------|-----------------------|----------------|---------|
|            |                                       |                | Total Periods per<br>Week | Max. Marks(TH) | Max. Marks (IM) | Total Marks | Min. Passing<br>Marks |                |         |
| 1          | Entrepreneurship<br>Development       | 5T1            | 5                         | 80             | 20              | 100         | 40                    | 100            | 4       |
| 2          | Principles of Operations Management   | 5T2            | 5                         | 80             | 20              | 100         | 40                    | 100            | 4       |
| 3          | International Business<br>Environment | 5T3            | 5                         | 80             | 20              | 100         | 40                    | 100            | 4       |
| 4          | Research Methodology                  | 5T4            | 5                         | 80             | 20              | 100         | 40                    | 100            | 4       |
|            | Total                                 |                | 20                        | 320            | 80              | 400         | 160                   | 400            | 16      |

Note: 1. Duration of each theory class should be minimum 48 minutes.

- 2. TH = Theory, IM = Internal Marks.
- 3. Minimum marks for passing the subject will be 40.
- 4. There would be combined passing for theory and internal assessment taken together.
- 5. One credit is equivalent to one hour of Teaching, that is to say,

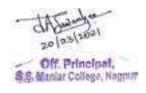

For each subject, 48 Minutes \* 5 = 240 Minutes = 4 Hours i.e. 4 Credits.

6. Each semester will consist of 15 to 18 weeks of Academic Work equivalent to 90 actual teaching days.

**(F)** 

#### **BBA** 6th Semester Examination

| Sr.<br>No. | Subjects           | Course<br>Code | Teaching<br>Scheme        | Exam           | ination         | Schem       | e                     | Total<br>Marks | Credits |
|------------|--------------------|----------------|---------------------------|----------------|-----------------|-------------|-----------------------|----------------|---------|
|            |                    |                | Total Periods per<br>Week | Max. Marks(TH) | Max. Marks (IM) | Total Marks | Min. Passing<br>Marks |                |         |
| 1          | Elective Paper – 1 | 6T1            | 5                         | 80             | 20              | 100         | 40                    | 100            | 4       |
| 2          | Elective Paper – 2 | 6T2            | 5                         | 80             | 20              | 100         | 40                    | 100            | 4       |
| 3          | Project Work       | 6P1            | 10                        | 150            | 50              | 200         | 80                    | 200            | 8       |
|            | Total              |                | 20                        | 310            | 90              | 400         | 160                   | 400            | 16      |

Note: 1. Duration of each theory class should be minimum 48 minutes.

- 2. TH = Theory, IM = Internal Marks.
- 3. Minimum marks for passing the subject will be 40 and for Project Work it will be 80.
- 4. There would be combined passing for theory and internal assessment taken together.
- 5. One credit is equivalent to one hour of Teaching, that is to say, For each subject, 48 Minutes \* 5 = 240 Minutes = 4 Hours i.e. 4 Credits.
- 6. Each semester will consist of 15 to 18 weeks of Academic Work equivalent to 90 actual teaching days.

#### Elective Subjects (Any one of the following to be selected by the student):

Every student appearing for BBA – 6<sup>th</sup> Semester Examination has to select any one of the specialization as elective subject before commencement of the academic session:

#### a) Elective A - Financial Management

- a. Paper 1 Fundamentals of Business Finance
- b. Paper 2 Advanced Financial Management

#### b) Elective B - Human Resource Management

- a. Paper 1 Fundamentals of Human Resource Management
- b. Paper 2 Advanced Human Resource Management

#### c) Elective C - Marketing Management

- a. Paper 1 Fundamentals of Marketing Management
- b. Paper 2 Advanced Marketing Management

#### 12. Assessment

- The final total assessment of the candidates is made in terms of an internal assessment (Sessional) and an external assessment for each course/subject taken together.
- For each paper, 20 marks will be based on internal assessment and 80 marks for semester end examination (external assessment) to be conducted by the R T M Nagpur University,

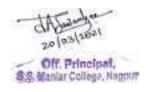

• unless otherwise stated.

| 1a | Attendance of the student during a particular semester                    | 05 marks |  |  |  |  |  |
|----|---------------------------------------------------------------------------|----------|--|--|--|--|--|
| 1b | An assignment based on curriculum to be assessed by the teacher concerned | 05 marks |  |  |  |  |  |
| 1c | Subject wise class test conducted by the teacher concerned                | 05 marks |  |  |  |  |  |
| 1d | Subject presentation/viva-voce seminar conducted during the semester      | 05 marks |  |  |  |  |  |
| 1  | Internal assessment Total marks                                           | 20       |  |  |  |  |  |
| 2  | Semester wise End Examination marks                                       | 80       |  |  |  |  |  |
|    | Total Marks Per Course                                                    |          |  |  |  |  |  |

- There shall be no separate / extra allotment of workload to the concerned teacher. He/ She shall conduct the internal assessment activity during the regular teaching days / periods as a part of regular teaching activity.
- The internal marks will be communicated to the University at the end of each semester, but before the semester end examinations / as instructed by University. These marks will be considered for the declaration of the results.
- The record of internal marks, evaluation & result should be maintained for a period of one year by respective institute/college for verification by competent authority.
- The maximum and minimum marks which each subject carries in BBA Semester I, Semester II, Semester IV, Semester V & Semester VI Examination are as indicated in Paragraph 11. A, B, C, D, E & F respectively.
- **13. (A)** The scope of the subjects and pattern of examination shall be as indicated in the Syllabus.
  - **(B)**The Medium of instructions and examinations shall be in ENGLISH only.
  - **(C)**The Maximum/minimum marks which each subject carries & workload in BBA 1<sup>st</sup>, 2<sup>nd</sup>, 3<sup>rd</sup>, 4<sup>th</sup>, 5<sup>th</sup> and 6<sup>th</sup> Semester Examination shall be as indicated in Examination & Teaching Scheme (item no 11) "A", "B", "C", "D", "E" and "F" respectively.

#### 14. Evaluation of Project

- Project Work shall carry 200 marks
- Evaluation Pattern

|                                                             | Max. Marks |
|-------------------------------------------------------------|------------|
| Project Report Evaluation by External Examiner appointed by | 100        |
| the University                                              |            |
| Presentation and Open Defense Seminar (External Examiner)   | 50         |
| Presentation and Open Defense Seminar (Internal Examiner)   | 50         |
| Total                                                       | 200        |

- (i) For Project worka batch of Maximum **TWENTY**students per guide /supervisor has to be allotted by the Institute. The Guide/Supervisor shall act as an internal examiner for project Examination.
- (ii) The guide or the supervisor shall be appointed by the institute and should be full time approved faculty to BBA / MBAProgramme or PhD supervisor in Business Management.
- (iii) The External examiner shall be appointed from the list of full time approved teaching faculty of the BBA/MBAprogram by the University.
- (iv) Each such External examiner shall examine a maximum of TWENTY students.
- (v) One copy of Project work (Printed or Type Written) shall be submitted to the University through the supervisor of the candidate and the Principal/ Director / Head of the Institute, at least **One Month** prior to the date of commencement of Semester-VI Examination **or**following the

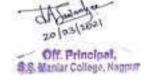

instructionsissued by Universityat that time and one copy will be retained by the college/Department for internal evaluation purpose.

- (vi) A Candidate shall submit with his/her project work, a certificate from the Supervisor to the effect
  - a. That the candidate has satisfactorily completed the Project work for not less than one session and
  - b. That the Project work is the result of the candidates own work and is of sufficiently high standard to warrant its presentation for examination.
- (vii) Candidate shall submit his declaration that the Project is the result of his own research work and the same has not been previously submitted to any examination of this University or any other University. The Project shall be liable to be rejected and /or cancelled if found otherwise.
- (viii) The Project work shall be evaluated through seminar and open defense and Viva-voce at the College/ Department by internal and external examiners appointed by university **beforeSemester-VI** Examination.

A student appearing for BBA Semester VI Examination will have to pay additional fees as prescribed by the University from time to time.

#### 15. Standard of Passing

The scope of the subject, percentage of passing in Theory and Project and Internal Assessment will be governed as per following rules:

- (i) In order to pass at the Bachelor of Business Administration (B.B.A.) 1<sup>st</sup>, 2<sup>nd</sup>, 3<sup>rd</sup>, 4<sup>th</sup>, 5<sup>th</sup> and 6<sup>th</sup> Semester Examinations,an examinee shall obtain not less than 40 % marks in each paper, that is to say combined in the written Examination conducted by the University and in internal assessment put together.
- (ii) An examinee who is unsuccessful at the examination shall be eligible for admission to the subsequent examinations on payment of a fresh fee prescribed for the examination together with the conditions of the ordinance in force from time to time.

#### 16. Credit and Grade Point System:

Conversion of Marks to Grades and Calculations of SGPA (Grade Point Average) and CGPA (Cumulative Grade Point Average): In the Credit and Grade Point System, the assessment of individual Courses in the concerned examinations will be on the basis of marks only, but the marks shall later be converted into Grades by some mechanism wherein the overall performance of the Learners can be reflected after considering the Credit Points for any given course. However, the overall evaluation shall be designated in terms of Grade. There are some abbreviations used here that need understanding of each and every parameter involved in grade computation and the evaluation mechanism. The abbreviations and formulae used are as follows:-

Abbreviations and Formulae Used

**G**: Grade

**GP:** Grade Points

C: Credits

**CP:** Credit Points

CG: Credits X Grades (Product of credits & Grades)

**SGPA = \SigmaCG:** Sum of Product of Credits & Grades points /  $\Sigma$ C: Sum of Credits points

**SGPA:** Semester Grade Point Average shall be calculated for individual semesters. (It is also designated as GPA)

**CGPA:** Cumulative Grade Point Average shall be calculated for the entire Programme by considering all the semesters taken together.

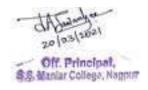

After calculating the SGPA for an individual semester and the CGPA for entire programme, the value can be matched with the grade in the Grade Point table as per the ten (10) Points Grading System and expressed as a single designated GRADE such as O, A+, A, B+, B, etc.

| Marks        | Grade            | <b>Grade Points</b> |
|--------------|------------------|---------------------|
| 80 and above | O (Outstanding)  | 10                  |
| 70-79        | A+ (Excellent)   | 9                   |
| 60 -69       | A (Very Good)    | 8                   |
| 55 –59       | B+ (Good)        | 7                   |
| 50-54        | B(Above Average) | 6                   |
| 45-49        | C (Average)      | 5                   |
| 40 -44       | P (Pass)         | 4                   |
| 00 -39       | F (Fail)         | 0                   |
|              | AB (Absent)      | 0                   |

A student obtaining Grade F shall be considered failed and will be required to reappear in the examination.

- (A) There shall be no classification of examinees successful at the Bachelor of Business Administration (BBA) Semester I, Semester II, Semester III, Semester IV, Semester V and Semester VI Examinations whereas SGPA will be notified.
- (B) Division at the Bachelor of Business Administration (BBA) Semester VI Examination shall be declared on the basis of the aggregate marks at the BBA Semester I, Semester II, Semester III, Semester V and Semester VI Examination taken together and the CGPA will be calculated and notified.
- (C) Successful examinees at the Bachelor of Business Administration (BBA) Semester VI Examination shall be awarded division based on CGPA as follows :

| CGPA      | Grade    | Division                 |
|-----------|----------|--------------------------|
| 8.5 - 10  | 0        | Distinction(Outstanding) |
| 7.5 – 8.4 | A        | Distinction              |
| 6.0 - 7.4 | В        | First                    |
| 4.5 - 5.9 | С        | Second                   |
| 4.0 - 4.4 | D        | Pass                     |
| 00 - 3.9  | F (Fail) | Fail                     |

**17.** The percentage of passing marks in each subjects shall be as indicated in Examination Scheme (item no 11) "A", "B", "C", "D", "E" and "F" respectively.

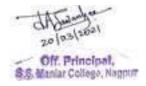

- **18.** Unsuccessful examinees at the above examinations can be readmitted to the same examination on payment of a fresh fee and such other fees as may be prescribed.
- **19.** Provisions of Ordinance No. 3 of 2007 relating to the award of Grace Marks for passing an examination, securing higher division / class and for securing distinction in subject(s) shall be applicable.
- **20.** Notwithstanding anything to the contrary in this Direction, no person shall be admitted to an examination under this Ordinance, if he/ she has already passed the same examination or an equivalent examination of any other University.
- **21.** Examinees passing all the **Bachelor of Businesss Adminsitration (BBA)**Examination shall on payment of the prescribed fees shall receive a Degree in the prescribed form signed by the Vice-Chancellor.
- **22.** The aforesaid Amendment shall come into force from the date of its issuance and shall remain in force till the relevant Ordinance come into being in accordance with the provisions of the Maharashtra University Act, 1994.
- **23.** The marks for internal assessment should be communicated to University within time limit as per University norms. The record of conduct of such examination, evaluation and marks for internal assessment should be maintained for a period of at least **one** year by the respective college / Department for the verification by the competent authority.
- **24. Promotion to Higher Semester (A.T.K.T.):** The unsuccessful candidate of any semester examination shall be ALLOWED TO KEEP THE TERM (ATKT) in accordance with the following table: (Theory and Internal assessment of that theory subject shall be jointly considered as single passing head).

| Admission to             | Candidate should      | Candidate should have filled | Candidate should                             |
|--------------------------|-----------------------|------------------------------|----------------------------------------------|
| academic year            | have passed All       | the examination form         | have passed in                               |
|                          | Subjects of the       | and appeared for the         | Minimum 50%                                  |
|                          | following examination | following examinations       | Subjectsof the                               |
|                          |                       |                              | following                                    |
|                          |                       |                              | examination                                  |
| 1st Semester             | H.S.S.C/equivalent    |                              |                                              |
| 2 <sup>nd</sup> Semester |                       | 1st Semester                 |                                              |
|                          |                       | 2 <sup>nd</sup> Semester     | A audio de actist and                        |
| 3 <sup>rd</sup> Semester |                       |                              | 4 subjects of 1st and 2nd Semesters taken    |
| 3 <sup>rd</sup> Semester |                       |                              | together                                     |
|                          |                       |                              | together                                     |
| 4 <sup>th</sup> Semester |                       | 3 <sup>rd</sup> Semester     | As Above                                     |
|                          |                       | 4 <sup>th</sup> Semester     | 4 subjects/ passing                          |
|                          |                       | 4 Schiester                  | heads of 3 <sup>rd</sup> and 4 <sup>th</sup> |
| 5 <sup>th</sup> Semester | 1st and 2nd Semesters |                              | Semesters taken                              |
|                          |                       |                              | together                                     |
|                          | As Above              | 5th Semester                 | As Above                                     |
| 6th Semester*            | As Above              |                              | AS ADOVE                                     |
|                          |                       |                              |                                              |

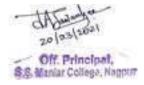

**Note: (\*)** A candidate admitted to Final Semester can appear for Final Semester examination however the result of the Final Semester examination will be withheld unless the candidate clears all the lower examinations of the **BBA Course**.

#### 25. Pattern of Question Papers of BBA year end Examination:

- a. The question paper should be set in such a manner so as to cover the complete syllabus as prescribed by the University.
- b. The Semester End examination shall be held as per the schedule notified by the University.
- c. The question paper shall be of 80 marks & the time duration of the Semester End examination would be 3 hours.
- d. The question paper shall have 4 long answers questions corresponding to Four Units of each course. Each long answer question shall carry 8 marks. There will be internal choice for each question for these long answer questions which means that the student has to mandatorily attempt one question from each unit of the syllabus. Hence, there would be 8 long answer questions in the question paper but the student has to attempt 4 questions with an internal choice for each question from each unit of the syllabus. The students shall get due credit for precise answers as per Marking Scheme given by the paper setters/ moderators.
- e. Question no. Five shall include Four compulsory questions from any of the six units carrying 4 marks each.
- f. The paper setters / moderators shall submit the proposed marking scheme (Memorandum of Instructions) along with question paper so that the students can be given due credit for precise answers.

#### Illustrative Question Paper for BBA Program\*

| Question No. | Unit    | Nature                                      | Max. Marks   |
|--------------|---------|---------------------------------------------|--------------|
| 1            | I       | a. Long Answer Question                     | 8 Marks each |
|              |         | b. Long Answer Question                     |              |
|              |         | OR                                          |              |
|              |         | <ul> <li>c. Long Answer Question</li> </ul> |              |
|              |         | d. Long Answer Question                     |              |
| 2            | II      | <ul> <li>a. Long Answer Question</li> </ul> | 8 Marks each |
|              |         | <ul> <li>b. Long Answer Question</li> </ul> |              |
|              |         | OR                                          |              |
|              |         | <ul> <li>c. Long Answer Question</li> </ul> |              |
|              |         | d. Long Answer Question                     |              |
| 3            | III     | <ul> <li>a. Long Answer Question</li> </ul> | 8 Marks each |
|              |         | b. Long Answer Question                     |              |
|              |         | OR                                          |              |
|              |         | <ul> <li>c. Long Answer Question</li> </ul> |              |
|              |         | d. Long Answer Question                     |              |
| 4            | IV      | <ul> <li>a. Long Answer Question</li> </ul> | 8 Marks each |
|              |         | b. Long Answer Question                     |              |
|              |         | OR                                          |              |
|              |         | <ul> <li>c. Long Answer Question</li> </ul> |              |
|              |         | d. Long Answer Question                     |              |
| 5            | I       | a. Short Answer Question                    | 4 Marks each |
|              | II      | b. Short Answer Question                    |              |
|              | III     | c. Short Answer Question                    |              |
|              | IV      | d. Short Answer Question                    |              |
|              | TOTAL N | MARKS                                       | 80           |

- (\*) This pattern of question paper is not applicable for the following papers for which the question paper patterns are prescribed separately along with the detailed syllabus of respective subjects.
  - BBA 1st Semester Examination Cost Accounting

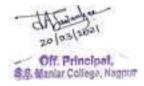

- BBA 1<sup>st</sup> Semester Examination English
- BBA 2nd Semester Examination English
- BBA 2<sup>nd</sup> Semester Examination Financial & Management Accounting
- BBA 3<sup>rd</sup> Semester Examination Basic Statistical Techniques

•

#### 26. Absorption Scheme for Examinees of BBA Old Course (Introduced in 2014):

1. The students of the BBA Course (Introduced in 2014) immediately preceding the new course under this direction shall be given chance to appear for three more consecutive examinations according to old syllabus (Introduced in 2014). The University shall conduct the examination of old course for three more consecutive examinations after the new scheme of examination is introduced as per following table:

| BBA Examination | Attempt 1   | Attempt 2   | Attempt 3   |
|-----------------|-------------|-------------|-------------|
| BBA Part I      | Winter 2016 | Summer 2017 | Winter 2017 |
| BBA Part II     | Winter 2017 | Summer 2018 | Winter 2018 |
| BBA Part III    | Winter 2018 | Summer 2019 | Winter 2019 |

The students are required to clear all their papers within the stipulated time. The students clearing all the papers of old scheme of Examination (Introduced in 2014) shall be awarded Degree according to old scheme of Examination. But, the students who failed to clear their course in three consecutive attempts as per this clause, will be required to appear afresh for BBA (CBS) examination provided under this direction.

- a)The failure students of BBA I and BBA II of old course (Annual Pattern Introduced in 2014) can be admitted to the 3<sup>rd</sup> and 5<sup>th</sup> semester of BBA Course respectively under this direction under the ATKT rules prevailing in Old Course (Introduced in 2014). However, they will be required to clear papers of annual pattern course in which they failed in 3 attempts as mentioned above.
- b) The candidates who have cleared BBA Part I of old course (Annual Pattern Introduced in 2014) examination shall get admission to Third Semester of BBA Part II of the new course directly.
- c) The candidates who have cleared BBA Part II of old course (Annual Pattern Introduced in 2014)examination shall get admission to Fifth Semester of BBA Part III of the Semester Pattern directly.
- 2. The absorption of students of old course (Introduced in 2014) referred above shall be made to the new course in the following manner:
  - A. A student who has passed all subjects BBA I of old course (Introduced in 2014),under Direction No.15 of 2014, shall be admitted to BBA 3<sup>rd</sup> Semester course without any restriction.
  - B. A student who has failed in some subjects of BBA I of old course (Introduced in 2014) but qualifying the conditions of ATKT prevailing under the Direction No. 15 of 2014 can be admitted to BBA 3<sup>rd</sup> Semester course. Such a student shall clear those subjects of BBA I in maximum three attempts, as shown in the above table. Where a student fails to clear those subjects in the maximum permissible attempts he/she will have to take casual admission in the first and second semesters of the new course under this Direction, by

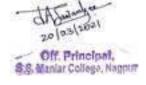

- paying fee of Rupees Five Hundred for each semester, and clear the papers of those semesters. However, such a student shall be given exemption in the equivalent subjects of the first and second semesters.
- C. A student who has passed all subjects BBA II of old course (Introduced in 2014) shall be admitted to BBA 5th Semester course.
- D. A student who has failed in some subjects of BBA II of old course (Introduced in 2014) but qualifying the conditions of ATKT prevailing under the said direction can be admitted to BBA 5<sup>th</sup> Semester course. Such a student shall clear these subjects in maximum three attempts, as shown in the table above. Where a student fails to clear those subjects in the maximum permissible attempts he/she will have to take casual admission in the Third and Fourth semesters of the new course under this Direction, by paying fee of Rupees Five Hundred for each semester, and clear the papers of those semesters. However, such a student shall be given exemption in the equivalent subjects of the Third and Fourt semesters.
- E. Similarly, a student of BBA III of old course (Introduced in 2014), if not able to pass all the subjects till Winter 2019 examinationhe/she will have to take casual admission in the Fifth and Sixth semesters of the new course under this Direction, by paying fee of Rupees Five Hundred for each semester, and clear the papers of those semesters. However, such a student shall be given exemption in the equivalent subjects of the Fifth and Sixth semesters.

#### 3. Declaration of Result and Preparation of Marklist

The final year Marklist of students absorbed from BBA Old Course (Introduced in 2014) shall be prepared on the following guidelines:

- A. Where a student who has passed BBA I in the annual pattern (Introduced in 2014) has been absorbed under the absorption scheme hereunder, the marks of the BBA I of such student being out of 700 shall be converted to out of 800 so as to bring uniformity in the mark sheets of the regular students under this Direction and the students absorbed under the absorption scheme.
- B. Similarly where a student has passed BBA I and II in annual pattern (Introduced in 2014) and has been absorbed under the scheme under this direction (Semester Pattern), the total marks obtained by such a student in BBA I and II examinations being out of 700 shall be converted to out of 800 each for the BBA I and II examinations each.
- 4. The equivalence & exemption of subjects for the students absorbed in the new course shall be as follows:

| BBA New Course Examination (Semester Pattern) | Name of Subject in New<br>Course Examination<br>(Semester Pattern) | BBA Old<br>Course<br>Examination<br>(2014) | Equivalent Subject in<br>Old Course | Status of<br>Exemption |
|-----------------------------------------------|--------------------------------------------------------------------|--------------------------------------------|-------------------------------------|------------------------|
|                                               | English                                                            | BBA Part I                                 | English & Business Communication    | Yes                    |
| Semester I                                    | Fundamentals of Business                                           | BBA Part I                                 | Principles of                       | Yes                    |
| Semester 1                                    | Management                                                         |                                            | Management                          |                        |
|                                               | Computer Applications for                                          | BBA Part I                                 | Computer Applications               | Yes                    |
|                                               | Business                                                           |                                            | for Business                        |                        |

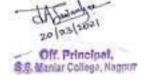

|              | Cost Accounting              | BBA Part I    | Financial & Cost        | Yes      |
|--------------|------------------------------|---------------|-------------------------|----------|
|              | Cost recounting              | BB111 dit 1   | Accounting              | 100      |
|              | Principles of Marketing      | BBA Part II   | Principles of Marketing | Yes      |
|              | Management                   | DD/ (Tart II  | Management              | 103      |
|              | Financial & Management       | BBA Part I    | Financial & Cost        | Yes      |
|              | o o                          | DDATatti      |                         | res      |
| Semester II  | Accounting                   | DDA D 4 I     | Accounting              | 3/       |
|              | Micro-Economic               | BBA Part I    | Business Economics      | Yes      |
|              | Fundamentals                 |               |                         |          |
|              | English                      | BBA Part I    | English & Business      | Yes      |
|              |                              |               | Communication           |          |
|              | Principles of Financial      | BBA Part II   | Management              | Yes      |
|              | Management                   |               | Accounting & Financial  |          |
|              |                              |               | Management              |          |
|              |                              |               |                         |          |
| Semester III | Basic Statistical Techniques | BBA Part II   | Statistical Methods for | Yes      |
| Semester III |                              |               | Business                |          |
|              | Evolution of Business &      |               |                         | No*      |
|              | Commercial Geography         |               |                         |          |
|              | Environment Management       | BBA Part II   | Environment             | Yes      |
|              |                              |               | Management              |          |
|              | Principles of Human          | BBA Part II   | Human Resource          | Yes      |
|              | Resource Management          |               | Management              |          |
|              | Money, Banking & Finance     | BBA Part I    | Business Economics      | Yes      |
| Semester IV  | Introduction to Sociology    |               |                         | No*      |
| Semester IV  | & Psychology                 |               |                         | 110      |
|              | Business Legislations        | BBA Part II   | Business & Industrial   | Yes      |
|              | Dusiness Legislations        | DD/X I alt II | Laws                    | 165      |
|              | Entrepreneurship             | BBA Part III  | Entrepreneurship        | Yes      |
|              | Development                  | DDA I alt III | Development             | 165      |
|              | •                            | BBA Part III  | Production &            | Yes      |
|              | Principles of Operations     | DDA Fart III  |                         | res      |
| Semester V   | Management                   |               | Operations              |          |
|              | International Business       |               | Management              | NI*      |
|              |                              |               |                         | No*      |
|              | Environment                  | DDA D II      | December Methy delay    | <b>Y</b> |
|              | Research Methodology         | BBA Part II   | Research Methodology    | Yes      |
|              | Financial Management -       | BBA Part III  | Financial Management    | Yes      |
|              | Paper 1                      | DD A D 4 777  | - Paper 1               | 37       |
|              | Financial Management -       | BBA Part III  | Financial Management    | Yes      |
|              | Paper 2                      |               | - Paper 2               |          |
|              | Human Resource               | BBA Part III  | Human Resource          | Yes      |
| Semester VI  | Management - Paper 1         |               | Management - Paper 1    |          |
| Semester VI  | Human Resource               | BBA Part III  | Human Resource          | Yes      |
|              | Management - Paper 2         |               | Management - Paper 2    |          |
|              | Marketing Management -       | BBA Part III  | Marketing               | Yes      |
|              | Paper 1                      |               | Management -Paper 1     |          |
|              | Marketing Management -       | BBA Part III  | Marketing               | Yes      |
|              | Paper 2                      |               | Management -Paper 2     |          |
|              |                              | •             |                         |          |

- (\*) All these subjects have no equivalent subjects in the BBA Old Course Examination (introduced in 2014). Hence, students desiring for absorption in New Course under this Direction are mandatorily required to appear for these subjects in respective semesters.
- 5. If a student who had opted for final year 'Service Sector Management' specialization papers of old syllabus (2014) & could not pass it in three attempts, he shall appear for a new specialization subject as per semester pattern scheme.
- 6. The above absorption scheme of B.B.A. shall be effective till the introduction of new Syllabus.

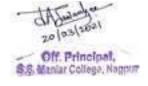

#### 27. Guidelines for Project Work:

#### Objective

Every student will be assigned a project in 6th Semester of BBA and it will be pursued by him/her under the supervision of an internal supervisor. The objective of the Project Work is to help the student develop his/her ability to apply multi-disciplinary concepts, tools and techniques to solve organizational problems and/or to evolve new/innovative theoretical frame work.

#### Type of Project

The Project may take any one of the following forms:

- i) Comprehensive case study (covering single organization/multifunctional area problem, formulation, analysis and recommendations)
- ii) Inter-organizational study aimed at inter-organizational comparison/ validation of theory/survey of management services.
- iii) Evolution of any new conceptual / theoretical framework.
- iv) Field study (Empirical study).
- v) Software analysis, Design and solutions for organizational achievement (Applicable to IT)

#### **Selection of Project Topic:**

- Project topic has to be selected with respect to the programme of study and area elected by the student.
- Title of the project should clearly specify the objective and scope of the study. It should
  be specific and neither too vague nor centralistic. The topics should be designed
  meticulously. It can be designed like "Employee Welfare Measures" A case study of
  XYZ Ltd.
- Project selection has to be made in consultation with the supervisor who will act as a Project guide for the student.

#### Scope of Work

The student is expected to carry out following activities in the project:

- 1. Prepare a synopsis and get it approved by the supervisor as assigned by the respective Institutes.
- 2. Undertake a detailed literature survey on the subject matter.
- 3. Make relevant data collection/observation.
- 4. Consult experts of the field.
- 5. Visit related organizations/institutions/industries.
- 6. Compile data in proper format.
- 7. Make proper conclusion/recommendations.
- 8. Prepare a Project Report.
- 9. The volume of the project-report should be ranging from 60-80 pages.
- 10. Obtain approval of Project Report by project supervisor.
- 11. Submit two hard bound copies of the Project Report at the Institute.
- 12. Submission of the Project Report shall be one month prior to the date of the commencement of the 6<sup>th</sup> Semester Examinations for BBA.

#### General Format of the Report

The project report should preferably be written in the following format:

- a) Executive Summary
- b) Introduction to topic
- c) Research Methodology
- d) Analysis and Findings of the study

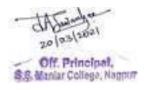

- e) Conclusions and Recommendations of the study
- f) Bibliography
- g) Appendices to include questionnaire, if any

#### **Examination and Evaluation**

The Project is to be treated as a paper of study of the BBA-6<sup>th</sup> Semester comprising of 200 marks. The external assessment shall be done on the basis of the project report and Viva Voce. The Project shall be evaluated by an External faculty for 150 marks and of which 100 marks will be allocated to the Written Report Content and Presentation and 50 marks for Viva Voce. The Project work shall be evaluated by internal and external examiners for 100 marks (as mentioned above) at the respective institute / college as per the scheduled fixed by the university. One such External Examiner shall not examine more than 20 students in one academic year.

28. This direction shall come into force phase wise from the academic session 2016-17.

Nagpur Date: 29.08.2017 Sd/Vice-Chancellor

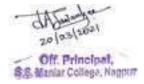

## Appendix A

## Subject/Paper Summary for BBA Program

| Semester | Subject Code | Name of Subject                              |
|----------|--------------|----------------------------------------------|
|          | 1T1          | English                                      |
| I        | 1T2          | Fundamentals of Business Management          |
| 1        | 1T3          | Computer Applications for Business           |
|          | 1T4          | Cost Accounting                              |
|          | 2T1          | Principles of Marketing Management           |
| l II     | 2T2          | Financial & Management Accounting            |
| 11       | 2T3          | Micro-Economic Fundamentals                  |
|          | 2T4          | English                                      |
|          | 3T1          | Principles of Financial Management           |
| III      | 3T2          | Basic Statistical Techniques                 |
| 111      | 3T3          | Evolution of Business & Commercial Geography |
| 3T4      |              | Environment Management                       |
|          | 4T1          | Principles of Human Resource Management      |
| IV       | 4T2          | Money, Banking & Finance                     |
|          | 4T3          | Introduction to Sociology & Psychology       |
|          | 4T4          | Business Legislations                        |
|          | 5T1          | Entrepreneurship Development                 |
| V        | 5T2          | Principles of Operations Management          |
| ľ        | 5T3          | International Business Environment           |
|          | 5T4          | Research Methodology                         |
|          | 6T1          | Elective - Paper 1                           |
| VI       | 6T2          | Elective - Paper 2                           |
|          | 6P1          | Project Work                                 |

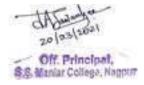

## Appendix B

## **List of Elective Subjects**

| Group Area                | Paper | Name of Subject                           |
|---------------------------|-------|-------------------------------------------|
| Financial Management      | 1     | Fundamentals of Business Finance          |
| Timureiur iviunugement    | 2     | Advanced Financial Management             |
| Human Resource Management | 1     | Fundamentals of Human Resource Management |
| Transactive transactive   | 2     | Advanced Human Resource Management        |
| Marketing Management      | 1     | Fundamentals of Marketing Management      |
| Transcring Huntagenient   | 2     | Advanced Marketing Management             |

## Appendix C

## **Detailed Syllabus**

#### Bachelor of Business Administration (BBA) Examination

#### Semester - I

#### 1T1- English

**Unit I:** Basic Grammar – Tense, Forms of the Verb, Preposition, Articles, Punctuation, Single Word for a Group of Words, Sentence Construction, Comprehension.

**Unit II:** Business Letter Writing- Enquiries and replies, Placing and fulfilling orders, Complaints and follow-up letters, Sales letters, Circular letters, Application for employment and Resume.

**Unit III:** Business Manners- Body Language, Gestures, Telephone etiquette, E-mail etiquette. Textbook:

- 1) The Bet Anton Chekov
- 2) Socrates and the Schoolmaster F. L. Brayne

#### **Unit IV:** Textbook:

- 1) An Astrologer's Day R. K. Narayan
- 2) The Gift of the Magi O' Henry
- 3) With the Photographer Stephen Leacock

#### Reference Books:

- 1. Textbook entitled 'Prism: Spoken and Written Communication, Prose & Poetry' published by Orient Longman
- 2. Orient Longman, Raj N Bakshi 2003-2007.
- 3. The grammar Tree, MridulaKaul, BeenaSugathan, ArchanaGilani-Oxford university press 2011
- 4. Grammar for All, N Ramlingam, Himalaya Publishing House, 2<sup>nd</sup> Edition 2014.
- 5. John Eastwood, Oxford Practice Grammar with answers
- 6. High School English Grammar & Composition, Wren & Martin Revised by NDV Prasad Rao, S Chand Publication
- 7. Business Correspondence & Report Writing, R C Sharma &Krisha Mohan, 3<sup>rd</sup> Edition, Tata Mcgrall Hill
- 8. Communication, CS Rayudu, Himalaya Publication July 2008
- 9. Business Communication, UrmilaRai, S M Rai, Himalaya Publication 9th Edition.

#### 1T1-ENGLISH

#### **QUESTION PAPER PATTERN**

[Maximum Marks - 80

(A) Comprehension of Unseen Passage (UNIT-I)
 (Four Very Short Answer Questions based on the given Passage)
 4 X 2 Marks= 8 Marks

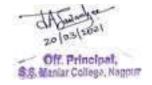

(B) Four items out of Six based on any one of the Grammar/Vocabulary items prescribed in **UNIT-I** 

(C) Four items out of Six based on any one of the Grammar/Vocabulary items prescribed in UNIT-I

4 X 1 Mark = 4 Marks

2. (A) ONE out of TWO Questions from **UNIT-II** (Business Letter Writing)

1 X 8 Marks = 8 Marks

(B)ONE out of TWO Questions from UNIT-II (Business Letter Writing)

1 X 8 Marks = 8 Marks

- 3. (A) ONE out of TWO Questions from **UNIT-III** (Business Manners)
  - 1 X 8 Marks = 8 Marks
  - (B) ONE out of TWO Long Answer Questions (to be answered in about 150 words) based on the prescribed Lessons in **UNIT-III** from the textbook *Prism*
  - 1 X 8 Marks = 8 Marks
- 4. (A) TWO Short Answer Questions (to be answered in about 75 words) out of THREE based on the Lessons Prescribed in **UNIT-III**

2 X 4 Marks = 8 Marks

(B) ONE out of TWO Long Answer Questions (to be answered in about 150 words) based on the prescribed Lessons in **UNIT-IV** from the textbook *Prism* 

1 X 8 Marks = 8 Marks

5. (A) TWO Short Answer Questions (to be answered in about 75 words) out of THREE based on the prescribed Lessons in **UNIT-IV** from the textbook *Prism* 

2 X 4 Marks = 8 Marks

(B) FOUR **Very Short Answer Questions** out of SIX to be answered in one or two sentences each from the prescribed Lessons (from *Prism*) in **UNIT-III&UNIT-IV** 

4 X 2 Marks = 8 Marks

#### 1T2 - Fundamentals of Business Management

**Unit I: Introduction** -Nature, function, definition and importance of management, Definition, nature, purpose and scope of management, Functions of a manager, is management a science or art? Development of Management Thought -Scientific management; Contribution of Taylor, Fayol, Mary Follet, Elton Mayo; Hawthorne experiments, Contingency approach.

**Unit II: Management and Administration**-Management and administration, Management as a profession, Professionalism of management in India, Management ethics and management culture, Skills required of manager, Classification of skills, Methods of skills development.

**Unit III: Management Planning**-Concept of planning, objectives, Nature, Types of plan, Stages involved in planning, Characteristics of a good plan, Importance, Limitations of planning, Making planning effective, Strategic planning in Indian Industry.

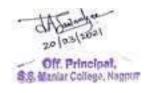

**Unit VI: Decision Making**-Concept, characteristics of decisions, Types of decisions, Steps Involved in decision making, Importance of decision making, Methods of decision making, Committee Decision Making. Organisation -Concepts, Principle of organization, Importance, Features of good organization structure, Types of Organisation structure.

#### **Reference Books:**

- 1. Essential of Business Administration K.Aswathapa Himalaya Publishing House
- 2. Management: Concept and Strategies By J. S. Chandan, Vikas Publishing
- 3. Principles of Management, By Tripathi, Reddy Tata McGraw Hill
- 4. Principles of Management By Ramasamy T, Himalaya Publishing House
- 5. Principles of Management, Dr.NeeruVashisht&Dr.Namita Rajput, Taxmann

#### 1T3 - Computer Applications for Business

**Unit I: Introduction to Computers** - Generation of Computers, Block Diagram, Working of Computer, Hardware and Software, Programming and Flow Charts concepts, Operating systems (MSDOS, Windows, UNIX, Linux), Networking concepts.

**Unit II: Working with Computers** - Introduction to Word, Excel, PowerPoint, Internet,. Lab Activity would be based on the following topics: a. MS Word b. MS Excel c. MS PowerPoint

**Unit III: Introduction to e-Commerce**, e-Learning and e-Business, M-Commerce. Introduction to Basic Web Page designing Language (HTML), using Tags: - Structural, Formatting, List tags and Table.

**Unit IV: IT Consulting** – Basic concepts of business, strategy and operation; Business / Strategic Consulting: Reengineering, BPR; Operations Consulting: domain knowledge concept, domain-consulting. IT Enabled Services (ITES) – Processes, Outsourcing Function, Call Centres; BPO's: Captive BPO's (GE and Dell) and Third Party BPO's (Infosys BPO, Wipro BOP, Mphasis, Daksh and EXL etc).

#### **Reference Books:**

- 1. E-Commerce- ParagDewan (Excel Books),
- 2. P.K.Sinha -Computer Fundamentals.
- 3. World Wide Web -design with HTML -C Xavier,
- 4. Computer Application in Management -NirupmaPathak,
- 5. BPO- SarikaKulkarni,
- 6. BPO' Processes & Challenges By Harsh Bharghav& Deepak Kumar,
- 7. IT Enabled Retailing by k. Suresh,
- 8. IT Strategies for Business- FarhaKulkarni
- 9. Computer Applications in Management- UshaDahiya&SapnaNagpala, Taxmann

#### 1T4 - Cost Accounting

**Unit -I: Introduction -**Meaning of Cost, Costing and Cost Accounting, Features, Scope and Functions of Cost Accounting, Advantages and Limitations of Cost Accounting; Concept of Cost; Analysis and Classification of Costs; Elements of Cost; Preparation of Cost Sheet (Statement of Cost); Quotations and tender. Introduction and need for reconciliation between financial accounts and cost account, reasons for disagreement in Profit; Preparation of Reconciliation Statement.

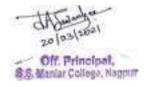

**Unit -II: Process Costing:** Meaning, features and applicability, difference between process and job costing, wastage and by-products, normal and abnormal loss. Preparation of process accounts

**Unit III: Operating Costing:** Classification of costs, Features of operating costing: Transport costing (Standard charge, running and operating cost, maintenance charges and log sheet)

**Unit IV Marginal Costing:** Introduction, Application of Marginal costing in terms of cost control, level of activity planning- Break-even-analysis: Application of BEP for various business problems.

#### Simple Numerical will be based on Unit II, III and IV

#### **Reference Books:**

- 1) Management Accounting, Bhagwati&Pillai, Second Edition, S. Chand &. Company ltd.
- 2) Cost & Management Accounting, Ravi M Kishore, Taxmann Publications Pvt. Ltd.
- 3) Cost and Management Accounting V. K. Saxena& C. D. Vashist, Sultan Chand & Sons Publication.
- 4) Cost Accounting, Text and Problems, MC Shuka, TS Grewal and MP Gupta, S Chand Publications

**Question Paper Pattern for BB4 - Cost Accounting** 

| Question ruper ruttern for BB1 Cost recounting |                                           |                                                                                                    |  |  |
|------------------------------------------------|-------------------------------------------|----------------------------------------------------------------------------------------------------|--|--|
| Unit                                           | Nature                                    | Max. Marks                                                                                                    |  |  |
| I                                              | a. Theory Question                        | 8 Marks                                                                                                    |  |  |
|                                                | b. Theory Question                        | 8 Marks                                                                                                    |  |  |
|                                                | OR                                        |                                                                                                    |  |  |
|                                                | c. Numerical Question                     | 16 Marks                                                                                                    |  |  |
| II                                             | a. Numerical Question                     | 8 Marks                                                                                                    |  |  |
|                                                | b. Numerical Question                     | 8 Marks                                                                                                    |  |  |
|                                                | OR                                        |                                                                                                    |  |  |
|                                                | c. Numerical Question                     | 16 Marks                                                                                                    |  |  |
| III                                            | a. Numerical Question                     | 8 Marks                                                                                                    |  |  |
|                                                | b. Numerical Question                     | 8 Marks                                                                                                    |  |  |
|                                                | OR                                        |                                                                                                    |  |  |
|                                                | c. Numerical Question                     | 16 Marks                                                                                                    |  |  |
| IV                                             | <ul> <li>a. Numerical Question</li> </ul> | 8 Marks                                                                                                    |  |  |
|                                                | <ul> <li>b. Numerical Question</li> </ul> | 8 Marks                                                                                                    |  |  |
|                                                | OR                                        |                                                                                                    |  |  |
|                                                | <ul> <li>c. Numerical Question</li> </ul> | 16 Marks                                                                                                    |  |  |
| I                                              | Short Answer Theory Question              | 4 Marks each                                                                                                    |  |  |
| II                                             | Short Answer Theory Question              |                                                                                                    |  |  |
| III                                            | Short Answer Theory Question              |                                                                                                    |  |  |
| IV                                             | Short Answer Theory Question              |                                                                                                    |  |  |
| TOTAL N                                        | MARKS                                     | 80                                                                                                    |  |  |
|                                                | I III III III III IV                      | I a. Theory Question b. Theory Question OR c. Numerical Question B. Numerical Question OR c. Numerical Question OR c. Numerical Question OR c. Numerical Question B. Numerical Question OR c. Numerical Question OR c. Numerical Question OR c. Numerical Question OR c. Numerical Question D. Numerical Question OR C. Numerical Question OR C. Numerical Question OR C. Numerical Question OR C. Numerical Question OR Short Answer Theory Question II Short Answer Theory Question III Short Answer Theory Question |  |  |

#### Bachelor of Business Administration (BBA) Examination

#### Semester - II

#### 2T1- Principles of Marketing Management

**Unit I Marketing :**Definition, nature, scope & importance, MarketingManagement, Core concepts of marketing, selling concept, production concept, modern marketing concept.

**Unit II Segmentation:** Concept, basis of segmentation, Importance inmarketing; Targeting: Concept Types, Importance; Positioning: Concept, Importance, Brand positioning, Repositioning.

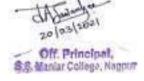

**Unit III Marketing Mix:** Product: Product Mix, New Product development, levels of product, types of product, Product life cycle, Branding and packaging, different types of distribution channels.

**Unit IV Price:** Meaning, objective, factors influencing pricing, methods of pricing. Promotion: Promotional mix, tools, objectives, media selection & management. Process & Scope Marketing **Information Systems:** Meaning Importance and Scope Consumer Behaviour: Concept, Importance and Factors influencing consumer behaviour.

#### **Reference Books:**

- 1. Marketing Mgt. by Philip Kotler (PHI)
- 2. Marketing Management by RajanSaxena
- 3. Marketing Management by Namaswamy&Ramakumari.

#### 2T2 - Financial & Management Accounting

**Unit -I: Introduction -** Meaning, Scope and importance of Financial Accounting. Financial Accounting - concepts and conventions, classification of accounts, Rules and principles governing Double Entry Book-keeping system (Preparation of Journal), Nature and function of financial Reporting, GAAP.

**Unit -II: Final Accounts of Companies -** Final Accounts of Joint Stock Companies - contents and preparation of Trading and Profit and Loss Account, Profit and Loss Appropriation Account and Balance sheet with adjustment, Closing Entries (Simple entries)

**Unit III: Management Accounting** - Meaning, Scope, Importance, and Limitations of Management Accounting, Difference between Financial Accounting and Management Accounting, Break even analysis, Analysis of Financial Statements (using ratio analysis-simple ratios)

**Unit IV: Budgetary Control** - Business budgets and budgetary control - Types of budget and its utility, preparation of cash & flexible budgets.

Note: Simple Numericals will be based on all Units.

#### **Reference Books:**

- 1. S. N Maheshwari: Financial Accounting Theory and problems S.Chand (G/L) & Company Ltd,
- 2. Pillai R. S. N. Management Accounting S. Chand & Co. Pvt. Ltd.
- 3. Shukla and Grewal: Advanced Accounts (S. Chand & Ltd. New Delhi)
- 4. Management Accounting & Financial Management:-Arora M N (Himalaya Publishing
- 5. House Pvt. Ltd.)
- 6. Accounting for Management- Dr. Ashok Sehgal & Dr. Deepak Sehgal, Taxmann

#### Illustrative Question Paper Pattern for BB6 - Financial & Management Accounting

| Question No. | Unit | Nature                | Max. Marks |
|--------------|------|-----------------------|------------|
| 1            | I    | a. Theory Question    | 8 Marks    |
|              |      | b. Theory Question    | 8 Marks    |
|              |      | OR                    |            |
|              |      | c. Numerical Question | 16 Marks   |
| 2            | II   | a. Numerical Question | 8 Marks    |
|              |      | b. Numerical Question | 8 Marks    |

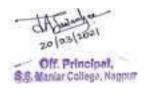

|   |         | OR                           |              |
|---|---------|------------------------------|--------------|
|   |         | c. Numerical Question        | 16 Marks     |
| 3 | III     | a. Numerical Question        | 8 Marks      |
|   |         | b. Numerical Question        | 8 Marks      |
|   |         | OR                           |              |
|   |         | c. Numerical Question        | 16 Marks     |
| 4 | IV      | a. Numerical Question        | 8 Marks      |
|   |         | b. Numerical Question        | 8 Marks      |
|   |         | OR                           |              |
|   |         | c. Numerical Question        | 16 Marks     |
| 5 | I       | Short Answer Theory Question | 4 Marks each |
|   | II      | Short Answer Theory Question |              |
|   | III     | Short Answer Theory Question |              |
|   | IV      | Short Answer Theory Question |              |
|   | TOTAL N | MARKS                        | 80           |

#### 2T3- Micro-Economic Fundamentals

**Unit I: Introduction to Micro Economics-** Meaning, Definition, Importance of Micro Economics, Factors affecting Micro Economics. Difference between Micro-Economics & Macro Economics.

**Unit-II Demand and Supply Analysis -** Concept of Demand, Law of Demand-Meaning, Definition, Assumptions & Exceptions. Elasticity of Demand- Meaning, Types and Factors affecting Elasticity of Demand; The Indifference Curve Theory; Supply- Concept of Supply, Elasticity of Supply, Types and Factors affecting Elasticity of Supply.

**Unit III: Production & Cost Analysis -** Production & Production Function: Concept, Forms of Production function, Law of Variable Proportions, Returns to scale. Cost Concepts, Short term and Long term cost output relationship, The Isocost and Isoquant Approach, Economic Region and Economies & Diseconomies of scale.

**Unit IV: Market Structures**- Characteristics and price determination in various market structures - Perfect Competition, Monopoly, Monopolistic Competition, Oligopoly. Pricing: Meaning, Types of Pricing.

#### **Reference Books:**

- 1. AgarwalaS.K., Microeconomic Theory, Excel Books, New Delhi
- 2. Appannaiah, Reddy &Shanthi, BBM Semester Economics, 2006, Himalaya Publishing House, Mumbai.
- 3. Dholkia R H &Oza A.N., 1996, Oxford University Press, New Delhi
- 4. Dominick Salvatore, Managerial economics in a Global economy, 2006, Thomson learning Press
- 5. Jhingan, 2004, M.L., Microeconomic Theory, Veranda Publishers, New Delhi.
- 6. Ravindra R Dholakia, Ajay N Oza, Micro -Economics for Management Studies, Oxford University Press, Delhi
- 7. Robert S.Pindyck, Daniel L Rubinfeld, PremL.Mehta, Microeconomics, 2006, Pearson, New Delhi.
- 8. Suma Damodran, Managerial Economics, 2006, Oxford University Press, New Delhi
- 9. Sundharam K P. M, microeconomics, Sultan Chand & Sons.

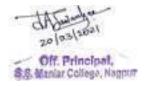

#### 2T4 - ENGLISH

## (To be implemented from the Session 2016-2017 onwards)

| 1 | Unit I   | <ul> <li>Subject-Verb-Agreement         <ul> <li>Concord of Nouns,</li> <li>Pronouns and Possessive Adjectives</li> </ul> </li> <li>Spotting errors and rewriting sentences correctly.</li> <li>Phrasal Verbs,         <ul> <li>Collocations and Idioms (based on the exercises at the end of the prescribed lessons from Golden Harvest</li> </ul> </li> <li>Words Often Confused</li> </ul> | Reference Books:  1. Macmillan Foundation English by R. K. Dwivedi and A. Kumar (Macmillan/Trinity)  2. Learners' English Grammar and Composition by N. D. V. Prasad Rao (S.Chand Publication)  3. Developing Communication Skills by Krishna Mohan and MeeraBanerji (Trinity) |
|---|----------|----------------------------------------------------------------------------------------------------|----------------------------------------------------------------------------------------------------|
| 2 | UNIT II  | Business Communication      Memorandum Writing     Notice, Agenda and Minutes      Writing Advertisements for: Rent, Sale, Situations Vacant                                                                                                    | Developing Communication Skills by Krishna Mohan and MeeraBanerji (Trinity)      Write Right by SaritaManuja (Macmillan/Trinity)                                                                                                    |
| 3 | UNIT III | Prose Items:  • A Real Good Smile: Bill Naughton  • What India Inc Wants: a. Our Muddled Generation: Dinesh Kumar  b. Employers Look for Potential Employees, not Exam Results:                                                                                                    | Prescribed text : Golden Harvest by Orient BlackSwan                                                                                                    |

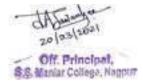

| 4 | UNIT IV | Prose Items:                             | Prescribed text: Golden Harvest by Orient BlackSwan |  |
|---|---------|------------------------------------------|-----------------------------------------------------|--|
|   |         | <ul> <li>A Simple Philosophy:</li> </ul> |                                                     |  |
|   |         | Seathl                                   |                                                     |  |
|   |         | <ul> <li>Go, Kiss the World:</li> </ul>  |                                                     |  |
|   |         | SubrotoBagchi                            |                                                     |  |
|   |         | <ul> <li>My Struggle for an</li> </ul>   |                                                     |  |
|   |         | Education: Booker T.                     |                                                     |  |
|   |         | Washington                               |                                                     |  |
|   |         |                                          |                                                     |  |

#### 2T4 - ENGLISH

#### (QUESTION PAPER PATTERN)

[Maximum Marks - 80]

- 1. (A) FIVE items out of SEVEN based on Subject-Verb- Agreement/Concord (fill in the blanks) **UNIT-I** 5 x 1 Mark = 5 Marks
  - (B) FIVE items out of SEVEN based on Spotting Errors and Rewriting Sentences correctly. **UNIT-I** 5 x 1 Mark = 5 Marks
  - (C) FIVE items out of SEVEN based on Phrasal Verbs/Collocations/Idioms **UNIT-I** 5 x 1 Mark = 5 Marks
  - (D) FIVE items out of SEVEN based on Words Often Confused (fill in the blanks) **UNIT-I** 5 x 1 Mark = 5 Marks
- 2. (A) ONE out of TWO items on Memorandum Writing **UNIT-II**  $1 \times 5 \text{ Marks} = 5 \text{ Marks}$
- (B) ONE out of TWO questions based on Notice, Agenda and Minutes **UNIT-II**1 X 10 Marks = 10 Marks
  - (C) ONE out of TWO questions based on Writing Advertisements-UNIT-II 1 X 5 Marks = 5 Marks
- 3. (A) ONE out of TWO Long Answer Questions to be answered in about 150 words **UNIT-III** (Prescribed Text) 1 X 10Marks = 10 Marks
  - (B) TWO out of THREE Short Answer Questions to be answered in about 75 words **UNIT-III** (Prescribed Text) 2 X 5 Marks = 10 Marks
  - 4. (A) ONE out of TWO Long Answer Questions to be answered in about 150 words **UNIT-IV** (Prescribed Text) 1 X 10 Marks = 10 Marks
  - (B) TWO out of THREE Short Answer Questions to be answered in about 75 words **UNIT-IV** (Prescribed Text) 2 X 5 Marks = 10 Marks

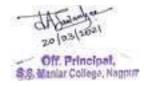

#### Bachelor of Business Administration (BBA) Examination

#### Semester - III

#### 3T1 - Principles of Financial Management

**Unit –I: Introduction of Business Finance -** Meaning, Scope and importance of Business Finance. Finance Functions. Goals & objectives of financial management

**Unit -II: Sources of Financing -** LONG TERM: Equity shares, Preference Shares, debentures,/ Bonds (Types, features & utility), term loans, lease & hire purchase, retained earnings,; SHORT TERM: trade credit, bank finance, commercial paper, factoring & bills discounting.

**Unit III: Cost of Capital -** Cost of capital, Cost of different sources of finance, weighted average cost of capital, Concept of Leverage, Concepts of Capital Structure.

**Unit IV: Working Capital Management** - Meaning, Scope, Importance, and Limitations of Working Capital, Factors affecting Working Capital needs, Various Approaches for financing Working Capital. Concept of Operating Cycle, Estimation of Working Capital Requirement

Note: Simple Numerical will be based on Unit III and IV only.

#### **Reference Books:**

- 1) Financial Management by Ravi Kishore, Taxmann Publications Pvt Ltd
- 2) Financial Management I M Pandey S. Chand & Co. Pvt. Ltd. (Old editions in Vikas Publications)
- 3) Financial Management , Theory, Concepts and Problems by Dr. R. P. Rustagi, Taxmann Publications Pvt Ltd
- 4) Financial Management, Text, Problems and Cases, by M Y Khan and P K Jain, McGraw-Hill Publications

### BBA Sem III 3T2 - Basic Statistical Techniques

- **Unit I** Definition, functions, scope and role of statistics in business and importance of statistics. Classification of data, tabulation, frequency distribution, diagrams & graphs.
- Unit **II** Importance and requisites of a good statistical average, types of averages arithmetic mean, median, mode, geometric mean, harmonic mean, weighted average, relationship amongst different averages.
- **Unit III** Meaning and significance of dispersion, methods of measuring dispersion range, quartile deviation, mean deviation, standard deviation and coefficient of skewness.
- **Unit IV** Definition of correlation, significance of correlation, types of correlation, merits and limitations of coefficient, Calculation of coefficient of correlation and probable error for simple series, calculation of coefficient of correlation and probable error for continuous series.

Numerical shall be based on Unit II, Unit III, and Unit IV

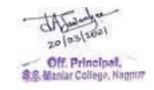

#### Reference Books:

- 1. Fundamentals of statistics: D. V. Elhance&VeenaElhance
- 2. Statistices: V. K. Kapoor S. Chand & Sons
- 3. Statistics: B. New Gupta SahityaBhavan Agra
- 4. Statistics Methods: S.P. Gupta S. Chand & Sons
- 5. Fundamental of Statistics : S. C. Gupta Himalaya Publishing House
- 6. Business Mathematics & Statistics: NEWK Nag & S.C. Chanda Kalyani Publishers

#### Illustrative Question Paper Pattern for BB10 - Basic Statistical Techniques

| Question No. | Unit | Nature                                    | Max. Marks   |
|--------------|------|-------------------------------------------|--------------|
| 1            | I    | a. Theory Question                        | 8 Marks each |
|              |      | b. Theory Question                        |              |
|              |      | OR                                        |              |
|              |      | c. Theory Question                        |              |
|              |      | d. Theory Question                        |              |
| 2            | II   | a. Theory Question                        | 8 Marks      |
|              |      | b. Numerical Question                     | 8 Marks      |
|              |      | OR                                        |              |
|              |      | c. Numerical Question                     | 16 Marks     |
| 3            | III  | a. Theory Question                        | 8 Marks      |
|              |      | b. Numerical Question                     | 8 Marks      |
|              |      | OR                                        |              |
|              |      | c. Numerical Question                     | 16 Marks     |
| 4            | IV   | <ul> <li>a. Numerical Question</li> </ul> | 8 Marks      |
|              |      | b. Numerical Question                     | 8 Marks      |
|              |      | OR                                        |              |
|              |      | c. Numerical Question                     | 16 Marks     |
| 5            | I    | Short Answer Theory Question              | 4 Marks each |
|              | II   | Short Answer Theory Question              |              |
|              | III  | Short Answer Theory Question              |              |
|              | IV   | Short Answer Theory Question              |              |
| TOTAL MARKS  |      |                                           | 80           |

#### 3T3 - Evolution of Business & Commercial Geography

**Unit I**–Evolution of Business & Economy: Industrial revolution (1820-1850); Rise of European business (1850-1900); Impact of First World War on International Business; The Great Depression and its effect on International Business; Impact of Second World War on International Business.

**Unit II -** Evolution of Business in post WWII Scenario: Cold War and its impact on International Business; OPEC Crises and its impact on International Business; Gulf War and its impact on International Business; Dawn of IT era and its impact on business & economy.

**Unit III - Commercial Geography:** Geography - meaning & its relation with Commerce & Commercial Geography - Nature and scope. Approaches of commercial Geography. 2. Geographical Environment & Commerce - Relationship between geographical environment and Commerce, Economic activities, Determinism and possibilism, Physical environment - Location, size and shape of the country relief, climate, water bodies, soils, vegetation, animals, minerals, Cultural environment, settlements, transport, communication and technology.

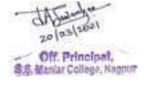

**Unit IV -Industries :** Role of industries in Economic development; Factors of industrial location - Raw material, power, market, transport and communication, land capital, technology; Webers theory of industrial location, Iron & steel industry - India & USA, Cotton textile industry - India & USA. Engineering industry in India - Major industrial regions of the world and India.

#### **Reference Books:**

- 1. Global Governmentality Edited by Wendy Larner& William Walters, Routledge Resource
- 2. The Origins of Globalisation Karl Moore & David Charles Louis, Routledge Resource
- 3. British Business History (1720-1994) John F Wilson, Manchester University Press
- 4. The History of Family Business (1850-2000) Andrea Colli, Cambridge University Press
- 5. Exporting the American Model: The Post war transformation of European Business Marie-Laure Djelic, Oxford University Press
- 6. Order and Disorder after the Cold War Brad Roberts, MIT Press
- 7. Commercial Geography Sir Dudley Stamp.
- 8. Fundamentals of Economic Geography Van Royen&Bengston.
- 9. Economic Geography J. Alexander
- 10. Economic Geography Jones & Darkenwald.

#### 3T4 - Environment Management

**Unit I: Introduction to Environment Management:** Definition, Scope importance, Need for public awareness, sustainable development, Natural Resources- renewable and non- renewable resources, role of individual in conservation of natural resources( Forest, water, land, energy, mineral)

**Unit II: Environment Pollution:** Types of pollution- air, water, soil, noise, thermal and Nuclear, causes effectsna control measures, Global warming, green house effect, Ozone layer depletion, Acid rains

**Unit III: Human Population:** Global population growth, variations among nations, Population explosion-causes and impact, Family welfare Programs-methods of sterilization; Infectious diseases, water related diseases, risk due to chemicals in food, Cancer and environment

**Unit IV: Social Issues in Environment:** Construction of dams: problems and concerns of resettlement, rehabilitation of affected people; Environmental ethics- issues and possible solutions, resource consumption patterns and need for equitable utilization; Equity disparity in western and eastern countries; Urban and rural equity issues; Need for gender equity.

#### **Reference Books:**

- 1. A text book of environmental by K M Agrawal, P K Sikdar, S C Deb", published by Macmillan
- 2. Environment management by N K Uberoi", published by Excel Books
- 3. Environment management by Dr. Swapan Deb", published by Jaico Publishing House.
- 4. Environmental Management by S K Agrawal", published by A.P.H. publishing Corporation.

**Bachelor of Business Administration (BBA) Examination** 

Semester - IV

4T1 - Principles of Human Resource Management

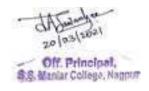

**Unit 1 : Introduction to Human Resource Management:** Definition, concept and Scope of H. R. M., Difference between Personnel Management and H.R.M., Importance and Functions of H.R.M. Role of H.R. Department.

**Unit 2 : Job Analysis, Job Design:** Meaning of Job Analysis, Uses, Process and methods of collecting data for job analysis, Job Description, Job Specifications. Meaning of Job Design, Techniques of Job Design

**Unit 3 : Human Resource Planning - Recruitment - Selection:** Definition and objectives of Human Resource planning, process of Human Resource planning factors influencing estimation of Human Resources, Concept of Recruitment & Selection, sources of recruitment, Selection Procedure

**Unit 4 : Induction & Training :** Concept of Induction, Training- Need for training, benefits of training, identification of training needs and methods/ types of training. Evaluation of effectiveness of training programs.Placement, Transfer, Promotion, Demotion.

#### **Reference Books:**

- Dr. S S Khanka: Human Resource Management,
- Aswathappa, K.; Human Resource and Personnel Management (Text and Cases), Tata McGraw Hill Publishing Company
- Dessler, Gary; Human Resource Management; Prentice Hall
- SubbaRao, Personnel and Human Resources management, HPH.
- Human Resource Management- Text and Cases-- VSP Rao

## 4T2 - Money, Banking and Finance

**Unit I: Money -** Concept and functions of Money, Origin and development of Money, Limitations of Barter System, Classification of Money, Importance of Money, Qualities of Good Money, Defects of money.

**Unit-II - Banking and Finance -** Commercial Banking-Role and functions of Commercial Banks, Credit creation and its limitations Central Banking-Functions of Central Bank. Reserve Bank of India -Role in Indian Economy, Monetary & Non-Monetary functions of RBI.

**Unit III: National Income Determination-** Meaning, Method & Difficulties of Measuring National Income; Concept of GDP, GNP, NNP, PI, DPI. Inflation and Deflation- Types, Causes and Measures to Control.

**Unit IV: Monetary and Fiscal Policy-** Concept, Objectives, Instruments, Limitations of Monetary and Fiscal policy, Public Finance- Meaning, Scope and Importance of Public Finance, Public Finance Vs Private Finance.

#### **Reference Books:**

- 1. Appannaiah, Reddy &Shanthi, BBM Semester Economics, 2006, Himalaya Publishing House, Mumbai
- 2. Chaturvedi D., Macro Economics, 2005, Galgotia Publishing Company, New Delhi.
- 3. Dominick Salvatore, Managerial economics in a Global economy, 2006, Thomson learning Press
- 4. Datt, Ruddar and K P M Sundharam, 2005, Indian Economy, S.Chand and Co. Pvt. Ltd. New Delhi
- 5. Jhingan, 2004, M.L., Money Banking International Trade and Public Finance, Ed. 8, Veranda Publishers, New Delhi.

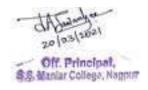

- 6. Mithani D. M., Money, Banking, International trade and Public Finance, 2006, Himalaya Publishing House, Mumbai
- 7. Samuelson, Paul Anthony and William D. Nordhaus, 1998, Economics, Ed. 6 New Delhi: Tata McGraw Hill Publishing Company Ltd, New Delhi.
- 8. Somashekhar N T., Money, Banking, International trade and Public Finance,2006,Himalaya Publishing House, Mumbai
- 9. Suma Damodran, Managerial Economics, 2006, Oxford University Press, New Delhi.

## 4T3 - Introduction to Sociology & Psychology

**Unit I:Sociology as the Science of Society:** (a) Sociology – Meaning and Definitions, (b) Characteristics of Sociology as a science (empirical, theoretical, cumulative and nonethical), (c) Development of Modern Industrial Society – Characteristics, industrialism, capitalism, urbanism, liberal democracy, (d) Postmodern Society – Nature and Characteristics, (e) Culture – Meaning and elements, (cognitive elements, beliefs, values and norms and signs), Meaning, stages and agencies of socialisation.

**Unit II:Social Structure and Social Change:** (a) Structural aspects of social system – Institutions, groups, subgroups, roles, norms and values, (b) Social change – Its sources – Internal and External, (c) Types of Social Change – Changes in social values with reference to pattern variab les, changes in occupational structure and demographic changes

**Unit III:Introduction to Psychology:**(a) Definition, Nature, Scope and Applications of Psychology. (b)Methods: Introspection, Observation, Experimental, Interview, Questionnaire and Case Study. (c)Contemporary Perspectives: Biological, Cognitive, Psychoanalytical, Humanistic, Evolutionary and Cross-cultural. (d)Biological Bases of Behaviour: Evolution, Genes and Behaviour. The Response Mechanism: Receptors, Effectors and Adjustors. (e)The Nervous System: The Basic Structure, Functions and Divisions of the Peripheral and Central Nervous System.

**Unit IV:Social Psychology:**(a)Introduction: Nature and Scope; Methods of Studying Social Behaviour: Observation, Experimental, Field Study, Survey, Sociometry and Cross-cultural. (b)Socialization: Agents and Mechanisms, Socialization and Deviation. (c)Perceiving Others: Forming Impressions; Role of Nonverbal Cues, Group stereotypes, Central Traits; Primary and Recency Effects; Models of Information Integration; Attribution of Causality: Biases and Theories (Jones and Davis, Kelley).

## **Reference Books:**

- 1. Inkeles, Alex, "What is Sociology?", Prentice Hall of India, New Delhi, 1987
- 2. Jayaram N., "Introduction to Sociology", Macmillan India, Madras, 1988
- 3. Ghode R.N. and BhauDaydar, "Sociology: Basic Concepts", Spectrum Publications, Nagpur
- 4. Atkinson and Hilgard (2002). Introduction to Psychology. New York: Thomson Wadsworth
- 5. Feldman, R. S. (2006). Understanding Psychology. India: Tata McGraw Hill.
- 6. Feldman, R. S. (1985). Social Psychology: Theories, Research and Application. New York: McGraw Hill.
- 7. Myers, David, G (1994). Exploring Social Psychology. New York: McGraw Hill.

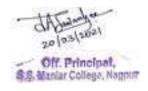

## **4T4 - Business Legislations**

**Unit I: Administration of law & legal system in India -** Introduction to legal aspects of Business in general; Freedom of Trade, Profession and Occupation (Constitutional Provisions).

**Unit II: Indian Contract Act (1872)** - a) Definition (Sec.2) b) Essential elements of a valid contract c) Competency to enter in contracts (Sec. 11 & 12).d) Consent - Free consent, Coercion, undue influence, fraud, misrepresentation, mistake (sec 13-23).Void Agreement (sec 24-30) f) Consequences of breach of contract (sec73-75).

**Unit III: The Companies Act (1956)** - Definition & characteristics of a company, Company distinguished from partnership, Kinds of Companies, Provisions relating to incorporation, lifting the Corporate Veil. Memorandum of Association, Doctrine of ultra-vires, Articles of Association, Doctrine of indoor management & constructive notice, Concept of Prospectus. **Company Management And Board Meeting:** Administrative Hierarchy, Board of Director - Director- Legal Position, Appointment, Qualification, Disqualification, Removals Power, duties, Liabilities etc. Managing Director - Meaning, Appointment, and Disqualification. Manager-Meaning, Disqualification. Company Meetings Meaning of meeting-General Body meeting - statutory Meeting, Annual General meeting, Extra ordinary meeting Board Meeting.

**Unit IV: The Consumer Protection Act,1986** Salient features of Act. Definitions- Consumer, Complaint, Services, Defect and Deficiency, Complainant. Rights and Reliefs available to consumer. Procedure to file complaint. Consumer Disputes Redressal Agencies. (Composition, Jurisdiction, Powers and Functions.) Procedure followed by Redressal Agencies. Introduction to GST

## **Reference Books:**

- 1) Business and Commercial Laws-Sen and Mitra.
- 2) An Introduction to Mercantile Laws-N. D. Kapoor
- 3) Business Laws-N. M. Wechlekar
- 4) Company Law-Avatar Singh
- 5) Law of Contract-Avtar Singh
- 6) Consumer Protection Act in India .Niraj Kumar
- 7) Consumer protection in India. V.K.Agrawal
- 8) Consumer Grievance Redressal under CPA. Deepa Sharma.

## **Bachelor of Business Administration (BBA) Examination**

#### Semester - V

## 5T1 - Entrepreneurship Development

**Unit I:Entrepreneur & Entrepreneurship:** Evolution of the concept of Entrepreneurs, Characteristics of an Entrepreneur, Distinction between an entrepreneur and a manager; functions of an entrepreneur, types of entrepreneurs, concept of intrapreneurs; growth of entrepreneurship in India, role of entrepreneurship in economic development,.

**Unit II:Entrepreneurial growth:** Factors - Economic factors, non-economic factors, Government actions; Entrepreneurial competencies - meaning, major competencies, developing competencies; Entrepreneurship Development Programs (EDPs) - Need, objectives, course content of EDPs, phases of EDPs, evaluating EDPs.

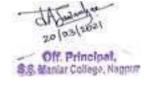

**Unit III:Small Enterprises:** An introductory framework: Definition, characteristics, relationship between small and large units, rationale, objectives, scope, opportunities for entrepreneurial career, problems of SSIs; Project Identification and Selection (PIS) - Meaning of project, project identification, project selection, contents of project reports, formulation of project reports; Project Appraisal - Concept, methods, economic analysis, financial analysis, market analysis, technical feasibility, managerial competence.

**Unit IV:Institutional& financial support to Entrepreneurs:** Need for institutional support, various institutions supporting entrepreneurship in India – MIDC, MSME, MCED, DIC, SSIB, MSSIDC, BIFR; Financial support to entrepreneurs: Commercial banks, other financial institutions – IDBI, IFCI, SFCs, SIDBI, venture capital.

## **Reference Books:**

- 1. Entrepreneurship 6 th edition. Robert D Hisrich, Tata McGraw-Hill.
- 2. Kuratko- Entrepreneurship A Contemporary Approach, (Thomson Learning Books)
- 3. Small-Scale Industries and Entrepreneurship. Desai, Vasant (2003). Himalaya Publishing House, Delhi.
- 4. S.S. Khanka Entrepreneurial Development (S. Chand & Co.)
- 5. Exploring Entrepreneurship, Blundel& Lockett, Oxford University Press
- 6. Entrepreneurship, Roy, Oxford University Press

## **5T2 - Principles of Operations Management**

**Unit I: Introduction to Operations Management**: Introduction to Operations Management, its Nature, Scope, Importance and Functions. Difference between production, manufacturing and service. Concept and types of production, mass, job-based, batch and assembly line production system. Types of services.

**Unit II: Facilities and Production Planning**: Factors affecting plant location, types of plant layouts – product layout, process layout, fixed position layout, cellular layout, types of service layouts. Concept of production planning, definitions of capacities, master production schedule, material planning. Introduction to maintenance.

**Unit III**: **Material Management:** Scope of materials management, Purchase and Stores Functions, Introduction to warehouse management, Concept of Lead time, re-order level, minimum and maximum stock, Basic concepts of Inventory management, inventory costs, ordering and carrying cost.

**Unit IV: Quality Management and Productivity:** Introduction to quality, dimensions of quality, concept of product, process and service quality. Introduction to Quality Management System, concept of TQM, ISO, Kaizen, Quality circles, Six-sigma. Concepts of productivity, machine, labour and cost productivity.

## **Reference Books:**

- 1. Operations Management by Shridhar, Himalaya Publishing House
- 2. Operations Management Nair: TMH
- 3. Production and Operations Management, Adam & Ebert, Prentice Hall India
- 4. Operations Management by Chary ,Mcgraw Publications, 4th edition.
- 5. Production and Operations Management, K.Aswathappa&K.ShridharaBhat, Himalaya Publication
- 6. Production and Operations Management, R.Panneerselvam, 3<sup>rd</sup> Edition, Eastern Economy Edition.

## 5T3 - International Business Environment

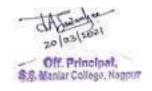

Z

**Unit I: Introduction to International Business:** Importance, nature and scope of International business; Modes of entry into International Business; Internationalization process and managerial implications; Issues in foreign investments, technology transfer, pricing and regulations; International collaborative arrangements and strategic alliances; Concept and significance of balance of payments account

**Unit II: International Business Environment:** Economic, Political, Cultural and Legal environments in International Business. Framework for analyzing international business environment.

**Unit III: Global Trading and Investment Environment:** World trade in goods and services – Major trends and developments; World trade and protectionism – Tariff and non-tariff barriers; Foreign investments-Pattern, Structure and effects; Movements in foreign exchange and interest rates and their impact on trade and investment flows.

**Unit IV: International Economic Institutions and Agreements:** WTO, WTO and Developing Countries, IMF, World Bank, UNCTAD, International commodity trading and agreements. Structure and functioning of EC and NAFTA, Regional Economic Groupings in Practice: Levels of Regional Economic Integration; Regionalism vs. Multilateralism; Important Regional Economic Groupings in the World.

#### **Reference Books:**

- 1. Bennet, Roger, International Business, Financial Times, Pitman Publishing, London.
- 2. Bhattacharya, B., Going International: Response Strategies of the Indian Sector, Wheeler Publishing, New Delhi.
- 3. Czinkota, Michael R., et. al., International Business, the Dryden Press, Fortworth.
- 4. Danoes, John D. and Radebaugh, Lee H., International Business: Environment and Operations, Addison Wesley, Readings.
- 5. Hill, Charles W. L., International Business, McGraw Hill, New York.

## 5T4 - Research Methodology

**Unit I: Introduction -** Meaning, Objectives and Types of research, Research Approach, Research Process, Relevance & scope of research in management. **Research Design -** Features of good Design, Types of Research Design,

**Unit II: Sampling Design -** Steps in sample Design, Characteristics of a good sample Design, Probability & Non Probability sampling. Hypothesis - Meaning, Types, Process, Formation of Hypothesis, Testing of Hypothesis

**Unit III: Measurement & scaling techniques -** Errors in measurement. Test of sound measurement, Scaling and scale construction technique. Attitude Measurement and Scales: Introduction to attitude - Various Methods to measure attitude.

**Unit IV: Methods of data collection -** Primary data - questionnaire and interviews; Collection of secondary data. **Interpretation of data -** Techniques of Interpretation, Report writing, Layout of a project report, preparing research reports.

## **Reference Books:**

- 1. Research Methodology C.R. Kothari
- 2. Business Research Methods Naval Bajpai
- 3. Business Research Methodology J K. Sachdev

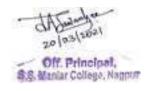

# Bachelor of Business Administration (BBA) Examination Semester - VI

## **Elective A - Financial Management**

## Paper 1

## **6T1- Fundamentals of Business Finance**

- **Unit -I: Mathematics of Finance** Concept of Time Value of Money, Compounding and Discounting of single cash flow, series of cash flow and annuity. Simple problems based on Time Value of Money
- **Unit -II: Capital Budgeting -** Premises of Capital Budgeting Decisions, Tools in Capital Budgeting, Pay Back Period, Average Rate of Return on Investments, Net Present Value, IRR.
- **Unit -III: Dividend decision and Management of Earnings -** Relevance approach of dividend valuation models, Irrelevance approach of dividend valuation models, Stability of dividend, Factors determining dividend decisions.
- **Unit IV: Corporate Restructuring -** Reasons & drivers of corporate restructuring, Methods of restructuring- mergers (types of merger), takeovers, acquisitions (Types of Takeover/ acquisition), divesting/ demerger, spin-off, split ups

Simple Numerical will be based on Unit I, II and III only.

#### **Reference Books:**

- 1) Financial Management by Ravi Kishore, Taxmann Publications Pvt Ltd
- 2) Financial Management I M Pandey S. Chand & Co. Pvt. Ltd. (Old editions in Vikas Publications)
- 3) Financial Management , Theory, Concepts and Problems by Dr. R. P. Rustagi, Taxmann Publications Pvt Ltd
- 4) Financial Management, Text, Problems and Cases, by M Y Khan and P K Jain, McGraw-Hill Publications

## Paper 2 6T2 – Advanced Financial Management

- **Unit –I: Banking Services and Operations -**Definition of banks, Functions of Commercial Banks, Banking Structure in India, Role of RBI vis-a-vis other commercial banks, Introduction to Bank Deposits, Types of Deposit Accounts, KYC
- **Unit -II: Insurance Services -** Concept of insurance, principles of insurance, Traditional and Unit linked policies, individual and group policies, Different type of insurance products whole life products, term assurance annuities, and endowment, Medi-Claim and health insurance products.
- **Unit -III: Mutual Funds -** Organization Structure, Classification of Funds -Types of Funds Equity Funds, Debt Funds, Liquid Funds, Balanced Funds, Monthly Income Plans, ETFs, Commodity Funds, Fund of Funds, Sectoral Funds, ELSS; Calculation of NAV; Systematic Investment Plans; Concept of Cost Averaging and Value Averaging.

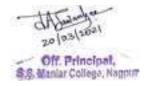

**Unit IV: Capital Market -** Introduction to Capital Markets, Structure of Capital Market, Primary and Secondary Market, Stock Exchanges in India- BSE, NSE, OTCEI, ICSEI, Functions of Stock Exchange, SEBI and Role of SEBI in Capital Market

## **Reference Books:**

- 1) Indian Financial System by Bharti V Pathak Pearson Publications
- 2) Indian Financial System by M Y Khan McGraw-Hill Publications
- 3) Financial Markets and Services, Gordon and Natrajan, Himalaya Publications
- 4) Financial Services, SandeepGoel, PHI Publications
- 5) Know Your Bank (volume I to VI) published by IIBF
- 6) Life and Health Insurance, 13th Edition by Kenneth Black Jr., Harold D. Skipper Jr., PHI Publications

## **Elective B-Human Resource Management**

## Paper 1

## 6T1- Fundamentals of Human Resource Management

**Unit 1 :**Introduction: Concept, HRM ; Evolution of HRM; Challenges of HRM; Role of Human Resource Management in strategic management, Characteristics of Workforce today

**Unit 2 : Performance Appraisal :**Concept and Introduction, Importance, process – methods of performance appraisal – Traditional & Modern Methods.

**Unit 3 : Job Evaluation & Compensation management:** Concept, objectives and methods of Job Evaluation, Wages & Salary, components of employee remuneration – – base and supplementary. Wages & Salary Administration

<u>Unit 4 : Legal Aspects :</u>Introduction to Provident Fund Act, Employee State Insurance Corporation Act, Minimum Wages Act, Industrial Relations Act, Industrial Dispute Act.

#### ReferenceBooks:

- Dr. S S Khanka: Human Resource Management,
- Aswathappa, K.; Human Resource and Personnel Management (Text and Cases), Tata
- Rao, VSP, Human Resource Management, Text and Cases
- Dessler, Gary; Human Resource Management; Prentice Hall
- SubbaRao, Personnel and Human Resources management, HPH.
- SeemaSanghi, Human Resource Management

## Paper 2

## 6T2- Advanced Human Resource Management

**Unit 1 : Job Analysis, Job Design & Job Evaluation:** Job Analysis & Design - Job Analysis - Meaning, Uses, Competency approach to job analysis, Job Description, Job Specifications & Role Analysis, Factors affecting Job Design, Techniques of Job Design, Cases and Exercises in understanding Job Analysis. Job Evaluation -Concept, objective & methods.

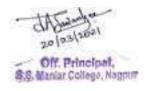

**Unit 2:Performance Appraisal:** Nature, Objectives of Performance Appraisal, Performance Planning and Potential Appraisal, Pitfalls of Appraisal, Praise and Recognition; Rewards and Incentives; Promotions. HR Records, MIS HR Reports, HR Formats – Personnel Files, Attendance, Leave, Medical Records.

**Unit 3 : Industrial Relations :**Nature, Concept, scope, objectives & significance of Industrial Relations, Trade unions, Functions of Trade Unions - Forms of collective bargaining - Workers' participation in management, Nature & causes of Industrial Dispute and Settlement of Industrial Disputes.

**Unit 4 : Ancillary Topics:** Goal Setting, Promotions and Transfers; Separations- Retirement, VRS, Deputation, Death, Retrenchment, Pink Slips, Competency Mapping, Employee Manual / PPP Handbook. Concept of Retention and Attrition. Online recruitment; Employee referrals; Recruitment process outsourcing Head hunting; Downsizing; Voluntary retirement schemes (VRS) HR outsourcing, Job Rotation & Transfer

#### **Reference Books:**

- Dr. S S Khanka: Human Resource Management,
- Aswathappa, K.; Human Resource and Personnel Management (Text and Cases), Tata
- Rao, VSP, Human Resource Management, Text and Cases
- Dessler, Gary; Human Resource Management; Prentice Hall
- SubbaRao, Personnel and Human Resources management, HPH.
- SeemaSanghi, Human Resource Management

## **Elective C-Marketing Management**

## Paper 1

## **6T1- Fundamentals of Marketing Management**

**Unit - I: Integrated Communication Mix (IMC)** -meaning, importance; Communication meaning, importance, process, communication mix-components, role in marketing,

**Unit – II: Branding** - meaning, brand recall, brand positioning. Importance of branding and advertising. Digital Marketing – Scope and Importance, Search Engine Optimisation (SEO), Out of home (OOH).

**Unit - III: Sales Organisation and Relationship**: Purpose of sales organization, Types of sales organization structures, Sales department external relations, Distributive network relations.

**Unit - IV: Concept of services -** Nature & characteristics of services, Marketing Mix and strategies in Service Marketing, Product decisions, pricing strategies, Promotion of services, Placing or Distribution methods of services, Service vision & Strategies: Includes Advertisements, Branding, Packaging of Services.

## **Reference Books:**

- 1. Marketing Mgt. by Philip Kotler (PHI)
- 2. Marketing Management by RajanSaxena, Tata McGraw Hill, Education
- 3. Service Sector Management by S M Jha
- 4. Sales Management Cundiff, Still, Govoni

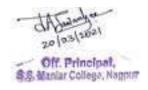

## Paper 2 6T2- Advanced Marketing Management

**Unit – I : Sales Management :** - Evolution of sales function, Objectives of sales management positions, Functions of Sales executives, Relation with other executives, Salesmanship : Theories of personal selling, Types of Sales executives, Qualities of sales executives, Prospecting, pre-approach and post-approach, Organising display, showroom & exhibition

**Unit - II:Distribution network Management**: Product Distribution Channel & Types of Marketing Channels, Factors affecting the choice of channel, Types of middleman and their characteristics, Wholesale and Retail, Supply Chain Management (SCM) and introduction to Supply Chain Management, Various types of Warehousing and transportation facilities.

**Unit - III: Service Quality -** Impact of service Quality, Approaches to service Quality, Ten original dimensions of Service Quality, How to improve service Quality, Service quality information systems, Benchmarking and certification. Marketing challenges in services business; Classification of services; End user, Profit orientation, Services tangibility, People based services, Expertise. Role of IT in service industry.

**Unit – IV: Customer Retention & Relationship Marketing:** CB-Services, Facts & Importance of CB in services, Evolution of Relationship Marketing, Enhancement of Internal & External relationships, Customer Retention (Operations, Delivery System). Various types of services offered to customers – hotel, hospital, transport, insurance, banking and education.

## **Reference Books:**

- 1. Marketing Mgt. by Philip Kotler (PHI)
- 2. Marketing Management by RajanSaxena, Tata McGraw Hill Education
- 3. Service Sector Management by S M Jha
- 4. Sales Management Cundiff, Still, Govoni

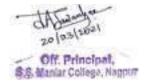

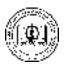

## RASHTRASANT TUKADOJI MAHARAJ NAGPUR UNIVERSITY

## **DIRECTION NO. 24 OF 2017**

# DIRECTION GOVERNING THE EXAMINATION LEADING TO THE DEGREE OF BACHELOR OF COMMERCE (COMPUTER APPLICATION) (BCCA) (CREDIT BASE SEMESTER PATTERN) FACULTY OF COMMERCE

(Issued by the Vice-Chancellor under section 12(8) of the Maharashtra Public Universities. Act, 2016) (Mah. Act No. VI of 2017)

WHEREAS, the Maharashtra Public Universities Act, 2016 (No. VI of 2017) (hereinafter Act) has come into force with effect from 1<sup>st</sup> March, 2017;

## **AND**

WHEREAS, the amendment to the said Act came to be effected from 2016-2017.

## AND

WHEREAS, the Faculty of Commerce at its meeting held on 14.3.2016 have decided to update and upgrade the existing syllabus for the award of the degree of Bachelor of Commerce (B.Com. (Computer Application)) (BCCA) commensurate with the curricula existing in the various Universities in India and with a view to include the latest trends in the commerce stream as well as to design it to suit to the needs of the industries and corporate houses as provided under Section 38(a) of the Act.

## **AND**

**WHEREAS**, the Coordinator of the Faculty of Commerce concurred with the recommendations of the Special Task Committee in Computer Application in the Faculty of Commerce on 5.4.2016.

## AND

**WHEREAS**, the Special Task Committee in Computer Application in its meetings held on 5.4.2016 updated the existing syllabi and recommended some modifications in the scheme of examination for under graduate courses.

AND

20 (0.3 (200)

Off. Principal.

\$8. Maniar College, Nappur

BCCA Syllabus RTMNU Page 1

**WHEREAS**, the Coordinator, Faculty of Commerce has consented to the changes in the syllabus and the scheme of examination for the award of Bachelor of Commerce (B.Com. (Computer Application)) (BCCA)Degree.

## AND

**WHEREAS,** the Vice-Chancellor, Nagpur University, Nagpur approved the recommendations so made by the Special Task Committee in the Faculty of Commerce duly concurred by the Coordinator, Faculty of Commerce as required under Section 38 (a) of the Act.

## AND

**WHEREAS**, as per the Advice of the Vice Chancellor, Coordinator, Faculty of Commerce & Coordinator, Special Task Committee (Computer Application) in the meeting held on 24.2.2016 constituted sub-committee for syllabus restructuring of BCCA with Semester pattern.

## AND

**Wherea**s, the Sub-committee submitted the Semester Draft Syllabus of BCCA in meeting held on 5.4.2016.

## AND

Whereas, the University has issued Direction to 15 of 2017 dealing with the composition of the four faculties created by the Act, where under the existing different faculties of the University have been merged into the four new faculties created by the Act, by which the erstwhile independent faculty of "Law" has been merged in the new faculty of "Humanities" under the Act;

## AND

Whereas, the University has issued Direction No. 13 of 2017 prescribing "conditions for conduct of undergraduate and post graduate examinations based on credit based/choice based credit system, in all faculties, Direction, 2017" on 06/06/2017, prescribing certain conditions relating to maximum and minimum passing marks in the theory /practical subjects prescribed in the semester of a course, the maximum theory and practical subjects in a semester, rule:

BCCA Syllabus RTMNU Page 2 of

exemption and ATKT, and also the coding pattern for the subjects in each semester of the course, necessitating appropriate changes in the existing Directions governing the undergraduate and post graduation courses in all the faculties of the University;

## AND

WHEREAS it is expedient to provide an Ordinance for the purpose of prescribing examinations leading to the degree of Bachelor of Commerce (B.Com. (Computer Application))(BCCA) in the Faculty of Commerce and phasic repeal of Ordinance No. 21 of 1994 governing the existing course of Bachelor of Commerce (B.Com. (Computer Application))(BCCA) but the Ordinance making is a consuming process and there is an exigency necessitating exercise of powers by the Vice-Chancellor under section 12(8) of the Act;

Now, therefore, I, Dr. S. P. Kane, Vice-Chancellor, Rashtrasant Tukadoji Maharaj Nagpur University, Nagpur in exercise of the powers vested in me under Section 14(8) of the Maharashtra University Act of 1994 do hereby issue the following direction:

THIS DIRECTION SHALL BE CALLED "DIRECTION GOVERNING THE EXAMINATION LEADING TO THE DEGREE OFBACHELOR OF COMMERCE (COMPUTER APPLICATION) (BCCA)(CREDIT BASE SEMISTER PATTERN) FACULTY OF COMMERCE".

1. There shall be SIX examinations leading to the degree of B.Com. (Computer Application) (BCCA) namely:

## Part-I

- (1) The B.Com. (Computer Application) (BCCA) Semester-I Examination,
- (2) The B.Com. (Computer Application) (BCCA) Semester-II Examination,

## Part-II

- (3) The B.Com. (Computer Application) (BCCA) Semester-III Examination,
- (4) The B.Com. (Computer Application) (BCCA) Semester-IV Examination,

## Part-III

- (5) The B.Com. (Computer Application) (BCCA) Semester-V Examination,
- (6) The B.Com. (Computer Application) (BCCA) Semester-VI Examination,
- 2. The duration of the Degree Course under this shall be of three academic years. The BCCA Semester I Examination at the end of the first Semester and BCCA Semester II Examination at the end of the Second Semester in First Year and the

BCCA Semester III Examination at the end of the Semester III and B

BCCA Syllabus RTMNU Page 3 of

- Semester IV Examination at the end of Semester IV in Second Year and the BCCA Semester V Examination at the end of the Semester V and BCCA Semester VI Examination at the end of Semester VI in Third Year.
- 3. The Examinations Specified in above paragraph (i.e., Paragraph 2) above shall be held twice a year (Winter + Summer) at such places and on such dates as may be fixed by the University.
- 4. The details of the procedure for admission as well as eligibility for examination of:
  - (A) An applicant of the **BCCA Semester I** Examination shall have :

Passed the 12<sup>th</sup>Standard Examination of the Maharashtra State Board of Secondary and Higher Secondary Education, with English at Higher or Lower level and any Modern Indian Language at higher or lower level with any combination of optional subjects.

## <u>OR</u>

12<sup>th</sup> Standard Examination of Maharashtra State Board of Secondary and Higher Secondary Education in Vocational Stream with one language only; OR any other examination recognized as equivalent there to; in such subjects and with such standards of attainments as may be prescribed Minimum Competition vocational course (MCVC).

## <u>OR</u>

Any other Equivalent Examination of any State in (10+2) pattern with any combination of subjects.

- (B) An applicant of the **BCCA Semester II** Examination shall have : Appeared BCCA Semester I Examination of this University.
- (C) An Applicant of the **BCCA Semester-III** Examination shall have : Appeared BCCA Semester I & Semester II Examination of this University.
- (D) An Applicant of the **BCCA Semester-IV** Examination shall have : Appeared BCCA Semester I, Semester II & Semester III Examination of this University.
- (E) An Applicant of the BCCA Semester- V Examination shall have: Passed BCCA Part – I (Semester – I & Semester - II), BCCA Part – II (Semester – III) and appeared BCCA Part – II Semester – IV Examination of this University.
- (F) An Applicant of the **BCCA Semester- VI** Examination shall have : appeared BCCA Part III Semester V Examination of this University.

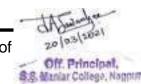

BCCA Syllabus RTMNU Page **4** of

| Name of<br>Examination | Candidate should have Passed in following Examinations | Candidate should have<br>Completed the term and<br>filled Examination Form |
|------------------------|--------------------------------------------------------|----------------------------------------------------------------------------|
| BCCA Part - I          | The Qualifying Examination                             |                                                                            |
| Semester - I           | mentioned in Paragraph – 4 (A)                         |                                                                            |
| BCCA Part - I          |                                                        | BCCA Part - I                                                              |
| Semester - II          |                                                        | (Semester – I)                                                             |
| BCCA Part - II         |                                                        | BCCA Part - I                                                              |
| Semester - III         |                                                        | (Semester – II)                                                            |
| BCCA Part - II         |                                                        | BCCA Part - II                                                             |
| Semester - IV          |                                                        | (Semester – III)                                                           |
|                        | Passed BCCA Part – I                                   |                                                                            |
| BCCA Part - III        | (Sem. – I & Sem. – II)                                 | BCCA Part - II                                                             |
| Semester - V           | Passed BCCA Part – II                                  | (Semester – IV)                                                            |
|                        | (Sem III)                                              |                                                                            |
| BCCA Part - III        |                                                        | BCCA Part - III                                                            |
| Semester - VI          |                                                        | (Semester – V)                                                             |

- 5. Without prejudice to the other provisions of Ordinance No. 6 relating to the Examinations in General, the provisions of Paragraphs 5, 7, 8, 10, 26 and 31 of the said Ordinance shall apply to every collegiate candidate.
- 6. The fees for the examination shall be as prescribed by the Management Council from time to time and whenever any change is made in the fees prescribed for any particular examination that shall be notified through a notification for information of the examinees concerned.

With the issuance of this Direction, The Direction No 12 of 2014, Direction No. 48 of 2016 and Direction No. 64 of 2016 shall stand repealed.

Sd/-

Nagpur Date: 29/08/2017 Dr. S. P. Kane Vice-Chancellor

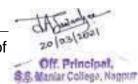

## 7. Teaching and Examination Scheme

## **B.Com.** (Computer Application) (BCCA)

## (A) BCCA Part - I

Semester - I

|             |                                                                            |       |                  | Teaching<br>Scheme per |                 |                                  | Exar                               | ninatio | on Sch            | ieme                       |                   |             |         |
|-------------|----------------------------------------------------------------------------|-------|------------------|------------------------|-----------------|----------------------------------|------------------------------------|---------|-------------------|----------------------------|-------------------|-------------|---------|
| e e         |                                                                            |       | weeks            |                        |                 |                                  | Theory                             |         |                   | Practical                  |                   | S           |         |
| Course Code | Subjects                                                                   | Paper | Theory (Periods) | Practical (Periods)    | Total (Periods) | Max Marks - Theory<br>Paper (TH) | Max Marks - Internal<br>Assessment | Total   | Min Passing Marks | Max Marks - Practical (PR) | Min Passing Marks | Total Marks | Credits |
| Theory      |                                                                            |       |                  |                        |                 |                                  |                                    |         |                   |                            |                   |             |         |
| 1T1         | English and<br>Business<br>Communication - I                               | I     | 5                | -                      | 5               | 80                               | 20                                 | 100     | 40                | -                          | -                 | 100         | 4       |
| 1T2         | Financial<br>Accounting                                                    | II    | 5                | -                      | 5               | 80                               | 20                                 | 100     | 40                | -                          | -                 | 100         | 4       |
| 1T3         | Fundamentals of Computer                                                   | III   | 5                | -                      | 5               | 80                               | 20                                 | 100     | 40                | -                          | -                 | 100         | 4       |
| 1T4         | Programming in 'C'                                                         | IV    | 5                | -                      | 5               | 80                               | 20                                 | 100     | 40                | -                          | -                 | 100         | 4       |
| Practica    | al                                                                         |       |                  |                        |                 |                                  | •                                  |         |                   | ı                          |                   |             | •       |
| 1P1         | Component - I: Fundamentals of Computer Component - II: Programming in 'C' | P- I  | -                | 10                     | 10              | -                                | -                                  | -       | -                 | 100                        | 40                | 100         | 4       |
|             | Total                                                                      |       | 20               | 10                     | 30              |                                  |                                    |         |                   |                            |                   | 500         | 20      |

## Notes:

- 1. Duration of one Theory period is 48 minutes and Practical period is  $48 \times 2 = 96$  minutes.
- 2. TH = Theory, PR = Practical, IA = Internal Assessment.
- 3. Minimum passing marks shall be 40 including internal assessment & University theory papers put together.
- 4. The practical shall be treated as a separate passing head.
- 5. Record should be prepared for Practical. Both Components should be included in Practical Record.
- 6. The candidate has to pass theory papers and Practical Paper separately.
- One credit is equivalent to one hour of Teaching or two hours of Practical Work per week.

Viz. Theory - 48 Minutes \* 5 = 240 Minutes = 4 Hours i.e. 4 Credits

Off. Principal,

- Practical 48 Minutes \* 10 = 480 Minutes = 8 Hours i.e. 4 Credits.
- 8. Each semester will consist of 15 18 weeks of Academic Work equivalent to 90 actual teaching days.
- 9. The odd semester may be scheduled from July to December and even semester from January to June.

## (B) BCCA Part - I

## Semester - II

|             |                                                                    |       |                  | Teaching<br>Scheme per<br>weeks |                 |                                  | Exar                               | ninatio | on Sch            | neme                       |                   |             |         |
|-------------|--------------------------------------------------------------------|-------|------------------|---------------------------------|-----------------|----------------------------------|------------------------------------|---------|-------------------|----------------------------|-------------------|-------------|---------|
| 0           |                                                                    |       |                  |                                 |                 |                                  | The                                | ory     |                   | Pract                      | tical             |             |         |
| Course Code | Subjects                                                           | Paper | Theory (Periods) | Practical (Periods)             | Total (Periods) | Max Marks - Theory<br>Paper (TH) | Max Marks - Internal<br>Assessment | Total   | Min Passing Marks | Max Marks - Practical (PR) | Min Passing Marks | Total Marks | Credits |
| Theory      |                                                                    |       |                  |                                 |                 |                                  |                                    |         |                   |                            |                   |             |         |
| 2T1         | English and Business<br>Communication - II                         | I     | 5                | -                               | 5               | 80                               | 20                                 | 100     | 40                | -                          | -                 | 100         | 4       |
| 2T2         | Principles of<br>Business<br>Management                            | II    | 5                | -                               | 5               | 80                               | 20                                 | 100     | 40                | -                          | -                 | 100         | 4       |
| 2T3         | Programming in C++'                                                | III   | 5                | -                               | 5               | 80                               | 20                                 | 100     | 40                | -                          | -                 | 100         | 4       |
| 2T4         | E-Commerce and<br>Web Designing                                    | IV    | 5                | -                               | 5               | 80                               | 20                                 | 100     | 40                | -                          | -                 | 100         | 4       |
| Practica    |                                                                    |       |                  |                                 |                 |                                  |                                    |         |                   |                            |                   |             |         |
| 2P1         | Component - I: Programming in 'C++' Component - II: E-Commerce and | P- I  | -                | 10                              | 10              | -                                | -                                  | -       | -                 | 100                        | 40                | 100         | 4       |
|             | Web Designing                                                      |       |                  |                                 |                 |                                  |                                    |         |                   |                            |                   |             |         |
|             | Total                                                              |       | 20               | 10                              | 30              |                                  |                                    |         |                   |                            |                   | 500         | 20      |

#### Notes:

- 1. Duration of one Theory period is 48 minutes and Practical period is  $48 \times 2 = 96$  minutes.
- 2. TH = Theory, PR = Practical, IA = Internal Assessment.
- 3. Minimum passing marks shall be 40 including internal assessment & University theory papers put together.
- 4. The practical shall be treated as a separate passing head.
- 5. Record should be prepared for Practical. Both Components should be included in Practical Record.
- 6. The candidate has to pass theory papers and Practical Paper separately.
- 7. One credit is equivalent to one hour of Teaching or two hours of Practical Work per week.

Viz. Theory - 48 Minutes \* 5 = 240 Minutes = 4 Hours i.e. 4 Credits.

Off. Principal,

BCCA Syllabus RTMNU Page 7 of

- Practical 48 Minutes \* 10 = 480 Minutes = 8 Hours i.e. 4 Credits.
- 8. Each semester will consist of 15 18 weeks of Academic Work equivalent to 90 actual teaching days.
- 9. The odd semester may be scheduled from July to December and even semester from January to June.

## (C) BCCA Part - II

## Semester - III

|             |                                                                                    |       | Sc               | eachin              | per             |                                  | Exan                               | ninatio | n Sch             | eme                        |                   |             |         |
|-------------|------------------------------------------------------------------------------------|-------|------------------|---------------------|-----------------|----------------------------------|------------------------------------|---------|-------------------|----------------------------|-------------------|-------------|---------|
|             |                                                                                    |       |                  | weeks               | ;<br>           |                                  | Thec                               | ry      |                   | Pract                      | ical              |             |         |
| Course Code | Subjects                                                                           | Paper | Theory (Periods) | Practical (Periods) | Total (Periods) | Max Marks - Theory<br>Paper (TH) | Max Marks - Internal<br>Assessment | Total   | Min Passing Marks | Max Marks - Practical (PR) | Min Passing Marks | Total Marks | Credits |
| Theory      |                                                                                    |       |                  |                     |                 |                                  |                                    |         |                   |                            |                   |             |         |
| 3T1         | Environmental<br>Studies                                                           | I     | 5                | -                   | 5               | 80                               | 20                                 | 100     | 40                | -                          | -                 | 100         | 4       |
| 3T2         | Business<br>Economics                                                              | II    | 5                | -                   | 5               | 80                               | 20                                 | 100     | 40                | -                          | -                 | 100         | 4       |
| 3T3         | Visual Basic<br>Programming                                                        | Ш     | 5                | -                   | 5               | 80                               | 20                                 | 100     | 40                | -                          | -                 | 100         | 4       |
| 3T4         | Database<br>Management<br>System                                                   | IV    | 5                | -                   | 5               | 80                               | 20                                 | 100     | 40                | -                          | -                 | 100         | 4       |
| Practica    |                                                                                    |       |                  |                     |                 |                                  |                                    |         |                   |                            |                   |             |         |
| 3P1         | Component - I: Visual Basic Programming Component - II: Database Management System | P-I   | -                | 10                  | 10              | -                                | -                                  | -       | -                 | 100                        | 40                | 100         | 4       |
|             | Total                                                                              |       | 20               | 10                  | 30              |                                  |                                    |         |                   |                            |                   | 500         | 20      |

## Notes:

- 1. Duration of one Theory period is 48 minutes and Practical period is  $48 \times 2 = 96$  minutes.
- 2. TH = Theory, PR = Practical, IA = Internal Assessment.
- 3. Minimum passing marks shall be 40 including internal assessment & University theory papers put together.
- 4. The practical shall be treated as a separate passing head.
- 5. Record should be prepared for Practical. Both Components should be included in Practical Record.
- 6. The candidate has to pass theory papers and Practical Paper separately.
- 7. One credit is equivalent to one hour of Teaching or two hours of Practical Work per week.

Viz Theory - 48 Minutes \* 5 = 240 Minutes = 4 Hours i.e. 4 Credits

Off. Principal,

BCCA Syllabus RTMNU Page 8 of

- Practical 48 Minutes \* 10 = 480 Minutes = 8 Hours i.e. 4 Credits.
- 8. Each semester will consist of 15 18 weeks of Academic Work equivalent to 90 actual teaching days.
- 9. The odd semester may be scheduled from July to December and even semester from January to June.

## (D) BCCA Part - II

## Semester - IV

|             |                                                                |       |                  | eachin              |                 |                                  | Exa                                | minati | on Scl            | heme                       |                   |             |         |
|-------------|----------------------------------------------------------------|-------|------------------|---------------------|-----------------|----------------------------------|------------------------------------|--------|-------------------|----------------------------|-------------------|-------------|---------|
|             |                                                                |       |                  | weeks               |                 |                                  | The                                | ory    |                   | Pract                      | ical              |             |         |
| Course Code | Subjects                                                       | Paper | Theory (Periods) | Practical (Periods) | Total (Periods) | Max Marks - Theory<br>Paper (TH) | Max Marks - Internal<br>Assessment | Total  | Min Passing Marks | Max Marks - Practical (PR) | Min Passing Marks | Total Marks | Credits |
| Theory      |                                                                |       |                  |                     |                 |                                  |                                    |        |                   |                            |                   |             |         |
| 4T1         | Mathematics                                                    | I     | 5                | -                   | 5               | 80                               | 20                                 | 100    | 40                | -                          | -                 | 100         | 4       |
| 4T2         | Business Law                                                   | Ш     | 5                | -                   | 5               | 80                               | 20                                 | 100    | 40                | -                          | -                 | 100         | 4       |
| 4T3         | Core Java                                                      | III   | 5                | -                   | 5               | 80                               | 20                                 | 100    | 40                | -                          | -                 | 100         | 4       |
| 4T4         | PHP & MySQL                                                    | IV    | 5                | -                   | 5               | 80                               | 20                                 | 100    | 40                | -                          | -                 | 100         | 4       |
| Practica    | al                                                             |       |                  | •                   | •               | •                                | •                                  |        |                   |                            |                   |             |         |
| 4P1         | Component – I<br>:Core Java<br>Component – II :<br>PHP & MySQL | P- I  | -                | 10                  | 10              | -                                | -                                  | -      | -                 | 100                        | 40                | 100         | 4       |
|             | Total                                                          |       | 20               | 10                  | 30              |                                  |                                    |        | -                 |                            |                   | 500         | 20      |

#### Notes:

- 1. Duration of one Theory period is 48 minutes and Practical period is  $48 \times 2 = 96$  minutes.
- 2. TH = Theory, PR = Practical, IA = Internal Assessment.
- 3. Minimum passing marks shall be 40 including internal assessment & University theory papers put together.
- 4. The practical shall be treated as a separate passing head.
- Record should be prepared for Practical. Both Components should be included in Practical Record.
- 6. The candidate has to pass theory papers and Practical Paper separately.
- 7. One credit is equivalent to one hour of Teaching or two hours of Practical Work per week.

Viz. Theory - 48 Minutes \* 5 = 240 Minutes = 4 Hours i.e. 4 Credits.

Practical - 48 Minutes \* 10 = 480 Minutes = 8 Hours i.e. 4 Credits

20 (0.3 (202)

Off. Principal,

S.S. Maniar College, Nappur

BCCA Syllabus RTMNU Page 9 of

- 8. Each semester will consist of 15 18 weeks of Academic Work equivalent to 90 actual teaching days.
- 9. The odd semester may be scheduled from July to December and even semester from January to June.

## (E) BCCA Part - III

## Semester - V

|             |                                                                            |       | Sc               | eachir<br>heme<br>weeks | per             |                                  | Exam                               | nination | n Sche            | me<br>Prac                 | tical             |             |         |
|-------------|----------------------------------------------------------------------------|-------|------------------|-------------------------|-----------------|----------------------------------|------------------------------------|----------|-------------------|----------------------------|-------------------|-------------|---------|
| Course Code | Subjects                                                                   | Paper | Theory (Periods) | Practical (Periods)     | Total (Periods) | Max Marks - Theory<br>Paper (TH) | Max Marks - Internal<br>Assessment | Total    | Min Passing Marks | Max Marks - Practical (PR) | Min Passing Marks | Total Marks | Credits |
| Theory      |                                                                            |       |                  |                         |                 |                                  | . — ``                             |          |                   | •                          |                   | •           | •       |
| 5T1         | Computerized Accounting using Tally                                        | 1     | 5                | -                       | 5               | 80                               | 20                                 | 100      | 40                | -                          | -                 | 100         | 4       |
| 5T2         | VB.Net                                                                     | Ш     | 5                | -                       | 5               | 80                               | 20                                 | 100      | 40                | -                          | -                 | 100         | 4       |
| 5T3         | SEC - I:  (i) Management Information Systems (ii) System analysis & Design | III   | 5                | -                       | 5               | 80                               | 20                                 | 100      | 40                | -                          | -                 | 100         | 4       |
| 5T4         | DSE-I: (i) Cost & Management Accounting (ii) Corporate Accounting          | IV    | 5                | -                       | 5               | 80                               | 20                                 | 100      | 40                | -                          | -                 | 100         | 4       |
| Practica    |                                                                            |       |                  |                         |                 |                                  |                                    |          |                   |                            |                   |             |         |
| 5P1         | Component -I: Tally<br>Component - II<br>VB.Net                            | P- I  | -                | 10                      | 10              | -                                | -                                  | -        | -                 | 100                        | 40                | 100         | 4       |
|             | Total                                                                      |       | 20               | 10                      | 30              |                                  |                                    |          |                   |                            |                   | 500         | 20      |

## Notes:

- 1. Duration of one Theory period is 48 minutes and Practical period is  $48 \times 2 = 96$  minutes.
- 2. TH = Theory, PR = Practical, IA = Internal Assessment.
- 3. SEC = Skill Enhancement Course, DSE = Discipline Specific Elective (DSE) Course.
- 4. Minimum passing marks shall be 40 including internal assessment & University theory papers put together.
- 5. The practical shall be treated as a separate passing head.
- 6. Record should be prepared for Practical. Both Components should be included in Practical Record.
- 7. The candidate has to pass theory papers and Practical Paper separately.
- 8. One credit is equivalent to one hour of Teaching or two hours of Practical Work

20 (0.5) 2021 Off. Principal, S.S. Maniar College, Nappur

BCCA Syllabus RTMNU Page **10** of

week.

- Viz. Theory 48 Minutes \* 5 = 240 Minutes = 4 Hours i.e. 4 Credits.

  Practical 48 Minutes \* 10 = 480 Minutes = 8 Hours i.e. 4 Credits.
- 9. Each semester will consist of 15 18 weeks of Academic Work equivalent to 90 actual teaching days.
- 10. The odd semester may be scheduled from July to December and even semester from January to June.

## (F) BCCA Part - III

Semester - VI

|             |                                                                                     |       |                  | achir<br>eme        |                 |                                  | Exam                               | inatio | n Sc              | heme                       |                   |             |         |
|-------------|-------------------------------------------------------------------------------------|-------|------------------|---------------------|-----------------|----------------------------------|------------------------------------|--------|-------------------|----------------------------|-------------------|-------------|---------|
|             |                                                                                     |       |                  | veeks               |                 |                                  | Theo                               | ry     |                   | Pract                      | ical              |             |         |
| Course Code | Subjects                                                                            | Paper | Theory (Periods) | Practical (Periods) | Total (Periods) | Max Marks - Theory<br>Paper (TH) | Max Marks - Internal<br>Assessment | Total  | Min Passing Marks | Max Marks - Practical (PR) | Min Passing Marks | Total Marks | Credits |
| Theory      |                                                                                     |       |                  |                     |                 |                                  |                                    |        |                   |                            |                   |             |         |
| 6T1         | C#.Net                                                                              |       | 4                | -                   | 4               | 80                               | 20                                 | 100    | 40                | -                          | -                 | 100         | 4       |
| 6T2         | SEC- II:<br>(i) Python<br>(ii) Ruby on Rail                                         | II    | 4                | -                   | 4               | 80                               | 20                                 | 100    | 40                | -                          | -                 | 100         | 4       |
| 6T3         | DSE- II: (i) Entrepreneurship Development (ii) Company Law and Secretarial Practice | III   | 4                | -                   | 4               | 80                               | 20                                 | 100    | 40                | -                          | -                 | 100         | 4       |
| Practica    |                                                                                     |       |                  |                     |                 |                                  |                                    |        |                   |                            |                   |             |         |
| 6P1         | Component - I : C#.Net<br>Component - II : SEC - II                                 | P-I   | -                | 6                   | 6               | -                                | -                                  | -      | 1                 | 100                        | 40                | 100         | 4       |
| 6P2         | Project                                                                             | Proj  | -                | 6                   | 6               | ı                                | -                                  | -      | -                 | 100                        | 40                | 100         | 4       |
|             | Total                                                                               |       | 12               | 12                  | 24              |                                  |                                    |        |                   |                            |                   | 500         | 20      |

## Notes:

- 1. Duration of one Theory period is 48 minutes and Practical period is  $48 \times 2 = 96$  minutes.
- 2. TH = Theory, PR = Practical, IA = Internal Assessment.
- 3. SEC = Skill Enhancement Course, DSE = Discipline Specific Elective (DSE) Course.
- 4. Minimum passing marks shall be 40 including internal assessment & University theory papers put together.
- 5. The practical shall be treated as a separate passing head.
- 6. Record should be prepared for Practical. Both Components should be included in Practical Record.
- 7. The candidate has to pass theory papers, Practical Paper and Project separately.
- One credit is equivalent to one hour of Teaching or two hours of Practical Work per week.

Viz. Theory - 48 Minutes \* 5 = 240 Minutes = 4 Hours i.e. 4 Credits.

off. Principal.

BCCA Syllabus RTMNU Page 11 of

- Practical 48 Minutes \* 10 = 480 Minutes = 8 Hours i.e. 4 Credits.
- 9. Each semester will consist of 15 18 weeks of Academic Work equivalent to 90 actual teaching days.
- 10. The odd semester may be scheduled from July to December and even semester from January to June.
- 8. In order to pass the examination, an examinee shall obtain not less than 40% marks in each of the theory papers and each of the practical and the project.
  - (A) An examinee who is unsuccessful in the examination shall be eligible for admission to the subsequent examinations on payment of a fresh fee prescribed for the examination together with the conditions of the ordinance in force from time to time.
- (A) The scope of the subjects and pattern of examination shall be as indicated in syllabi.
  - (B) The Medium of instructions and examinations shall be in ENGLISH only.
  - (C) The Maximum/minimum marks which each subject carries & workload in BCCA Part–I (Semester – I & II), Part – II (Semester – III & IV) and Part – III (Semester – V & VI) shall be as indicated in Examination & Teaching Scheme in Paragraph No -7.
- Applicant for B.Com. (Computer Application) (BCCA) Examination prosecuting regular course of study shall not be permitted to join any other course in this or any other University.
- 11. The percentage of passing marks in Theory & Practical shall be as indicated in Examination Scheme mentioned in Paragraph 7.
  In order to pass at the B.Com. (Computer Application) (BCCA) Semester I, Semester II, Semester IV, Semester V and Semester VI Examinations an examinee shall obtain not less than 40% marks in each subject (Theory / Practical), that is to say jointly in the written subject theory Examination and in internal assessment / Sessional wherever applicable.

#### 12. **ASSESSMENT**

- The final total assessment of the candidates is made in terms of an internal assessment (Sessional) and an external assessment for each course.
- For each paper, 20 marks will be based on internal assessment and 80 marks for semester end examination (external assessment), unless otherwise stated.
- The division of the 20 marks allotted to internal assessment of theory papers should based on class test, attendance, project assignment.

BCCA Syllabus RTMNU Page 12 of

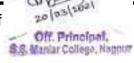

seminar, power point presentation, fieldwork, group discussions or any other innovative practice / activity as determined by the teacher in respective subject and moderated by Head of the Institute/Principal.

| Sr. No | Parameters                                                               | Max. Marks |
|--------|--------------------------------------------------------------------------|------------|
| 1      | Internal Marks on the basis of Class Attendance                          | 05         |
| 2      | Internal Marks on the basis of Class Assignment / Test                   | 05         |
| 3      | Internal Marks on the basis of Students Seminar / Students Lecture Forum | 05         |
| 4      | Internal Marks on Students Overall Performance                           | 05         |
|        | Total Internal Assessment Marks                                          | 20         |

- There shall be no separate / extra allotment of workload to the concerned teacher. He / She shall conduct the internal assessment activity during the regular teaching days / periods as a part of regular teaching activity.
- At the beginning of each semester, every teacher shall inform his / her students unambiguously the method he / she propose to adopt and the scheme of marking for internal assessment with the prior permission of HOD / principal.
- An unsuccessful examinee at any internal shall be eligible for reexamination on payment of fresh examination fee prescribed by the University as per the respective directions.
- The internal marks will be communicated to the University at the end of each semester, but before the semester end examinations. These marks will be considered for the declaration of the results.
- The record of internal marks, evaluation & result should be maintained for a
  period of one year by respective institute/college for verification by
  competent authority.
- The maximum and minimum marks which each subject carries in BCCA Semester - I, Semester - II, Semester - III, Semester - IV, Semester - V & Semester - VI Examination are as indicated in Paragraph 7. A, B, C, D, E & F respectively.
- A copy of Project work shall be submitted to college prior to commencement of Semester - VI Examination for Evaluation by Internal and External Examiner appointed as per University rules.
- Candidate shall submit his / her declaration that the Project is a result of his
  / her own work and the same has not been previously submitted to any
  examination of this University or any other University.
- The Practical Examination of each Semester will be conducted by Internal and External Examiner appointed as per University rules.

BCCA Syllabus RTMNU Page 13 of Off Principal,

 The old course students shall be absorbed as per the absorption scheme mentioned in Appendix D.

## STANDARD OF PASSING

- Every candidate must secure 40% marks in each paper (Theory / Practical).
- There shall be no internal marks in Practical and Project Examination.
- (A) There shall be no classification of examinees successful at the B.Com. (Computer Application) (BCCA) Semester - I, Semester - II, Semester - III, Semester - IV, Semester - V and Semester - VI Examination whereas SGPA will be notified.
  - \* Conversion of Marks to Grades and Calculations of SGPA (Grade Point Average) and CGPA (Cumulative Grade Point Average): In the Credit and Grade Point System, the assessment of individual Courses in the concerned examinations will be on the basis of marks only, but the marks shall later be converted into Grades by some mechanism wherein the overall performance of the Learners can be reflected after considering the Credit Points for any given course. However, the overall evaluation shall be designated in terms of Grade. There are some abbreviations used here that need understanding of each and every parameter involved in grade computation and the evaluation mechanism. The abbreviations and formulae used are as follows:-

## **Abbreviations and Formulae Used**

G: Grade

**GP:** Grade Points

C: Credits

**CP:** Credit Points

**CG**: Credits X Grades (Product of credits & Grades)

**SGPA = \SigmaCG:** Sum of Product of Credits & Grades points /  $\Sigma$ C: Sum of Credits points

**SGPA:** Semester Grade Point Average shall be calculated for individual semesters. (It is also designated as GPA)

**CGPA:** Cumulative Grade Point Average shall be calculated for the entire Programme by considering all the semesters taken together.

After calculating the SGPA for an individual semester and the CGPA for entire programme, the value can be matched with the grade in the Grade Point table as per the ten (10) Points Grading System and expressed as a single designated GRADE such as O, A+, A, B+, B, etc.

| Marks        | Grade            | Grade Points |
|--------------|------------------|--------------|
| 85 and above | O (Outstanding)  | 10           |
| 75 - 84      | A+ (Distinction) | 9            |
| 71 - 74      | A (Very Good)    | 8            |
| 61 - 70      | B+ (Good)        | 7            |
| 55 - 60      | B(Above Average) | 6            |

BCCA Syllabus RTMNU Page **14** of

| 50 - 54 | C (Average) | 5 |
|---------|-------------|---|
| 40 - 49 | P (Pass)    | 4 |
| 00 - 39 | F (Fail)    | 0 |
|         | AB (Absent) | 0 |

A student obtaining Grade F shall be considered failed and will be required to reappear in the examination.

- (B) Division at the B.Com. (Computer Application) (BCCA) Semester VI Examination shall be declared on the basis of the aggregate marks at the BCCA Semester - I, Semester - II, Semester-III, Semester- IV, Semester- V and Semester- VI Examination taken together and the CGPA will be calculated and notified.
- (C) Successful examinees at the B.Com. (Computer Application) (BCCA) Semester VI Examination shall be awarded division based on CGPA as follows:

| CGPA Range    | Final Grade      | Equivalent Class/ Division      |
|---------------|------------------|---------------------------------|
| 9.01 to 10.00 | 0                | First Division (Outstanding)    |
| 8.01 to 9.00  | A+ (Distinction) | First Division(Distinction)     |
| 7.01 to 8.00  | A(Very Good)     | First Division (Very Good)      |
| 6.01 to 7.00  | B+(Good)         | First Division (Good)           |
| 5.55 to 6.00  | B(Above Average) | Second Division (Above Average) |
| 5.00 to 5.54  | C(Average)       | Second Division (Average)       |
| 4.00 to 4.99  | P (Pass)         | Pass                            |
| 0             | F (Fail)         | Fail                            |
| 0             | AB(Absent)       | Absent                          |

- 14. Successful examinees in the B.Com. (Computer Application) (BCCA) Semester Examination shall be awarded Distinction in each subject in which examinees obtain 75% or more marks in that subject at the respective Examination.
- 15. Unsuccessful examinees at the above examinations can be readmitted to the same examination on payment of a fresh fee and such other fees as may be prescribed.
- 16. Provisions of Ordinance No. 3 of 2007 relating to the award of Grace Marks for passing an examination, securing higher division / class and for securing distinction in subject(s) shall be applicable.
- 17. Notwithstanding anything to the contrary in this Direction, no person shall be admitted to an examination under this Ordinance, if he / she has already

Page 15 of 20 | 0.35 | 2001 | 0.55 | 0.55 | 0.55 | 0.55 | 0.55 | 0.55 | 0.55 | 0.55 | 0.55 | 0.55 | 0.55 | 0.55 | 0.55 | 0.55 | 0.55 | 0.55 | 0.55 | 0.55 | 0.55 | 0.55 | 0.55 | 0.55 | 0.55 | 0.55 | 0.55 | 0.55 | 0.55 | 0.55 | 0.55 | 0.55 | 0.55 | 0.55 | 0.55 | 0.55 | 0.55 | 0.55 | 0.55 | 0.55 | 0.55 | 0.55 | 0.55 | 0.55 | 0.55 | 0.55 | 0.55 | 0.55 | 0.55 | 0.55 | 0.55 | 0.55 | 0.55 | 0.55 | 0.55 | 0.55 | 0.55 | 0.55 | 0.55 | 0.55 | 0.55 | 0.55 | 0.55 | 0.55 | 0.55 | 0.55 | 0.55 | 0.55 | 0.55 | 0.55 | 0.55 | 0.55 | 0.55 | 0.55 | 0.55 | 0.55 | 0.55 | 0.55 | 0.55 | 0.55 | 0.55 | 0.55 | 0.55 | 0.55 | 0.55 | 0.55 | 0.55 | 0.55 | 0.55 | 0.55 | 0.55 | 0.55 | 0.55 | 0.55 | 0.55 | 0.55 | 0.55 | 0.55 | 0.55 | 0.55 | 0.55 | 0.55 | 0.55 | 0.55 | 0.55 | 0.55 | 0.55 | 0.55 | 0.55 | 0.55 | 0.55 | 0.55 | 0.55 | 0.55 | 0.55 | 0.55 | 0.55 | 0.55 | 0.55 | 0.55 | 0.55 | 0.55 | 0.55 | 0.55 | 0.55 | 0.55 | 0.55 | 0.55 | 0.55 | 0.55 | 0.55 | 0.55 | 0.55 | 0.55 | 0.55 | 0.55 | 0.55 | 0.55 | 0.55 | 0.55 | 0.55 | 0.55 | 0.55 | 0.55 | 0.55 | 0.55 | 0.55 | 0.55 | 0.55 | 0.55 | 0.55 | 0.55 | 0.55 | 0.55 | 0.55 | 0.55 | 0.55 | 0.55 | 0.55 | 0.55 | 0.55 | 0.55 | 0.55 | 0.55 | 0.55 | 0.55 | 0.55 | 0.55 | 0.55 | 0.55 | 0.55 | 0.55 | 0.55 | 0.55 | 0.55 | 0.55 | 0.55 | 0.55 | 0.55 | 0.55 | 0.55 | 0.55 | 0.55 | 0.55 | 0.55 | 0.55 | 0.55 | 0.55 | 0.55 | 0.55 | 0.55 | 0.55 | 0.55 | 0.55 | 0.55 | 0.55 | 0.55 | 0.55 | 0.55 | 0.55 | 0.55 | 0.55 | 0.55 | 0.55 | 0.55 | 0.55 | 0.55 | 0.55 | 0.55 | 0.55 | 0.55 | 0.55 | 0.55 | 0.55 | 0.55 | 0.55 | 0.55 | 0.55 | 0.55 | 0.55 | 0.55 | 0.55 | 0.55 | 0.55 | 0.55 | 0.55 | 0.55 | 0.55 | 0.55 | 0.55 | 0.55 | 0.55 | 0.55 | 0.55 | 0.55 | 0.55 | 0.55 | 0.55 | 0.55 | 0.55 | 0.55 | 0.55 | 0.55 | 0.55 | 0.55 | 0.55 | 0.55 | 0.55 | 0.55 | 0.55 | 0.55 | 0.55 | 0.55 | 0.55 | 0.55 | 0.55 | 0.55 | 0.55 | 0.55 | 0.55 | 0.55 | 0.55 | 0.55 | 0.55 | 0.55 | 0.55 | 0.55 | 0.55 | 0.55 | 0.55 | 0.55 | 0.55 | 0.55 | 0.55 | 0.55 | 0.55 | 0.55 | 0.55 | 0.55 | 0.55 | 0.55 | 0.55 | 0.55 | 0.55 | 0.55 | 0.55 | 0.55 | 0.55 | 0.55 | 0.55 |

BCCA Syllabus RTMNU Page **15** of

- passed the same examination or an equivalent examination of any other University.
- 18. Examinees successful at B.Com. (Computer Application) (BCCA) Semester I, Semester III, Semester IV, Semester V and Semester VI Examination shall on payment of the prescribed fees receive a Degree in the prescribed form signed by the Vice-Chancellor.
- 19. This Scheme shall come into force from the academic session 2016-17.
- 20. The Provisions of Ordinance No. 21 of 1994 governing the existing course for B.Com. (Computer Application) (BCCA) stands repealed physically on implementation of this Direction.

## APPENDIX - A

## **QUESTION PAPER PATTERN**

# First / Second / Third / Fourth / Fifth / Sixth Semester B.Com. (Computer Application) (BCCA) Examination Choice Based Credit System (CBS)

## Subject Name Paper - I

Time: 3 Hours Total Marks: 80

- N. B. a) Draw well labeled diagram wherever necessary.
  - b) All questions are compulsory.

## Part - A

- N. B. 1. Each question carries two marks.
  - 2. Answers should not more than five lines.

Part - B

BCCA Syllabus RTMNU Page **16** of

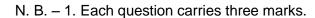

2. Answers should not more than ten lines.

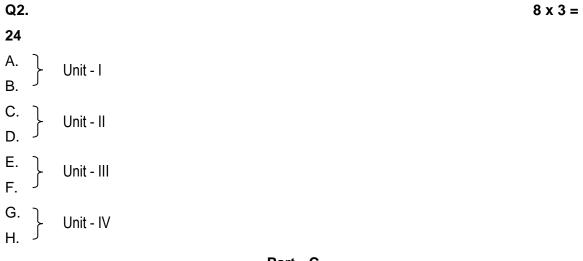

Part - C

- N. B. 1. Each question carries five marks.
  - 2. Answers should not more than 400 words for 5 marks questions and 600 words for 10 Marks questions respectively.

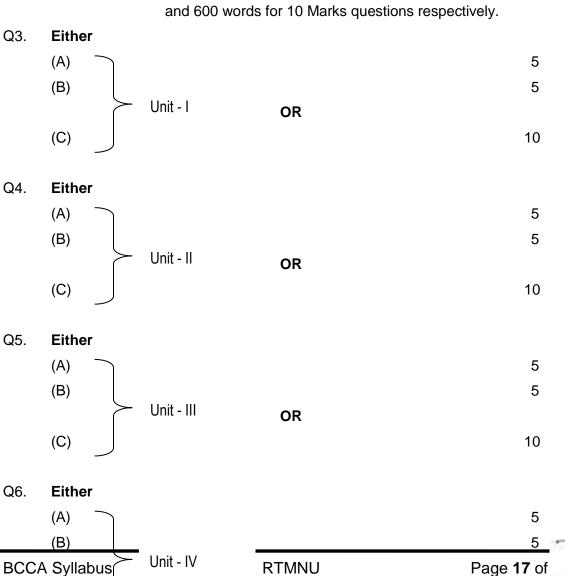

(C) 10

# QUESTION PAPER PATTERN OF ENGLISH AND BUSINESS COMMUNICATION

## Subject: English and Business Communication - I

## SEMESTER - I

Time: 3 Hours] [Total Marks: 80

Q 1. A. Comprehension of Unseen Passage from Unit I 10
Marks

(Five VSAQs of 2 Marks each based on the Unseen Passage)

B. Questions on ANY TWO components of Enriching Vocabulary from Unit I (Five items to be solved out of Eight (5 x 1 Mark) X 2) 10 Marks

(Synonyms / Antonyms to be given in 'match the following' format – 5 words against 8 options)

- Q 2. A. ONE out of TWO Letters (Application for Employment/Job Offer Letters) from Unit II 10 Marks
  - B. ONE out of TWO Letters (Sales letters / Claim and Adjustment Letters) from Unit II
     Marks
- Q 4. A. THREE SAQs with internal choice from Prose Section of Unit IV

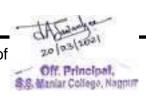

 $(3 \times 5 \text{ Marks}) = 15$ 

Marks

B. ONE SAQ with internal choice from Poetry Section of Unit IV 05
 Marks

Total = 80

**Marks** 

N.B. LAQ - Long Answer Questions to be answered in about 150 words

**SAQ** - Short Answer Questions to be answered in about 75 words approximately.

## INTERNAL ASSESSMENTOF ENGLISH AND BUSINESS COMMUNICATION: 20 MARKS

The Internal Assessment would be done on the basis of the assignments submitted by the student and his/her performance, attendance and conduct during the Semester. The concerned teacher shall provide, in advance, a list of topics/assessment items/Question Bank (to the students) based on the Units prescribed for the Theory Examination. Students shall finalize 2 topics/items from 2 different units with the approval of the concerned teacher and submit the same within the prescribed deadline.

Students may be given freedom to submit a creative writing assignment on human values/world peace/environmental issues inspired by or related to the lessons/poems prescribed in the syllabus.

2 Assignments – 6+6 = 12 Marks

Performance & Conduct - 4 Marks
Attendance - 4 Marks
TOTAL - 20 MARKS

## QUESTION PAPER PATTERN OF ENGLISH AND BUSINESS

## COMMUNICATION

Subject: English and Business Communication - II SEMESTER - II

Time: 3 Hours] [Total Marks: 80

Q 1. A. Comprehension of Unseen Passage from Unit I 10
Marks

(Five VSAQs of 2 Marks each based on the Unseen Passage)

B. Questions from Section B of Unit – I 10

Marks

RTMNU

- (Five items out of Eight on meanings of the Words often Confused (1 x 5 Marks))
- (Five items out of Eight on Punctuation –(1 x 5 Marks))
- Q 2. A. ONE out of TWO Letters (Inviting Quotations/Placing Orders) from Unit II

Marks

Page **19** of

20 (0.3 (202)
Off. Principal,
S.S. Maniar College, Nappur

10

**BCCA Syllabus** 

- B. ONE out of TWO Letters (Credit Letters Granting/Refusing Credit, Letter to Bank for overdraft facility) from Unit II
   Marks
- Q 3. A. ONE LAQ out of TWO from Unit III  $(10 \times 1) = 10$  Marks
  - B. TWO SAQs out of THREE from Unit III  $(5 \times 2) = 10$  Marks
- Q 4. A. THREE SAQs with internal choice from Prose Section of Unit IV
  (3 x 5 Marks) =15

Marks

B. ONE SAQ with internal choice from Poetry Section of Unit IV 05

Marks

Total = 80

**Marks** 

N.B. LAQ - Long Answer Questions to be answered in about 150 words
SAQ - Short Answer Questions to be answered in about 75 words approximately.

## INTERNAL ASSESSMENTOF ENGLISH AND BUSINESS COMMUNICATION: 20 MARKS

The Internal Assessment would be done on the basis of the assignments submitted by the student and his/her performance, attendance and conduct during the Semester. The concerned teacher shall provide, in advance, a list of topics/assessment items/Question Bank (to the students) based on the Units prescribed for the Theory Examination. Students shall finalize 2 topics/items from 2 different units with the approval of the concerned teacher and submit the same within the prescribed deadline.

Students may be given freedom to submit a creative writing assignment on human values/world peace/environmental issues inspired by or related to the lessons/poems prescribed in the syllabus.

2 Assignments – 6+6 = 12 Marks

Performance & Conduct - 4 Marks
Attendance - 4 Marks
TOTAL - 20 MARKS

APPENDIX - B

## (A) Project and Classification of Marks on Project

Towards the end of the second year of study, a student will be examined in the course "Project Work".

of 20 | 03 | 2021

Off. Principal,

\$8. Maniar College, Nappur

BCCA Syllabus RTMNU Page 20 of

- a. Project Work may be done individually or in groups (Maximum 3 students) in case of bigger projects. However if project is done in groups, each student must be given a responsibility for a distinct module and care should be taken to monitor the progress of individual student.
- b. The Project Work should be done using the tools covered in B.Com. (Computer Application) (BCCA).
- c. The Project Work should be of such a nature that it could prove useful or be relevant from the commercial / management angle.
- d. The project work will carry 100 marks.
- e. Project Work can be carried out in the Institute or outside with prior permission of the Institute.
- f. The external viva-voice examination for Project Work would be held as per the Examination Time Table of the Third year of study, by a panel of one external and one Internal Examiner.

## **Types of Project**

As majority of the students are expected to work out a project in some industry / research and development laboratories / educational institutions / software export companies, it is suggested that the project is to be chosen which should have some direct relevance in day-today activities of the candidates in his/her institution. The Applications Areas of project – Financial / Marketing / Database Management System / Relational Database Management System / E-Commerce / Internet / Manufacturing / web Designing / Scientific / ERP etc.

## **Project Proposal (Synopsis)**

The project proposal should be prepared in consultation with the guide. The project guide must be a person having minimum Qualification MCM / M.Sc. (Computer Science + Information Technology) / M.Sc. (Mathematics / Electronics / Statistics / Physics + Post B.Sc. Diploma in Computer Science & Application) / MCA. The project proposal should clearly state the objectives and environment of the proposed project to be undertaken. It should have full details in the following form:

## Format of Synopsis for Desktop Application

- 1. Title of the Project.
- Objectives of the Project.
- 3. Project Category (DBMS / RDBMS / OOPS etc.).
- 4. Tools / Platform and Languages to be used.

Off Principal,

BCCA Syllabus RTMNU Page 21 of

- 5. Complete Structure of the System:
  - Numbers of Modules and its Description.
  - ii. Modular Chart / System Chart.
  - iii. Data Structures or Tables.
  - iv. Process Logic of each Module.
  - v. Types of Report Generation.
- 6. References.

**Note:** Synopsis should not be more than 3-4 pages.

## Format of Synopsis for Web Application

- 1. Title of the Project.
- 2. Objectives of the Project.
- 3. Project Category (DBMS / RDBMS / OOPS etc.).
- 4. Tools / Platform and Languages to be used.
- 5. Complete Structure of the System:
  - i. Number of pages and links their short description.
  - ii. Use / Information of Pages.
  - iii. Feedback Form (if any).
- References.

**Note:** Synopsis should not be more than 3-4 pages.

## **Project Report Formulation**

Front Page.

College Certificate Page.

Declaration Page.

Acknowledgment Page.

Project Profile.

Index or Content Page.

i. \*Contents ———

## **Appendices**

- i. List Figures, Tables& Charts.
- ii. Approved copy of Synopsis.

## Glossary

## \* Contents.

- i. Introduction.
- ii. Objectives.
- iii. Preliminary System Analysis.
  - Preliminary Investigation.

of 20 (03/202)

Off. Principal,

\$8. Maniar College, Nagpur

BCCA Syllabus RTMNU Page 22 of

- Present System in Use.
- Flaws in Present System.
- Need of New System.
- Feasibility Study.
- Project Category.
- iv. Software Engineering Paradigm Applied
  - Modules
  - System / Modular Chart.
- v. Software & Hardware Requirement Specification.
- vi. Detailed System Analysis.
  - Data Flow Diagram.
  - Numbers of Modules and Process Logic.
  - Data Structures and Tables.
  - Entity-Relationship Diagram.
- vii. System Design.
  - Form Design.
  - Source Code.
  - Input screen & Output Screen.
- viii. Testing &Validation Checks.
- ix. System Security Measures.
- x. Implementation, Evaluation and Maintenance.
- xi. Future Scope of the project.
- xii. Suggestion & Conclusion
- xiii. Bibliography& References.

#### Note:-

- i. A Student is expected to complete the Assignments based on Syllabus of Practical subjects and submit the same in the form of a files (assignment Record) at the end of Academic Session for the evaluation purpose.
- ii. A student should submit internal assessment of each theory paper prescribed by the subject teacher.
- iii. A Student is expected to deliver a seminar on any course curricular subject / latest trends in IT relevant subject per semester for internal assessment.

## Classification Of Marks on Project :-

| Report & Documentation | 40 |
|------------------------|----|
| Viva voice (External)  | 40 |
| Viva voice (Internal)  | 20 |
|                        |    |

Total Marks 100

The marks of Project shall be notified as a whole out of 100 in Foil/C-Foil.

20 |03 | 102 | 20 |03 | 102 | Off. Principal, \$8. Maniar College, Nappur

BCCA Syllabus RTMNU Page 23 of

## (B)Practical and Classification of Marks on Practical

- 1. Practical exam shall be of 4 hours duration.
- 2. The Practical Record of every student shall carry a certificate as shown below, duly signed by the teacher-in-charge and the Head of the Department.
- If the student fails to submit his / her certified Practical Record duly signed by the Teacher-In-Charge and the Head of the Department, he / she shall not be allowed to appear for the Practical Examination and no Marks shall be allotted to the student.
- 4. After Viva-Voice and evaluation of practical records of a student by the Internal & External Examiner, both examiners should sign on the certificate of practical records.
- 5. The certificate template shall be as follows:

# Name of the college / Institution Name of the Department:

## **CERTIFICATE**

| This is to certify that Mr./Mrs./Ms    |                                   |  |  |
|----------------------------------------|-----------------------------------|--|--|
| of class BCCA Part Semester            | has satisfactorily completed the  |  |  |
| practical experiments prescribed by R  | astrashant Tukdoji Maharaj Nagpur |  |  |
| University for the subject             | during the academic year          |  |  |
|                                        |                                   |  |  |
|                                        |                                   |  |  |
|                                        |                                   |  |  |
| Signature                              | Signature                         |  |  |
| Practical In-charge                    | Head of the Department            |  |  |
|                                        |                                   |  |  |
| Signature                              | Signature                         |  |  |
| Internal Examiner                      | External Examiner                 |  |  |
| Date:                                  |                                   |  |  |
| # Classification of Practical Marks :- |                                   |  |  |
| Practical – I                          | Marks Marks                       |  |  |
| Writing a Program or Problem           | (Component – I) (Component – II)  |  |  |

Page 24 of Off. Principal,

BCCA Syllabus RTMNU

- (Algorithm & Flowchart)
- 2. Execute on a computer
- 3. Taking Hard Copy

| Ρr | 2  | ١t٠         | റമ | I – | ш |
|----|----|-------------|----|-----|---|
|    | aı | <i>,</i> LI | u  | . – |   |

|    | Total Marks                              | 50 | + | 50 = | 100 |
|----|------------------------------------------|----|---|------|-----|
|    | Practical Record                         | 10 |   | 10   |     |
|    | (Algorithm & Program) External Viva Voce | 10 |   | 10   |     |
| 1. | Writing a Program or Problem             | 10 |   | 10   |     |

## Note:

- Since the practical contains two components (i.e. two subjects), so each components has to be evaluated as above.
- Whereas, the marks of Practical shall be notified as a whole out of 100 in Foil / C-Foil.

## **APPENDIX - C**

**ABSORPTION SCHEME** 

Off. Principal,

## **B.COM.(COMPUTER APPLICATION) (BCCA)**

## (From Annual Pattern Introduced in 2014 to CBS Pattern from Session 2016-17)

It is notified for general information of all concerned that the failure students of *B.Com.* (Computer Application) (BCCA) Annual pattern Old Course (introduced in 2014) shall be absorbed in the new course CBS Pattern introduced from the session 2016-2017 examination with the following scheme.

Those who have completed & passed B.Com. (Computer Application)
 (BCCA) Part-I as per Old course (Annual pattern) are eligible for admission
 in the B.Com. (Computer Application)(BCCA) SEM - III CBS Pattern
 introduced from the session 2016-2017 (New course).

| 2. | Failure students of B.Com. (Computer Application) (BCCA) Part - I old         |
|----|-------------------------------------------------------------------------------|
|    | course and having ATKT as per rules mention in direction No of                |
|    | are eligible to take admission in <b>B.Com. (Computer</b>                     |
|    | Application)(BCCA) SEM - III CBS Pattern introduced from the session          |
|    | 2016-2017 (New course).                                                       |
|    | They should clear their B.Com. (Computer Application) (BCCA) Part - I old     |
|    | Course backlog papers in next three attempts (Last Chance Winter 2017). If    |
|    | they fail to pass in Winter-2017 attempt they will have to appear in parallel |

## Note:

Appendix- D.

i. The students, who will appear in parallel papers of new course CBS scheme paper with maximum theory marks 80, will get proportional internal marks out of 20 updated in old course mark sheet of B.Com. (Computer Application) (BCCA) Part - I.

papers of new course CBS scheme as per absorption scheme indicated in

Those who have completed & passed B.Com. (Computer Application)(BCCA)
 Part-I & B.Com. (Computer Application) (BCCA) Part - II as per Old course are eligible for admission in the B.Com. (Computer Application) (BCCA) CBS scheme (Part – III) Sem - V (New course).

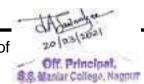

BCCA Syllabus RTMNU Page **26** of

4. Failure students of B.Com. (Computer Application) (BCCA) Part - II old course and having ATKT as per rules are eligible to take admission in B.Com. (Computer Application) (BCCA) Part-III Sem – V CBS scheme New course. They should clear their B.Com. (Computer Application) (BCCA) Part - II old course backlog papers in next three attempts (Last Chance Winter 2018). If they fail to pass in Winter-2018 attempt they will have to appear in parallel papers of new course CBS scheme as per absorption scheme indicated in Appendix- D.

#### Note:

- i. The students who will appear in parallel papers of **new course CBS scheme** paper with maximum theory marks 80, will get proportional internal marks out of 20, updated in **old course mark sheet** of **B.Com.** (Computer Application) (BCCA) Part–II.
- 5. Failure students of B.Com. (Computer Application) (BCCA) Part-III old course are having chances upto winter 2019 examination (Last Chance). So they should appear B.Com. (Computer Application) (BCCA) Part-III old course examination & is required to clear their backlog. After that those who will have backlog in the B.Com. (Computer Application) (BCCA) Part-III old course will have to appear in parallel papers of new course CBS scheme as per the absorption scheme indicated in Appendix- D.

#### Note:

i. The students who will appear in parallel papers of new course CBS scheme paper with maximum theory marks 80, will get proportional internal marks out of 20, updated in old course mark sheet of B.Com. (Computer Application) (BCCA) Part-III.

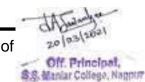

BCCA Syllabus RTMNU Page **27** of

## APPENDIX - D

## (A) BCCA Part - I

Old Course (Annual Pattern)→New Course CBS Pattern (Choice Based System)

| Sr.<br>No | Old Course<br>(Annual Pattern)    | Max<br>Marks | Sr. No    | New Course CBS Pattern (Choice Based System)                 | Max<br>Marks |
|-----------|-----------------------------------|--------------|-----------|--------------------------------------------------------------|--------------|
| Theory    |                                   | Theory       | Theory    |                                                              |              |
| 1         | English & Business Communication  | 80           | T1        | English and Business Communication - II                      | 80           |
| 2         | Principles of Business Management | 80           | 2T2       | Principles of Business Management                            | 80           |
| 3         | Financial Accounting              | 80           | 1T2       | Financial Accounting                                         | 80           |
| 4         | Information Systems               | 80           | 1T3       | Fundamentals of Computer                                     | 80           |
| 5         | Information Technology            | 80           | 2T4       | E-Commerce and Web Designing                                 | 80           |
| 6         | Introduction to Operating Systems | 80           | 1T4       | Programming in 'C'                                           | 80           |
| Pract     | tical                             |              | Practical |                                                              |              |
| 7         | Practical-I : Microsoft<br>Office | 100          | 1P1       | Practical - I :Fundamentals of Computer & Programming in 'C' | 100          |
| 8         | Practical-II : Operating System   | 100          | 2P1       | Practical - I : E-Commerce and Web Designing                 | 100          |

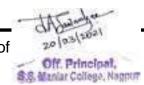

BCCA Syllabus RTMNU Page **28** of

## (B) BCCA Part - II

Old Course (Annual Pattern)→New Course Pattern (Choice Based System)

| Sr.<br>No | Old Course<br>(Annual Pattern)       | M.<br>Marks | Sr. No    | New Course CBS Pattern (Choice Based System)                          | Max<br>Marks |
|-----------|--------------------------------------|-------------|-----------|-----------------------------------------------------------------------|--------------|
| Theory    |                                      | Theory      |           | •                                                                     |              |
| 1         | Statistics & Quantitative Techniques | 80          | 4T1       | Mathematics                                                           | 80           |
| 2         | Business Economics                   | 80          | 3T2       | Business Economics                                                    | 80           |
| 3         | Cost & Management Accounting         | 80          | 4T2       | Business Law                                                          | 80           |
| 4         | Programming Skills (C Prog.)         | 80          | 3T3       | Visual Basic Programming                                              | 80           |
| 5         | E-Commerce & Web Designing           | 80          | 4T4       | PHP & MySQL                                                           | 80           |
| 6         | MIS & System Analysis                | 80          | 3T4       | Database Management<br>System                                         | 80           |
| Pract     | tical                                |             | Practical |                                                                       |              |
| 7         | Practical-I: Programming Skills      | 100         | 3P1       | Practical - I : Visual Basic Programming & Database Management System | 100          |
| 8         | Practical-II: HTML                   | 100         | 4P1       | Practical - I : PHP & MySQL                                           | 100          |

BCCA Syllabus RTMNU Page **29** of

## (C) BCCA Part - III

Old Course (Annual Pattern)→New Course Pattern (Choice Based System)

| Sr.<br>No | Old Course<br>(Annual Pattern)             | M.<br>Marks | Sr. No    | New Course CBS Pattern<br>(Choice Based System)                             | Max<br>Marks |
|-----------|--------------------------------------------|-------------|-----------|-----------------------------------------------------------------------------|--------------|
| Theory    |                                            | Theory      |           |                                                                             |              |
| 1         | Business Law                               | 80          | 5T4       | DSE – I:  (i) Cost & Management Accounting  (ii) Corporate Accounting       | 80           |
| 2         | Computerized Accounting (TALLY)            | 80          | 5T1       | Computerized Accounting using Tally                                         | 80           |
| 3         | Software Product and Project<br>Management | 80          | 5T3       | SEC – I:  (i) Management Information Systems  (ii) System analysis & Design | 80           |
| 4         | Front End Development                      | 80          | 6T1       | C#.Net                                                                      | 80           |
| 5         | DBMS and Oracle                            | 80          | 5T2       | VB.Net                                                                      | 80           |
| Pract     | tical                                      |             | Practical |                                                                             |              |
| 6         | Practical-I : Tally                        | 100         | 5P1       | Practical - I :Computerized Accounting using Tally                          | 100          |
| 7         | Practical-II: VB & Oracle                  | 100         | 5P1       | Practical - I : VB.Net                                                      | 100          |
| Project   |                                            | Project     |           |                                                                             |              |
| 8         | PROJECT                                    | 100         | 6P2       | Project                                                                     | 100          |

BCCA Syllabus RTMNU Page **30** of

## ABSORPTION SCHEME B.COM.(COMPUTER APPLICATION) (BCCA)

(From Annual Pattern very old (before 2014) to Annual Pattern introduced from 2014-15)

It is notified for general information of all concerned that the failure students of <u>B.Com.</u> (<u>Computer Application</u>) (<u>BCCA</u>) <u>Old Course shall be absorbed in the new course introduced from the session 2014-2015 examination with the following scheme.</u>

- Those who have completed & passed B.Com. (Computer Application) (BCCA) Part-I as per Old course are eligible for admission in the B.Com. (Computer Application)(BCCA) Part - II New course.
- 2. Failure students of B.Com. (Computer Application) (BCCA) Part I old course and having ATKT as per rules are eligible to take admission in B.Com. (Computer Application) (BCCA) Part-II New course. They should clear their B.Com. (Computer Application) (BCCA) Part I old Course backlog papers in next three attempts (Last Chance Winter 2016). If they fail to pass in Winter-2016 attempt they will have to appear in parallel papers of new course scheme as per absorption scheme indicated in Appendix- E.

#### Note:

- i. The students, who will appear in parallel papers of new course scheme paper with maximum theory marks 80, will get proportional marks out of 100, updated in old course mark sheet of B.Com. (Computer Application) (BCCA) Part - I.
- ii. The students, who will appear in parallel papers of **new course scheme** paper with maximum theory marks 80, will get proportional marks out of 70, updated in **old course mark sheet** of **B.Com.** (Computer Application) (BCCA) Part I.
- 3. Those who have completed & passed B.Com. (Computer Application)(BCCA) Part I & B.Com. (Computer Application) (BCCA) Part II as per Old course are eligible for admission in the B.Com. (Computer Application) (BCCA) Part III New course.
- 4. Failure students of B.Com. (Computer Application) (BCCA) Part II old course and having ATKT as per rules are eligible to take admission in B.Com. (Computer Application) (BCCA) Part-III New course. They should clear their B.Com. (Computer Application) (BCCA) Part II old course backlog papers in next three attempts (Last Chance Winter 2017). If they fail to pass in Winter-2017 attempt they will have to appear in parallel papers of new course scheme as per absorption scheme indicated in Appendix- E.

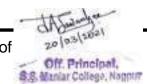

BCCA Syllabus RTMNU Page **31** of

#### Note:

- i. The students who will appear in parallel papers of **new course scheme** paper with maximum theory marks 80, will get proportional marks out of 100, updated in **old course mark sheet** of **B.Com.** (Computer Application) (BCCA) Part–II.
- ii. The students, who will appear in parallel papers of **new course scheme** paper with maximum theory marks 80, will get proportional marks out of 70, updated in **old course mark sheet** of **B.Com.** (Computer Application) (BCCA) Part II.
- 5. Failure students of B.Com. (Computer Application) (BCCA) Part-III old course are having chances upto winter 2018 examination (Last Chance). So they should appear B.Com. (Computer Application) (BCCA) Part-III old course examination & is required to clear their backlog. After that those who will have backlog in the B.Com. (Computer Application) (BCCA) Part-III old course will have to appear in parallel papers of new course scheme as per the absorption scheme indicated in Appendix- E.

#### Note:

- i. The students who will appear in parallel papers of **new course scheme** paper with maximum theory marks 80, will get proportional marks out of 100, updated in old course mark sheet of **B.Com.** (Computer Application) (BCCA) Part-III.
- ii. The students, who will appear in parallel papers of **new course scheme** paper with maximum theory marks 80, will get proportional marks out of 70, updated in **old course mark sheet** of **B.Com.** (Computer Application) (BCCA) Part III.

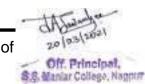

BCCA Syllabus RTMNU Page **32** of

## **APPENDIX - E**

## (i) B.Com. (Computer Application) (BCCA) Part-I

| Sr.<br>No. | Old course<br>Theory                    | Max.<br>Marks | Sr.<br>No. | New Course<br>Theory              | Max.<br>Marks |
|------------|-----------------------------------------|---------------|------------|-----------------------------------|---------------|
| 1          | English & Business Communication.       | 100           | 1          | English & Business Communication  | 80            |
| 2          | Principles of Business<br>Management.   | 100           | 2          | Principles of Business Management | 80            |
| 3          | Basic Economics & Business Environment. | 100           | 3          | Introduction to Operating Systems | 80            |
| 4          | Financial Accounting.                   | 100           | 4          | Financial Accounting              | 80            |
| 5          | Information Systems.                    | 70            | 5          | Information Systems               | 80            |
| 6          | Information Technology                  | 70            | 6          | Information Technology            | 80            |
| 7          | Practical I : IS                        | 30            | 7          | Practical-I: Microsoft Office     | 100           |
| 8          | Practical II : IT                       | 30            | 8          | Practical-II: Operating System    | 100           |

#### Note:

i. Students who appear in practical of New Course Scheme, then he/she must have to be appeared with maximum practical marks out of 100 as per the new course scheme, which shall be converted in proportion to 30 marks and updated in old course marksheet.

(ii) B.Com. (Computer Application) (BCCA) Part-II

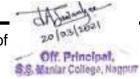

| Sr.<br>No. | Old course<br>Theory           | Max.<br>Marks | Sr.<br>No. | New Course<br>Theory            | Max.<br>Marks |  |
|------------|--------------------------------|---------------|------------|---------------------------------|---------------|--|
| 1          | Cost & Management Accounting   | 100           | 1          | Cost & Management Accounting    | 80            |  |
| 2          | Statistics & Quantitative      | 100           | 2          | Statistics & Quantitative       | 80            |  |
| _          | Techniques.                    |               |            | Techniques.                     |               |  |
| 3          | MIS & System Analysis          | 100           | 3          | MIS & System Analysis           | 80            |  |
| 4          | E-Commerce & Web               | 70            | 4          | E-Commerce & Web Designing      | 80            |  |
| -          | Designing                      | 70            | 7          | L-commerce & web besigning      | 00            |  |
| 5          | Programming Skills (C Prog.)   | 70            | 5          | Programming Skills (C Prog.)    | 80            |  |
| 6          | Computerized Accounting        | 70            | 6          | Basic Economics & Business      | 80            |  |
| 6          | (TALLY)                        | 70            | О          | Environment.                    | 60            |  |
| 7          | Practical- I : PS (C Prog.)    | 30            | 7          | Practical-I: Programming Skills | 100           |  |
| 8          | Practical-II: E-Comm& WD       | 30            | 8          | Practical-II: HTML              | 100           |  |
| 9.         | Practical-III: Comp.A/c(Tally) | 30            | 0          | Fractical-II . ITTIVIL          | 100           |  |

#### Note:

- i. The Students who already appeared and passed in Practical of old course B.Com. (Computer Application) (BCCA) Part – II with maximum Practical marks out of 30, should be convert into its proportional Practical marks out of 100 and should update in old course mark sheet of B.Com. (Computer Application) (BCCA) Part - II.
- ii. And if students who appear in practical of New Course Scheme, then he/she must have to be appeared with maximum practical marks out of 100 as per the new course scheme.

(iii) B.Com. (Computer Application) (BCCA) Part-III

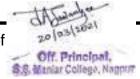

BCCA Syllabus RTMNU Page **34** of

| Sr.<br>No. | Old course<br>Theory         | Max.<br>Marks | Sr.No. | New Course<br>Theory            | Max.<br>Marks |  |
|------------|------------------------------|---------------|--------|---------------------------------|---------------|--|
| 1          | Business Laws.               | 100           | 1      | Business Law                    | 80            |  |
| 2          | Auditing and Income Tax      | 100           | 2      | Computerized Accounting (TALLY) | 80            |  |
| 3          | Software Product and         | 100           | 3      | Software Product and Project    | 80            |  |
| 3          | Project Management.          | 100           | 3      | Management.                     |               |  |
| 4          | Front End Development        | 70            | 4      | Front End Development           | 80            |  |
| 5          | DBMS and Oracle              | 70            | 5      | DBMS and Oracle                 | 80            |  |
| 6          | Practical- I : FED           | 30            | 6      | Practical-I: Tally              | 100           |  |
| 7          | Practical -II: DBMS & Oracle | 30            | 7      | Practical-II: VB & Oracle       | 100           |  |
| 8          | Project                      | 100           | 8      | Project                         | 100           |  |

#### Note:

- i. The Students who already appeared and passed in Practical of old course B.Com. (Computer Application) (BCCA) Part III with maximum Practical marks out of 30, should be convert into its proportional Practical marks out of 100 and should update in old course mark sheet of B.Com. (Computer Application) (BCCA) Part III.
  - ii. And if students who appear in practical of New Course Scheme, then he/she must have to be appeared with maximum practical marks out of 100 as per the new course scheme.

APPENDIX -E

BCCA Part - I

Off. Principal,

## Semester - I

## Paper - I: English and Business Communication – I (1T1)

#### UNIT I

- A. Comprehension of an Unseen Passage
- B. Enriching Vocabulary: Synonyms and Antonyms, Single Word for a Group of Words, Change of Word from Noun to Adjective & vice-versa.

#### **UNIT II**

**Business Correspondence**: Application for Employment, Job Offer Letters, Sales letters, Claim and Adjustment Letters

#### UNIT III

Communication Process: Sender, Channel, Message, Receiver and Response

Types of Communication:

- a. According to mode:b. According to Medium:a. Electronicb. Print
- c. According to number
- of participants:

  a. Dyadic

  b. Group

  d. According to Direction:

  a. One-way

  b. Two-way
- e. According to Purpose: a. General b. Business (Specific)

#### **UNIT IV**

Textbook entitled 'Prism: Spoken and Written Communication, Prose & Poetry' published by Orient Black Swan

#### **Prose**

- i) With the Photographer Stephen Leacock
- ii) Socrates and the Schoolmaster F. L. Brayne
- iii) Speech on Indian Independence Jawaharlal Nehru

#### **Poetry**

- i) On Television Roald Dahl
- ii) The Felling of the Banayan Tree DilipChitre
- iii) Stay Calm Grenville Kleiser

## Reference Books:

#### (For UNIT I)

- i) English Grammar N.D.V. Prasada Rao (S.Chand)
- ii) Developing Communication Skills Krishna Mohan &MeeraBanerji (Macmillan

#### (For UNIT II)

- i) Business Communication: Urmila Rai, S.M. Rai- (Himalaya Publishing House)
- ii) Business Correspondence and Report Writing R. C. Sharma& Krishna Mohan (Tata McGraw-Hill)
- iii) Developing Communication Skills Krishna Mohan & Meera Banerji (Macmillan)

#### (For UNIT III)

i) Business Communication and Management- Dr. K.R.Dixit (Vishwa Publishers, Nagpur)

#### (For UNIT IV)

#### **Prescribed Text Book:**

 Prism: Spoken and Written Communication, Prose & Poetry published by Orient BlackSwan

BCCA Syllabus RTMNU Page 36 of

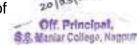

## Paper - II: Financial Accounting (1T2)

#### UNIT - I

Introduction to Financial Accounting: Accounting as an information system, Financial, cost and management accounting and their interrelationships, Finance Function and Accounting, Accounting as an academic Discipline, Accounting as an Career and Profession, Place of Accounting Officers in the Organization, Auditing and Internal Control, Ethical Issues in Accounting, Forms of Organizations and Their Effect on Accounting, Accounting and Corporate Governance. Accounting Concepts, Standards and IFRS: Introduction ,Accounting Concepts and Convention, Accounting Policies, Generally Accepted Accounting Principles(GAAP), International Financial Reporting Standards(IFRS), Indian Accounting Standards(Ind AS),India's Road IFRS. Indian Government Convergence with Accounting Standards(IGAS). Presentation of Financial Statements: Balance Sheet: Conceptual Basis of a Balance Sheet, Capital and Revenue Expenditure and receipts, Classification of Item on a Balance sheet, Format of Balance Sheet, Balance Sheet Equation, Preparing Balance Sheet.

#### UNIT - II

Preparation of final Accounts: The Income Statements: Introduction, Format of Profit and Loss Account, Profit and Loss account of a Manufacturing Concern, Appropriation of Profit, Advantages of Profit and Loss Account. **Mechanics of Accounting:** Introduction, Classification of Accounts, Double Entry System, Overview of Accounting cycle, preparing journals, Subsidiary Books, Ledger, Preparation of Trial Balance, Accounting Errors and Their Rectification, Bank Reconciliation statement (BRS), Computerized Accounting. **Fixed Assets and Depreciation Accounting:** Introduction, Cost of Fixed Assets, Depreciation, Method of computing depreciation, Accounting Treatments for transactions, Impairment of Assets.

#### UNIT - III

Inventory Valuation: Introduction, Record Keeping for Inventory, Perpetual inventory System, Inventory Valuation/Measurement, Methods of Valuation of Inventories, Analysis of Inventories. Corporate Accounts: Introduction to Companies, Types of Companies, Shares and Share Capital, Issue of Shares. Share Issue: Payments in Installment, Buyback of Shares, Debentures and Bonds, Income Statement/Profit and Loss Account, Balance Sheet, Company Annual Report. Cash Flow Statement: Introduction to Cash Flow Statement, Cash and Cash Equivalents, Cash Flow Activities, Operating Activities, Some Special Items, Free cash Flow, Fund Flow Statement, Analysis of cash Flow Statement, Preparation of cash Flow Statement.

#### UNIT - IV

**Financial Statement Analysis:** Introduction Techniques for financial Statement Analysis Horizontal Analysis: Comparative and Trend Statements, Vertical Analysis: Common Size, Liquidity Ratios: Current and Quick Ratio, Solvency Ratios: D/E, Interest Coverage, Profitability ratios:(GP,NP,EBIT,EBDITA,EPS), Return Ratios: ROI,ROE, Turnover Ratios, Analysis of Stock and Debtors, Working Capital Management, Stock Prices and Financial Data:P/E. **Investments:** Introduction, Financial Instruments, Assets and Liabilities, Joint Ventures, Subsidiaries and Associates, Consolidated Financial Statement, Business Combinations, Accounting for Investments,

Contemporary Issues in Accounting: Introduction, Foreign Currency Accounting, Creative Accounting, Forensic Accounting, Environmental Accounting, Lean Accounting, Human Resource Accounting, Objectives of Human resource Accounting, HRA in India, Inflation Accounting, Responsibility Accounting, Transfer Pricing, Segment reporting. Extensible business Reporting Language(XBRL).

BCCA Syllabus RTMNU Page **37** of

#### Text Book:

1. VaradrajBapat, Mehul Raithatha, Financial Accounting, McGraw-Hill.

#### Reference Books:

- 1. M. N. Arora, K. V. Achalapati, S. Brinda, Financial Accounting, Taxmann
- 2. M. Hanif, A. Mukherjee, Financial Accounting, McGraw-Hill.
- 3. N. Ramachandran, Ram Kumar Kakani, Financial Accounting for management, McGraw-Hill.
- 4. Dhanesh K Khatri, Accounting for Management, McGraw-Hill.

## Paper - III: Fundamentals of Computer (1T3)

#### UNIT – I

**Understanding the Computer:** Introduction, Evolution of computers, Generation of computers, Classification of computers, Computing concepts, The computer system, Application of computers. **Computer Organization and Architecture:** Introduction, Central processing unit, Internal communications, Machine cycle, The bus, Instruction set. **Memory and Storage Systems:** Introduction, Memory representation, Random Access Memory, Read Only Memory, Storage systems, Magnetic storage systems, Optical storage systems, Magneto optical system, Solid-state storage devices, storage evaluation criteria.

#### UNIT – II

**Input Devices:** Introduction, Keyboard, Pointing devices, Scanning devices, Optical recognition devices, Digital camera, Voice recognition system, Data acquisition sensors, Media input devices. **Output Devices:** Introduction, Display monitors, Printers, Impact printers, Non-impact printers, Plotters, Voice output systems, Projectors, Terminals. **Computer Codes:** Introduction, Decimal system, Binary system, Hexadecimal system, Octal system, 4-bit Binary Coded Decimal(BCD) Systems, 8-bit BCD Systems, 16-bit Unicode, Conversion of numbers

#### UNIT - III

Computer Software: Introduction, Types of computer software, System management programs, System development programs, standard application programs, Unique application programs, Problem solving, Structuring the logic, Using the computer. Programming Languages: Introduction, History of programming languages, Generations of programming languages, Characteristics of good programming languages, Categorization of High-level languages, Popular High-level languages, Factors affecting the choice of languages, Developing a program, Running a program. Data Communication and Networks: Introduction, Data communication using modem, Computer network, Network topologies, Network protocol and software, Application of network.

#### UNIT - IV

Operating Systems: Introduction, History of operating systems, Functions of operating systems, Process management, Memory management, File management, Demanagement, Security management, Types of operating systems, Providing

BCCA Syllabus RTMNU Page 38 of

interface, Popular operating systems. **Microsoft Software:** Introduction, MS-DOS, MS Word systems, MS Excel systems ,MS PowerPoint systems, MS Access systems, MS Publisher.

#### Text Book:

1. E Balagurusamy, Fundamentals of Computers, Mc Graw Hill Education.

#### **Reference Books:**

- 1. Dr. Rajiv Midha, S. Brinda, Fundamental of Information Technology, Taxmann.
- 2. Madhulika Jain, Shashank Jain, Satish Jain, Information Technology Concepts, BPB Publication.
- 3. Dr. Rajiv Midha, Information Technology, Taxmann
- 4. B.Ram, Computer Fundamentals (Architecture & organization), New Age International Publisher.
- 5. Turban, Rainer, Potter, Introduction to Information Technology, Wiley India Edition.
- 6. Sanjay Saxsena, Introduction to Information Technology, Vikash Publishing House Pvt. Ltd.
- 7. Dr. Sushila Madan, Information Technology, Taxmann.

## **Practical List of Fundamentals of Computer**

1. Insert a line chart with the following data. Specify Chart title as "Yearly Income (In Lakhs)".

| COUNTRIES | GOLD | DIAMOND | IRON ORE |
|-----------|------|---------|----------|
| INDIA     | 50   | 35      | 60       |
| USA       | 40   | 40      | 35       |
| CHINA     | 45   | 55      | 60       |
| JAPAN     | 60   | 65      | 70       |

- 2. Create a Table of Contents for Generations of Computers.
- 3. Create the following result card in Ms-Word

Mount Carmel School Sector 46, Chandigarh.

Class 9<sup>th</sup>
Roll No. 123
Student Name
Maninder Raj
Father's Name
Sh.S.S. Chauhan

## Result Card Term-II Examination

| Subject          | Max. Marks | Marks Obtained |
|------------------|------------|----------------|
| English          | 100        | 92             |
| Maths            | 100        | 93             |
| Science          | 100        | 98             |
| Social Studies   | 100        | 88             |
| Hindi            | 100        | 78             |
| Computer Science | 100        | 90             |
| Total            | 600        | 539            |

Position in the Class: II<sup>nd</sup>

Remarks: Good Parents Signature

Principal Signature

of 20 | 03 | 2021 S.S. Maniar College, Nappur

BCCA Syllabus RTMNU P.

- 4. Write all the options of standard and formatting toolbar. Use different types of bullets and numbering. Divide the page in two columns.
- 5. Using Mail merge, write a letter to all the selected candidate for their final interview on 20th Sep 2008 at Dotcom Services Ltd, Nawab Layout, Nagpur 10 at 11:00 am along with necessary documents, resume and 2 Passport size photographs.
- 6. Create the following table by Insert Table option of MS Word

| Country | Population Chart |                       |  |  |  |
|---------|------------------|-----------------------|--|--|--|
| Country | Year             | Population (In Lakhs) |  |  |  |
| INDIA   | 1998             | 80                    |  |  |  |
|         | 1999             | 90                    |  |  |  |
|         | 2000             | 100                   |  |  |  |
|         | 1998             | 60                    |  |  |  |
| USA     | 1999             | 70                    |  |  |  |
|         | 2000             | 80                    |  |  |  |
|         | 1998             | 70                    |  |  |  |
| UK      | 1999             | 75                    |  |  |  |
|         | 2000             | 80                    |  |  |  |
| Total   |                  |                       |  |  |  |

Apply Auto format (Table web2) to the above table. Calculate Total Population by using formula "SUM".

- 7. Create your resume using Resume Wizard.(Using Templates).
- 8. Write a Cotemporary letter regarding launch of new product in a company. (Using Templates).
- 9. Make a list of the following functions with example and syntax.
  - i. Sum
  - ii. Average
  - iii. Max
  - iv. Min
  - v. Count
  - vi. Round
  - vii. Sqrt
  - viii. ABS
  - ix. Upper
  - x. Lower
  - xi. Today
  - xii. Now
  - xiii. Roman
  - xiv. Mean
  - xv. Median
  - xvi. Mode

BCCA Syllabus RTMNU Page 40 of

10. Calculate Profit and prepare a Column chart in MS Excel using the data.

|        | Net Sales<br>(Rs. | Total Cost<br>(Rs. | Profit<br>(Rs. |
|--------|-------------------|--------------------|----------------|
| Month  | Lakhs)            | Lakhs)             | Lakhs)         |
| Jan-02 | 22                | 18                 |                |
| Feb-02 | 24                | 9                  |                |
| Mar-02 | 32                | 24                 |                |
| Apr-02 | 26                | 23                 |                |
| May-02 | 30                | 24                 |                |
| Jun-02 | 34                | 25                 |                |
| Jul-02 | 35                | 30                 |                |

a) Give chart Title - Profit Report

b) X axis Title - Months

c) Y axis Title - Amt(in Lakhs)

11. Prepare billing report for M/s. Total Synergy Consultancy Private Limited (TSCPL) in MS Excel.

|             |            |             |            | Figures in '000 |              |
|-------------|------------|-------------|------------|-----------------|--------------|
| Consultant  | Qtr 1      | Qtr 2       | Qtr3       | Qtr 4           | Yearly Total |
| R.Bhatnagar | Rs9,752.00 | Rs10,129.00 | Rs8,212.00 | Rs7,032.00      |              |
| M.Lath      | Rs5,755.00 | Rs6,477.00  | Rs5,447.00 | Rs4,584.00      |              |
| P.Sharma    | Rs6,769.00 | Rs6,758.00  | Rs6,378.00 | Rs1,644.00      |              |
| K.Pandey    | Rs3,708.00 | Rs5,795.00  | Rs6,188.00 | Rs1,636.00      |              |
| M.Swamy     | Rs5,009.00 | Rs2,009.00  | Rs7,643.00 | Rs7,323.00      |              |
|             |            |             |            |                 |              |
| Total→      |            |             |            |                 |              |

Prepare Pie Chart showing consultant's contribution to Total yearly Billing from the above example.

12. Prepare a statement of Marks (Calculate the Total Marks, Average and Grade using functions Sum, Average and IF).

**Criteria for Grade:** Average >=75 ---- Distinction

Average >=60 ----First Average >=50 ----Second Average >=45 ----Third

13. Prepare the following table in a worksheet using Ms-Excel

| Name    | Basic | DA   | HRA  | Gross Pay | PF | Net Pay |
|---------|-------|------|------|-----------|----|---------|
| Rojer   | 10000 | 2000 | 2780 |           |    |         |
| Mack    | 20000 | 1050 | 1500 |           |    |         |
| Simon   | 35000 | 2100 | 1900 |           |    |         |
| Fredric | 25000 | 2500 | 2100 |           |    |         |
| Harry   | 20000 | 1000 | 1500 |           |    |         |

Perform the following calculations:

- a) Gross Pay=Basic Pay +DA+HRA
- b) PF=12% of DA
- c) Net Pay=Gross Pay- PF

Perform the following formatting:

- a) Set column width=10
- b) Set row height=15
- c) Text Alignment:

i. Horizontal : Centerii. Vertical : Centre

BCCA Syllabus RTMNU Page

14. Prepare following table for "DOTCOM SOLUTIONS LIMITED"

| DOTCOM SOLUTIONS LIMITED |                    |     |       |       |  |  |
|--------------------------|--------------------|-----|-------|-------|--|--|
|                          | INVENTORY DATABASE |     |       |       |  |  |
| INV.CODE                 | DESC               | QTY | RATE  | PRICE |  |  |
| P1002                    | TV-COLOUR 21"      | 35  | 11000 |       |  |  |
| P1001                    | TV-COLOUR 29"      | 15  | 28000 |       |  |  |
| P1003                    | DVD                | 20  | 12000 |       |  |  |
| P1007                    | STERIO             | 53  | 6000  |       |  |  |
| P1008                    | WASHING MACHINE    | 21  | 18000 |       |  |  |
| P1005                    | REFRIGERATOR       | 40  | 8000  |       |  |  |
| P0004                    | DISH WASHER        | 5   | 20000 |       |  |  |
| P1009                    | MIXER              | 35  | 3000  |       |  |  |
| P1010                    | GRINDER            | 20  | 5000  |       |  |  |

- i) Calculate price and apply Auto format to the above table.
- ii) Sort the records in the table in ascending order of INV.CODE.
- 15. Using conditional formatting on the above table perform the following:
  - a) Highlight those INV.CODE values where INV.CODE is greater than P1005.
  - b) Highlight those quantity values where Qty is between 30 and 50.
  - c) Highlight (Single Underline) the rate values where rate is less than 10000 and (Bold) greater than or equal to 20000.
  - d) Highlight (Strikethrough) the price value where price is equal to 3, 20,000 and (Bold-Italic) not equal to 1, 00,000.
- 16. Following data of DOTCOM SOLUTIONS LTD. is given

 Sales
 Rs.40, 00,000

 Variable costs
 Rs.30, 00,000

 Fixed expenses
 Rs.70, 000

Calculate:

- I. Contribution
- II. Profit Volume Ratio
- III. Break Even Point
- IV. Margin of Safety

NOTE: Contribution=sales - variable cost

PVR= (contribution /sales) \*100 BEP = (fixed cost / PVR)\*100 MOS=Profit / PVR\*100

Profit=contribution-fixed expense

#### 17. Use IF Function

 From the data given below check whether the expenses are over budget or within budget using function IF.

| Actual Expenses | Predicted Expenses | Over/Within Budget |
|-----------------|--------------------|--------------------|
| 1500            | 900                |                    |
| 500             | 900                |                    |
| 500             | 925                |                    |
| 2000            | 1500               |                    |

BCCA Syllabus RTMNU

ii. Design a mark sheet and enter record of any 5 students for three subject and check whether their result is PASS or FAIL using (IF-AND).

Table structure should be as given:

| Qr. | Cr Ctudent |              | Marks    |          |                   |
|-----|------------|--------------|----------|----------|-------------------|
| No  | Name       | Subject<br>1 | Subject2 | Subject3 | Result(PASS/FAIL) |
|     |            |              |          |          |                   |

Condition: result will be "PASS" if marks of each subject are greater than 45.

18. Enter the following data in MS-Excel

| Property Value Commission |        |
|---------------------------|--------|
| 100,000                   | 7,000  |
| 200,000                   | 14,000 |
| 300,000                   | 21,000 |
| 400,000                   | 28,000 |

From the above data calculate the following using function SUMIF

- Sum of the commissions for property values over 160,000
- Sum of the commissions for property values below 300,000.
- Sum of the commissions for property values over 100,000
- 19. Create Timetable by inserting table in Power Point.
- 20. Using the following data create a chart in power Point.

|        | Sub 1 | Sub 2 | Sub 3 | Sub 4 |
|--------|-------|-------|-------|-------|
| John   | 56    | 56    | 60    | 67    |
| Rita   | 45    | 67    | 80    | 45    |
| Joseph | 56    | 67    | 89    | 78    |

- 21. Create a Power Point presentation using Auto Content Wizard.
- 22. Create a PowerPoint presentation showing various features of MS Office. Demonstrate the use of master slide.
- 23. Create a Power Point presentation listing various design templates available. Use various types of bullets and numbering. Each slide should have Animation effect.
- 24. Create a Power Point Presentation for explaining various network topologies.
- 25. Create an advertisement in Power Point with maximum 6 slides. Each slide should have custom animation.
- 26. Create a table **EmpMaster** in MS-ACCESS with following details:

| Field Name     | Data Type | Description                                 |
|----------------|-----------|---------------------------------------------|
| Emp_Id         | Text      | Size=15, Input Mask: ###-###                |
| Emp_Name       | Text      | Size=20, Format: > (Display in Uppercase)   |
| Address        | Text      | Size=30                                     |
| Joining_date   | Date      | Format="Short date", Validation rule =      |
|                |           | Employee joined between 01/01/07 and date() |
| Married        | Yes/No    |                                             |
| No_of_Children | Number    | Validation Rule : not more than 2 (<=2)     |

BCCA Syllabus RTMNU Page

- a) Set Emp Id as Primary key. b) Insert information about 10 Employees.
- c) Use column width as best fit.
- d) Print the table design view and datasheet view.
- 27. Create a table **BookDetails** in MS-ACCESS with following details:

| Field Name  | Data Type | Description                               |
|-------------|-----------|-------------------------------------------|
| Book_Id     | Text      | Size=3, Like Eg: B101                     |
| Title       | Text      | Size=20, Format: < (Display in lowercase) |
| Author      | Text      | Size=20, Format: > (display in uppercase) |
| Publication | Text      | Size=30                                   |
| Edition_No  | Number    | Format=Byte                               |
| Price       | Currency  | Use Currency Symbol Rs.                   |
| Pages       | Number    | Format=Byte                               |

- a) Set Book\_Id as Primary key. b) Insert information about 10 Books.
- c) Use column width as best fit.
- d) Print the table design view and datasheet view.
- 28. Consider the following table and perform the operation given below:

#### **ProductDetails**

| Prod_ld | Prod_Name    | Company_Name        | Country      |
|---------|--------------|---------------------|--------------|
| 101     | Chavanprash  | Dabur Ltd           | India        |
| 121     | Chocolates   | Amul Ltd            | India        |
| 126     | Face wash    | Amway Ltd           | USA          |
| 163     | Soap         | Hindustan Lever Ltd | India        |
| 132     | Cold Cream   | Nivea Ltd           | Germany      |
| 135     | Hair Gel     | L'Oreal Pvt Ltd     | Australia    |
| 111     | Deodorant    | Coty Incorporation  | South Africa |
| 106     | Hair Shampoo | Amway Ltd           | USA          |

- a) Select only those records whose country = "India"
- b) Select only those record whose company = "Amway Ltd"
- c) Print the table datasheet view of both a) and b) after selection.
- 29. Consider the following table and perform the operation given below **Employee\_Details.**

| Emp_ld | Emp_Name | Desg              | Dept_Name | Add        | City   | Sal           |
|--------|----------|-------------------|-----------|------------|--------|---------------|
| 1      | Rakesh   | Programmer        | CMP       | Ramanagar  | Nagpur | Rs. 10,000.00 |
| 2      | Amit     | Clerk             | ACT       | Khamla     | Nagpur | Rs. 4,500.00  |
| 3      | Anjali   | Operator          | REC       | Sadar      | Nagpur | Rs. 2,200.00  |
| 4      | Sachin   | Accountant        | ACT       | Tilaknagar | Nagpur | Rs. 11,500.00 |
| 5      | Sagar    | Sr.<br>Accountant | ACT       | Ravinagar  | Nagpur | Rs. 12,500.00 |
| 6      | Abhilash | Operator          | STO       | Dharampeth | Nagpur | Rs. 2,200.00  |

- Select Emp\_Name, Desg and Sal from Employee\_Details.
- Select All fields from Employee\_Details where Dept\_Name = "ACT" AND Sal > 4000.
- o Print the Query design view, Datasheet view and SQL view of a) and b
- 30. Consider the following table and perform the operation given below.

ge 4 20 (0.3 (202)

Off. Principal,

\$8. Maniar College, Nappur

#### Account

| Acctld | AcctType | Amount        |
|--------|----------|---------------|
| A1     | Saving   | Rs.50,000.00  |
| A2     | Saving   | Rs.25,000.00  |
| A3     | Fixed    | Rs.100,000.00 |
| A4     | Fixed    | Rs.55,000.00  |
| A5     | Saving   | Rs.25,000.00  |

- a) DELETE FROM Account WHERE Amount <=25,000
- b) Print the Query design view, Datasheet view and SQL view.
- 31. Make a directory naming CPC in DOS. Under that make three sub directories BCAI, BCAII. Also explain the commands used in making the directories and subdirectories in DOS.
- 32. Using Tree Command in DOS make the following tree diagram.

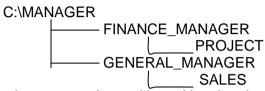

Also explain the commands used in making the above tree diagram.

33. Using tree command in DOS make the following tree diagram

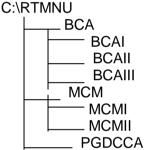

Also explain the commands used in making the above tree diagram.

- 34. Make a file named "compute.txt" in DOS and write the definition and characteristics of computer in that file. Rename the file compute.txt to computer.txt.

  Also explain the commands used in making the file and renaming file. Explain the difference between copy and ren Command.
- 35. Make a file named "compute.txt" in DOS and write the definition and characteristics of computer in that file. Copy the contents of file <a href="compute.txt">compute.txt</a> to <a href="compute.txt">computer.txt</a>.

  Also explain the commands used in making the file and copying the contents of one file to another file.
- 36. Make a file named file1.txt in DOS and enter the following text in that file.

WWW can be defined as a set of standards for storing, retrieving, formatting and displaying information using client/server architecture, graphical user interfaces and a hypertext language that enables dynamic link to documents. World Wide Web is a repository of information spread all over the world and linked together.

Copy the contents of <u>file1.txt</u> to <u>file2.txt</u> also explain the difference between rename and copy command.

ge / 20 (0.3 (200))

Off. Principal,
S.S. Maniar College, Nagpur

## Paper - IV: Programming in 'C' (1T4)

#### UNIT - I

**Data Types, Operators and some statements:** Identifiers and keywords, Constants, C Operators, Type Conversion. **Writing a Program in C:** Variable declaration, Statements, Simple C Programs, Simple Input Statements, Simple Output Statements, and Features of stdio.h. **Control Statements:** Conditional Expressions, Loop Statements, Breaking control statements.

#### UNIT - II

**Function and Program Structures:** Introduction, Defining a Function, Return Statement, Types of Functions, Actual & Formal Arguments, Local & Global Variables, Multifunction Program, and The Scope of Variables, Recursive Function, and ANSI Function Slandered. **Arrays:** Array Notation, Array Declaration, Array Initialization, Processing with Arrays, Arrays and Functions, Multidimensional Array, Character Array.

#### UNIT - III

**Pointers:** Pointer Declaration, Pointer Arithmetic, Pointers and Functions, Pointers and Arrays, Pointer and Strings, Array of Pointers, Pointers to Pointers. **More on Functions:** Pre-processors, Macros, Header Files, standard Functions.

#### **UNIT-IV**

**Structures, unions and Bit Fields:** Declaration of Structure, Initializing a Structure, Functions and Structures, Array of Structure, Arrays within Structure, Structure within structure, Pointer and ?Structure, Union, Bit Fields, Typedef Enumerations. **Data File Operations:** Review of input/output Functions, Opening and Closing of files, Simple File Operation, Structures and File Operation, Block Read/Write, More on File operations, Low level File operations, Random Access File processing.

#### **Text Book:**

1. D. Ravichandran, Programming in C, New Age International Publishers.

#### Reference Books:

- 1. E. Balaguruswami, Programming in ANSI C, McGraw-Hill.
- 2. R Subburaj, Programming in C, Vikash Publishing House Pvt. Ltd.
- 3. S.K.Shrivastava & DipaliSrivastava, C in Depth, BPB Publication.
- 4. YashwantKanetkar, Let Us C, BPB Publication, 9th Edition.
- 5. Veugopal Prasad, Mastering C, McGraw-Hill.
- 6. Schildt, The Complete Reference C, McGraw-Hill.

#### **Practical List of Programming in C (1P1)**

- **A1.** Draw a flowchart, write an algorithm and program in "C" to check whether the entered character is either alphabet, Digit or Special Character.
- **A2.** Draw a flowchart, write an algorithm and program in "C" to check whether the entered character is in either Uppercase or Lowercase and also convert that character either in Uppercase or Lowercase by using toupper(), tolower(), getchar(), putchar(), isupper() and islower() library functions.
- **A3.** Draw a flowchart. write an algorithm and program in "C" to generate the mark sheet of student using following information.
  - a. Name of the student.
  - b. Roll Number
  - c. Course Name

age Off. Principal,

- d. Marks of 5 subjects, each subject carries 100 marks. Passing marks of each subject is 45.
- e. Calculate Total Marks.
- f. Calculate Percentage.
- g. Display the Result, the conditions for result is -
  - ➤ Result = "Pass", if the student get 50% aggregate and must not get less than 45 marks in each subject.
  - ➤ Else Result = "Fail"
- h. Display the Grade, The grade will be -
  - Grade = "Distinction", If Percentage>=75.
  - > Grade = "First Class", If 60 <= Percentage < 75.
  - > Grade = "Second Class, If 50 <= Percentage <60.
  - ➤ Grade = "Fail", If Percentage < 50.
- **A4.** Draw a flowchart, write an algorithm and program in "C" to generate and print Fibonacci series and check whether each number is prime or unprimed.
- **A5.** Draw a flowchart, write an algorithm and program in "C" to generate and print Fibonacci series and check whether each number is EVEN or ODD.
- **A6.** Draw a flowchart; write an algorithm and program in "C" to convert the total number of days into number of years, months and remaining days. Consider 360 days in a year and 30 days in month.
- **A7.** Draw a flowchart; write an algorithm and program in "C" to perform the following arithmetic operations using arithmetic operators in switch statement. The Arithmetic operations are addition (+), Subtraction (-), Multiplication (\*), Integer Division (/) Real Division (/), modulo (%) and Raise to power (^).
- **A8.** Draw a flowchart; write an algorithm and program in "C" to check the entered character is vowel or not using switch statement.
- **A9.** Draw a flowchart; write an algorithm and program in "C" to convert Decimal Number to its equivalent Binary Number.
- A10. Draw a flowchart; write an algorithm and program in "C" to convert Binary Number to its equivalent Decimal Number.
- **A11.** Draw a flowchart; write an algorithm and program in "C" to find LCM and HCF of two numbers.
- **A12.** Draw a flowchart, write an algorithm and program in "C" to Print and evaluate the following series. The series is ----

Sum = 
$$(x) + (x^2/2!) + (x^3/3!) + (x^4/4!) + (x^5/5!) + \dots$$

**A13.** Draw a flowchart, write an algorithm and program in "C" to Print and evaluate the following series. The series is ----

Sum = 
$$(x) + (x^3/3!) + (x^5/5!) + (x^7/7!) + (x^9/9!) + \dots$$

- **A14.** Draw a flowchart, write an algorithm and program in "C" to enter the Nine digit number, find and print even and odd numbers from that nine digit number also find the summation of all even number and odd numbers.
- **A15.** Draw a flowchart, write an algorithm and program in "C" to check the entered number is Palindrome or not also print the reverse of the given number.

BCCA Syllabus RTMNU Page 4 Off Principal,

- **A16.** Draw a flowchart, write an algorithm and program in "C" to swap the values of two variables with and without using third variable.
- **A17.** Draw a flowchart, write an algorithm and program in "C" to generate and print the Prime Factors of a given number.
- **A18.** Draw a Flowchart; Write an Algorithm and Program in "C" to Calculate the Mean and Variance of 10 Integer Numbers.

Where  $Mean = \sum (X_i)/N$  and

Variance =  $\Sigma (X_i - \ddot{X})^2 / N$ 

- **A19.** Draw a Flowchart; Write an Algorithm and Program in "C" to Find the Largest and smallest number form a single dimension array.
- **A20.** Draw a Flowchart; Write an Algorithm and Program in "C" to Search an Element from a single dimension array with its position using Sequential search Technique. Print the message "Element found at position \_\_\_\_\_\_", if the element present in an array and print message "Element Not Found", If element is not present in an array.
- **A21.** Draw a Flowchart; Write an Algorithm and Program in "C" to insert an element in a given position in an array.
- **A22.** Draw a Flowchart; Write an Algorithm and Program in "C" to delete an element from a given position of an array.
- **A23.** Draw a Flowchart; Write an Algorithm and Program in "C" to Sort elements of a given array using Bubble Sort in an ascending order.
- **A24.** Draw a Flowchart; Write an Algorithm and Program in "C" to find the sum of Each Row and each column of a given Matrix and also find the sum of all elements.
- **A25.** Draw a Flowchart; Write an Algorithm and Program in "C" to convert the matrix into Transpose of Matrix also print both the original and Transpose of Matrix.
- **A26.** Draw a Flowchart; Write an Algorithm and Program in "C" to add two matrices of the given range and print all the three matrices.
- **A27.** Draw a Flowchart; Write an Algorithm and Program in "C" to find the product of two matrices of the given range and print all the three matrices.
- **A28.** Draw a Flowchart; Write an Algorithm and Program in "C" to check the entered String is Palindrome or not with and without using String Manipulation Functions.
- **A29.** Draw a Flowchart; Write an Algorithm and Program in "C" to Find the given character and replace that character with new character of the original text also print the modified text.
- **A30.** Draw a Flowchart; Write an Algorithm and Program in "C" to count the number of spaces, alphabets, digits, special symbols from a given text using String Manipulation Functions.
- **A31.** Draw a Flowchart; Write an Algorithm and Program in "C" to count the number of spaces, alphabets, digits, special symbols from a given text using ASCII Characters.

BCCA Syllabus RTMNU Page 4 20 10 20 10 20

- **A32.** Draw a Flowchart; Write an Algorithm and Program in "C" to count the number of words and all characters excluding spaces from a given text without using string manipulation Functions.
- **A33.** Draw a Flowchart; Write an Algorithm and Program in "C" to concatenate two strings into third string without using string manipulation Functions.
- **A34.** Draw a flowchart, write an algorithm and program in "C" to Design and Print the following Output of any entered string, for example -

Ρ R Ρ R ı Р R ı Р R ı Ν Т Ρ R Τ Ν Ρ R Р R

- A35. Draw a Flowchart; Write an Algorithm and Program in "C" to Append to string arrays in third array.
- **A36.** Draw a Flowchart; Write an Algorithm and Program in "C" to Sort a String array in either Ascending or Descending order.
- **A37.** Draw a Flowchart; Write an Algorithm and Program in "C" to insert an element in an appropriate position in a sorted array. The array is sorted in an ascending order.
- **A38.** Draw a flowchart, write an algorithm and program in "C" to Design and Print the following Output.

1 2 3 2 3 4 5 4 3 4 5 6 7 6 5 4 5 6 7 8 9 8 7 6 5

**A39.** Draw a flowchart, write an algorithm and program in "C" to Design and Print the following Output.

**A40.** Draw a flowchart, write an algorithm and program in "C" to Design and Print the following Output.

1 0 1 0 1 0 1 0 1 0 1 0 1 0 1 0 1 0 1 0

- **A41.** Write an algorithm, draw a flowchart and develop 'C' program toCreate a structure Student containing fields for Roll No., Name, Class, Year and Total Marks. Create 10 students and store them in a file.
- **A42.** Write an algorithm, draw a flowchart and develop 'C' program to create a file "abc.txt" and store the text. Copy the content from "abc.txt" to another file "xyz.txt" using putc() and getc() function. Also read the content of both files.

Page ! JA January of Principal, S.S. Maniar College, Nagpur

BCCA Syllabus RTMNU Page !

## **BCCA Part - I**

## Semester - II

## Paper - I: English and Business Communication – II (2T1)

#### **UNIT-I**

- (A) Comprehension of an Unseen Passage
- (B) Punctuation, Words often confused

#### **UNIT-II**

**Business Correspondence**: Inviting Quotations, Placing Orders, Credit Letters - Granting/Refusing Credit, Letter to Bank for overdraft facility

#### **UNIT-III**

- Elements of communication
- Objectives of communication
- Essentials of effective communication
- Barriers to effective communication
- Suggestions to overcome the barriers

#### **UNIT-IV**

Textbook entitled 'Prism: Spoken and Written Communication, Prose & Poetry' published by Orient Black Swan

#### **Prose**

- i) An Astrologer's Day R. K. Narayan
- ii) The Gift of the Magi O. Henry
- iii) The Bet Anton Chekhov

#### **Poetry**

- i) Say Not the Struggle Naught Availeth Arthur Hugh Clough
- ii) No Men are Foreign- James Kirkup
- iii) Abou Ben Adhem James Leigh Hunt

#### **Reference Books:**

#### (For UNIT I)

- 1. English Grammar N. D. V. PrasadaRao (S.Chand)
- 2. Developing Communication Skills Krishna Mohan & Meera Banerji (Macmillan)

#### (For UNIT II)

- 3. Business Communication: Urmila Rai, S. M. Rai (Himalaya Publishing House)
- 4. Business Correspondence and Report Writing R. C. Sharma& Krishna Mohan (Tata McGraw-Hill)
- 5. Developing Communication Skills Krishna Mohan & Meera Banerji (Macmillan)

## (For UNIT III)

6. Business Communication and Management- Dr. K. R. Dixit (Vishwa Publishers, Nagpur)

#### (For UNIT IV)

## **Prescribed Text Book:**

Prism: Spoken and Written Communication, Prose & Poetry published by Orient BlackSwan

ge : 20 (03) 2021
20 (03) 2021
S.S. Maniar College, Nappur

#### Paper - II: Principles of Business Management (2T2)

#### UNIT- I

Nature And Functions Of Management – Importance Of Management, Definition Of Management, Management Function Or The Process Of Management, Levels Of Management, Organizational Or Business Functions, Role Of A Senior Management, Managerial Skills, Managerial Effectiveness, Management And Administration, Management- A Science Or An Art?, Management- A Profession?, Professional Management Vs Family Management, Management Of International Business. Development Of Management Thought- Early Classical Approaches, Neo-Classical Approaches, Modern Approaches. Planning- Nature Of Planning, Importance Of Planning, Types Of Plans, Steps In Planning, Strategic Planning In The Indian Industry. Decision Making- Meaning Of Decision, Types Of Decision, Steps In Relational Decision-Making, Rationality In Decision-Making, Environment Of Decision-Making, Common Difficulties In Decision-Making.

#### UNIT- II

Organization- What Is An Organization?, Process Of Organizing, Principles Of Organizing, Span Of Management, Departmentalization, Process Departmentalization, Purpose Departmentalization, Organization Structure, What Type Of Structure Is Best?, Emerging Organization Structures, Committees, Teams, International Organization Structures. Coordination — Distinction Between Coordination And Cooperation, Distinction Between Coordination And Control, Need For Coordination, Requisites For Excellent Coordination, Types Of Coordination, Techniques Of Coordination, Difficulties Of Coordination, Coordinating Global Operations. Informal Organization — Why Do Informal Group Forms?, Types Of Informal Groups, Stages Of Group Development, Distinction Between Formal And Informal Organization, Benefits Of Informal Organization To Its Members, Benefits Of Informal Organization To Its Management, Dysfunctional Effects Of Informal Organization, How To Minimize The Dysfunctional Effects Of Informal Organization?, Group Dynamics. Staffing- Importance And Need For Proper Staffing, Manpower Planning, Recruitment, Selection, Placement, Induction, Manpower Planning In India, Staffing From A Global Perspective.

#### UNIT- III

Training Difference Between Training, And Development-Education And Development, Advantages Of Training, Steps In Setting Up A Training And Development Programme, Design And Development Of The Training Programme, Evaluation Of Training And Development, Executive Training Practices In India, Mentoring, Learning Organization, Knowledge Management. Performance Management- Purpose Of Appraisal, Steps In Designing Performance Management System, Criteria And Standards Of Performance Appraisal, Frequency Of Appraisal, Performance Appraisal Methods, Limitations Of Traditional Appraisal Methods, Post-Appraisal Interview, Appraisal Of Management, Performance Management In Indian Industries, Expatriate Performance Appraisal, Career Planning And Development, Appraisal Of Organizational Development. Compensation Plans- Classification Of Compensation, Primary Compensation, Monetary Incentive, Non-Monetary Incentive, Recognition As A Reward, Benefits, Wage Packet Of Indian Worker, International Compensation. Direction And Supervision- Requirements Of Effective Direction, Giving Orders, Motivation, Job Satisfaction, Organizational Commitment, Morale, First-Level Or Front- Line Supervision.

## **UNIT- IV**

**Communication**- Importance Of Communication, Purpose Of Communication, Formal Communication, Forms Of Communication, Informal Communication, The Communication Process, Barriers To Communication, Principles Of Effective

ge : day and a series of the series of the s

BCCA Syllabus RTMNU

Communication, Communication Networks, Checks On In-Plant Communication, Communication In Indian Industries. Leadership – Difference Between A Leader And A Manager, Characteristics Of Leadership, Functions Of A Leader, Traditional Approaches To Leadership, Situational Factors Determining Choice Of Leadership Style, New Approaches To Leadership, Leadership Assessment, Leadership Style In Indian Organization, Worker Participation In Management In India. Managerial Control- Steps In A Control Process, Need For Control System, Benefits Of Control, Essentials Of Effective Control System, Problems Of The Control System, Control Techniques. Organizational Change- Need For Planned Change, Managing Organizational Change, Requisites For Successful Planned Chase, Recent Planned Changes In The Corporate Sector In India.

#### **Text Book:**

1. P. C. Tripathi, P. N. Reddy, Principles of Management, McGraw-Hill.

#### **Reference Books:**

- 1. Prof. Partho S. Sengupta, Principles and Practices of Management, Vikash Publishing House Pvt. Ltd.
- 2. NeeruVaisishth, VibhutiVasishth, Principles of Management Text & Cases, Taxmann
- 3. Harold Koontz, Heinz Weihrich, Essentials of management, McGraw-Hill.
- 4. NeeruVaisishth, Business Management, Taxmann.
- 5. R. S. N. Pillai, S. Kala, Principles and Practices of Management, S. Chand.
- 6. Chandra Bose, Principles of Management & Administration, PHI.

## Paper - III: Programming in 'C++' (2T3)

#### UNIT - I

Introduction to Object Oriented Programming: Introduction, What is Object Oriented Programming(OOP)?, Structured Procedural programming(SPP), Object Oriented Programming OOP, Characteristics of OOPs, Advantages of OOPs, Disadvantages of OOPs, Comparison of SPP and OOP, Steps in Developing OOP Programs, Structure of Object Oriented Programs, Object Oriented Languages, Importance of C++. Data Types, Operators and Expressions: Identifiers & Keywords, Data Types, C++ Simple Data Types, Literals, Variables, the Const Data type, C++ Operators, Type Conversion. Input and Output Streams: Comments, Declaration of Variables, the Main () Function, Simple C++ Programs, Program Termination, Features of IOStream, Keyboard and Screen I/O, Manipulator Functions, Input and Output (I/O) Stream Flags. Control Statements: Conditional Expressions, Loop Statements, Nested Control Structures, Breaking Control Statements.

#### UNIT - II

Function and Program Structures: Introduction, Defining a Function, Return Statement, Types of Functions, Actual & Formal Arguments, Local & Global Variables, Default Arguments, Structure of C++ Program, Order of the Function Declaration, Manually invocated Functions, Nested Functions, Scope Rules, Side Effects, Storage Class Specifiers, Recursive Function, Pre-processors, Header Files, Standard Functions. Arrays: Introduction, Array Notation, Array Declaration, Array Initialization, Processing with Arrays, Arrays and Functions, Multidimensional Array, Character Array. Pointers and Strings: Introduction, Pointer Arithmetic, Pointers and Functions, Pointers to Functions, Pointers and Arrays, Array of Pointers, Pointers to Pointers, Pointer and Strings, Deciphering Complex Declarations. Structures, Unions and Bit Fields: Introduction, Declaration of Structure, Processing with Structures, Initialization of Structures, Functions and Structures, Array of Structure, Array within a Structure, Nested Structure, Pointer and Structure, Unions, Bit Fields, Typedef, Enumerations.

BCCA Syllabus RTMNU Page

#### UNIT - III

Classes and Objects: Introduction, Structures and Classes, Declaration of Class, Member Functions, Defining the Object of a Class, Accessing a Member of Class, Array of Class Objects, Pointer and Classes, Union and Classes, Classes within classes(Nested Class). **Special Member Function:** Introduction, Constructors, Destructors, Inline Member Functions, Static Class Members, Friend Function, Dynamic Memory Allocations, This Pointer, Mutable. **Single and Multiple Inheritance:** Introduction, Single Inheritance, Types of Base Classes, Type of Derivation, Ambiguity in Single Inheritance, Array of Class Objects and Single Inheritance, Multiple Inheritance, Container Classes, Member Access Control.

#### **UNIT-IV**

Overloading Functions and Operators: Function Overloading, Operator Overloading, Overloading of Binary Operators, Overloading of Unary Operators. Polymorphism and Virtual Functions: Polymorphism, Early Binding, Polymorphism with Pointers, Virtual Functions, Late Binding, Pure Virtual Functions, Abstract Base Classes, Constructors under Inheritance, Destructors under Inheritance, Virtual Destructors, Virtual Base Classes. Templates and Exception Handling: Function Template, Class Template, Overloading of Function Template, Exception Handling. Data File Operations: Opening and Closing of Files, Stream State Member Functions, Reding/Writing a Character from a File, Binary File Operations, Classes and File Operations, Structure and File Operations, Array of Class Objects and File Operations, Nested Class and File Operations. Random Access File Processing.

#### **Text Book:**

1. D. Ravichandran, Programming with C++, McGraw-Hill.

#### **Reference Books:**

- 1. E. Balaguruswami, Object Oriented Programming with C++, McGraw-Hill.
- 2. Rohit Khurana, Object Oriented Programming with C++, Vikash Publishing House Pvt. Ltd.
- 3. Anirban Das, GoutamPanigrahi, Object Oriented Programming with C++, Vikash Publishing House Pvt. Ltd.
- 4. Herbert Schildt, The Complete Reference C++, McGraw-Hill.

## Practical List of Programming in 'C++'

- 1. Write an algorithm, draw a flowchart and develop a C++ program to print the sum and product of digits of an integer.
- 2. Write an algorithm, draw a flowchart and develop a C++ program to reverse of a number.
- 3. Write an algorithm, draw a flowchart and develop a C++ program to compute the sum of the first n terms of the following series S = 1+1/2+1/3+1/4+...
- 4. Write an algorithm, draw a flowchart and develop a C++ program to compute the sum of the first n terms of the following series S =1-2+3-4+5......
- 5. Write an algorithm, draw a flowchart and develop a C++ function that checks whether a given string is Palindrome or not. Use this function to find whether the string entered by user is Palindrome or not.

Off. Principal,

6. Write an algorithm, draw a flowchart and develop a C++ program to print a triangle of stars as follows (take number of lines from user):

\* \*\*\* \*\*\*\* \*\*\*\*\* \*\*\*\*\*

- 7. Write an algorithm, draw a flowchart and develop a C++ program to swaps two numbers using pointers.
- 8. Write an algorithm, draw a flowchart and develop a C++ function to find whether a given no. is prime or not. Use the same to generate the prime numbers less than 100.
- 9. Write an algorithm, draw a flowchart and develop a C++ program to compute the factors of a given number.
- 10. Write an algorithm, draw a flowchart and develop a C++ program which takes the radius of a circle as input from the user, passes it to another function that computes the area and the circumference of the circle and displays the value of area and circumference from the main() function.
- 11. Write an algorithm, draw a flowchart and develop a C++ program to demonstrate the use of single inheritance.
- 12. Write an algorithm, draw a flowchart and develop a C++ program to find largest among two value using friend function.
- 13. Write an algorithm, draw a flowchart and develop a C++ program in which a function is passed address of two variables and then alter its contents.
- 14. Write an algorithm, draw a flowchart and develop a C++ program to display Fibonacci series (i)using recursion, (ii) using iteration
- 15. Write an algorithm, draw a flowchart and develop a C++ program to calculate Factorial of a number (i)using recursion, (ii) using iteration
- 16. Write an algorithm, draw a flowchart and develop a C++ program to demonstrate the use of this pointer.
- 17. Write an algorithm, draw a flowchart and develop a C++ program to perform unary operator overloading.
- 18. Write an algorithm, draw a flowchart and develop a C++ program to Create a class Triangle. Include overloaded functions for calculating area. Overload assignment operator and equality operator
- 19. Write an algorithm, draw a flowchart and develop a C++ program to find sum of n elements entered by the user. To write this program, allocate memory dynamically using malloc() / calloc() functions or new operator.
- 20. Write an algorithm, draw a flowchart and develop a C++ program to create a Marksheet using multilevel inheritance.

ge : 20 | 23 | 200 |
20 | 0 | 0 | 1 | 1 | 1 | 1 | 1 | 1 | 1 |
S.S. Maniar College, Nappur

BCCA Syllabus RTMNU Page :

## Paper - IV: E-Commerce and Web Designing (2T4)

#### UNIT - I

#### **Introduction to Electronic Commerce**

Electronic Commerce: The Scope of Electronic Commerce, Definition of Electronic Commerce, Electronic Commerce and the Trade Cycle, Electronic Markets, Electronic Data Interchange, Internet Commerce, e-Commerce in Perspective. Business Strategy in an Electronic Age: The Value Chain, Supply Chains, Porter's Value Chain Model, Inter Organizational Value Chains. Competitive Advantage: Competitive Strategy, Porter's Model, First Mover Advantage, Sustainable Competitive Advantage, Competitive advantage using e-Commerce. Business Strategy: Introduction to Business Strategy, Strategic Implication of IT, Technology, Business Environment, Business Capability, Existing Business Strategy, Strategy Formulation and Implementation Planning, e-Commerce Implementation, e-Commerce Evaluation. Case Study: e-Commerce in Passenger Air Transport: Choices, Airline Booking Systems, Competition and customer Loyalty, Web Booking Systems, Competitive Outcomes

#### UNIT - II

#### **Business to Business Electronic Commerce**

Inter Organizational Transactions: Inter Organizational Transactions, the Credit Transaction Trade Cycle, A Variety of Transaction, Pens and Things. Electronic Markets: Markets, Electronic Markets, Usage of Electronic Markets, Advantages and Disadvantages of Electronic Markets, Future of Electronic Markets. Electronic Data Interchange (EDI): Introduction to EDI, EDI definition, The Benefits of EDI, EDI Example. EDI: the Nuts and Bolts:, EDI technology, EDI Standards, EDI Communications, EDI Implementation, EDI Agreements, EDI Security, Nuts, Bolts and the Tool kit. EDI and Business: Organizations that use EDI, EDI Trading Patterns, EDI Transactions, EDI Adoption and EDI Maturity, IOS, EDI an Internet e-Commerce. Inter Organizational e-Commerce: Inter Organizational Transaction, Purchasing Online, After Sales Online, e-Commerce in Desk top Facilities Management, Pens and Things and the Web.

#### UNIT - III

#### **Business to Consumer Electronic Commerce**

Consumer Trade Transactions: What you want, when you want it, Internet e-Commerce, The e-Shop, Internet Shopping and the Trade Cycle, Other e-Commerce Technologies, Advantages and Disadvantages of Consumer e-Commerce, Consumer e-Commerce at Pens and Things. The Elements of e-Commerce: Elements, e-Visibility, The e-Shop, Online Payments, Delivering the Goods, After Sales Service, Internet e-Commerce Security, A Web Site Evaluation Model. E-Business: Introduction, Internet Bookshops, Grocery Supplies, Software Supplies and Support. Electronic Newspapers, Internet Banking, Virtual Auctions, Online Share Dealing, Gambling on the Net, e-Diversity Introduction to the Internet: Computer in Business, Networking, Internet, Electronic Mail(E-Mail), Resource Sharing, Gopher, World Wide Web, Usenet, Telnet, Bulletin Board Service, Wide Area Information Service. Internet Technologies: Modem, Internet Addressing, Physical Connections, Telephone Lines, Internet Browsers, Internet Explorer, Netscape Navigator. Introduction to HTML: Designing a Home Page, History of HTML, HTML Generations, HTML Documents, Anchor Tag, Hyper Links, Sample Html Documents. Header and Body Sections: Header Section, Title, Prologue, Links, Colorful Web Page, Comment Lines, Some Sample Html Documents. Designing the body Section: Heading Printing, Aligning the Headings, Horizontal Rule, Paragraph Tab Setting, Image and Pictures, Embedding PNG Format Images.

## **UNIT - IV**

**Ordered and Unordered Lists:**Lists, Unordered Lists, Headings in a List, Ordered Lists, Nested List. **Table Handling: Table**, Table Creation in HTML, Width of the Table and Cells, Cells Spanning Multiple Rows/Columns, Coloring Cells, Columns Specification,

ge : 20 | 03 | 202 |

Off: Principal,

S.S. Maniar College, Nappur

Some Sample Tables. **Dhtml and Style Sheets:** Defining Styles, Elements of Styles, Linking a Styles Sheet to an HTML Document, In-Line Styles, External Styles Sheets, Multiple Styles. **Frames:** Frameset Definition, Frame Definition, Nested Framesets. **A web Page Design Project:** Frameset Definition, Animals, Birds, Fish. **Forms: Action** Attribute, Method Attribute, Enctype Attribute, Drop Down List, Sample Forms

#### **Text Books**

- 1. David Whiteley, e-Commerce Strategy, Technologies and Applications, McGraw Hill Education
- 2. CXavier, World Wide Web design with HTML, McGraw Hill Education.

#### **Reference Books:**

- 1. Bajaj, Nag, E-Commerce, McGraw-Hill.
- 2. Eric van der Vlist, Danny Ayers, Erik Bruchez, Joe Fawcett, Alessandro Vernet, Professional Web 2.0 Programming, Wiely.
- 3. Michael P. Papazoglou, Pieter M.A. Ribbers, e-Business, Wiely.
- 4. Brian P. Hogan, HTML5 and CSS3, Shroff Publishers.
- 5. Sandeep panda, AngularJS Novice to Ninja, Shroff Publishers.
- 6. Web Technologies Black Book, Dreamtech Press.
- 7. Mike Mcgrath, Web Design in Easy Steps, McGraw-Hill.
- 8. Mike Mcgrath, JavaScript in Easy Steps, McGraw-Hill.
- 9. Mike Mcgrath, CSS3 in Easy Steps, McGraw-Hill.

## **Practical List of E-Commerce & Web Designing**

- 1. Write a program in HTML to link two files. The name of the first file is LINK1.HTML and that of second file is LINK2.HTML. LINK2.HTML should contain a Back link also.
- 2. Write a program in HTML to design a table containing 5 columns and 4 rows. The name of the columns should be ENO, NAME, DESIGNATION, SALARY and CITY. Illustrate the usage of cell padding and cell spacing. Also align the Table to the CENTRE of the page.
- **3.** Write a program in HTML to design a Table containing 5 columns and 4 rows. The name of the columns should be ENO, NAME, DESIGNATION, SALARY and CITY. The table should also contain the below given specifications.
  - a. Table should contain BORDER.
  - b. Background color of the Table should be GREEN.
  - c. Color of the Text should be BLUE.
  - d. Text should be centrally aligned in the cell.
- **4.** Write a program in HTML to illustrate the usage of ROWSPAN in the below given format.

| CITY   | TOWN          |
|--------|---------------|
|        | SHANKAR NAGAR |
| NAGPUR | DHARAMPETH    |
|        | RAMDASPETH    |
|        | DADAR         |
| BOMBAY | V.T.          |
|        | THANE         |

**5.** Write a program in HTML to illustrate the usage of COLUMN SPAN (COLSPAN) in the below given format.

BCCA Syllabus RTMNU Page ! Off. Principal.

| NAME    | LIVING CITY | COMPANY CITY |
|---------|-------------|--------------|
| SUJEET  | CHHINDWARA  |              |
| TAPAN   | NAGPUR      | BOMBAY       |
| RAM     | BOMBAY      |              |
| MOHAN   | BANGALORE   |              |
| KRISHNA | PUNE        |              |
| MANGESH | BOMBAY      | NAGPUR       |
| AVINASH | DELHI       |              |

- 6. Write a program in HTML to divide the Screen into 4 sections.
- 7. Write a program in HTML to divide the screen horizontally into two sections.
- **8.** Write a program in HTML to demonstrate the usage of Marquee text with the below given Specifications.
  - a. Marquee text is INTERNATIONAL COLLEGE.
  - b. Color of text is BLUE.
  - c. Background color is YELLOW.
  - d. Size of Text is 7.
  - e. Direction is LEFT to RIGHT.
- **9.** Write a program in HTML to demonstrate the usage of Image file with the below given specification.
  - 1. Background color of page is GREEN.
  - 2. The size of Image is 400 x 400 pixels.
  - 3. The Image should contain a border.
  - 4. Alternate text is "IMAGE NOT FOUND".
  - 5. Image should appear on the centre of the page.
- **10.** Write a program in HTML to demonstrate the usage of Image file with the below given specifications.
  - 1. Background color is RED.
  - 2. The size of Image is 300 x 300 pixels.
  - 3. The image should contain a BORDER.
  - 4. Alternate Text is "IMAGE is NOT FOUND".
  - 5. Vertical space should be 100 pixels.
  - 6. Horizontal space should be 350 pixels.
- **11.** Write a program in HTML to illustrate Ordered & Unordered Listing in the below given format.
  - 1. NAGPUR
    - SHANKAR NAGAR
    - DHARAMPETH
    - SADAR
    - RAMDASPETH
  - 2. BOMBAY
    - DADAR
    - V.T.
    - THANE
  - 3. BANGALORE
    - ULSOOR
    - SHIVAJI NAGAR
    - MAJESTIC
    - HAL
    - NAL

 1. Write HTML code to display the following:

| Industry Segment | Share of Industry RND |      |
|------------------|-----------------------|------|
|                  | 1981                  | 1988 |
| Information      | 32%                   | 42%  |
| Drug             | 07                    | 09   |
| Combined         | 39                    | 51   |

- 12. Write a program in HTML to illustrate the below given formats.
  - 1. The page should contain a paragraph which is centrally aligned.
  - 2. FIRST line of the paragraph should be BOLD and ITALIC.
  - 3. STRIKEOUT the Second Line.
  - 4. Underline and change the color to RED, of the third line.
  - 5. Change the font size of the fourth Line to 5.
  - 6. Change the color of the text to GREEN.
  - 7. Two horizontal lines below the paragraph.
- **13.** Write a program in HTML to design a table containing 5 columns and 4 rows. The name of the columns should be ENO, NAME, DESIGNATION, SALARY and CITY.
- **14.** Write a program in HTML to design a Table containing 5 columns and 4 rows. The name of the columns should be ENO, NAME, DESIGNATION, SALARY and CITY. The table should also contain the below given specifications.
  - a. Table should contain BORDER.
  - b. Background color of the Table should be GREEN.
  - c. Color of the Text should be BLUE.
  - d. Text should be centrally aligned in the cell.
- **15.** Write a program in HTML to divide the screen horizontally into two sections.
- **16.** Write a program in HTML to demonstrate the use of the Marquee Text with the below given Specifications.
  - a. Marquee Text is INTERNATIONAL COLLEGE.
  - b. Text color is BLUE.
  - c. Repeat the Marquee Text five Times.
  - d. Make use of SCROLLAMOUNT.
  - e. Make use of SCROLLDELAY.
- **17.** a) Give the advantages of style sheets.
  - b) Design a web page to embed external style sheet in HTML document.
- **18.** a) What are the different formats of video file? Explain the various methods to add video file in a web page.
  - b) Design a web page to show the use of audio file using different approaches and attributes of embed tag.
- **19.** a. What is CSS? Explain different ways to associate CSS to HTML documents.
  - Design a web page to embed style sheet in HTML document through <HEAD> tag.

Page : 20 | 23 | 1202 |

Off. Principal,

\$8. Manuar College, Nappur

BCCA Syllabus RTMNU

# BCCA Part – II Semester – III

## Paper - I: Environmental Studies (3T1)

#### UNIT - I

**Multidisciplinary Nature of Environmental Studies-** Environment, Environment Studies, Need for public Awareness, Environmental Degradation, Shelter Security, Economic Security, Social Security, Effects of Housing on Environment, Effects of Industry on Environment. **Natural Resources-** Introduction, Types of Natural Resource, Forest Resources, Water Resources, mineral Resources, Food Security Resources, Energy resources, Land Resources, Conservation of Natural Resources, Sustainable Lifestyles, Sustainable Water Management(SWM), Biogeochemical Cycle.

#### UNIT - II

**Ecosystem-** Introduction to Ecology and Ecological Succession, Ecosystem, Food Chain, Ecological Pyramids, Types of Ecosystems, Forest Ecosystems, Aquatic Ecosystems, Grassland Ecosystem, Desert Ecosystem. **Biodiversity and its Conservation-**Biodiversity, Values or Benefits of Biodiversity, Bio geographic Zones of India, Hot Spots of Biodiversity, Endangered and Endemic Species, Rare and Threatened Species, Threats to Biodiversity, Human –Wildlife Conflicts, Conservation of Biodiversity.

#### UNIT - III

**Environmental Pollution and Its Effects-** Introduction ,Requirements of a Non polluted Environment, Public Health Aspects, Air Pollution, Land Pollution, Land Pollution or Soil Pollution, Marine Pollution, Noise Pollution, Thermal Pollution, Hazardous Wastes, Nuclear Hazards (Radiation Pollution),Solid Waste and Its Management, Role of Individuals in Pollution Prevention, Disaster Management.

#### **UNIT - IV**

**Social Issues and the Environment-** Introduction, Sustainable Development, Urbanization, Water Conservation, Resettlement and Rehabilitation of People; Its Problems and Concerns, Social Issues and The Environment, Wasteland Reclamation, ACTs for Environmental Protection, Carbon Credits, Industrial Symbiosis, Initiatives and Roles of Nongovernmental Organization (NGOs) in Environmental Protection, Issues Involved in Enforcement of Environmental Legislation ,Animal Husbandry. **Human population and the Environment-** Population Growth, Family Welfare Programs, Environment and Human Health, Fundamental Rights, Human Rights, Value Education, HIV/AIDS, Environmental Education, Women's Education, Role of Information Technology in Environment and Human Health.

#### **Text Book**

1. Shashi Chawla, Environmental Studies, McGraw-Hill.

#### **Reference Books**

- 1. Dr. D. K. Asthana, Dr. MeeraAsthana, Environmental Studies, S. Chand.
- 2. Dr. K. Mukkanti, Environmental Studies, S. Chand.
- 3. Dr. D. D. Mishra, Fundamental Concepts in Environmental Studies, S.Chand.
- 4. Benny Joseph, Environmental Studies, McGraw Hill Education.

BCCA Syllabus RTMNU Page (

## Paper - II: Business Economics (3T2)

#### UNIT - I

Introduction: Economics And Business Economics - Introduction, What Is Economics, Definitions, Nature And Scope Of Business Economics, Some Economics Concepts Applied In Business Analysis. The Economy, Its Basic Problems And Price Mechanism: Introduction, What Is An Economy?, How A Free Enterprise Economy Works, Kinds Of Economic Systems, Production Possibilities Of An Economy, Basic Problems Of An Economy, How Market Mechanism Solves The Basic Problems, All Is Not Well With Free Enterprise Economies, Role Of The Government In The Economy. Laws Of Demand And Supply And Market Equilibrium :- Introduction, The Concept Of Market, Demand Side Of The Market, Supply Side Of Market, Market Equilibrium, Stability Of Market Equilibrium. Theory of Consumer Demand: Analysis Of Individual **Demand** - Introduction. Meaning Of Individual Demand. Utility- The Basis Of Consumer Demand, Cardinal Approach To Consumer Demand, Ordinal Utility Approach To Consumer Demand -The Indifference Curve Approach, Comparison Of Cardinal And Ordinal Utility Approaches, Revealed Preference Theory, Consumer Surplus. Elasticity Of Demand: Introduction, Meaning Of Demand Elasticity, Price Elasticity Of Demand, Cross-Elasticity Of Demand, Income-Elasticity Of Demand, Advertisement Elasticity Of Demand, Price Expectation-Elasticity Of Demand, Some Estimates Of Demand Elasticity. Demand Forecasting: -Introduction, Meaning And Purpose Of Demand Forecasting, Prerequisites Of Good Demand Forecasting, Methods Of Forecasting Demand, Concluding Remarks, Some Case Studies Of Demand Forecasting.

#### UNIT - II

Production And Cost Analysis: Theory Of Production - Introduction, Some Basic Concepts, Production Function, Laws Of Production-Meaning And Kinds, Short-Run Laws Of Production, Long-Term Laws Of Production-I:Tools Of Analysis, Long-Term Laws Of Production-II: Laws Of Return To Scale, Laws Of Returns To Scale Through Production Function. Theory of Cost - Introduction, Cost Concepts, Cost Function, Short-Run Cost-Output Relations, Long-Run Cost Output Relations, Economics And Diseconomies Of Scale, Modern Theory Of Cost. Market Structure And The Firm's Objectives - Introduction, Market Structure And Degree Of Competition, Market Structure And Pricing Decisions, The Firm And The Industry, Profit: Meaning And Concepts, Objectives Of Business Firms, A Reasonable Profit Target: A Pragmatic Approach, Profit As Control Measure. Price And Output Determination Under Perfect Competition - Introduction, What Is Perfect Competition? Features Of Perfect Competition, Price Determination Under Perfect Competition, Equilibrium Of The Firm In Short-Run, Derivation Of Supply Curve, Equilibrium Of Industry And Firm In Short-Run, Equilibrium Of The Firm And Industry In Long-Run, Long-Run Supply Curve Of The Industry.

#### UNIT - III

Pricing Decisions Under Monopoly - Introduction, Definition And Features Of Monopoly, Sources And Kinds Of Monopolies, Revenue Curves Under Monopoly, Price And Output Determination In Short-Run, Two Common Misconceptions About Monopoly, There Is No Supply Curve In Short-Run, Monopoly Equilibrium In The Long-Run, Capacity Utilization Under Monopoly, Equilibrium Of Multiplant Monopoly, Price Discrimination Under Monopoly, Monopoly Vs. Perfect Competition, Application Of Monopoly Theory, Measures Of Monopoly Power, Government Regulation Of Monopoly Prices. Pricing Decision Under Monopolistic Competition - Introduction, Monopolistic Competition: Definition & Characteristics, Basic Elements Of Monopolistic Competition, Firms Equilibrium Under Monopolistic Competition, Excess Capacity Under Monopolistic Competition, Selling Cost And The Firm's Equilibrium: Non-Price Competition, Monopolistic Competition Vs Perfect Competition: A Comparison, Drawbacks Of Chamberlin's Theory Of Monopolistic Competition. Pricing Decisions Under Oligopoly- Introduction, Oligopoly: A Market Of Few Sellers, The Oligopoly Models: An

BCCA Syllabus RTMNU Page (

Overview, A Classical Model Of Duopoly: Cournet's Model, Chamberlin's Model Of Oligopoly: The Small Group Model, Sweezy's Kinked-Demand Curve Model, Price And Output Determination In Collusive Oligopoly, Baumol's Theory Of Sales Maximization, Oligopoly And The Game Theory.

#### UNIT - IV

Factor Market: Factor Demand And Supply -Introduction, Marginal Productivity Of Factor And Factor Demand, The Factor Supply: An Overview, Derivation Of Individual Labor Supply Curve, Derivation Of Market Labor Supply Curve. Theory Of Wage Determination - Introduction, Wage Determination Under Perfect Competition, Wage Differentials, Wage Determination Under Product Monopoly And Competitive Labor Market. Theory Of Rent, Quasi-Rent And Economic Rent -Introduction, Ricardian Theory Of Rent, Quasi-Rent: The Short-Term Rent On Fixed Factors, Factor Price, Transfer Earning And Economic Rent. Theory Of Interest -Introduction, Meaning Of Interest And Interest Rate, The Classical Theories Of Interest, The Loanable Fund Theory Of Interest, Keynesian Theory Of Interest. Theory Of Profit -Introduction, The Meaning Of Profit And Pure Profit, Accounting Profit Vs Economic Profit, Theories Of Profit, Does Profit Enter The Cost Of Production?

#### **Text Book**

1. D. N. Dwivedi, Essentials of Business Economics, Vikas Publishing House Pvt. Ltd.

#### Reference Books

- David P. Doane, Lori E. Seward, Applied Statistics in Business and Economics, McGraw-Hill.
- 2. Amit Kumar Upadhyay, Principles of Economics, Vikas Publishing House Pvt. Ltd.
- 3. P. K. Mehta, Business Economics, Taxmann.
- 4. Michael Mandel, Economics The basics, McGraw-Hill.
- 5. Sudip Chaudhuri, Anindya Sen, Economics, McGraw-Hill.
- 6. Geetika, PiyaliGhosh, Purba Roy Choudhury, Managerial Economics, McGraw-Hill.

## Paper - III: Visual Basic Programming (3T3)

#### Unit - I

Introduction to Visual Basic— Advantages Of Visual Basic, Hardware Requirement, Software Requirement, Installing Visual Basic, Starting Visual Basic, Exiting From Visual Basic. Working With Visual Basic Window Components— Menu Bar, Standard Toolbar, Project Explorer Window, Form Layout Window, Properties Window, Toolbox, Code Editor Window, Object Browser, Customizing The Application Development Environment, Editor Tab, Editor Format Tab, General Tab, Docking Tab, Environment Tab, Advance Tab. Working With Forms— Extension & With Function Of The File, Properties, Events And Method Of The Form. Using The Controls Of Visual Basic—Using Label Control, Using Command button Control, Using Textbox Control, Using Option Button Control, Using Frame Control, Using Checkbox Control, Using Listbox Control, Using Combo box Control, Using Image Control, Using Scroll Control, Using Picture Control, Using Timer Control, Using Drivelistbox Control, Using Dirlistbox, Using File listbox Control, Using The Shape Control. Basic Programming Fundamentals—Scope of Variables, Arrays, Operators, Decision Structure, Loop Structure.

#### Unit - II

Working With Procedure, Functions and Modules – Procedure, Functions, Modules Accessing Files – Sequential Method, Random Method, Binary Method. Menus – Creating Menus, Creating Popup. Working With Common Dialog Control – Showopen, Showsave, Showprint, Showfont, Showcolor, Showhelp. Control Arrays—What Is Control Arrays?, Creating Control Arrays Using The First Method, Control

oge ( 20 (03/2001)
20 (03/2001)
S.S. Maniar College, Nappur

BCCA Syllabus RTMNU Page

Arrays Using The Second Method, Control Arrays Using The Third Method, **Use Of Load And Unload Statement. Working With Custom Controls –** Imagelist Control, Image combo Control, Treeview Control, Listview Control, Sorting List items, Toolbar Control, Statusbar Control.

#### Unit - III

Creating Mdi Applications – Features Of Child Form, Arrange in Windows, Window List Creating an Application – Making An Exe File, Taking Printouts. Database Handling – Creating the Database, Accessing the Database By Using The Data Control, Using Ado Data Control. Working With Advance Data Controls – Datalist Control, Datacombo Control, Datagrid Controls, Setting the Properties of the Datagrid Control, Msflexgrid Control, Setting the Properties of Msflexgrid Control, Sorting A Column, Merging Cells, Description Of Merge Options, Using The Data Form Wizard, Working With Ms Chart Layout. Working with SQL Statement – Displaying All Fields, Displaying Selected Fields, Modifying the Data, Creating Search Program, Creating Numeric Search Programs, Creating Complex Search Program.

#### Unit - IV

Debugging Techniques – Syntax Errors, Logical Errors, Run-Time Error, Debug Toolbar, Assert Method, Debugging Mode, Step Into, Step Out, Run To Cursor, Set Next, Show Next, Locals Window, Immediate Window, Watch Window, Edit Watch, Deleting Watch Expression, Quick Watch, Call Stack. Handling Errors—How Run-Time Error Occurs?, Trapping Error, Handling Errors, Resuming Program Execution, Resume, Resume Next, Using Resume Next, Err Object, Properties, Methods. Working With Data Environment and Data Report—SQL Query Builder, Data Report, Use of Controls, Using the Function Control, Using the Page Footer. Working With Com Components — What Is COM?, Introduction, ActiveX Controls, Using The ActiveX Control, Creating The ActiveX Control, Using The ActiveX Control In The Standard EXE, ActiveX Documents, Benefits, Creating An ActiveX Documents, Lifetime Events Of An ActiveX Documents, Describing About Hyperlink Object, Property bag Object, Write Property, Read Property, Property Change Method, Inserting Menus, ActiveX Document Migration Wizard, ActiveX Code Components, Setting Project Properties.

#### **Text Book**

1. Soma Dasgupta, Visual Basic – to Advance, BPB Publications.

#### **Reference Books**

- 1. Mohammad Azam, Programming with Visual basic, Vikas Publishing House Pvt. Ltd.
- 2. Mike Mcgrath, Visual basics in Easy Steps, McGraw-Hill.
- 3. Michael Vine, Microsoft Visual Basic Programming, PHI.
- 4. Evangelos Petroutsos, Mastering Visual basic, Wiley India Pvt. Ltd.

#### **Practical List of Visual Basic Programming**

- **B1.** Draw a Flowchart. Write an Algorithm and Program to calculate the bonus for the Employee using user defined data types. If grade is A then bonus will be 1000, if B bonus 7000, if C bonus 5000, otherwise no bonus will be given. If the users have to reuse the program then all the values should be cleared and the cursor should be set to the first control. (Note Use option button & frames)
- **B2**. Draw a Flowchart. Write an Algorithm and Program to give options of Font size, Font color and Font face in the check boxes. Convert the text in the text box by applying the selected fonts.

Off. Principal,

BCCA Syllabus RTMNU Page

- **B3**. Draw a Flowchart. Write an Algorithm and Program to increase & decrease the width of command button and to change the position of command button (top & left) on the form using scrollbar.
- **B4.** Draw a Flowchart. Write an Algorithm and Program to generate a thermometer using vertical scrollbar.
- **B5.** Draw a Flowchart. Write an Algorithm and Program to accept an employee\_no, emp\_name from the user. Display several cities in the list box in which your company have the branches. Allow the user to do the following.
  - a. User should add the city if new branch opens.
  - b. Display the selected city.
  - c. Remove the city if the branch closed.
  - d. Create another list box in which user can add the metropolitan cities.

Note: Multiple cities can be added from the available cities.

- **B6.** Draw a Flowchart. Write an Algorithm and Program to find the reverse of a 4 digit number and print the sum of all the digits.
- **B7.** Draw a Flowchart. Write an Algorithm and Program to enter a base number and an exponent number from the user. Calculate exponential value of an entered base number.

(For Example, if base = 2and the exponent = 5 then the value will be 32)

- **B8.** Draw the Flowchart. Write an Algorithm and Program to ask a Password while opening a project. Validate the user's password for 3 times, else do not allow the user to open the project.
- **B9.** Draw a Flowchart. Write an Algorithm and Program to generate a stopwatch of 10 minutes using timer control.
- **B10**. Draw a Flowchart. Write an Algorithm and Program to calculate the age of the user in year, month and days as on the current date.
- **B11.** Draw a Flowchart. Write an Algorithm and Program to match the given pairs.

Sachin Tendulkar 1. Boxing a. 2. VishwanathAnand Tennis b. 3. Leander Pace C. Chess 4. MikeTyson d. Cricket

- **B12.** Draw a Flowchart. Write an Algorithm and Program to conduct a competitive examination. The examination contains 5 questions and each question is having 4 option. Assign 10 marks for every appropriate answer & 0 for wrong. Display the total marks at the end.
- **B13.** Draw a Flowchart. Write an Algorithm and Program to add and subtract two different matrices.
- **B14.** Draw a Flowchart. Write an Algorithm and Program to prepare a calculator. The calculator includes following operations addition, subtraction, multiplication, division.
- **B15.** Draw a Flowchart. Write an Algorithm and Program to calculate the area of a triangle and the area of circle.

Area of Triangle = 1/2 x Base x Height
Area of Circle = Pi x Radius x Radius

BCCA Syllabus RTMNU Page ( Off. Principal)

**B16.** Draw a Flowchart. Write an Algorithm and Program to enter the temperature in degree & convert it into Fahrenheit and vice versa.

Celsius =  $(F - 32) \times (5/9)$ Fahrenheit =  $(C + 32) \times (9/5)$ 

- **B17**. Draw a Flowchart. Write an Algorithm and Program to calculate the average of five numbers using focus event.
- **B18.** Draw a Flowchart. Write an Algorithm and Program to input text from the user & change it to Upper case and Lower case using option buttons.
- **B19.** Draw a Flowchart. Write an Algorithm and Program to generate an Electricity Bill. Input customer number, customer name, current reading, last reading and area from the user. Are should be any one from the following -

I. Household II. Industrial III. Non Household IV. Urban V. Rural VI. Agriculture

VII. Poultry Farm

| VII. Poultry Fairii       |                            |
|---------------------------|----------------------------|
| Rates for Household :     | Rates for Industrial:      |
| 1 to 30 - Rs.1            | 1 to 1000 - Rs.2.40        |
| 31 to 100 - Rs. 2.55      | 1001 to 15000 - Rs. 3      |
| 101 to 300 - Rs.2.95      | 15001 and above - Rs. 3.40 |
| 301 and above - Rs. 4.55  |                            |
| Rates for Non Household : | Rates for Urban :          |
| 1 to 100 - Rs.2.50        | For all - Rs. 2.25         |
| 201 and above - Rs. 5     |                            |
| Rates for Rural:          | Rates for Agriculture :    |
| For all - Rs. 1.40        | For all - Rs. 1.90         |

- **B20.** Draw a Flowchart. Write an Algorithm and Program to input ASCII values from the user & classify them into Small letters, Capital letters, Numeric value & special characters.
- **B21.**Draw a Flowchart; write an Algorithm and Program to generate a Telephone Bill. Input customer number, customer name, telephone number, current reading, last reading, the month of billing and area as Urban OR Rural from the user. Calculate the bill as follows -

Call rates for Urban area :-

Free Calls - 150

151 to 400 - 0.80 Rs.

401 to 1000 - Rs. 1

1001 and above - Rs. 1.20

Call rates for Rural area:-

Free Calls - 250

251 to 450 - 0.60 Rs.

451 to 500 - Rs. 0.80

501 to 1000 - Rs. 1

1001 and above - Rs. 1.20

- **B22.** Draw a Flowchart. write an Algorithm and Program to sort a Numeric Array using Linear Sort method.
- **B23.** Draw a Flowchart. Write an Algorithm and Program to sort a String Array using Bubble Sort.

Off. Principal,

BCCA Syllabus RTMNU Page (

# Paper - IV: Database Management System (3T4)

#### UNIT - I

**Introduction:** Concept of the System, Types of Decisions, Information System, Classification of information System, Conventional File Processing System, Database System, Components of Database Management System, Economic Justification of Database Approach. **Database Concepts:** Introduction, Data, Information, Metadata, Terminologies of Files, Association between Fields, Association between Files (Record Types), File Organization. **Data Structure:** Introduction, Location Methods, Types of Pointer, Inter record Data Structure.

#### UNIT - II

**Data Models:** Introduction, Classification of Data Model, Entity Relationship Model. **Database Design:** Introduction, Steps of Database Design, Normalization, Case Problem, Data Volume and Usage Analysis, Integrated Case Study-Database Design for Academic institution. **Implementation Design:** Introduction, Implementation Design, Guidelines for mapping Conceptual data model into a desired logical Data Model, Problem Design Guidelines.

#### UNIT - III

**Structured Query Language - I:** Table fundamentals, viewing data in the tables, Eliminating duplicate rows when using a select statements, sorting data in a table, creating a table from a table, inserting data into a table from another table, delete operations, updating the contents of a table, modifying the structure of tables, renaming tables, truncating tables, destroying tables, creating synonyms.

#### **UNIT-IV**

**Structured Query Language - II:** Data Constraints, Types of data constraints, defining different constraints on a table, computations done on table data, ORACLE functions, Date conversion functions, Data functions, Miscellaneous functions, Grouping data from tables in SQL, Subqueries, Joins, concatenating data from table columns, using the UNIONS, INTERSECT and MINUS clause.

#### **Text Books**

- 1. R. Panneerselvan, Database Management Systems, PHI Publication.
- 2. Ivan Bayross, SQL, PL/SQL, BPB Publications.

#### **Reference Books**

- 1. Silberschatz, Korth, Sudarshan, Database System concepts, McGraw-Hill.
- 2. Gupta, Database Management Systems, McGraw-Hill.
- 3. Alexis Leon, Mathews Leon, Database Management System, Leaon Vikas.
- 4. Mike Mcgrath, SQL in Easy Steps, McGraw-Hill.
- 5. Dr. P. S. Deshpande, SQL & PL/SQL for Oracle 11g, Dreamtech Press.

# **Practical List of Database Management System**

1. Write a SQL Query to create a table "employee":

| Datatype | Size                                                   |
|----------|--------------------------------------------------------|
| varchar2 | 5                                                      |
| varchar2 | 25                                                     |
| varchar2 | 50                                                     |
| number   | 10                                                     |
| varchar2 | 15                                                     |
| number   | 15                                                     |
|          | varchar2<br>varchar2<br>varchar2<br>number<br>varchar2 |

- 1. Display the structure of table.
- 2. Add qualification field at the end of employee table.
- 3. Modify the size of the name field 25 to 30.

age ( JA Jacob Principal, S.S. Maniar College, Nagpur

- 4. Display the employee name whose salary is greater than 20,000.
- 5. Display the employee details whose name starts with "A".
- 2. Write a SQL Query to create a table "student":

| Fie  | ld Name | Datatype | Size    | Constraint |
|------|---------|----------|---------|------------|
| Roll |         | number   | 5       |            |
| Nar  | ne      | varchar2 | 30      |            |
| Add  | ress    | varchar2 | 30      |            |
| City | 1       | varchar2 | 30      |            |
| DO   | В       | date     |         |            |
| Pho  | ne      | number   | 11      |            |
| Cla  | SS      | varchar2 | 10      |            |
| Mar  | ks      | number   | (10, 2) | )          |
|      |         |          |         |            |

- 1. Display the structure of database and insert 10 records.
- 2. Display student information for all student in city Pune and Nagpur.
- 3. Display student information where marks greater than 80 and less than 90.
- 4. Display student name where first two character of student name 'An'.
- 5. Change student name to Ashish where student roll number A001.
- 3. Write a SQL Query to create a table "sales\_details":

| Field Name | Datatype | Size |
|------------|----------|------|
| S_id       | varchar2 | 8    |
| P_id       | varchar2 | 8    |
| P_name     | varchar2 | 15   |
| Price      | number   | 10   |
| Qty        | number   | 8    |

- 1. Drop foreign key constraint on column p\_no in table sales\_details.
- 2. Add foreign key constraint on column sale no in table sales details.
- 3. Modify the column gty to include not null constraint.
- 4. Insert 10 records in sale details.
- 5. Display p id and total of quantity gty for each product.
- 6. Display p\_id and total of price for all the products.
- **4.** Write a SQL Query to create a table "customer":

| Datatype | Size                 |
|----------|----------------------|
| varchar2 | 10                   |
| usertype |                      |
| varchar2 | 10                   |
| number   | 10                   |
|          | usertype<br>varchar2 |

- 1. Modify address field with not null.
- 2. Add city field as it must keep city name Mumbai, Delhi and Kolkata.
- 3. Add salary field where salary greater than 20,000.
- 4. Display the structure of table customer.
- 5. Insert 10 records into the table customer.
- 6. Display all the customer details who lives in Mumbai and Kolkata.
- 7. Display all the customer records whose salary>20,000 and salary<30,000.
- 8. Modify the address field where customer number is 'C001'.
- **5.** Write a SQL query to create **c\_master** with fieldsc\_no, name, address, city, state and pin\_code:

| Field Name | Datatype | Size |
|------------|----------|------|
| C_no       | varchar2 | 10   |
| Name       | varchar2 | 10   |
| Address    | varchar2 | 10   |
| State      | varchar2 | 20   |
| City       | varchar2 | 20   |
| Pin_code   | number   | 10   |
|            |          |      |

BCCA Syllabus RTMNU Page ( Off Principal)

- 1. Create sequence which will generate number from 1..999 in ascending order, with an interval of 1 and in cyclic order.
- 2. Insert 10 records.
- 3. Create index on c master which column name c no and state.
- 4. Create view on c master.
- 5. Select columns c\_no, city which belongs to Nagpur and Mumbai.
- **6.** Write a SQL query to create a syntax seq\_order which generating numbers from 1...9999 in ascending will number with an interval of 1 in cyclic order.

| Field Name | Datatype | Size |
|------------|----------|------|
| P_no       | varchar2 | 10   |
| P_name     | varchar2 | 20   |
| Qty        | varchar2 | 10   |
| P_rate     | varchar2 | 10   |

- 1. Display next value of sequence seq\_order.
- 2. Display current value of sequence seq order.
- 3. Insert values in sal order table must be generated using sal order sequence.
- 4. Display all records of sal\_order table.
- 5. Change a cache memory of 50 seq\_order sequence having interval 2.
- 6. Drop sequence.
- 7. Write a SQL Query to-
  - 1. Create an index employee index depends on employee table using field name.
  - 2. Create a view depends on employee table.
  - 3. Display the records from the view where city as Delhi and Mumbai.
  - 4. Update the view where employee id is 'E006'.
- **8.** Write a SQL query to illustrate numeric function.

| 1. Sqrt | 2. Ceil | <ol><li>Power</li></ol> | <ol><li>Floor</li></ol> | 5. Round  |
|---------|---------|-------------------------|-------------------------|-----------|
| 6. Mod  | 7. Abs  | 8.Exp                   | 9.Greatest              | 10. Least |

- **9.** Write a SQL query to create table space data user or data where size of file 100MB extend it by 10MB reach upto 250MB in size. Create user data1 with default tablespace and temporary tablespace. Create role acc\_create with create session, create user, alter user and assign role to user. Assign profile to user where user should fail after 5 attempt and valid for 3 days. Destroy user data1 and tablespace from system.
- **10.** Write a SQL query for join, inner join, outer join, self join and Cartesian join.

Off. Principal,

# **BCCA Part – II**

# Semester – IV

Paper - I: Mathematics (4T1)

#### UNIT - I

Introduction Scope, Data Collection and Classification: Meaning of Statistics, Variable and Attribute, Primary Data and Secondary Data, Population (or Universe) and Sample, Complete Enumeration (or Census) and Sample Survey, Statistical Enquiry, Useful Terms Classification, Tabulation, Mechanical Tabulation. Permutation: Introduction, Fundamental Rules of Counting, Result on Permutation Examples. Combination: Introduction, Result of Combination. Set Theory: Method of Set Representation and Notation, Types of Sets, Venn Diagram, Set Operations, Union(Set Addition), Intersection (Set Multiplication), Complement, Difference, Examples on Set Operations, Laws of Algebra of Sets, Duality, Verification of Laws (Using Venn Diagram), Proof of the Laws of Set Algebra, Number of Elements in a set

#### UNIT - II

**Logarithm: Introduction**, Definition of Logarithm, Laws of Logarithm, Common Logarithm and Natural Logarithm, Antilogarithm. **Compound Interest:** Interest Compounded Continuously, Amount at the Changing rates of Interest, Nominal and Effective rate of Interest, Growth and Depreciation. **Other Useful Mathematics Devices: Rounding** of Numbers, Absolute, Relative and Percentage Errors, Significant Figures, Some Short Processes of Calculation, Roots and Reciprocals Expressed as Power, A.P. Series and G.P. Series, Sum and Sum of the Squares of Numbers, Inequalities, Concept of Function, Polynomial, Sigma (∑) Notation, Simple Interpolation

#### **UNIT -III**

Charts and Diagrams: Objects of Diagrammatic Representation, Types of Charts and Diagrams. Frequency Distribution :Observation, Frequency, Simple Series(or Ungrouped Data)and Frequency Distribution, Useful Terms Associated with Grouped Frequency Distributions, Construction of frequency Distribution, Cumulative Frequency Distribution, Relative Frequency Distribution, Diagrammatic Representation of Frequency Distributions, Frequency Curve. Measures of Central Tendency: Average or Measure of Central Tendency, Arithmetic Mean(A.M.), Important Properties of A.M., Simplified Calculation for A.M., Mean of Composite Group, Geometric Mean(G.M.), Properties of G.M., Harmonic Mean(H.M.), Advantages and Disadvantages of A.M., G.M., H.M., Relations between A.M., G.M., H.M., Median, Calculation of Median, Advantage and Disadvantage of Median, Mode, Calculation of Mode, Advantages and Disadvantages of Mode, Relation between Mean, Median, Mode, Partition Values - Quartiles, Deciles, Percentiles, Calculation of Partition Values. Measures of Dispersion: Meaning and Necessity of 'Measures of Dispersion, Range, Quartile Deviation (Or Semi – Interquartile Range), Mean Deviation (Or Mean Absolute Deviation), Standard Deviation(S.D.), Important Properties of S.D., Calculation of Standard Deviation (σ), S.D. of Composite Group, Relation between S.D. and Other Measures, Relative Measure of Dispersion.

#### **UNIT-IV**

Moments, Skewness and Kurtosis: Moments, Relation between central and Non-Central moments, Beta coefficients and Gamma-coefficients, Standardized Variable, Moments of Frequency Distributions, Skewness, Kurtosis. Curve Fitting: Curve Fitting, Straight Line and Parabola, Free- hand Method of Curve Fitting, Method of Least squares, Fitting Straight line, Simplified Calculations, Fitting Parabola, Fitting Exponential and Geometric Curves. Correlation and Regression: Concepts of 'correlation 'and 'Regression', Bivariate Data, Bivariate, Frequency Distribution, Scatter Diagram, Correlation, Covariance, Correlation Coefficient(r), Properties of Correlation coefficient,

Off. Principal,

Calculation of r, Interpretation and use of r, Variance of the Sum (Difference) of Two Series, Regression, Properties of Linear Regression, Explained Variation and Unexplained Variation, Regression Curve in Bivariate Frequency Distribution, Rank Correlation. **Time Series**: Meaning and Necessity of 'Time Series Analysis', Components of Time Series, Adjustments to Time Series Data, Secular Trend, Measurement of Trend, Monthly Trend from Annual Data, Seasonal Variation, Measurement of Seasonal Variation, Cyclical Fluctuation, Business Forecasting, Exponential Smoothing. **Probability Theory**:Introduction, Random Experiment, Outcome, Event, Important Terminology, Techniques of Counting, Classical (or 'a Priori')Definition of Probability, Theorems of Probability, Draw without Replacement, Repeated Trials-Drawing with Replacement, Bayes' Theorem Other Approaches to Probability Theory, Set and Probability, Finite Probability Space and Assignment of Probabilities, Finite Equiprobable Sample Space and Classical Definition, Conditional Probability, Independent Events.

#### **Text Book**

1. N G Das, J K Das, Business Management and Statistics, McGraw-Hill.

#### **Reference Books**

- 1. Mrintunjay Kumar, Business Mathematics, Vikas Publishing House Pvt. Ltd.
- 2. Ajay Goel, AlkaGoel, Mathematics & Statistics, Taxmann.
- 3. Walter Rudin, Principals of mathematical Analysis, McGraw-Hill.
- 4. Dr. S. R. Arora, Dr. Kavita Gupta, Business Mathematics and Statistics, Taxmann.

# Paper - II: Business Law (4T2)

#### UNIT- I

# THE INDIAN CONTRACT ACT, 1872

Meaning Of Essentials Of Contract, Offer And Acceptance, Capacity Of Parties, Considerations, Free Consent, Legality Of Object And Consideration, And Agreements Opposed To Public Policy, Void Agreement And Contingent Contracts, Performance Of A Contract, Discharge Of A Contract, Remedies For Breach Of Contract, Quasi-Contracts, Indemnity And Guarantee, Bailment And Pledge, Contract Of Agency.

#### **UNIT- II**

THE SALE OF GOODS ACT, 1930:- The Sale Of Goods Act,1930, Contract Of Sale, 'Sale' And 'Agreement To Sell' Distinguished, Meaning & Types Of Goods, Sale/Agreement To Sell, Price. Condition And Warranties-Meaning, Condition & Warranty Distinguished, Express And Implied Conditions And Warranties, Doctrine Of Caveat Emptor. Transfer Of Property- Meaning, Rules Regarding To The Transfer Of Property, Transfer Of Property In Specific Or Ascertained Goods, Transfer Of Property In Unascertained Goods And Future Goods, Rules Relating To Transfer Of Property Of Goods Sent 'On Approval' Or 'On Sale Or Return', Delivery. Rights Of Unpaid Seller - Meaning, Right Of Lien, Right Of Stoppage Of Goods In Transit, Lien And Stoppage In Transit Distinguished, , Effect Of Sub-Sale Or Pledge By Buyer Upon The "Two Rights Of The Unpaid Seller", Right Of Resale, Rights Of Seller And Buyers, Right Of Unpaid Sellers Against Buyer Personality, Auction Sale.

**THE INFORMATION TECHNOLOGY ACT, 2000 :-** Meaning, objectives, scheme, scope, provision relating to electronic signature, provision relating to electronic governance, acknowledgement and dispatch of electronic records, secure electronic records and secure electronic signature, regulation of certifying authorities, electronic signature certificates, duties of subscribers, penalties, compensation and adjudication,

Page 7

20 (03)(200)

Off. Principal,

\$8. Maniar College, Nappur

the cyber appellate tribunal, offences, constitution of advisory committee, power of controller to make regulations.

#### UNIT- III

**THE INDIAN PARTNERSHIP ACT, 1932:** Meaning & Essentials Of Partnership, Co-Ownership, Partnership Deed, Registration Of Firm, Types Of Partnership On The Basis Of Duration, Types Of Partners, Position Of Minor As A Partner, Mutual Rights And Duties, Relation Of Partners With Third Parties, Implied Authority Of Partners, Reconstitution Of Firms, Dissolution Of Firm, Settlement Of Accounts, Public Notice.

THE LIMITED LIABILITY PARTNERSHIP ACT, 2008 (LLP):-Meaning & Features Of LLP, Comparison Between Existing Partnership & LLP, Comparison Between Company & LLP, Minimum No. Of Partners, Designated Partners, Incorporation Document, Incorporation By Registration, Effects Of Registration, Registered Office Of LLP & Change Therein, Name Of LLP and change therein, partners of LLP and change therein, cessation of partnership interest, partner as agent of LLP And Not Of Other Partners, Extent Of Liability Of LLP, Extent Of Liability Of Partner, Unlimited Liability In Case Of Fraud, Whistle Blowing, Contribution. Account, Audit And Taxation: Maintenance Of Books Of Account, Other Records And Audit, Etc, Annual Return, Partners Transferable Interest, Taxation of LLP, Conversion From Firm Into LLP, Conversion From Private Co. Into LLP, Conversion From Unlisted Public Co. Into LLP, Winding Up Of LLP, compulsory winding up, commencement of winding up by tribunal, voluntary winding up of a LLP.

#### **UNIT-IV**

The Negotiable Instruments Act, 1881 (Part-I):-Negotiable instrument, promissory note, bill of exchange, acceptance, distinction between bill of exchange & promissory note, cheque, distinction between a cheque and bill of exchange, crossing, bouncing or dishonor cheque, holder & holder in due course, distinction between holder & holder in due course, negotiation and assignment, distinction between negotiation and assignment, endorsement, material alteration.

The Negotiable Instruments Act, 1881 (Part-II):- liabilities of various parties, proportionate in case of partial failure of consideration, presentment for acceptance, presentment for payment, acceptance for honor, payment for honor, dishonor of bill, notice of dishonor, rights of holder in case of instrument acquired after dishonor or after maturity, noting and protesting, drawee in case of need, discharge of an instrument, discharge of a parity, distinction between discharge of an instrument & discharge of a parity, hundi, types of hundies.

#### **Text Book**

1. P C Tulsian, Bharat Tulsian, Business law, McGraw-Hill.

#### **Reference Books**

- 1. M. C. Kuchhal, VivekKuchhal, Business laws, Vikas Publishing House Pvt. Ltd.
- 2. SushmaArora, Business Laws, Taxmann.
- 3. AkhileshwarPathak, Legal Aspects of Business, McGraw-Hill.
- 4. C. L. Bansal, Business Laws, Taxmann.
- 5. Chandra Kumar Roy, Pravhat Kumar Roy, Business Laws, Vikas Publishing House Pvt. Ltd.
- 6. Satish B Mathur, Business Law, McGraw-Hill.
- 7. Dr. K. V. Achalapati, RamannaMurthi, Business Laws, Taxmann

# Paper - III: Core Java (4T3)

#### UNIT- I

**Getting Started** - The HelloWeb Applet, What is Java?, Why Learn Java, Installing and Setting Up the Java SDK, Writing Your First Application, Learning Java Syntax Basics, Writing Your First Applet! **Variables, Data Types, and Simple I/O** – The Project: the Name Game Application, Variables and Data Types, Working with Numbers, Getting Simple User Input, Strings and String Operations, Getting Back to the Name Game. **The Fortune Teller:** Random Numbers, Conditionals, and Arrays – The Project: the Fortune Teller, Generating Random Numbers, Controlling the Random Numbers Range, The If Statement, The if-else Statement, Using the Switch Statement, Understanding the Arrays, Back to the Fortune Teller.

#### **UNIT-II**

**Using Loops and Exception Handling –** The Project: The Number Guesser, Counting Forward with Loops, Skipping Values, Counting Backwords, Nested For Loops, Looping on Arrays, Using the while loop, Exception Handling, Back to the Numbers Guesser Program. **Blackjack: Object-Oriented Programming** – The Project: The BlackJack Application, Understanding Object-Oriented Concept, Examining Member Variables, Defining and Using Methods, Understanding Access Modifiers, The Card and CardDeck Class, Extending a Class, Back to the BackJack Game. **Creating a GUI Using the Abstract Windowing Toolkit** – The Project: MadLib Program, The java.awt Package, Using Frames, Using Components, Back to the MadLib Game Application.

#### UNIT- III

Advance GUI: Layout Managers and Events Handling – The Project: the AdvancedMadLib Application, Using Layout Managers, Handling AWT Events, Getting Back to the AdvancedMadLib Application. Writing Applets – The Project: QuizShow Applet, Understanding Applets, Including an Applet in a Web Page, Learning Applet Methods: init(), start(), stop(), and destroy(), Printing Status Messages, Writing Java Programs that Can Run as Applets or Applications, Using Sounds and Images, Back to the QuizShowApplet Applet.

#### **UNIT-IV**

The Graphics Class: Drawing Shapes, Images, and Text – The Project: Memory Game, The Graphics Class, Fonts and FontMatrics, Drawing Images, Using the Color Class, Getting Back to the Memory Game. Custom Events Handling and File I/O – The Project: The Block Game, Building the Block Class, Creating the BlockGrid Class, Building the PlayArea Event Model, Creating the PlayArea Class, Creating the ScoreInfoPanel Class, Creating the Block Game Application. Creating Your Own Components and Packages – The Project: MinePatrol, Creating Lightweight Components, Preparing to create the jpr.lightweight Package, Building the MineCell Classes, Creating the Mine Field Classes, Creating the MinePatrol Application.

#### **Text Book**

1. Java Programming for the absolute beginner, PHI, Joseph P. Russel (Text book).

#### **Reference Books**

- 1. E. Balagurusamy, Programming with Java A Premier, McGraw-Hill.
- 2. Mike Mcgrath, Java in Easy Steps, McGraw-Hill.
- 3. RashmiKanta Das, Core Java for Beginners, Vikas Publishing.
- 4. Schildt, The Complete Reference Java 2, McGraw-Hill.
- 5. Dr. R. NageswaraRao, Core Java An Integrated Approach, Dreamtech Press.
- 6. Joel Murach, Murach's Java Programming, Shroff Pubishers.

Page 7 20 (0.3 (200)

Off. Principal,
S.S. Maniar College, Nappur

#### Practical List of Core Java

- **A1.**Write an algorithm, draw a flowchart and develop a Java program to accept a number from the user and print its factorial.
- **A2.**Write an algorithm, draw a flowchart and develop a Java program to accept three numbers from the user and print the largest number.
- **A3.**Write an algorithm, draw a flowchart and develop a Java program to print first 10 prime numbers.
- **A4.**Write an algorithm, draw a flowchart and develop a Java program toto print the following designs

| *       | 1    | 1     | 1    |
|---------|------|-------|------|
| * *     | 1 2  | 22    | 22   |
| * * *   | 123  | 3 3 3 | 333  |
| * * * * | 1234 | 22    | 4444 |

- **A5.**Write an algorithm, draw a flowchart and develop a Java program to accept any 10 numbers from the user to store it in an Array and print the largest of all.
- **A6.**Write an algorithm, draw a flowchart and develop a Java program to multiply two matrices by accepting matrix elements from the user.
- **A7.**Write an algorithm, draw a flowchart and develop a Java program to accept 10 names from the user to store them in array of string and print them in Alphabetical order.
- **A8.** Write an algorithm, draw a flowchart and develop a Java program to demonstrate multilevel inheritance.
- **A9.**Write an algorithm, draw a flowchart and develop a Java program to demonstrate object references.
- **A10.** Write an algorithm, draw a flowchart and develop a Java program to accept any digit number from the user and print its reverse.
- **A11.** Write an algorithm, draw a flowchart and develop a Java program to find area of rectangle, square, cylinder using the concept of method overloading.
- **A12.** Write an algorithm, draw a flowchart and develop a Java program to accept a number from the user and search that number in array of numbers.
- **A13.** Write an algorithm, draw a flowchart and develop a Java program to demonstrate method overriding and method overloading.
- **A14.** Write an algorithm, draw a flowchart and develop a Java program to define a package P1 with class A having method show1() and show2(). Write another class B in package P2 to access elements of class A in it.
- **A15.** Write an algorithm, draw a flowchart and develop a Java program to declare abstract class student having methods getName(), showName() and define these methods in another class B and access them.
- **A16.** Write an algorithm, draw a flowchart and develop a Java program to demonstrate i. public variables and methods

Off. Principal,

- ii. private variables and methods
- iii. Final class and Methods
- iv. Default Variables
- v. Protected Variables and Methods
- **A17.** Write an algorithm, draw a flowchart and develop a Java program to display the following using Applet

A AP APPL APPLE APPLET

- **A18.** Write an algorithm, draw a flowchart and develop a Java program to design user login screen using Applet and provide the facility of valid user login.
- **A19.** Write an algorithm, draw a flowchart and develop a Java program to draw following using graphics class methods in a frame.

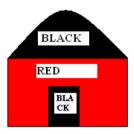

- **A20.** Write an algorithm, draw a flowchart and develop a Java program to demonstrate multithreading using moving balls example in a frame.
- **A21.** Write an algorithm, draw a flowchart and develop a Java program to demonstrate multithreading using moving strings example in a frame.
- **A22.** Write an algorithm, draw a flowchart and develop a Java program to change color of applet window with following condition
  - a. Green Color should be for exact 3 sec
  - b. Red color should be for exact 1 sec
- **A23.** Write an algorithm, draw a flowchart and develop a Java program to accept two numbers from user and perform their division. Define an array with size 10, accept index number from the user and store the value at that index of the array. The exception if occurred for division should be handled in inner try block and exception for array storage should be handled at outer try block.
- **A24.** Write an algorithm, draw a flowchart and develop a Java program to define an user defined exception sal\_out\_of\_range and write a class named employee with fields id, name, sal, phno and accept details of user according to id and store in the variables, if sal exceeds 10000, sal\_out\_of\_range should be thrown and handled properly.
- **A25.** Write an algorithm, draw a flowchart and develop a Java program to design a registration form for new user creation. It should include fields such as First\_Name, Last\_Name, User\_Name, Password, Confirm\_Password and Email. After user enters complete data and clicks on Ok button, a dialog box should display message of successful user creation else user creation failed message should be displayed. A validation for password and confirm password should be performed in this practical.

- **A26.** Write an algorithm, draw a flowchart and develop a Java program to handle all mouse events using an example of cursor movement on a frame.
- **A27.** Write an algorithm, draw a flowchart and develop a Java program to demonstrate card layout manager.
- **A28.** Write an algorithm, draw a flowchart and develop a Java program to add a text field, a choice control and a label on a frame. User should enter some text in the text field then after hitting the enter key, entered texts hould be added to choice control and label should display the number of items present in the choice control.
- **A29.** Write an algorithm, draw a flowchart and develop a Java program to design a menu called Text with MenuItems like Set Fore Color, Set Back Color, Set Font to the text in the TextField on the Frame.
- A30. Create a class named EmpAccDetails, add a method getEmpAccDetails to accept Account Details of Employee such as Income tax paid, grosssal, basic sal, HRA allowance. Add this class to a package EMP. Create another class called EmpDetails with method getEmpPerDetails, also access getEmpAccDetails in the same class by importing the EMP Package.
- **A31.** Write an algorithm, draw a flowchart and develop a Java program to create three child Threads, all threads should print numbers from 1 to 10 but condition is that Thread 1 whenever starts printing the number should print all numbers completely without any break and then Thread 2 and 3 should print values as per the priority set by the system.
- **A32.** Write an algorithm, draw a flowchart and develop a Java program to accept 10 numbers from the user, store it in an Array and print them in Ascending order, also print largest and smallest number of the array.
- **A33.** Write an algorithm, draw a flowchart and develop a Java program to demonstrate Parameterized Applet by loading images to the Applet Window using specific name from the Parameter.

age 20 (05/2021

Off. Principal,

\$8. Maniar College, Naggarr

# Paper - IV: PHP & MySQL (4T4)

#### UNIT- I

Getting Started With PHP- Basic HTML Syntax, Basic PHP Syntax, Using FTP, Testing Your Scripts, Sending Text To The Browser, Using The PHP Manual, Sending HTML To The Browser, Adding Comment To The Script, Basic Debugging Steps. Variables- What Are Variables?, Variable Syntax, Types Of Variables, Variable Values, Understanding Quotation Marks. HTML Forms And PHP- Creating A Simple Forms, Choosing A Form Data In PHP, Displaying Errors, Error Reporting, Manually Sending Data To A Page. Using Numbers- Creating The Forms, Performing Arithmetic, Formatting Numbers, Understanding Precedence, Incrementing And Decrementing A Number, Creating Random Numbers.

#### **UNIT-II**

**Using Strings-** Creating The HTML Forms, Concatenating Strings, Handling Newlines, HTML And PHP, Encoding And Decoding Strings, Finding Substrings, Replacing Parts Of A String. **Control Structures-** Creating The HTML Forms, The if Conditional, Validation Functions, Using Else, More Operators, Using elseif, The Switch Conditional, The For Loop. **Using Arrays-** What Is An Array, Creating An Array, Adding Items To An Array, Accessing An Array From A Form.

#### **UNIT-III**

Creating Web Applications- Creating Templates, Using External Files, Using Constants, Working With The Date And Time, Handling HTML Forms With PHP, Making Forms Sticky, Sending Email, Output Buffering, Manipulating HTTP Headers. Cookies And Sessions- What Are Cookies?, Creating Cookies, Reading From Cookies, Adding Parameters To Cookies, Deleting A Cookie, What Are Sessions?, Creating Session, Accessing Session Variables, Deleting Session. Creating Functions- Creating And Using Simple Functions, Creating And Calling Functions That Take Arguments, Setting Default Arguments Values, Creating And Using Functions That Return A Value, Understanding Variable Scope.

#### **UNIT-IV**

Files And Directories- File Permissions, Writing To Files, Locking To Files, Reading From Files, Handling File Uploads, Navigating Directories, Creating Directories, Reading Files Incrementally. Intro To Database- Introduction To SQL, Connecting To MYSQL, MYSQL Error Handling, Creating And Selecting A Database, Creating A Database, Inserting Data Into A Database, Securing Query Data, Retrieving Data From A Database, Deleting Data In A Database, Updating Data In A Database. Putting It All Together- Getting Started, Connecting To The Database, Writing The User-Defined Function, Creating The Template, Logging In, Logging Out, Adding Quotes, Listing Quotes, Editing Quotes, Deleting Quotes, Creating The Home Page.

#### **Text Book**

1. Larry Ullman, PHP for Web, Pearson.

#### Reference Books

- 1. Holznr, The Complete Reference PHP, McGraw-Hill.
- 2. Mike Mcgrath, PHP & MySQL in Easy Steps, McGraw-Hill.
- 3. Steve Suehring, Tim Converse & Joyce Park, PHP and MySQL, Wiely.
- 4. Joel Murach& Ray Harris, murach's PHP and MySQL, Shroff Publishers.
- 5. Jason Gilmore, Beginning PHP and MvSQL.

# Practical List of PHP & My-SQL

- 1. Write an algorithm, draw a flowchart and Write a PHP script to print the value of variable in PHP and use print function for printing.
- 2. Write an algorithm, draw a flowchart and Write a PHP script to print the values of variable using echo.
- 3. Write an algorithm, draw a flowchart and Write a PHP script to print the following pattern using nested loop.

\*

\* \*

\* \*

\* \* \*

4. Write an algorithm, draw a flowchart and Write a PHP script to that creates the following table using for loops. Add cell padding="3px" and cell spacing="0px" to the table tag.

| 1 * 1 = 1 | 1 * 2 = 2  | 1 * 3 = 3  | 1 * 4 = 4  | 1 * 5 = 5  |
|-----------|------------|------------|------------|------------|
| 2 * 1 = 2 | 2 * 2 = 4  | 2 * 3 = 6  | 2 * 4 = 8  | 2 * 5 = 10 |
| 3 * 1 = 3 | 3 * 2 = 6  | 3 * 3 = 9  | 3 * 4 = 12 | 3 * 5 = 15 |
| 4 * 1 = 4 | 4 * 2 = 8  | 4 * 3 = 12 | 4 * 4 = 16 | 4 * 5 = 20 |
| 5 * 1 = 5 | 5 * 2 = 10 | 5 * 3 = 15 | 5 * 4 = 20 | 5 * 5 = 25 |
| 6 * 1 = 6 | 6 * 2 = 12 | 6 * 3 = 18 | 6 * 4 = 24 | 6 * 5 = 30 |

5. Write an algorithm, draw a flowchart and Write a PHP script using nested for loop that creates a chess board as shown below. Use table width="270px" and take 30px as cell height and width.

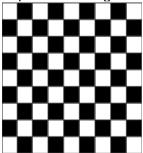

- 6. Write an algorithm, draw a flowchart and Write a PHP script toinsert a new item in an array on any position.
- 7. Write an algorithm, draw a flowchart and Write a PHP script tosort an array of positive integers using the Sort function asort() and ksort().
- 8. Write an algorithm, draw a flowchart and Write a PHP script tofor Creating, Retrieving and Deleting data from the cookie using POST Method.
- 9. Write an algorithm, draw a flowchart and Write a PHPscript to convert a date from yyyy-mm-dd to dd-mm-yyyy.

Sample Date:2012-09-12

Expected Result: 12-09-2012

- 10. Write an algorithm, draw a flowchart and Write a PHP script toremove the whitespaces from a string.
- 11. Write an algorithm, draw a flowchart and Write a PHP function that checks if a string is all lower case.

- 12. Write an algorithm, draw a flowchart and Write a PHP script tocheck whether a entered string is palindrome or not
- 13. Write an algorithm, draw a flowchart and Write a PHP script toprint Fibonacci series using recursion.
- 14. Write an algorithm, draw a flowchart and Write a PHP script using switch case and dropdown list display a Hello|| message depending on the language selected in drop down list.
- 15. Write an algorithm, draw a flowchart and Write a PHP script toreplace the first 'the' of the following string with 'That' –
- 16. Sample: 'the guick brown fox jumps over the lazy dog.'
- 17. Expected Result: That quick brown fox jumps over the lazy dog.
- 18. Write an algorithm, draw a flowchart and Write a PHP script to check that emailed is valid or not.
- 19. Write an algorithm, draw a flowchart and Write a PHP script to create a simple 'birthday countdown' script, the script will count the number of days between current day and birth day.
- 20. Write a SQL statement to create simple table countries including columns country\_id, country\_name and region\_id.
- 21. Write a SQL statement to create table countries including columns country\_id, country\_name and region\_id and make sure that the column country\_id will be unique and store an auto incremented value.
- 22. Write a SQL statement to create a table named countries including columns country\_id, country\_name and region\_id and make sure that no countries except Italy, India and China will be entered in the table.
- 23. Write a SQL statement to insert a record with your own value into the table countries against each columns region\_id.
- 24. Write a SQL statement to rename the table countries to country\_new.

# **BCCA Part – III**

# Semester - V

# Paper - I: Computerized Accounting using Tally (5T1)

#### UNIT-I

**Introduction to Tally.ERP 9-** Features of Tally, Enhancement in Tally.ERP 9, Installation Procedure of Tally.ERP 9, Opening Tally.ERP 9, Components of the Tally.ERP 9 Window, Creating a Company.**Stock and Godown in Tally-** Stock Groups, Stock Categories, Stock Items, Units of Measure, Godowns.

#### **UNIT-II**

**Groups, Ledgers, Vouchers and Orders-** Introducing Groups, Introducing Ledgers, Introducing Vouchers, Introducing Purchase Orders, Introducing a Sales Order, Introducing Invoices. **Reports in Tally.ERP 9-** Working with Balance Sheet, Working with Profit & Loss A/c Report, Working with Stock Summary Report, Understanding Ratio Analysis, Working with Trial Balance Report, Working with Day Book Report.

#### **UNIT-III**

**Exploring Payroll in Tally.ERP 9-** Working with Payroll Vouchers, Defining Payroll Reports, Working with Statements of Payroll Report, Describing Salary Disbursement. **Taxation-** Indian Tax Structure, Tax Deducted at Source in Tally.ERP 9, Create a Tax Ledger, TDS Vouchers, Printing a TDS Challan, Tax Collected at Source in Tally.ERP 9, TCS Reports in Tally.ERP 9, Calculating VAT in Tally.ERP 9, VAT Classification, VAT Vouchers, VAT Reports in Tally.ERP 9, Service Tax.

#### **UNIT-IV**

**Important Features of Tally.ERP 9-** Taking Backup in Tally.ERP 9, Restoring Data in Tally. ERP 9, Using E-mail in Tally.ERP 9, Migrating Data from Tally 7.2 to Tally.ERP 9, **Tally.NET in Tally.ERP 9-** Configuring the Tally.NET Feature, Assigning Security Levels, Creating Security Controls, Connecting a Company to the Tally.NET Server, Logging as a Remote User.

#### **Text Book:**

1. DT Editorial Services, Tally.ERP 9 in Simple Steps, Dreamtech Press.

#### **Reference Books:**

- 1. Computerized Accounting using Tally ERP 9, Sahaj Enterprise, Tally Education Private Ltd (TEPL).
- 2. Vikas Gupta, Business Accounting with MS Excel and Tally.ERP 9 Course Kit, Dreamtech Press.
- 3. Vishnu Priya Singh, Tally 9.
- 4. K. K. Nadhani, Accounting with Tally, BPB Publication.
- 5. K. K. Nadhani and A.K. Nadhani, Tally Tutorial, BPB Publication.

Page 7 20 (03) 2021
Off. Principal,
S.S. Maniar College, Nappur

# **Practical List of Computerised Accounting using Tally**

# 1. Create a company in Tally. Erp 9 with the following details:

| Name of company               | Universal Company Ltd.                          |
|-------------------------------|-------------------------------------------------|
| Address                       | 1804, world Tower, AB road, Baner, Pune _411080 |
| Country                       | India                                           |
| State                         | Maharashtra                                     |
| Contact number                | 7894561230                                      |
| Mobile number                 | 7741258963                                      |
| Email-Id                      | info@universalmfg.co.in                         |
| Books beginning from          | 01-04-2015                                      |
| Financial year Beginning from | 01-04-2015                                      |

# 2. Create a company in Tally.Erp 9 with the following details:

| Name of company               | Sambhav trading Company                                         |
|-------------------------------|-----------------------------------------------------------------|
| Address                       | a/512, palm court, girgaam chaupaty, charni road, Mumbai-400007 |
| Country                       | India                                                           |
| State                         | Maharashtra                                                     |
| Contact number                | 022-22886512                                                    |
| Mobile number                 | 9898745555                                                      |
| Email-Id                      | enquiry@sambhav.com                                             |
| Books beginning from          | 01-04-2014                                                      |
| Financial year Beginning from | 01-04-2014                                                      |

# 3. Create the following ledgers in the books of universal company ltd.

| Name of ledger           | Under (group)    | Bill wise details set to | Opening balance |
|--------------------------|------------------|--------------------------|-----------------|
| Share capital            | Capital account  | No                       | 15,00,000       |
| Purchase account         | Purchase account | No                       | Nil             |
| Sales accounts           | Sales accounts   | No                       | Nil             |
| Ultra tech cement ltd    | Sundry creditors | yes                      | 270000          |
| Building                 | Fixed assets     | No                       | 1200000         |
| Computers                | Fixed assets     | No                       | 50000           |
| Office furniture         | Fixed assets     | No                       | 175000          |
| Cash in hand             | Cash accounts    | No                       | 20000           |
| Civic centre association | Sundry debtors   | yes                      | 290000          |
| Bank of india            | Bank accounts    | No                       | 80000           |
| Petty cash               | Cash in hand     | No                       | 50000           |

ge {

20 | 0.3 | 200 |

Off. Principal,

S.S. Maniar College, Nappur

BCCA Syllabus RTMNU Page (

#### 4. Create the following ledgers in the books of universal company ltd.

| Name of ledger           | Under (group)    | Bill wise details set to | Opening balance |
|--------------------------|------------------|--------------------------|-----------------|
| Proprietors capital      | Capital account  | No                       | 10,00,000       |
| Purchase account         | Purchase account | No                       | Nil             |
| Sales accounts           | Sales accounts   | No                       | Nil             |
| Hindustan unilever Itd   | Sundry creditors | yes                      | 355000          |
| Land and Building        | Fixed assets     | No                       | 850000          |
| Computers and peripheral | Fixed assets     | No                       | 30000           |
| Office furniture         | Fixed assets     | No                       | 75000           |
| Cash in hand             | Cash accounts    | No                       | 18000           |
| Tahuraa Traders Pvt. Itd | Sundry debtors   | yes                      | 310000          |
| Bank of Baroda           | Bank accounts    | No                       | 102000          |

# 5. Record the following vouchers in the books of Universal company ltd.

- a. 04-04-2014 withdrawn Rs. 20000 from bank of india and transferred to petty cash book.
- b. 08-04-2014 paid 2000 from petty cash for buying stationery for office.
- c. 15-04-2014 made purchase from ultra tech cement ltd. Worth Rs. 45000
- d. 19-04-2014 issued cheque to ultra tech cement ltd for Rs. 45000
- e. 21-04-2014 sold goods worth of Rs. 75000 to civic centre association
- f. 25-04-2014 received a cheque from civic center association for Rs. 75000. The same was deposited in the bank on the same date.
- g. 30-04-2014 paid staff salary of Rs. 9800 from petty cash

# 6. Record the following vouchers in the books of Sambhav Trading Co. Pvt. Itd.

- a. 02-04-2014 withdrawn RS. 10000 From bank of broadband transferred to petty cash book.
- b. 05-04-2014 paid 1000 from petty cash for office expenses.
- c. 11-04-2014 made purchase from Hindustan unilever ltd. Worth Rs. 33000
- d. 13-04-2014 Issued cheque to Hindustan Unilever Ltd. For Rs. 20000
- e. 14-04-2014 Made purchase from Hindustan Unilever Ltd. Worth Rs. 26000
- f. 18-04-2014 Issued cheque of Rs. 38000 to Hindustan Unilever Ltd.
- g. 21-04-2014 sold goods worth of Rs. 90000 to Tahuraa Traders Pvt Ltd.
- h. 22-04-2014 received a cheque from Tahuraa Traders Pvt Ltd. For Rs. 75000 . The same was deposited in the bank on the same date.
- i. 23-04-2014 sold goods worth of rs. 85000 to Tahuraa Traders Pvt Ltd.
- j. 25-04-2014 received cheque from Tahuraa Traders Pvt Ltd. From Rs.75000. The same was deposited in the bank on the same date.
- k. 30-04-2014 Paid staff salary of Rs. 7200 from petty cash.

# 7. Journalize the following transaction in the books of Sanjay Poddar for the month of March 2012.

| March 2012 | Particular                        | Amt             |
|------------|-----------------------------------|-----------------|
| 1          | Sanjay commenced business with ca | ash 40000       |
| 2          | Bought goods for cash             | 25000           |
| 5          | Deposit in Bank                   | 50000           |
| 7          | Bought goods in credit from Anand | 15000           |
| 10         | Sold goods to Prakash             | 7000            |
| 12         | Purchase Machinery Payment made   | by Cheque 10000 |

BCCA Syllabus RTMNU Page {

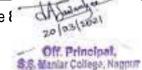

# 8. Journalize the following transaction in the books of Prashant for April 2011 prepare Balance sheet.

| April 2011 | Particular                                                  | Amt      |
|------------|-------------------------------------------------------------|----------|
| 1          | Start business with capital borrowed from his friend Satish | 1,10,000 |
| 3          | Bought Machinery                                            | 40,000   |
| 5          | Sold goods for cash to Satish                               | 25000    |
| 7          | Purchase goods from Somesh                                  | 30000    |
| 9          | Bought goods for cash from Nitin                            | 26000    |
| 11         | Cash sales                                                  | 10000    |
| 15         | sold goods to Manish                                        | 8000     |

# 9. Journalize the following transaction in the books of Rahul Thakur for the month of March 2012 and prepare profit and loss account.

| March 2012 | Particulars                   | Amt   |
|------------|-------------------------------|-------|
| 1          | Start Business with Furniture | 15000 |
|            | And machinery                 | 40000 |
| 2          | Borrowed from central Bank    | 45000 |
| 5          | Bought goods                  | 30000 |
| 8          | Sold goods to Manoj on credit | 12000 |
| 10         | Paid Electricity Bill         | 1500  |
| 13         | Bought Stationary from Vikas  | 8500  |

# 10. Journalize the following transaction in the books of Rupesh for the year ended March 2012 and prepare Profit and loss account.

| March 2012 | Particulars                         | Amt   |
|------------|-------------------------------------|-------|
|            |                                     |       |
| 1          | Rupesh commenced business with cash | 80000 |
| 2          | Bought goods on credit from Ramesh  | 15000 |
| 6          | Paid into Bank                      | 8000  |
| 8          | Bough from Sanket on credit         | 15000 |
| 10         | Bought goods for cash               | 12000 |
| 12         | Received goods from Sukesh          | 7500  |
| 15         | Goods sold on credit to Chanda      | 9000  |

# 11. Create cost centers Project A and Project B under primary cost category and record the following transaction in the books of sambhav trading company

- a. On 07-09-2014, purchased Cement worth Rs. 1, 50,000/- from Ultratech cement Ltd. That will be shared equally between Project A and Project B. A credit period of 30 days was provided.
- Record transaction on 09-09-2014 for the purchase of Steel worth Rs.
   4,50,000/- from Embee Enterprises. Allocate Rs. 50,000/- to Project A and the the rest to Project B. a credit period of 45 days was allowed.

# 12. Create cost centers Mumbai and Pune under primary cost category and record the following transaction in the books of Universal co. Limited

a. On 05-10-2014, purchases done worth Rs. 2, 50,000/- from Hindustan Unilever Ltd. That will be shared equally between Mumbai and Pune.

ge {

20 (0.3)(1004)

Off. Principal,

\$8. Maniar College, Nappur

BCCA Syllabus RTMNU Page (

- b. Record transaction on 09-10-2014 for the purchase worth Rs. 6,00,000 /- from Hindustan Unilever Ltd. Allocate Rs. 2,50,000/- to Mumbai and the rest to Pune. A credit period of 45 days was allowed.
- c. On 18-10-2014 record a transaction for the sale on Super technologies for Rs. 15,75,000/- of which 1200000 would be allocated to Mumbai branch and the rest to Pune.
- d. On 22-10-2014 one more sales entry was made for Rs. 16,00,000/- to Super technologies of which Rs. 10,00,000/- was allocated to pune branch and the rest to Mumbai.

# 13. Record the following transaction in the books of Universal Co. Ltd.

- a. On May 11/2014 they received a bill no. May /005/2014 for a sum of Rs. 125000/- from M/s. Rajesh shah and Co., architects for consultancy towards designing their office and training centre.
- b. Universal company Ltd. Made the payment after deducting the TDS amount.
- c. On 27<sup>th</sup> May 2014, company received bill no May/015/2014 for a sum of Rs. 75000 from M/s Rajesh shah and co., architects for consultancy.
- d. On 28<sup>th</sup>May, company made the payment after deducting TDS.

#### 14. Record the following transaction in the books of Raj enterprises.

- 1. Goods purchase from "Kirti sales" on credit Bill no. 115 Rs. 62000
  - a. Color tv (lg) 4% 3qty Rs. 30000
  - b. Washing machine (Samsung) 4% 4 qty Rs. 32000
- 2. Cash received from sangamenter prizes Rs. 15000
- 3. Goods purchase in cash bill no. 69 Rs. 35000
  - a. B/W tv (Sony) 4% 4 qty Rs. 20000
  - b. Audio (onida) 4% 5 qty Rs. 15000
- 4. Goods sale on cash rs, 19000
  - a. Color tv (Lg) 4% 1 qty Rs. 15500
  - b. Audio (Onida) 4% 1 qty Rs. 3500
- 5. Goods purchase in cash from vikram enterprises bill no. 45 Rs. 40000
  - a. Color tv (lg) 4% 2 qty Rs. 20000
  - b. Refrigerator (Videocon) 4% 2qty Rs. 20000
- 6. Cheque no. received from ravi agency Rs. 10000 and deposited in state bank .
- 7. Credit sale to vijay enterprises bill no. 93 Rs.17200
  - a. Washing machine (Samsung) 4% 1qty Rs. 8000
  - b. B/W tv (Sony) 4% 1 Qty Rs. 5700
  - c. Audio (Onida) 4% 1 qty Rs. 3500
- 8. Cash paid to ravi kulkarnirs. 1500
- 9. Cheque no. 159 paid to central engineering co. Rs 15000
- 10. Refrigerator purchase on cash Rs. 30000 fom k k agency 3 qty (Videocon) 4%
- 11. Office rent paid in cash Rs. 1700
- 12. Received cheque from vijay enterprises Rs. 10000 & deposited in canara bank.
- 13. Bill received from lokmat Rs. 1500 bill no.5
- 14. Amount received from vaishali agency in cash rs. 5000 & cheque no. 336791 Rs. 10000 only. Cheque deposited in state bank.
- 15. Cash sale to Telco ltd. Rs. 29900

Off. Principal,

- a. Color tv (Lg) 4% 1 gty Rs. 10000
- b. Washing machine (Samsung) 4% 1 qty Rs. 9100
- c. Refrigerator (Videocon) 4% 1qty Rs. 10800
- 16. Cheque deposited in canara bank Rs.5000
- 17. Cash withdrawn from bank Rs. 34000

# 15. Record the following transaction in the books of Maharashtra Traders.

- 1. Opening stock for Wadi Godown
  - a. Akai color TV 4% 10 qty Rs.10500 each.
  - b. Refrigerator (Videocon) 7qty 12000 each.
  - c. Washing machine (Samsung) 5 qty 8000 each
  - d. Audio (Philips) 4% 2Qty 2000
  - e. Onida color tv 4% 5 qty 12000 each
  - f. B/W tv (akai) 4% 5 qty 18000
- 2. Opening stock for nandanwangodown
  - a. Akai color tv 2 qty 10500 each
  - b. refrigerator (Videocon) 3qty 12000 each
  - c. Audio (Philips) 3 qty 1000 each.
- 3. Cash sale to Bhagwandas Co. Rs. 41500 in wadi godown.
  - a. Color tv (akai) 4% 2 gty Rs.21000.
  - b. Refrigerator (Vedeocon) 4% 1qty Rs. 11300
  - c. Washing Machine (samsung) 4% 1 qty Rs. 9200.
- 4. Goods purchase in cash from national Trading co. & store Nandanwan godown.
  - a. Audio (Philips) 2qty 4% Rs.6000
  - b. W/M (Samsung) 1qty 4% Rs. 10000
- 5. Credit sales to Ravina traders Rs. 51800 wadi godown.
  - a. Refrigerator (Videocon) 2qty 4% Rs. 22000.
  - b. W/M (Samsung) 1qty 4% Rs.8300
  - c. Color tv (akai) 2qty 4% 21500
- 6. Cheque received from vikas enterprises Rs. 20000 & deposited in state bank.
- 7. Cash withdrawn from state bank cheque no. 16 Rs. 15000/-
- 8. Received loan from state bank Rs. 10,00,000/- invested in business, interest 10%.
- 9. Cheque paid to kirti sales rs. 25000/-
- 10. Goods purchase on credit from rama & sons Rs. 44000 store nandanwan.
  - a. W/M (Lg) 3 qty 4% Rs. 24000
  - b. Refrigerator (Videocon) 1qty 4% Rs. 10000.
  - c. Color tv (onida) 1qty 45 Rs. 10000
- 11. Akai color Tv purchase in cash Rs. 20000 2qty 4% Rao store in nandanwan.
- 12. Paid salary Rs. 10000
- 13. Paid bank loan Rs. 8,00,000
- 14. Cash sale on wadi godown Rs 42000\
  - a. Audio 2 qty 4% Rs.7000
  - b. w/m (s.s.) 2qty 4% Rs. 17000
  - c. b/w tv (akai) 3qty 4% Rs. 18000
- 15. Paid to rama & sons by cheque Rs. 18000 chq. No. 1152.
- 16. Paid electric bill Rs. 10000
- 17. Total cash sale after allowing discount Rs. 1000.

- 18. Paid total balance loan on state bank.
- 19. Advertisement exp. Rs.10000
- 20. Carriage exp. Rs. 5000
- 21. Purchase furniture for nandan wangodown Rs.28000 in cash.
- 22. Withdrawn for personal use Rs, 10000.

## 16. Record the following transaction in the books of Rathore Traders.

- 1. Goods purchase from sohan & sons Rs. 20000/
  - a. Gold 10gm (12.5%) Rs. 10000/-
  - b. Silver 1kg (12.5%) Rs.10000/-
- 2. Goods purchase from sagar computer Rs. 25000/
  - a. Monitor (Compaq) 1qty 5000/- 4%
  - b. Cpu (Intel) 1qty 15000/- 4%
  - c. Speaker (Logitec) 1qty 5000/- each
- 3. Goods sold on cash Rs. 22000/
  - a. Gold (12.5%) 10gm 12000/-
  - b. Silver(12.5%) 1kg 10000/-
- 4. Withdrawn 400/- Rs. From canara bank.
- 5. Cash given to sagar computers Rs. 24000/- in full settlement.
- 6. Cheque given to mr.sohan& sons. Rs 20000.
- 7. Salary given to mr.sahil Rs. 2000/-
- 8. Withdrawn Rs. 4000/-
- 9. Paid insurance premium Rs. 200/-
- 10. Purchase table without vat Rs.2000/-

age ( 20 (0.3) 2021 Off. Principal, S.S. Maniar College, Nappur

# Paper - II: VB.Net (5T2)

#### UNIT- I

Welcome to Visual Basic.NET – Windows Versus DOS Programming, Installing Visual Basic.NET, The Visual Basic.NET IDE, Creating a Simple Application, Using the Help System. The Microsoft.NET Framework – Microsoft's Reliance on Windows, Writing Software for Windows, Common Language Runtime, The Common Type System and Common Language Specification. Writing Software – Information and Data, Variables, Comments and Whitespaces, Data Types, Sorting Variables, Methods. Controlling the Flow – Making Decisions, The if Statement, Select Case, Loops.

#### UNIT- II

**Working with Data Structure** – Understanding Array, Understanding Enumerations, Understanding Constants, Structures, Working with Collection and Lists, Building Lookup Tables with Hashtable, Advanced Array Manipulation. **Building Windows Application** – Responding to Events, Building a Simple Application, Creating Complex Applications, Using Multiple Forms. **Displaying Dialog Boxes** – The MessageBox Dialog box, The Open Dialog Control, The Save Dialog Control, The FontDialog Control, The ColorDialog Control, The PrintDialog Control.

#### **UNIT-III**

**Creating Menu –** Understanding Menu Features, Creating Menu, Context Menu. **Debugging and Error Handling –** Major Error Types, Debugging, Error Handling. **Building Objects** – Understanding Objects, Reusability, Our First Object, Constructor, Inheritance, The Framework Classes.

#### **UNIT-IV**

Accessing Database – What is Database, SQL Select Statement, Queries in Access, Data Access Components, Data Binding. Database Programming with SQL Server and ADO.NET –ADO.NET, The ADO.NET Classes in Action, Data Binding. Deploying Your Application – What is Deployment?, Creating a Visual Studio .NET Setup Application, Assemblies as Installers, The Core of Deployment, Deploying Different Solution, Advance Deployment Option.

#### **Text Book**

1. Jonathan, Richard Blair, Beginning VB.MET 2003, WILEY, Thearon Willis.

#### **Reference Books**

- 1. Thearon Willis, Jonathan Crossland, Richard Blair, Beginning CB.Net 2003, Dreamtech Press, Wiley.
- 2. Jeffry R. Shapiro, The Complete Reference, Visual Basic .NET, McGraw- Hill.
- 3. Francesco Balena, Programming Microsoft Visual Basic.net, Microsoft Press.
- 4. Jeffrey Kent, Visual basic.Net A Beginner's Guide, McGraw-Hill.

age { Zo | 0.3 | 2021 | 20 | 0.5 | 2021 | S.S. Maniar College, Nappur

BCCA Syllabus RTMNU Page (

#### Practical List of VB. Net

- 1. Write an algorithm, draw a flowchart and develop a VB.NET console application t calculate the reverse of a number.
- 2. Write an algorithm, draw a flowchart and develop a VB.NET console application to implement the Cos series.
- 3. Write an algorithm, draw a flowchart and develop a VB.NET console application to find largest and second largest number from the array.
- 4. Write an algorithm, draw a flowchart and develop a VB.NET console application to create all possible sets from given set {1, 2, 3}.
- 5. Write an algorithm, draw a flowchart and develop a VB.NET console application to display the following pattern –

\* \* \* \* \* \* \* \* \* \* \*

- 6. Write an algorithm, draw a flowchart and develop a VB.NET console application to check a number is palindrome or not.
- 7. Write an algorithm, draw a flowchart and develop a VB.NET console application to calculate the binary number from decimal number.
- 8. Write an algorithm, draw a flowchart and develop a VB.NET console application to check a given number is prime or unprimed.
- 9. Write an algorithm, draw a flowchart and develop a VB.NET console application to calculate the reverse of a string and check the string is palindrome or not.
- 10. Write an algorithm, draw a flowchart and develop a VB.NET console application to Search an element from characters and as well as from numbers using linear search method.
- 11. Write an algorithm, draw a flowchart and develop a VB.NET console application to sort a given string in the order of alphabets, digits & symbol.
- 12. Write an algorithm, draw a flowchart and develop a VB.NET console application to input array element, sorting them using bubble sort method.
- 13. Write an algorithm, draw a flowchart and develop a VB.NET console application to create jagged array.
- 14. Write an algorithm, draw a flowchart and develop a VB.NET console application to demonstrate exception handling.
- 15. Write an algorithm, draw a flowchart and develop a VB.NETwindows application to check the user id and password is valid or not.
- 16. Write an algorithm, draw a flowchart and develop a VB.NETwindows application to create a calculator.
- 17. Write an algorithm, draw a flowchart and develop a VB.NETwindows application to create notepad.

ge ( 20 (0.3 (202) )

Off. Principal,

\$8.8 Maniar College, Nappur

- 18. Write an algorithm, draw a flowchart and develop a VB.NET windows application to demonstrate MDI form.
- 19. Write an algorithm, draw a flowchart and develop a VB.NET windows application to create a start menu using status bar.
- 20. Write an algorithm, draw a flowchart and develop a VB.NET windows application to create a menu and perform any operation.
- 21. Write an algorithm, draw a flowchart and develop a VB.NET windows application to create MDI and arrange all forms as tiles and cascade form.
- 22. Write an algorithm, draw a flowchart and develop a VB.NET windows application to create popup menu.
- 23. Write an algorithm, draw a flowchart and develop a VB.NET windows application to create data bound control for retrieving the data from database.
- 24. Write an algorithm, draw a flowchart and develop a VB.NET windows application to create different dialog box and perform any operation.

BCCA Syllabus RTMNU Page 8

# Paper - III: Management Information Systems (5T3)

#### UNIT- I

Management Information Systems: An Overview - Introduction, Need for Management Information Systems, Management Information Systems: A Concept, MIS: A definition, Management Information System and Information Technology, Nature and Scope of MIS, MIS Characteristics, Structure of MIS, Types of MIS, Role of MIS in Global Business, Challenges of Managing Information Systems. Information, System and Organization Concepts - Introduction: A definition, Types of Information, Information Quality, Dimensions of Information, System: A definition, Kinds of Systems, System -related Concepts, Elements of a System, Information System, Organization: A Concept, Impact of Information System on Organization. Information System and Competitive Advantage - Introduction, Changing Role of IS, Competitive Advantage, Strategic Information System (SIS).

#### UNIT- II

## IT Infrastructure and Emerging Technology -

Introduction , A computer System, Computer Categories, Computer Evolution, IT Infrastructure Components ,Emerging Technology. **Data Resource Management** - Introduction, Database Concepts, Files : The Traditional Approach, The Database Management Approach: The Modern Approach, Database Management System, Data Models, Data Warehousing and Data Mining, Application of DBMS using MS-Access. **Telecommunication and Computer Networks** - Introduction, Telecommunications, Types of Signals, Communication Channels, Characteristics of Communication Channels, Communication Hardware, Communication Networks, Computer Networks in India, Internet.

#### **UNIT- III**

**E-Commerce, e-Business and e-Governance -** Introduction, e-Commerce, e-Commerce Sales Life Cycle, e-Commerce Infrastructure, e-Commerce Applications, e-Commerce Challenges and Opportunities, E-Business, e-Governance. **Enterprise Systems -** Introduction, Enterprise Systems, Enterprise Resource Planning (ERP) System, Customer Relationship Management (CRM) System, Supply Chain Management (SCM) System. **Decision Support Systems -** Introduction, Decision-Making: A Concept, Simon's Model of Decision Making, Types of Decisions, Methods for Decision-Making, Decision Support Techniques, Decision Making and Role of MIS, Decision Support Systems (DSSs), Business Intelligence, Knowledge Management Systems.

## **UNIT-IV**

Information System Planning - Introduction, Information System Planning, Creating an IS Plan (CRISP), Resource Allocation Project Planning, Organization Structure and Location of MIS Department. Is Choices and System Acquisition - , Introduction Is Choices, Acquisition of Hardware and Software. Is Development and Project Management - Introduction, System Development Models, Project Management. Information Requirements Analysis & Systems Design - Introduction, Systems Analysis, Requirements Determination, Strategies for Requirements Determination, Structured Analysis Tools, System Design. Evolution and Maintenance of IS - Introduction Evaluation Approaches, Evaluation Classes, Product-Based MIS Evaluation, Cost/benefit –Based Evaluation, Models Used in Evaluation, Process-based Evaluation, System Maintenance.

#### **Text Book**

1. D. P. Goyal, Management Information System, Vikas Publishing House Pvt Ltd.

#### **Reference Books**

1. Waman S. Jawadekar, Management Information Systems, McGraw-Hill.

Off. Principal,

- 2. D. P. Nagpal, Management Information Systems, S. Chand.
- 3. Dr. SushilaMaden, Management Fundamental and Information System, Taxmann.
- 4. S. Sadagopan, Management Information Systems, PHI.
- 5. A. K. Gupta, Management Information Systems, S. Chand.
- 6. Mahesh Halale, Management Information Systems, Himalaya publishing house.

# Paper - III: System analysis & Design (5T3)

#### UNIT- I

System Concept And The Information Systems Environment- Introduction, The Systems Concept, Characteristics Of A System, Elements Of A System, Types Of A System. The System Development Life Cycle - Introduction, System Development Life Cycle, Considerations forthe Candidate System, Prototyping. The Role Of System Analyst- Introduction, Definition, Historical Perspective, What Does It Take To Do Systems Analysis?, The Multifaceted Role Of The Analyst, The Analyst/User Interface, The Place Of The Analyst In The MIS Organization, Rising Positions In System Development, Conclusions.

#### UNIT- II

System Analysis- System Planning And The Initial Investigation- Introduction, Bases For Planning In System Analysis, Initial Investigation.Information Gathering-Introduction, What Kinds Of Information Do We Need?, Where Does Information Originate?, Information Gathering Tools. The Tools Of Structured Analysis-Introduction, What Is Structured Analysis?, The Tools Of Structured Analysis. Feasibility Study- Introduction, System Performance Definition, Feasibility Study.

#### UNIT- III

System Design- The Process And Stages Of System Design- Introduction, The Process Of Design, Design Methodologies, Major Development Activities, Audit Consideration. Input/output And Forms Design- Introduction, Input Design, Output Design, Forms Design. File Organization And Data Base Design- Introduction, File Structure, File Organization, Data Base Design, The Role Of The Data Base Administrator.

#### **UNIT-IV**

System Implementation- System Testing And Quality Assurance- Introduction, Why System Testing?, What Do We Test For?, The Test Plan, Quality Assurance, Trends In Testing, Role Of Data Processing Auditor. Implementation And Software Maintenance- Introduction, Conversion, Combating Resistance To Change, Post-Implementation Review, Software Maintenance. Hardware/ Software Selection And The Computer Contract- Introduction, The Computer Industry, The Software Industry, A Procedure For Hardware/ Software Selection, Financial Considerations In Selection, The Used Computer, The Computer Contract.

#### **Text Book**

1. Elias Awad, System Analysis and Design, Galgotia.

#### **Reference Books**

- 1. Jeffrey L Whitten, Lonnie D Bentley, System Analysis and Design Methods, McGraw-Hill.
- 2. Edward, System analysis and Design, McGraw-Hill.
- 3. Hawryszkiwyez, Fundamentals of System analysis and Design, PHI.
- 4. Vinod Garg, Workbook on System analysis and Design, PHI.

age ( Off. Principal, \$8. Maniar College, Nappur

BCCA Syllabus RTMNU Page (

# Paper - IV: Cost & Management Accounting (5T4)

#### UNIT- I

Introduction to Cost and Management Accounting: Accounting Framework And Taxonomy, From Cost Accounting To Cost Management, The Dimensions Of Management Accounting. Forces Shaping Business Environment And Their Effect On Cost And Management Accounting: Drivers Defining The Future Of Business And Accounting, Trends In Cost And Management Accounting, Evolving Role Of Cost And Management Accountants, Profession Of Cost And Management Accountants.

#### UNIT- II

**Strategic Management Accounting:** Linking Strategy to Management Accounting Value Chain for Strategic Management Accounting, Life Cycle Costing, Target Costing, Kaizen Costing. **Cost Measurement and Estimation:** Definition and Measurement Of Cost, Costs On Financial Statements, The Statements Of Financial Position, The Income Statement, Cost Classification, Cost Estimation Methods.

#### **UNIT- III**

**Costing Systems:** Alternative Cost Accumulation Systems—Contingency Based Approach To Accounting, Levels Of Costing Systems, Income Analysis Under Alternative Costing Systems, Reconciling Income Under Alternative Costing Systems, Impact Of Just In Time (JIT) Inventory System. **Job Order Costing:** An Overview Of Traditional Costing Systems, Job Order Costing System For Manufacturing Companies, Job Order Costing System For Planning Purposes.

#### **UNIT-IV**

**Process Costing:** Product And Cost Flows Through Process Costing System, Calculating Unit Cost, Process Costing Methods, Production Cost Report, Operation Costing, Accounting For By-Products, Allocation Of Support Service Costs. **Activity-Based Costing And Customer Profitability Analysis:** Traditional Volume-Based Costing, Activity Based Costing (abc), Comparison Of Traditional Volume-Based With The Activity-Based Costing, Advantage And Disadvantages Of Activity-Based Costing, Activity-Based Management(ABM), Scope And Advances In Activity Based Costing, Customer Profitability Analysis.

#### **Text Book**

1. Suveera Gill, Cost and Management Accounting, Vikas Publishing House Pvt. Ltd.

#### **Reference Books**

- 1. M. Hanif, Modern Cost and Management Accounting, McGraw-Hill.
- 2. Ravi M. Kishor, Cost and Management Accounting, Taxmann.
- 3. Puneet Bhatia, Cost and Management Accounting, Pooja Law publishing Co.
- 4. N. S. Zad, Cost and Management Accounting.
- 5. T. K Basu, Deborshi Bhattacharya, Cost And Management Accounting, Platinum Publishers.

Off. Principal,

#### **UNIT-I**

Corporate Accounting (Company Accounts)—Issue Of Share Capital- Definition, Characteristics Of A Company, Kinds Of Companies (Or) Types Of Companies, Privileges Of A Private Limited Company, Documents, Share Capital, Differences Between "Capital Reserve" And "Reserve Capital". Shares Of A Company, Equity Shares. Management Of Companies. General Meetings Of The Company, Quorum. Voting, Resolutions, Floating Of A Company (Forming A New Company), Minimum Subscription, Issue Of Shares, Accounting Treatment For Issue Of Shares For Cash, Over-Subscription, Under-Subscription, Calls-In-Arrears, Calls-In-Advance, Issue Of Shares From The Standpoint Of Issue Price, Cash Book, More Than One Type Of Shares, Shares Issued For Consideration Other Than Cash, Forfeiture Of Shares, Re-Issue Of Forfeited Shares, Employee Stock Option Plan, Issue Of Bonus Shares, Rights Issue, Sweat Equity, Underwriting, Buy-Back Of Shares, Escrow Account, Underwriting Of Shares And Debentures- Underwriting—Definition, Underwriting Commission And Payment, Sub-Underwriters, Brokers, Managers To The Issue, Applications—Marked, Unmarked And Firm-Underwriting Applications, Types Of Underwriting, Accounting Treatment. Redemption Of Preference Shares- Issue And Redemption Of Preference Shares, Determination Of The Amount Of New Issue Stages In Solving Problems.

#### **UNIT-II**

Issue And Redemption Of Debentures- Meaning And Definition Of Debenture, Meaning Of Some Terms, Types Of Debentures, Differences Between Shares And Debentures, Debenture Trust Deed, Coupon Rate, Accounting For Issue Of Debentures, Terms Of Issue Of Debentures, Interest On Debentures, Discount Or Loss On Issue Of Debentures, Loss On Issue Of Debentures, Redemption Of Debentures. Acquisition Of Business (Purchase Of Business)-Factors Associated With Acquisition Of Business, Determination Of Purchase Consideration, Accounting Entries. Profits Prior To Incorporation- Meaning, Accounting Treatment Of Profits/Losses Prior To Incorporation In The Books Of The Company, Methods Of Ascertaining Profit Or Loss Prior To Incorporation, Basis Of Apportionment Of Expenses, Advanced Problems—Professional Course Level, Accounting Standard AS-5 Revised. Final Accounts Of Companies-Meaning Of Final Accounts, Preparation Of Final Accounts.

#### **UNIT-III**

Valuation Of Goodwill And Shares- Valuation Of Goodwill, Need For Valuation Of Goodwill, Factors Affecting The Value Of Goodwill, Components Of Goodwill, Methods Of Valuation Of Goodwill, Valuation Of Goodwill Advanced Problems, Valuation Of Shares, Methods Of Valuation Of Shares, Different Categories Of Equity Shares, Methods Of Valuation Of Shares—Other Methods Illustrated, Price—Earnings Ratio—(PE Ratio)Amalgamation, Absorption And External Reconstruction- Meaning, Types Of Amalgamation, Accounting Treatment As Per AS-14, Absorption, External Reconstruction. Liquidation Of Companies- Meaning And Salient Features Of Liquidation, Order Of Payments, Statement Of Affairs, Statement Of Deficiency Or Surplus (List H), Liquidator's Final Statement Of Account, "B" List Of Contributories, Receiver For Debentures. Internal Reconstruction-Need For Internal Reconstruction, Methods Of Internal Reconstruction, Handling Of Reconstruction Account, Balance Sheet After Reconstruction.

#### **UNIT-IV**

**Holding Company Accounts-** Holding Company, Subsidiary Company, Legal Requirements For A Holding Company Consolidated Financial Statements. **Accounts Of Banking Companies-** Definition And Meaning Of Bank, Banking And Banking Company, Forms Of Business Of Banking Companies, Classification Of Commercial Banks, Important Legal Provisions Of Banking Regulation Act 1949, Principal Books Of

ge ( 20 | 0.3 | 202 | Off. Principal, S.S. Maniar College, Nappur

Accounts, Registers, System Of Banking Accounting, Preparation And Presentation Of Final Accounts, Guidelines Of RBI For Profit And Loss Account, Special Transactions, Provision For Non-Performing Assets, Income Recognition, Guidelines Of RBI For Preparing Balance Sheet. **Double Account System-** Double Account System, Final Accounts. **Cash Flow Statement-** Cash Flow Statement, Cash Flow Statement—Preparation, Cash Inflow From Debtors, Cash Inflow From Trading Commission, Calculation Of Cash Outflow On Purchases—Purchases Include Both Cash And Credit Purchases, Cash Outflow On Expenses Incurred.

#### **Text Book**

1. Corporate Accounting, V. Rajasekaran, R. Lalitha, Pearson.

#### **Reference Books**

- 1. Corporate Accounting, V. K. Goyal, RuchiGoyal, PHI.
- 2. Corporate Accounting, S N Maheshwari&Suneel K Maheshwari, Vikas Publishing House Pvt. Ltd..
- 3. Corporate Financial Accounting, Dr. S.K. Singh, SBPD.

BCCA Syllabus RTMNU Page 9

# **BCCA Part – III**

# Semester - VI

Paper - I: C#.Net (6T1)

#### UNIT - I

Introducing C# - What is C#? Evaluation of C#, Characteristics of C#, Application of C#, how does C# differ from C++? How does C# differ from Java? Understanding .NET: The C# Environment - The .NET Strategy, The Origin of .NET Technology, The .NET Framework, The Common Langue Runtime, Framework Base Class, User and Program Interface, Visual Studio .NET, .NET Languages, Benefits of the .NET Approach, C# and .NET. Overview of C# - Introduction, A Simple C# Program, Namespaces, Adding Comments, Main Running Value, Using Aliases for Namespaces Classes, Passing String Objects to WriteLine Method, Command Line Argument, Main with Class, Providing Interactive Input, Using Mathematical Function, Multiple Main Methods, Compile Time Error, Program Structure, Program Coding Style. Literals, Variables and Data Types - Introduction, Literals, Variables, Data Types, Value Types, Reference Type, Declaration Types, Initialization of Variables, Default Value, Constant Variable, Scope of Variables, Boxing and Unboxing. Operators and Expressions – Introduction, Arithmetic Operators, Relational Operators, Logical Operators, Assignment Operators, Increment and Decrement Operators, Conditional Operators, Bitwise Operators, Special Operators, Arithmetic Expressions, Evaluation of Expressions, Precedence of Arithmetic Operators, Type Conversion, Operator Precedence and Associativity, Mathematical Function.

#### UNIT - II

**Decision Making and Branching** – Introduction, Decision Making with if Statement, Simple if Statement, The if...else Statement, The else if Ladder, The Switch Statement, The ?: Operator, Decision Making and Looping – Introduction, The while Statement, The do Statement, The for Statement, The foreach Statement, Jumps in Loops. **Methods in C#** - Introduction, Declaring Methods, The Main Method, Invoking Methods, Nesting of Methods, Method Parameters, Pass by Value, Pass by Reference, The Output Parameters, Variables Argument List, Methods Overloading. **Handling Arrays** – Introduction, One-Dimensional Array, Creating an Array, Two-Dimensional Array, Variable-Size Arrays, TheSystem.Array Class, ArrayList Class. Manipulating Strings – Introduction, Creating String, String Methods, Inserting String, Comparing String, Finding String, Mutable String Arrays of String, Regular Expressions.

#### **UNIT - III**

Structures and Enumerations – Introduction, Structure, Structs with Methods, Nested Structs, Difference between Classes and Structs, Enumerations, Enumerator Base Type, Enumerator type Conversion. Classes and Objects - Introduction, Basic Principle of OOP, Defining a Class, Adding Variables, Adding Methods, Member Access Modifiers, Creating Objects, Accessing Class Members, Constructors, Overloaded Constructors, Static Members, Static Constructors, Private Constructors, Copy Constructors, Destructors, Member Initialization, The This Reference, Nesting of Members, Constant Members, Read-only Members, Properties, Indexers. Inheritance and Polymorphism – Introduction, Classical Inheritance, Containment Inheritance, Defining a Subclass, Visibility Control, Defining Subclass Constructors, Multilevel Inheritance, Hierarchical

Inheritance, Overriding Methods, Hiding Methods, Abstract method, Sealed Class: Preventing Inheritance, Sealed Methods, Polymorphism.

#### **UNIT - IV**

Interface: Multiple Inheritances – Introduction, Defining an Interface, Extending Interface, Implementing Interface, Interface and Inheritance, Explicit Interface Implementation, Abstract Class and Interface. Operator Overloading – Introduction, Overloadable Operators, Need for Operator Overloading, Defining Operator Overloading, Overloading Unary Operator, Overloading Binary Operator, Overloading Comparison Operator. Managing Errors and Exceptions – Introduction, What is Debugging?, Types of Errors, Exceptions, Syntax of Exception Handling Code, Multiple Catch Statements, The Exception Hierarchy, General Catch Handler, Using Finally Statement, Nested Try Blocks, Throwing Our Own Exceptions, Checked and Unchecked Operators, Using Exceptions for Debugging.

#### **Text Book:**

1. E. Balagurusamy, Programming in C#, McGraw-Hill.

#### **Reference Books:**

- 1. Rod Stephens, C# 5.0 Programmer's Reference, WroxA Wiley Brand.
- 2. Rod Stephens, C# 24 -Hour Trainer, Wrox A Wiley Brand.
- 3. Herbert Schildt, The Complete Reference C# 4.0, McGraw-Hill.

#### **Practical List of C#.NET**

- 1. Write an algorithm, draw a flowchart and develop a C#.Net console application to check whether the entered number is even or odd.
- 2. Write an algorithm, draw a flowchart and develop a C#.Net console application to develop Boxing and Unboxing concept.
- 3. Write an algorithm, draw a flowchart and develop a C#.Net console application to calculate the reverse of a number, to check the given number is palindrome or not.
- 4. Write an algorithm, draw a flowchart and develop a C#.Net console application to print the Following Pattern:

| 1 |   |        |   |   |
|---|---|--------|---|---|
| 1 | 2 |        |   |   |
| 1 | 2 | 3      |   |   |
| 1 | 2 | 3      | 4 |   |
| 1 | 2 |        | 4 | 5 |
| 1 | 2 | 3<br>3 | 4 |   |
| 1 | 2 | 3      |   |   |
| 1 | 2 |        |   |   |
| 1 |   |        |   |   |

5. Write an algorithm, draw a flowchart and develop a C#.Net console application to display the following pattern-

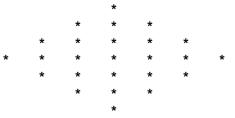

BCCA Syllabus RTMNU Page !

- 6. Write an algorithm, draw a flowchart and develop a C#.Net console application to Print and evaluate the following series. The series is ----Sum = (1) + (x^2/2!) +(x^4/4!) +(x^6/6!) +(x^8/8!) +.....
- 7. Write an algorithm, draw a flowchart and develop a C#.Net console application to perform ascending order sorting using Jagged Array.
- 8. Write an algorithm, draw a flowchart and develop a C#.Net console application to find out the largest and smallest number from an array using jagged array.
- 9. Write an algorithm, draw a flowchart and develop a C#.Net console application to print abbreviation form of Name.
- 10. Write an algorithm, draw a flowchart and develop a C#.Net console application to count number of characters, words and blank spaces of given sentence.
- 11. Write an algorithm, draw a flowchart and develop a C#.Net console application to withdraw, deposit & transfer money to the account using method overloading.
- 12. Write an algorithm, draw a flowchart and develop a C#.Net console application to overload unary operator '-' and perform subtraction operation.
- 13. Write an algorithm, draw a flowchart and develop a C#.Net console application to overload binary operator '+' and perform addition operation between two complex numbers.
- 14. Write an algorithm, draw a flowchart and develop a C#.Net console application to implement the concept of constructor overloading.
- 15. Write an algorithm, draw a flowchart and develop a C#.Net console application to implement the concept of hierarchical inheritance.
- 16. Write an algorithm, draw a flowchart and develop a C#.Net console application to implement the concept of interface.
- 17. Write an algorithm, draw a flowchart and develop a C#.Net console application to combine two delegates.
- 18. Write an algorithm, draw a flowchart and develop a C#.Net console application to display the priority of the thread.
- 19. Write an algorithm, draw a flowchart and develop a C#.Net console application to convert feet to inches using Delegates.
- 20. Write an algorithm, draw a flowchart and develop a C#.Net console application to copy the contents from one file to another file.

Off. Principal,

BCCA Syllabus RTMNU Page 9

# Paper - II: Python (6T2)

#### UNIT - I

**Getting Started** -Introducing python, Installing python on windows, Installing python on Linux, Meeting the interpreter, Writing your first program, Employing variables, Obtaining user input, Correcting Errors. **Performing operations**-Doing arithmetic, Assigning values, Comparing Values, Assessing logic., Examining Conditions, Setting precedence, casting data types, Manipulating bits. **Making statements** -Writing lists, Manipulating lists, Restricting lists, associating list elements, Branching with if, Looping while true, Looping over items, Breaking out of loops.

#### UNIT - II

**Defining Functions-**Understanding scopes, Supplying arguments, Returning Values, Using callbacks, Adding placeholders, producing generators, Handling exceptions, Debugging assertions. **Importing Modules -**, Storing functions, Owning function names, Interrogating the system, Performing mathematics, Calculating decimals, Telling the time, Running a timer, Matching patterns.

#### **UNIT - III**

**Managing strings** -Manipulating strings, Formatting strings, Modifying strings, Accessing files, Reading and writing files, Updating file strings, Pickling data **Programming objects**, Encapsulating data, Creating instance objects, Addressing class attributes, Examining built-in attributes, Collecting garbage, Inheriting features, Overriding base methods, Harnessing polymorphism.

#### **UNIT - IV**

**Processing requests-**Sending responses, Handling values, Submitting forms, Providing text areas, Checking boxes, Choosing radio buttons, Selecting options, Uploading files **Building interfaces-**Launching a window, Responding to buttons, Displaying messages, Gathering entries, Listing options, Polling radio buttons, Checking boxes, Adding images **Developing applications-** Generating random numbers, Planning the problem, Designing the interface, Assigning static properties, Initializing dynamic properties, Adding runtime functionality, Testing the program, Freezing the program, Deploying the application.

#### **Text Book:**

1. Mike McGrath, Python in easy steps, McGraw-Hill.

#### **Reference Books:**

- 1. Charles Dierbach, Introduction to Computer Science using Python, Wiley.
- 2. Laura Cassell& Alan Gauld, Python Projects, Wrox A Wiley Brand.
- 3. Allen B. Downey, Think Python, Shroff Publishers, O'Reilly.
- 4. Paul Greis, Jennifer Campbell, Jason Montojo, Practical Programming An Introduction to Computer Science using Python, Shroff Publishers.

Off. Principal,

BCCA Syllabus RTMNU Page (

#### **Practical List of Python**

- 1. Write a Python program to convert the given temperature from Fahrenheit to Celsius and vice versa depending upon user's choice.
- 2. Write a Python program that allows the user to enter any integer base and integer exponent, and displays the value of the base raised to that exponent.
- 3. Write a Python program that prompts the user for a certain number of cities for the Travelling salesman Problem, and displays the total number of possible routes that can be taken.

Write a Python program th

- 4. at prompts the user to enter an upper or lower case letter and displays the corresponding Unicode encoding.
- 5. Write a Python program to calculate total marks, percentage and grade of a student. Marks obtained in each of the three subjects are to be input by the user. Assign grades according to the following criteria:

Grade A: Percentage >=80

Grade B: Percentage>=70 and <80

Grade C: Percentage>=60 and <70

Grade D: Percentage>=40 and <60

Grade E: Percentage<40

- 6. Write a Python program to find the area of rectangle, square, circle and triangle by accepting suitable input parameters from user using user-defined function.
- 7. Write a Python program to display the Fibonacci series in a given range.
- 8. Write a Python program to Print and evaluate the following series. The series is -- Sum =  $(x)-(x^2/2!)+(x^3/3!)-(x^4/4!)+(x^5/5!)$  .....
- 9. Write a Python program to calculate the subtraction of two compatible matrices.
- 10. Write a Python program to calculate the addition of diagonal elements of a matrix.
- 11. Write a Python program to search a given string from the list of strings using recursion.
- 12. Write a Python program to calculate factorial of a given number using recursion.

#### **Visual Python**

- 13. Write a Python program to create mathematical 3D objects
  - I. curve
  - II. sphere
  - III. cone
  - IV. arrow
  - V. ring
  - VI. cylinder.
- 14. Write a Python program to read n integers and display them as a histogram.
- 15. Write a Python program to display sine and cosine curves.
- 16. Write a Python program to plot a graph of people with pulse rate p vs. height h. The values of p and h are to be entered by the user.

age ( The Principal, S.S. Maniar College, Nappur

BCCA Syllabus RTMNU Page 9

- 17. Write a Python program to calculate the mass m in a chemical reaction. The mass m (in gms) disintegrates according to the formula m=60/(t+2), where t is the time in hours. Sketch a graph for t vs. m, where t>=0.
- 18. A population of 1000 bacteria is introduced into a nutrient medium. The population p grows as follows:
  - P(t) = (15000(1+t))/(15+e)

Where the time t is measured in hours. Write a Python program to determine the size of the population at given time t and plot a graph for P vs t for the specified time interval.

- 19. Input initial velocity and acceleration, and plot the following graphs depicting equations of motion:
  - I. velocity wrt time (v=u+at)
  - II. distance wrt time ( s=u\*t+0.5\*a\*t\*t)
  - III. distance wrt velocity ( $s=(v^*v-u^*u)/2^*a$ )
- 20. Write a Python program show a ball bouncing between 2 walls.

# Paper - II: Ruby on Rail (6T2)

#### UNIT - I

**Introduction -** A Tour of Ruby, Try Ruby, A Sudoku Solver in Ruby. **The Structure and Execution of Ruby Programs -** Lexical Structure, Syntactic Structure, File Structure, Program Encoding, Program Execution. **Data types and Objects -** Numbers, Text, Arrays, Hashes, Ranges, Symbols, True, False, and Nil, Objects.

#### UNIT - II

**Expressions and Operators -** Literals and Keyword Literals, Variable References, Constant References, Method Invocations, Assignments, Operators. **Statements and Control Structures -**Conditionals, Loops, Iterators and Enumerable Objects, Blocks, Altering Control Flow, Exceptions and Exception Handling, BEGIN and END, Threads, Fibers, and Continuations. Methods, Procs, **Lambdas, and Closures -** Defining Simple Methods, Method Names, Methods and Parentheses, Method Arguments, Procs and Lambdas, Closures, Method Objects, Functional Programming.

#### **UNIT - III**

Classes and Modules - Defining a Simple Class, Method Visibility: Public, Protected, Private, Subclassing and Inheritance, Object Creation and Initialization, Modules, Loading and Requiring Modules, Singleton Methods and the Eigenclass, Method Lookup, Constant Lookup. Reflection and Meta programming - Types, Classes, and Modules, Evaluating Strings and Blocks, Variables and Constants, Methods, Hooks, Tracing, ObjectSpace and GC, Custom Control Structure, Missing Methods and Missing Constants, Dynamically Creating Methods, Alias Chaining, Domain-Specific Languages.

#### **UNIT - IV**

**The Ruby Platform –** Strings, Regular Expressions, Numbers and Math, Dates and Times, Collections, Files and Directories, Input/Output, Networking, Threads and Concurrency. **The Ruby Environment -** Invoking the Ruby Interpreter, The Top-Level Environment, Practical Extraction and Reporting Shortcuts, Calling the OS, Security.

## **Text Book:**

1. David Flanagan, Yukihiro Matsumoto, The Ruby Programming language, O'Reilly.

BCCA Syllabus RTMNU Page 9

## **Reference Books:**

- 1. Noel Rappin, Professional Ruby on Rails, Wrox.
- 2. Michael Fitzgerald, Ruby Pocket Reference, O'Reilly.
- 3. Timothy Fisher, Ruby on Rails Bible, Wrox.
- 4. Daniel Kehoe, Learn Ruby on Rails, Book One.
- 5. MichaelHartl, Ruby on Rail Tutorial,

# **Practical List of Ruby on Rail**

- 1. Write a program of Ruby on Rail to find the largest number between three numbers.
- 2. Write a program of Ruby on Rail to swap the values of two variables with and without using third variable.
- 3. Write a program of Ruby on Rail to perform the following arithmetic operations using arithmetic operators in switch statement. The Arithmetic operations are addition (+), Subtraction (-), Multiplication (\*), Integer Division (/) Real Division (/), modulo (%) and Raise to power (^).
- 4. Write a program of Ruby on Rail to generate and print Fibonacci series of a given range.
- 5. Write a program of Ruby on Rail to calculate LCM & HCF of two numbers.
- 6. Write a program of Ruby on Rail to check the entered number is Armstrong number or not.
- 7. Write a program of Ruby on Rail to check the entered number is Palindrome or not.
- 8. Write a program of Ruby on Rail to perform parallel iteration with external iterators.
- 9. Write a program of Ruby on Rail to find factorial of given number using function.
- 10. Write a program of Ruby on Rail to find reverse of given number using function.
- 11. Write a program of Ruby on Rail to demonstrate class and object.
- 12. Write a program of Ruby on Rail to demonstrate after and every method.
- 13. Write a program of Ruby on Rail to demonstrate thread.
- 14. Write a program of Ruby on Rail to tracing method invocations with method\_missing.
- 15. Write a program of Ruby on Rail to perform attribute methods with define\_method.
- 16. Write a program of Ruby on Rail to perform Alias chaining for thread safety.
- 17. Write a program of Ruby on Rail to check the string is palindrome or not.
- 18. Write a program of Ruby on Rail to calculate number of characters, words and blank spaces from a sentence.
- 19. Write a program of Ruby on Rail to insert and modify the data into the database.
- 20. Write a program of Ruby on Rail to upload a file on the server.

BCCA Syllabus RTMNU Page 10

Off. Principal,
S.S. Maniar College, Naggrin

# Paper - III: Entrepreneurship Development (6T3)

#### UNIT - I

Entrepreneurs: Introduction, Evolution of the concept of Entrepreneur, Characteristics of successful Entrepreneurs, The charms of becoming Entrepreneur, The Entrepreneurial decision process, Functions of Entrepreneur, Need of Entrepreneur, Types of Entrepreneurs, Distinction between an Entrepreneur and a Manager, Entrepreneur, social Entrepreneur Entrepreneurship: Concept of Entrepreneurship, Growth of Entrepreneurship in India, Role of Entrepreneurship in economic development. Women Entrepreneurship: Concept of women Entrepreneur, Functions of women Entrepreneurs, Growth of women Entrepreneurship in India, Problems of women Entrepreneurs, Developing women Entrepreneurship. Rural Entrepreneurship: Meaning of rural Entrepreneurship, Need of rural Entrepreneurship, Rural Entrepreneurship/ Industrialization in retrospect, Problems of rural Entrepreneurship, How to develop Rural Entrepreneurship? Tourism Entrepreneurship: Meaning of tourism Entrepreneurship, The perspective, Tourism enterprise, Entrepreneur and Entrepreneurship, Policy Measures of Tourism Entrepreneurship in India.

#### UNIT - II

Agri-Preneurship: Introduction. Need for developing Agri-Preneurship in India. Opportunities for developing Agri-Preneurship, Challenges involved in developing Agri-Preneurship. Social Entrepreneurship: Introduction, Meaning Social Entrepreneurship, the Perspective of Social Entrepreneurship. Family Business: Introduction, Manning of family business, Types of family business, family business in India: A Historical Perspective, Advantages of family business, Disadvantages of family business, Major challenges faced by family business in India. Factors affecting **Entrepreneurship growth:** Factors affecting Entrepreneurship, Government Actions. Entrepreneurial Motivation: Meaning of Entrepreneurial Motivation, Motivational Cycle or Process, Theories of Entrepreneurial Motivation. Entrepreneurial Competencies: Meaning of Entrepreneurial Competency, Major Entrepreneurial Competencies, Developing Entrepreneurial Competencies.

## **UNIT - III**

Entrepreneurship Development Programmes (EDPs): Meaning of EDP, Need of EDPs, Objectives of EDPs, Entrepreneurship Development Programmes in India: A Historical Perspective, Course contents and curriculum of EDPs, Phase of EDP, Evaluation of EDPs, and Problems of EDPs. Micro and small enterprises: Small enterprise: Meaning & Definition, Micro & Macro units, Essentials, features & Characteristics, Relationship between Micro and Macro enterprises, Rationale behind Micro & small enterprises, Scope of Micro and Small Enterprises, Objectives of Micro enterprises, Enterprise & Society, Role of Micro enterprise in economic development, Quick Estimates of 4th All India Census of MSME, Package for promotion of Micro and Small-scale enterprise. Opportunity Identification and Selection: Need for Opportunity Identification and Selection, Environmental dynamics and change, Business opportunities in various sectors, Identification of business opportunity, Opportunity selection. Steps in setting up of a small business enterprise. Formulation of Business Plans: Meaning of business plan, Contents of business plan, Significance of business plan, Formulation of business plan, Planning Commission's Guidelines for formulating Project report 310, Network Analysis, Common Errors in business plan formulation.

# **UNIT - IV**

**Project Appraisal:** Concept of Project Appraisal, Methods of Project Appraisal, and Environmental clearance of SMEs. **Financing of Enterprise:** Meaning and need for financial planning, Source of Finance, Capital Structure, Capitalization, Term Loans, Sources of short-term Finance, Venture Capital, Export Finance. **Forms of business Ownership:** Sole Proprietorship, Partnership, Company, Cooperative, And Selection of an appropriate form of ownership structure, Ownership Pattern in Micro-sale Enterprise

BCCA Syllabus RTMNU Page 10

Off Principal

Statement of Ownership Statement of Ownership Tattern in Wildro-Sale Enterprise

Off Principal

Statement College Namphir

in India: The Empirial Evidence. **Institutional Finance of entrepreneurs:** Need for institutional finance, Institutional Finance. **Institutional Support to Entrepreneurs:** Need for institutional support, Institutional Support to small Entrepreneurs.

# **Text Book**

1. Dr. S. S. Khanka, Entrepreneurial Development, S. Chand.

#### **Reference Books**

- 1. Robert D. Hisrich, Mathew J. Manimala, Michael P. Peters, Dean A. Shepherd, Enterpreneurship, McGraw-Hill.
- 2. CA Dr. AbhaMathur, Business Entrepreneurship and Management, Taxmann.
- 3. Charles E. Bamford, Garry D. Bruton, Enterpreneurship A Small Business Approach, McGraw-Hill.

# Paper - III: Company Law and Secretarial Practice (6T3)

# UNIT - I

Introduction to Company Law: Meaning And Scope Of Company Law, History Of Company Law In India, The Companies Act, 2013, Landmark Provisions Of New Act, Definitions Of Important Terms, Frequently Referred Provisions, Securities And Exchange Board Of India And Provisions Of Companies Act. Nature of Companies: Definition, Meaning Of Company, Characteristics of a Company, Principles of Separate Legal Existence, Lifting or Piercing the Corporate Veil, Body Corporate or Corporation, Compulsory Registration Of Associations/Partnerships. Classification of Companies: On The Basis Of Mode Incorporation, On The Basis Of Number Of Members, On The Basis Of Liability Of Members, On The Basis Of Control, On The Basis Of Ownership, On The Basis Of Access To Capital Market, Other Companies. Private and One Person Company: Private Company, Privileges And Exemptions Of Private Companies, Distinction Between A Private And A Public Company, Conversion Of A Private Company Into A Public Company, Conversion Of A Public Company Into A Private Company, One Person Company, Provisions For The Formation Of OPC, Change /Alteration Of Nominee, Contract By A OPC With The Member, Privileges Of a OPC Over a MPC, Distinction Between a OPC and a MPC, cessation of OPC, conversion of OPC into a Public Or A Private Company, Conversion Of A Private Company Into a OPC.

#### UNIT - II

Formation and Incorporation of Company: Promotion Of A Company, Promoter Legal Position Of A Promoter, Functions Of Promoter, Duties Of Promoter, Liabilities Of The Promoter, Remuneration Of The Promoters, Registration And Incorporation Of Company, Commencement Of Business, Integrated Process Of Incorporation, Incorporation On Incorrect Information: Implications, Effects Of Incorporation Of Company, Preliminary/ Pre-Incorporation Contracts. Memorandum of Association: Meaning And Definition, Framing The Memorandum, Contents Of The Memorandum, The Name Of The Company/Name Clause, The Registered Office/Place Clause, Object Of The Company And The Object Clause, The Liability Of Members Or The Liability Clause. The Capital Or The Capital Clause. The Subscribers Clause. The Nomination Clause, Alteration Of The Memorandum, Alteration Of The Name Or The Name Clause, Procedure Of Change In Name, Alteration Of Place Or Registered Office Clause, Alteration In Objects And The Object Clause, Alteration Of Liability Or The Liability Clause, Alteration Of Capital Or Capital Clause. Articles of Association: Definition And Meaning, Forms And Formalities Of Articles, Provision With Respect To Contents Of Articles. Relation Between The Memorandum And The Articles. Distinction Between The Memorandum And The Articles, Effects Of Memorandum And Articles, Alteration Of Articles, Procedure Of Alteration, Restrictions Or Limitations On Alteration, . Doctrine Of Constructive Notice, Doctrine Of Indoor Management.

BCCA Syllabus RTMNU Page 10

## **UNIT - III**

Share Capital: Concept Of Share Capital, Kinds Of Share Capital, Alteration Of Capital Or Capital Clause, Further Issue Of Capital, Further Issue Of Shares To Existing Shareholders, Issue Of Shares To Employees Of The Company, Issue Of Share To Any Person On Preferential Basis, Global Depository Receipts, Sweat Equity Shares, Capitalization Of Profits/Bonus Shares, Restriction On Purchase Of Own Shares, Buy-Back Of Own Securities By A Company, Conversion Of Debentures Or Loans Into Shares, Reduction Of Share Capital. Securities / Share: Definition And Nature Of Share, Distinction Between Share And Stock, Kinds Of Share, Redemption Of Preference Share, Voting Rights Of Shareholders / Members, Variation Of Shareholders Rights, Price Of Issue Of Shares, Issue At Par, Share/Security Certificate, Issue Of Share Certificate, Effects Of Share Certificate, Issue Of Renewed Or Duplicate Certificate, In Case Of Exchange Of Existing Certificate, Calls On Shares /Securities, Forfeiture Of Shares. Deposits, Loans, Investments and Related Party Transactions : Acceptance Of Deposits, Acceptance Of Deposits From Members Only, Deposits By Eligible Companies Or Public Deposits, Loan To Directors, Investment By Companies. Loan By Companies Or Intercorporate Loans, Investments In Own Name, Disclosure Of Interest By Director, Related Party And Relative, Related Party Transactions.

#### **UNIT - IV**

Directors Position, Appointment And Removal: Definition Of Directors, Position Of Director In A Company, Composition Of Board Of Directors, Number Of Directorship, Methods Of Appointment Of Directors, Some Other Provisions As To Directors Appointment, Appointment/Reappointment Of Rotational Directors, Appointment Of Directors By Board, Director Identification Number, Disqualifications For Director, Vacation Of Office Of Director, Resignation Of Director, Removal Of Directors. Company Secretary: Definition Of Company Secretary, Company Secretary In Practice, Provisions As To Appointment Of Company Secretary, Provision And Role Of Company Secretary, Importance Of Company Secretary, Functions Of Company Secretary, Duties Of Company Secretary, Rights Of Company Secretary, Legal Liabilities Of Company Secretaries, Removal /Dismissal Of Company Secretary, Secretarial Audit For Bigger Companies. Company Meetings: Annual General Meetings, Report On Annual General Meetings, Extraordinary General Meetings, Persons Entitled To Call EGM, Notice, Quorum, Proxy, Resolutions, Etc., Circulation Of Members Resolution, Class Meetings, Certain Other Secretarial Standards.

#### **Text Book**

1. RatanNolakha, Company law and Practice, Vikas Publishing House Pvt. Ltd.

# Reference Books

- 1. Dr. Ashok Sharma, Company Law & Secretarial Practice, V. K. (India) Enterprises.
- 2. P. P. S. Gogna, A Text Book of Company Law, S. Chand.
- 3. Dr.M.R.Sreenivasan, Company Law & Secretarial Practice, Margham Publications.
- 4. Dr. G. K. Kapoor, Sanjay Dhamija, Company Law and Practices, Taxmann.
- 5. Arun Kumar, Rachana Sharma, Secretarial Practice& Company Law, Atlantic.
- 6. Appannaiah, Reddy, Prabhudev, Company Law & Secretarial Practice, Himalaya Pub.House.

BCCA Syllabus RTMNU Page 1(\*\*

# **Subject wise Core Elective Papers**

| M. Sc. Subject            | Core elective paper to be opted in sem III (Sem V in case of M. Sc. (Tech) Applied Geology) | Core elective paper to be opted in<br>sem IV (Sem VI in case of M. Sc.<br>(Tech) Applied Geology) |
|---------------------------|---------------------------------------------------------------------------------------------|---------------------------------------------------------------------------------------------------|
| M. Sc. (Computer Science) | Neural Network                                                                              | Design and Analysis of Algorithm                                                                  |
|                           | Multimedia Technologies                                                                     | Embedded System                                                                                   |
|                           | ASP.NET                                                                                     | Pattern Recognition                                                                               |
|                           |                                                                                             |                                                                                                   |

**Foundation Course:** (Candidate can opt for any one foundation course paper as shown below in the semester III and IV (Semester V & VI in case of M. Sc. (Tech) Applied Geology). However, Student shall opt for this paper from any other subject other than his / her main subject for postgraduarion. If the candidate decides to opt for foundation course papers then he/she shall not be eligible to opt for Core (Subject Centric) papers in their respective subjects). List of foundation courses available:

| M. Sc. Subject            | Foundation Course I in semester III (Sem V in case of M. Sc. (Tech) Applied Geology) | Foundation Course II in Semester IV (Sem VI in case of M. Sc. (Tech) Applied Geology) |  |  |  |
|---------------------------|--------------------------------------------------------------------------------------|---------------------------------------------------------------------------------------|--|--|--|
| M. Sc. (Computer Science) | Operating system concepts                                                            | Advances in information technology                                                    |  |  |  |
|                           | Principles of Management                                                             | Banking Operations And Services                                                       |  |  |  |
|                           | E-Business                                                                           | Information Security And Cyber Law                                                    |  |  |  |

Core (Discipline Centric): (Candidate can opt for this paper as shown below in the semester III and IV (Semester V & VI in case of M. Sc. (Tech) Applied Geology) in their main subject of post graduation only. If the candidate decides to opt for Core (Subject Centric) papers in their main subject of post graduation then he/she shall not be eligible to opt for Foundation Course papers neither in their own subject nor in any other subject). List of Core (Subject Centric) course available in the respective subject:

| M. Sc. Subject            | Core (Discipline Centric) I in semester III (Sem V in case of M. Sc. (Tech) Applied Geology) | Core (Discipline Centric) II in<br>Semester IV (Sem VI in case of<br>M. Sc. (Tech) Applied Geology) |  |  |
|---------------------------|----------------------------------------------------------------------------------------------|----------------------------------------------------------------------------------------------------|--|--|
| M. Sc. (Computer Science) | Mobile Computing                                                                             | Parallel Computing                                                                                  |  |  |
|                           | Digital & Cyber Forensics                                                                    | Mobile & Cyber Forensics                                                                            |  |  |
|                           |                                                                                              |                                                                                                    |  |  |

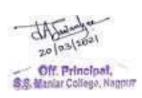

# $Scheme\ of\ teaching\ and\ examination\ under\ semester\ pattern\ Choice\ Based\ Credit\ System\ (CBCS)$ for M.Sc.Computer\ Science

|                         | TOTAL                                           | 18                             | 16    | 34    | 25      |                     | 520               | 105 | 625         | 170 | 80    |
|-------------------------|-------------------------------------------------|--------------------------------|-------|-------|---------|---------------------|-------------------|-----|-------------|-----|-------|
| Seminar 1               | Seminar 1                                       | 2                              | -     | 2     | 1       |                     |                   | 25  | 25          | 10  |       |
| Pract.<br>Core 3 &<br>4 | Practical 2<br>based on theory<br>paper-3 and 4 | 1                              | 8     | 8     | 4       | 3-8*                | 100               | -   | 100         |     | 40    |
| Pract. Core 1 &         | Practical 1 based on theory paper-1 and 2       | 1                              | 8     | 8     | 4       | 3-8*                | 100               | -   | 100         |     | 40    |
| Core 4                  | Paper 4 Advanced DBMS and Administration        | 4                              | -     | 4     | 4       | 3                   | 80                | 20  | 100         | 40  |       |
| Core 3                  | Paper 3 Digital Electronics and Microprocessor  | 4                              | 1     | 4     | 4       | 3                   | 80                | 20  | 100         | 40  |       |
| Core 2                  | Paper 2 Programming in Java                     | 4                              | ı     | 4     | 4       | 3                   | 80                | 20  | 100         | 40  |       |
| Core 1                  | Paper 1 Discrete Mathematical Structure         | 4                              | 1     | 4     | 4       | 3                   | 80                | 20  | 100         | 40  |       |
|                         | Theory / Practical                              | Th                             | Pract | Total | Credits | Duration in hrs.    | External<br>Marks |     | Total Marks | Th  | Pract |
| Code                    | ctical                                          | Teaching scheme (Hours / Week) |       |       | ırs.    | May Marks   Minimum |                   |     |             |     |       |
|                         |                                                 | _ T                            | anchi | na    |         | Examination Scheme  |                   |     |             |     |       |

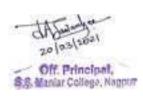

|                         | ı                                                       |                                         |    |       |       | 1                  |                  |                   |                 |                          |    |       |
|-------------------------|---------------------------------------------------------|-----------------------------------------|----|-------|-------|--------------------|------------------|-------------------|-----------------|--------------------------|----|-------|
| Code                    |                                                         | Teaching<br>scheme<br>(Hours /<br>Week) |    |       |       | Examination Scheme |                  |                   |                 |                          |    |       |
|                         | ractical                                                |                                         |    |       |       | ı hrs.             | Max.             | Marks             | S               | Minimum<br>Passing Marks |    |       |
|                         | Theory / Practical                                      | Theory / Pr                             | Th | Pract | Total | Credits            | Duration in hrs. | External<br>Marks | Internal<br>Ass | Total Marks              | Th | Pract |
| Core 5                  | Paper 5 Windows Programming using VC++                  | 4                                       | -  | 4     | 4     | 3                  | 80               | 20                | 100             | 40                       |    |       |
| Core 6                  | Paper 6 Theory of Computation and Compiler Construction | 4                                       | -  | 4     | 4     | 3                  | 80               | 20                | 100             | 40                       |    |       |
| Core 7                  | Paper 7 Computer Architecture and Organization          | 4                                       | -  | 4     | 4     | 3                  | 80               | 20                | 100             | 40                       |    |       |
| Core 8                  | Paper 8 Computer Graphics                               | 4                                       | -  | 4     | 4     | 3                  | 80               | 20                | 100             | 40                       |    |       |
| Pract. Core 5 & 6       | Practical 3<br>based on theory<br>paper-5 and 6         | -                                       | 8  | 8     | 4     | 3-8*               | 100              | -                 | 100             |                          | 40 |       |
| Pract.<br>Core 7 &<br>8 | Practical 4<br>based on theory<br>paper-7 and 8         | -                                       | 8  | 8     | 4     | 3-8*               | 100              | -                 | 100             |                          | 40 |       |
| Seminar 2               | Seminar 2                                               | 2                                       | -  | 2     | 1     |                    |                  | 25                | 25              | 10                       |    |       |
|                         | TOTAL                                                   | 18                                      | 16 | 34    | 25    |                    | 520              | 105               | 625             | 170                      | 80 |       |

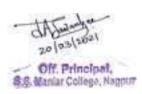

| Semester II                                              | I for M.Sc. Comp                                                                                                    | uter                        | Scie    | nce            |         |                  |                   |                  |                  |                          |       |
|----------------------------------------------------------|----------------------------------------------------------------------------------------------------|-----------------------------|---------|----------------|---------|------------------|-------------------|------------------|------------------|--------------------------|-------|
| Code                                                     |                                                                                                    | scheme<br>(Hours /<br>Week) |         |                |         |                  | ation Sch         | on Scheme        |                  |                          |       |
|                                                          | actical                                                                                                    |                             |         |                |         | hrs.             | Max.              | Marks            |                  | Minimum<br>Passing Marks |       |
|                                                          | Theory / Practical                                                                                                    | Th                          | Pract   | Total          | Credits | Duration in hrs. | External<br>Marks | Internal<br>Ass  | Total Marks      | Th                       | Pract |
| Core 9                                                   | Paper 9 Data Communication and Networks                                                                                                    | 4                           | 1       | 4              | 4       | 3                | 80                | 20               | 100              | 40                       |       |
| Core 10                                                  | Paper 10<br>Software<br>Engineering                                                                                                    | 4                           | -       | 4              | 4       | 3                | 80                | 20               | 100              | 40                       |       |
| Core<br>Elective 1                                       | Paper 11 CE1-1 Neural Network CE1-2 Multimedia Technologies CE1-3 ASP.NET                                                                          | 4                           | -       | 4              | 4       | 3                | 80                | 20               | 100              | 40                       |       |
| Foundation<br>Course 1/<br>Core(Subj<br>ect<br>Centric)1 | Paper 12 FC1-1 Operating System Concepts FC1-2 Principles of Management FC1-3 E-Business  CDC1-1 Mobile Computing CDC1-2 Digital & Cyber Forensics | 4                           | -       | 4              | 4       | 3                | 80                | 20               | 100              | 40                       |       |
| Pract.<br>Core 9 &                                       | Practical 5<br>based on theory<br>paper-9 and 10                                                                                                   | -                           | 8       | 8              | 4       | 3-8*             | 100               | -                | 100              |                          | 40    |
| Pract. Core Elective 1                                   | Practical 6<br>based on paper<br>11                                                                                                    | -                           | 8       | 8              | 4       | 3-8*             | 100               | -                | 100              |                          | 40    |
| Seminar 3                                                | Seminar 3 TOTAL                                                                                                    | 2<br>18                     | -<br>16 | 2<br><b>34</b> | 1<br>25 |                  | 520               | 25<br><b>105</b> | 25<br><b>625</b> | 10<br><b>170</b>         | 80    |

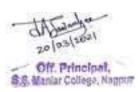

| Semester I                                               | V for M.Sc. Comp                                                                                                    | uter | Scie  | ıce   |                    |                  |                   |                 |             |                   |       |
|----------------------------------------------------------|----------------------------------------------------------------------------------------------------|------|-------|-------|--------------------|------------------|-------------------|-----------------|-------------|-------------------|-------|
| Code                                                     | Teaching<br>scheme<br>(Hours /<br>Week)                                                                                                    |      |       |       | Examination Scheme |                  |                   |                 |             |                   |       |
|                                                          | ractical                                                                                                    |      |       |       |                    | n hrs.           | Max.              | Marks           | SS          | Minimu<br>Passing |       |
|                                                          | Theory / Practical                                                                                                    | Th   | Pract | Total | Credits            | Duration in hrs. | External<br>Marks | Internal<br>Ass | Total Marks | Th.               | Pract |
| Core 11                                                  | Paper 13 Data Mining                                                                                                    | 4    | -     | 4     | 4                  | 3                | 80                | 20              | 100         | 40                |       |
| Core 12                                                  | Paper 14 Artificial Intelligence & Expert System                                                                                                    | 4    | -     | 4     | 4                  | 3                | 80                | 20              | 100         | 40                |       |
| Core<br>Elective 2                                       | Paper 15 CE2-1 Design and Analysis of Algorithm CE2- 2Embedded System CE2-3 Pattern Recognition                                                                             | 4    | -     | 4     | 4                  | 3                | 80                | 20              | 100         | 40                |       |
| Foundation<br>Course 2/<br>Core(Subj<br>ect<br>Centric)2 | Paper 16 FC2-1 Advances in Information Technology FC2-2 Banking Operations And Services FC2-3 Information Security And Cyber Law  CDC2-1 Parallel Computing CDC2-2 Mobile & | 4    | -     | 4     | 4                  | 3                | 80                | 20              | 100         | 40                |       |
| Pract.                                                   | Cyber Forensics Practical 7                                                                                                    | _    | 8     | 8     | 4                  | 3-8*             | 100               | -               | 100         |                   | 40    |

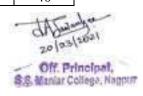

| Core 11,<br>12 &<br>Elective 2 | based on theory paper-13,14,15. |    |    |    |    | **        |     |     |     |    |
|--------------------------------|---------------------------------|----|----|----|----|-----------|-----|-----|-----|----|
| Project                        | Project                         |    | 8  | 8  | 4  | 100<br>** | -   | 100 |     | 40 |
| Seminar 4                      | Seminar 4                       | 2  | -  | 2  | 1  |           | 25  | 25  | 10  |    |
|                                | TOTAL                           | 18 | 16 | 34 | 25 | 520       | 105 | 625 | 170 | 80 |

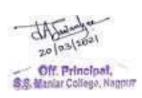

Note: Th = Theory; Pr = Practical/lab, \* = If required, for two days.

\*\* = The Practical and Project shall be evaluated by both External and Internal Examiner in the respective Department / Center / Affiliated College as per guidelines appended with this direction.

# **M.Sc.** (Computer Science)

## Semester I

# **Paper 1: Discrete Mathematical Structure**

Hours/Week: 4 Credits: 4

#### Unit-1:

Fundamental –Sets and Subsets, operations on sets, sequence, Division in the integer, Matrices, Mathematics Structures. Logic-Proposition and Logical Operation Conditional Statements, Methods of Proof, Mathematical Induction,

MathematicsLogic- Statements and Notation, Connectives ,Normal Forms ,The Theory of Interface for the statement Calculus ,Inference Theory of the Predicate Calculus,

#### Unit-2:

Counting-Permutation, Combination, The pigeonhole Principle, Recurrence Relations. Relationaland Digraphs- Product sets and Partitions, Relations and Digraphs, Paths in Relations and Digraphs Properties of Relations, Equivalence Relations, Computer Representation of Relations and Digraph, Manipulation of Relations, Transitive Closure and Warshall's Algorithms. Functions-Definition and Introduction, Function for Computer Science, Permutation Functions, Growth of Functions.

#### **Unit-3**:

Graph Theory: Basic Concept of Graph Theory, Euler Paths and Circuits, Hamiltonian Paths and Circuits. Otherrelations and Structure- Partially Ordered Sets, Lattices Finite Boolean-Algebra, Functions of Boolean Algebra's, Boolean function as Boolean Polynomials. Tree-Introduction Unidireted Tree, Minimal Spanning Trees.

# Unit-4:

Semigroups and Groups: Binary Operations Revisited, Semigroups, Products and Quotations of Groups. Introduction to computability –Languages Finite –State Machines, Semigroup, Machines and Language.

# **Books:**

- 1. Discrete Mathematical Structures By Bernard Kolmanc, Busby & Sharon Ross [PHI]
- 2. Discrete Mathematical Structures with Application to computer science By J.P.Tremblay&R.Manohar [Tata McGraw –Hill]
- 3. Combinational Mathematics By.C.J.Liu

#### **Reference Books:**

- 1.Discrete Mathematics with Graph Theory By Goodaire[PHI]
- 2. Discrete Mathematics by J.K.Sharma(McMillan)
- 3. Discrete Mathematics and its Applications By Kenneth Rosen (TMH)
- 4. Discrete Mathematics By Seymour Lipschutz, Marc Lipson (TMH)
- 5. Discrete Mathematics : Rajendra Akerkar, Pearson

Paper 2: Programming in Java

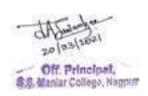

Hours/Week: 4 Credits: 4

#### Unit-1:

Java and Internet, Features of java: security, portability, multithreading, etc, Bytecode, Datatypes, variables and Arrays, Operators, Classes: declaring objects, methods, constructor, overloading constructor, garbage collection, finalize() method, static variable and method, final variable, command line argument. Inheritance: super keyword, final with inheritance. Packages and Interfaces.

Exception handling: Overview, types, Uncaught exception, try-catch block, multiple catch, nested try, throw, throws, finally, bulit-in and user-defined exception.

Multithreading: Life Cycle, Thread class and Runnable Interface, isAlive(), join(),Priorites, Synchronization: sleep(), run(). Interthreadcommunication: wait(), notify(), notifyAll(), deadlock. String Handling.

#### Unit-2:

Wrapper classes, Applet: Applet Class, Architecture, Life Cycle, Display methods, HTML APPLET Tag, Passing parameter to Applet

AWT: working with Windows, Controls, Layout Manager, Menus. Swings. Event handling.

## Unit-3:

JDBC: Architecture, JDBC-ODBC bridge driver, SQL Package, ResultSet and its methods.

Networking: Socket, Reserve socket, Internet Addressing, InetAddress, TCP/IP client socket, TCP/IP server socket, URL, URL Connection, Datagram.

RMI: Introduction, Architecture, Remote Interface, java.rmi. server package, class naming, creating Rmi server and client ,transmitting files using rmi, client side callback, RMISECURITYMANAGER class, RMI Exception, Stub and Skeleton.

## Unit-4:

Servlet: Life Cycle, Tomcat, javax. servlet package, reading servlet parameter, javax.servlet.http package, handling http request and response with HTTPGET and HTTPPOST, cookies,session tracking. JSP: Introduction, Types of JSP tags, Application using JSP and Servlet.

JavaBeans: Advantages of Beans, BDK, JAR files, Introspection, Developing Beans using BDK.

- 1. Complete Reference by Herbert Schildt (TMH)
- 2. Programming with Java By C Muthu (McGraw Hill)
- 3. Black Book on java.

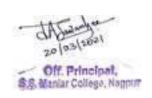

# Paper 3: Digital Electronics and Microprocessor

Hours/Week: 4 Credits: 4

#### **Unit-1**:

Number System and Data Representation

Number System: Binary, Octal, Decimal and Hexadecimal number system and their inter conversion. Binary Codes: BCD, Excess3, Parity, Gray, ASCII, EBCDIC codes and their advantages and disadvantages. Data Representation: Positive, negative, maximum and minimum number representation (related to 8 bit number), real number representation, underflow, overflow, range and accuracy. Binary Arithmetic: Binary addition, decimal subtraction using 9's and 10's compliment, binary subtraction using 1's and 2's compliment, multiplication and division. Logic gates: Truth table, properties and symbolic representation of NOT, AND, OR, NOR, NAND, EXOR, EXNOR gates. NOR and NAND gates as a universal gates.

#### Unit-2:

Boolean Algebra: Laws and Identities of Boolean algebra, DeMorgan's Theorem , use of Boolean Algebra for simplification of logic expression, K-Map for 2,3,4 variables, simplification of SOP and POS logic expression using K-Map.

Combinational circuits: Half adder, Full Adder, Parallel adder, Half subtractor, Full Subtractor, 4-bit binary adder subtractor, Multiplexer, Demultiplexer, Decoder, Encoder, Parity detector.

## Unit 3:

Sequential Circuits: Flip-Flops: Construction and working of RSFF, JKRSFF, DFF, TFF, JKFF, and JKMSFF. Counters: Construction and working of asynchronous, synchronous, up-down counter, shift registers and their types, Ring counter, Jonhson counter with their time diagram.

#### Unit-4:

Architecture of 8086 and Assembly Language Programming

Block diagram of 8086, Pin diagram of 8086, Addressing modes, Instruction set: Data transfer, Arithmetic, Logical, String manipulations, Control Transfer, Unconditional branch, Conditional branch, Flag, Processor control. Assembler directives and operators, simple assembly programs.

- 1.Digital Electronics by Gothman(PHI)
- 2. Digital and analogue technique by Navaneeth, Kale and Gokhale
- 3. Fundamental of Micropocessor by B Ram
- 4. Microcomputers Systems: The 8086/8088 family by Liu. Gibson
- 5. Modern Digital Electronics By Jain (TMH)

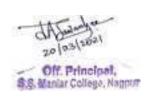

# Paper 4: Advanced DBMS and Administration

Hours/Week: 4 Credits: 4

#### Unit-1:

Relational Database design: Functional dependencies, and Normalization Normal forms based on primary keys (1 NF, 2 NF, 3 NF, BCNF, 4 NF, 5 NF) Loss less joins and dependency preserving decomposition Query Processing: Query Processing Stages, Query Interpretation, Equivalence of Expressions, Query Resource Utilization, Query Execution Statistics, Query Execution Plan, Estimation of Query Processing Cost, Table Scan, Sample Index Access, Fill Factor, Multiple Index Access, Methods for Joining Tables (Nested Loop, Merge Join, Hybrid Join, Multiple Join) Structure of a Query Optimizer

## Unit-2:

Transaction Processing & Concurrency Control: Concept and definition of transaction, ACID properties, serializibility, Prioritization, states of transaction, Types of failure, desirable properties of transaction schedules and recoverability, serial usability of schedules, levels of transaction consistency, deadlocks, long duration transactions, transaction performance, transaction processing as implemented in contemporary database, management system. Concurrency Control, locking techniques, techniques based on time-stamp ordering, multiple granularity. Crash Recovery: failure classification, recovery concepts, database backup, recovery concepts based on deferred update and on immediate update. Shadow paging, check points, on-line backup during database updates, crash recovery techniques.

Client/Server database: Evolution of client concept, Client/Server environment, characterization of Client/Server computing. Functions of clients server, application partitioning, the two-layer and three-layer architectures, communication between clients and servers.

## **Unit-3**:

Oracle Database Architectureand Administration: Oracle database architecture, Design, Creation, Migration and Management of Oracle Databases and related database schemes, Data Dictionary views and standard package Maintaining the control, Redo Loa files, Managing Tablespaces and Data Files, Storage structure and relationships, Managing rollback segment, Managing tables, Indexes, Managing data Integrity, Managing password security and resources, Managing users, Privileges, roles.

Oracle Backup and Recovery Strategies: Backup and recovery considerations, Oracle recovery structure and processes, Oracle backup and recovery configuration, Physical backup, Complete recovery of an Oracle database, Incomplete recovery of an Oracle database with Archiving, Oracle Export / Import utilities, Oracle standby database.

## Unit-4:

Oracle Tuning and Troubleshooting:Oracle performance tuning methodology,'Oracle alert and trace files, Tuning the shared pool, Buffer Cache, Redo Log buffer, Database configuration and I/O issues, Using Oracl Blocks efficiently, Optimizing sort operations, Rollback segment tuning, Monitoring and detecting lock contention, SQL issues and tuning considerations for different application. Integrity, Security: Need for Database Integrity, Integrity Constraints, Non-Procedural and Procedural Integrity Constraints Specifications in SQL, Introduction to Database Security issues, Authorization and use.

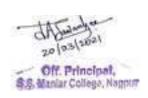

# **Books:**

- 1. Fundamental of Database Systems by R. Elmasri; S. Navate; Benjamin Cummings;
- 2. Introduction to database systems by C. J. Date
  3. Database system concept by Korth
- 4. DBA Handbook oracle press by Loney

- 1. Principles of Database Management by James Martin
- 2. Relational database design for Micro computers Application by Prentice Hall (Jackson)
- 3. Database Management Systems by Bipin Desai

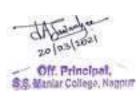

# **M.Sc.** (Computer Science)

## Semester II

# Paper 5: Windows Programming using VC++

Hours/Week: 4 Credits: 4

#### **Unit-1**:

Windows, Visual C++, Application Frameworks Fundamentals and MFC Libraries View Class. Introduction, MFC, ATL and WFC, Windows Programming Model, Components, Application Framework, MFC Library, Event Handling, Mapping Modes and Scrolling Views, Graphic Device Interface, Colors and Fonts, Modal Dialog and Windows Common Control, Modeless Dialog and Windows Common Dialog, ActiveX Controls and Internet Explorer Common Controls, Win32 Memory Management, Bitmaps, Message Processing and Multithreaded Programming.

# Unit-2:

Document View Architecture: Menus, Keyboard Accelerators, Rich Edit Control and Property Sheets, Tool bar and Status Bars, Reusable Frame Window Base Class, Separating the Documents from its View, Reading and Writing Documents- SDI applications, MDI applications, Printing and Print Preview, Splitter Windows and Multiple Views, Context-Sensitive Help, DLL's, MFC Programs without Documents or View Classes

#### **Unit-3**:

Active X: COM, Automation and OLE: Component Object Model, Automation, Uniform Data Transfer- Clipboard Transfer and OLE, Drag and Drop, Structured Storage, OLE Embedded Components and Containers, Introducing the Active Template Library, ATL and ActiveX Controls.

#### Unit-4:

Database Management: Database Management with Microsoft ODBC, Database Management with Microsoft Data Access Objects, OLE DB Templates.

Programming for the Internet: TCP/IP, Winsock, WinInet, Programming the Microsoft Internet Information Server, ActiveX document Servers and the Internet, Introducing the Dynamic HTML, Visual C++ for Windows CE.

## **Books**:

1. Programming Microsoft Visual C++ by D. J. Kruglilski, G Shepherd and Scot Wingo Publication : Microsoft Press Fifth Edition.

- 1. Visual C++ 6 From The Ground Up: Mueller: TMH Publication
- 2. VC++ 6 The Complete Reference: Pappas, TMH Publication

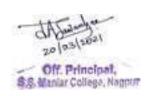

# **Paper 6: Theory of Computation and Compiler Construction**

Hours/Week: 4 Credits: 4

## **Unit-1**:

Finite Automation and Regular Expression: Finite State systems, Basic Definitions, Non - deterministic finite Automata, Finite Automata with moves, Regular Expressions, Two way finite automata, Finite automata with output, Application on Finite Automata.

Properties of Regular Sets : The pumping lemma for Regular Sets, Close properties of Regular sets, Decision Algorithms for Regular Sets.

Context Free Grammars: Motivation and Introduction, Context Free Grammar, Derivation Tree, Simplification of context Free Grammars, Chomsky Normal form, Greibach normal form, The existence of inherently ambiguous context free languages.

Properties of Context free languages : The pumping lemma for CFL's , Closure properties of CFL's, Decision Algorithm for CFL's

#### Unit-2:

Push Down Automata: Informal description, Definitions, Push – Down Automata & Context free languages.

Turing Machine: Introduction, The Turing Machine Model, Computable languages and functions, Techniques Turing Machine construction, Modification of Turing Machines, Churchs Hypothesis, Turing Machine as enumerators, Restricted Turing Machine equivalent to the basic model. Undecidability: Problems, properties of recursive and recursively enumerable problem, Turing Machine and undecidable problem, Rice theorem, Tool for proving CFL undecidable, Greibach's Theorem.

The Chomsky : Regular Grammars, Unrestricted Grammars, Context – Sensitive languages, Relation between classes of languages.

#### Unit-3:

Introduction to Compilers:

Compilers and translators, need, the structure of a compiler, Lexical Analysis, Syntax analysis, Intermediate code Generation, Optimization, Code Generation, Book keeping, Error Handling, Compiler writing tools. Basic parsing Techniques: Parsers, Shift-reduce parsing, Operator precedence parsing, Top-down parsing, predictive parsers, automatic construction of efficient parsers: LR parsers the canonical collection of LF (O) items, constructing SLR parsing tables, constructing LALR parsing tables, Ambiguous grammar.

# **Unit-4**:

Syntax directed translation: syntax directed translation schemes, implementation, intermediate code, postfix notation, parse tree and syntax trees, tree- address code, quadruple, triple, translation of Symbol Table: Data Structure, Representation of Scope Information,

Code Optimization: The principal source optimization, Loop optimization, The DAG Representation of basic blocks, Value number and algebraic laws, Global data-flow analysis.

Code Generation: Object Programmers Problems in code generation, A machine model, a simple code generator, Register Allocation and assignment, Code Generation from DAG's Peephole Optimization.

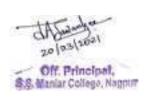

# **Books:**

- 1. Introduction to Automata Theory, Languages and Computation: John E. Hoperott& Jeffery D. Illman
- 2. Compilers Principles, Techniques and Tools Aho, Ullman, Ravisethi, Pearson Education.
- 3. Theory of Computer Science : E. V. Krishmamoorty.
- 4. Theory of computer Science: K. L. P. Mishra.

- 1. D. I. A. cohen: Introduction to Computer Theory (JW)
- 2. H. R. Lewis & C. H. Papadimitrion: Elements of Theory Of Computation (PHI)
- 3. J. Caroll and D. Long: Theory of Finite Automata (PHI)
- 4. M. Davis & Weyukur: Computability, Complexity & Languages.
- 5. M. Machtey& P. R. Young: An introduction to Genral Theory of Algorithm (Elsevier).
- 6. Zvihohavi: Switching and Finite Automata Theory (TMH).

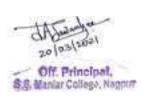

# Paper 7: Computer Architecture and Organization

Hours/Week: 4 Credits: 4

#### Unit-1:

Principle of computer design: Software, hardware interaction, layers in computer architecture, central processing and machine language instruction, addressing modes, instruction types, instruction set selection, instruction and execution cycle.

#### Unit-2:

Control Unit : Data path and control path design, microprogramming v/s hardwired control, pipelining in CPU design, RISC v/s CISC, superscalar processors.

## **Unit-3**:

Memory subsystem: Storage technologies, memory array organization, memory hierarchy, interleaving, cache memory and virtual memory including architectural aids to implement these.

#### Unit-4:

Input/ Output Processing: Bus Interface, Data transfer techniques, I/O interrupts and channels,. Performance evaluation: SPECmarks, Transaction Processing Benchmarks.

- 1. Computer Architecture and Organization by Tenenbaum
- 2. Computer Architecture and Organization by J. P. Hayes.
- 3. Parallel Processing by Hwang
- 4. Computer Organization by Hamacher, Vranesic, Zaky (TMH)

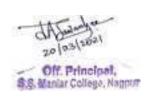

# **Paper 8 : Computer Graphics**

Hours/Week: 4 Credits: 4

#### **Unit-1**:

Introduction of computer Graphics and its applications, Overview of Graphics systems, Video display devices, Raster scan display, Raster scan systems, video controller, Raster scan display processor, Random scan display, random scan systems, color CRT monitor, Flat panel display, Interactive input devices, Logical classification of input devices, Keyboard, mouse, Trackball and spaceball, Joysticks, Image scanner, Light pens, Graphics software, Coordinates representations, Graphics functions.

#### Unit-2:

Line drawing algorithms, DDA, Bresenham's, Circle generating, Mid-point circle algorithm, Ellipse generating, Polygon, Scan-line polygon fill, Boundary fill.

# Unit-3:

Basic transformation's, Translation, Rotation, Scaling, Matrix representation's & homogeneous coordinates, Composite transformation's, Reflection, Two dimensional viewing, Two dimensional clipping, Line, Polygon, Curve, Text. 3D-transformation, Projection, Viewing, Clipping. Spline representation, Cubic spline, Bezier curve, Bezier surfaces, Beta spline, B-spline surfaces, Bspline curve, Hidden surfaces, Hidden lines, Z-buffer.

# Unit-4:

Fractal's geometryFractal generation procedure, Classification of Fractal, Fractal dimension, Fractal construction methods. Color models, XYZ, RGB, YIQ, CMY & HSV, Shading algorithms, Shading model, Illumination model, Gouraud shading, Phong shading.

## **Books:**

- 1. Computer Graphics by M. Pauline Baker, Donald Hearn, 2 Edition PHI.
- 2. Mathematical Element for Computer Graphics By. David F. Roger., J. Alan Adams, 2<sup>nd</sup> Edition, Tata McGHill.

- 1. Principles of Interactive Computer Graphics By. William. M. Newmann. 2<sup>nd</sup>Edition Mc. Graw Hill.
- 2. Procedural Element for Computer Graphics By. David F. Roger. Mc. Graw Hill.
- 3. Computer Graphics By A.P. Godse, 2<sup>nd</sup>EditioTPPublication,
- 4. Computer Graphics By V.K. Pachghare, 2<sup>nd</sup>Edition, Laxmi Publication
- 5. Computer Graphics ByApurva Desai (PHI)

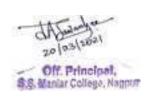

# **M.Sc.**(Computer Science)

# **Semester III**

# Paper 9: Data Communication and Network

Hours/Week: 4 Credits: 4

#### **Unit-1**:

Introduction: Network structure and architectures and services OSI reference model.

The Physical Layer: theoretical basis for data communication, transmission media. Analog Transmission, Digital Transmission, Transmission and Switching, ISDN.

The Data Link Layer: Design issues, Error detection and correction, Elementary data link protocols, sliding window protocol, protocols performance, protocols specification and verification. Examples of the Data link layer.

Network Layer: Design issues, routing algorithms, Congestion control algorithms, Internet working, Examples of the network layer.

#### Unit-2:

The Transport Layer: Design issues, Connection Management.

The session layer: Design issues and remote procedure call.

The Presentation Layer: Design issues, data compression techniques, cryptography.

The Application Layer: Design issues, file transfer, access and management, virtual terminals.

#### **Unit-3**:

Network Security Fundamentals: Introduction, security Vulnerabilities and Threats, Classification of Security Services. Cryptography: Encryption principles, Conventional Encryption DES, IDEA, Algorithms, CBC, Location of Encryption Devices key Distribution.

# Unit-4:

Message Digests and Checksums, Message Authentication, Message Digests, Hash Functions and SHA, CRCs. Public key Systems: RSA Diffie-Heliman, DSS, Key Management.

Intruders: Intrusion Techniques, Intrusion Detection, Authentication, Password- Based Authentication, Address- Based Authentication, Certificates, Authentication Services, Email Security, Firewalls, Design Principles, Packet Filtering, Access Control, Trusted Systems, Monitoring and Management.

## **Books:**

- 1. Computer Networks Andrew S Tanenbum (PHI)
- 2. Network Security and Essentials: Application and standers
- 3. Willam Stalling Pearson Education.
- 4. Cryptography and network security
- 5. Willam Stalling Pearson Education.

- 1. Internet Security: Timspeed, Juanita Ellis, Digital Press Publication
- 2. Internet Security: Jan L. Harington, Morgan Kaufmann Publication
- 3. Firewall Network System: John R. Vacca, Scott R. Ellis, Digital Press
- 4. Network Algoritm, George Varghese, Morgan Kaufmann Publication
- 5. TCP/IP Addressing: Buck Graham, Morgan Kaufmann Publication
- 6. Data Communication and Networking: Behrouz A. Forouzan, TMH.

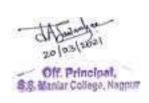

# **Paper 10: Software Engineering**

Hours/Week: 4 Credits: 4

#### **Unit-1**:

Introduction to Software Engineering :The evolving role of software, Changing Nature of Software, Software myths.

A Generic view of process :Software engineering- A layered technology, a process framework, The Capability Maturity Model Integration (CMMI), Process patterns, process assessment, personal and team process models.

Process models: The waterfall model, Incremental process models, Evolutionary process models, The Unified process. Software Requirements: Functional and non-functional requirements, User requirements, System requirements, Interface specification, the software requirements document.

## Unit-2:

Requirements engineering process :Feasibility studies, Requirements elicitation and analysis, Requirements validation, Requirements management. System models :Context Models, Behavioral models, Data models, Object models, structured methods. Modeling with UML .

Design Engineering: Design process and Design quality, Design concepts, the design model.

Creating an architectural design :Software architecture, Data design, Architectural styles and patterns, Architectural Design.

# Unit-3:

Object-Oriented Design :Objects and object classes, An Object-Oriented design process, Design evolution. Performing User interface design :Golden rules, User interface analysis and design, interface analysis, interface design steps, Design evaluation.

Testing Strategies: A strategic approach to software testing, test strategies for conventional software, Black-Box and White-Box testing, Validation testing, System testing, the art of Debugging. Product metrics: Software Quality, Metrics for Analysis Model, Metrics for Design Model, Metrics for source code, Metrics for testing, Metrics for maintenance.

#### **Unit-4**:

Metrics for Process and Products: Software Measurement, Metrics for software quality.

Risk management :Reactive vs. Proactive Risk strategies, software risks, Risk identification, Risk projection, Risk refinement, RMMM, RMMM Plan.

Quality Management :Quality concepts, Software quality assurance, Software Reviews, Formal technical reviews, Statistical Software quality Assurance, Software reliability, The ISO 9000 quality standards.

#### **Books:**

- 1.Software Engineering, A practitioner's Approach- Roger S. Pressman, 6th edition.McGrawHill International Edition.
- 2. Software Engineering- Sommerville, 7th edition, Pearson education.

- 1. Software Engineering- K.K. Agarwal&Yogesh Singh, New Age International Publishers
- 2. Software Engineering an Engineering approach- James F. Peters, WitoldPedrycz, John Wiely.
- 3. Systems Analysis and Design- ShelyCashmanRosenblatt,Thomson Publications.
- 4. Software Engineering principles and practice- Waman S Jawadekar, The McGraw-Hill.

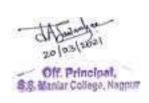

# Paper 11:CE1-1( Core Elective 1) Neural Network

Hours/Week: 4 Credits: 4

## Unit-1:

Introduction: Feedforward Neural Networks: Artificial Neurons, Neural Networks and Architectures: Neuron Abstraction, Neuron Signal Functions, Mathematical Preliminaries, Neural Networks Defined, Architectures: Feed forward and Feedback, Salient Properties and Application Domains of Neural Network Geometry of Binary Threshold Neurons and Their Network: Patterns Recognition and Data Classification, Convex Sets, Convex Hulls and Linear Separability, Space of Boolean Functions, Binary Neurons are pattern Dichotomizes, Non-linearly separable Problems, Capacity of a simple Threshold Logic Neuron, Revisiting the XOR Problem, Multilayer Networks.

#### Unit-2:

Supervised Learning I: Perceptrons and LMS: Learning and Memory, From Synapses to Behaviour: The Case of Aplysia, Learning Algorithms, Error Correction and Gradient Descent Rules, The Learning Objective for TLNs, Pattern space and Weight Space, Perceptron Learning Algorithm, Perceptron Convergence Theorem, Perceptron learning and Non-separable Sets, Handling Linearly Non-Separable sets,  $\alpha$ -Least Mean Square Learning, MSE Error Surface and its Geometry, Steepest Descent Search with Exact Gradient Information,  $\mu$ -LMS: Approximate Gradient Descent, Application of LMS to Noise Cancellation

# Unit-3:

Supervised Learning II: Backpropagation and Beyond: Multilayered Network Architectures, Backpropagation Learning Algorithm, Structure Growing Algorithms, Fast Relatives of Backpropagation, Universal Function Approximation and Neural Networks, Applications of Feedforward Neural Networks, Reinforcement Learning

# **Unit-4**:

Neural Networks: A Statistical Pattern Recognition Perspective: Introduction, Bayes Theorem, Classification Decisions With Bayes Theorem, Probabilistic Interpretation Of A Neuron Discriminant Function, Interpreting Neuron Signals As Probabilities, Multilayered Networks, Error Functions And Posterior Probabilities, Error Functions For Classification Problems

Generalization: Support Vector Machines and Radial Basis Function Networks: Learning from Examples and Generalization, Statistical Learning Theory Briefer, Support Vector Machines, Radial Basis Function Networks, Regularization Theory Route to RRBFNs, Generalized Radial Basis Function Network, Learning In RRBFNs, Image Classification Application, Other Models for Valid Generalization

#### **Books:**

- 1. Neural Network-A Classroom Approach, Satish Kumar, Tata McGraw Hill
- 2. Introduction to neural networks using MATLAB 6.0 by Sivanandam, S Sumathi, S N Deepa, Tata Mcgraw Hill

- 1. Neural networks A comprehensive foundations, Simon Hhaykin, Pearson Education 2<sup>nd</sup> edition 2004
- 2. Artificial neural networks -B. Yegnanarayana, Prentice Hall of India P Ltd 2005.
- 3. Neural networks in Computer intelligence, Li Min Fu, TMH 2003.
- 4. Neural networks James A Freeman David M S kapura, Pearson education 2004.

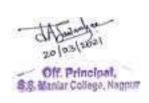

# Paper 11: CE1-2 (Core Elective 1) Multimedia Technologies

Hours/Week: 4 Credits: 4

#### **Unit-1**:

Fundamental concepts in Text and Image: Multimedia and hypermedia, world wide web, overview of multimedia software tools. Graphics and image data representation graphics/image data types, file formats, Color in image and video: color science, color models in images, color models in video. Fundamental concepts in video and digital audio: Types of video signals, analog video, digital video, digitization of sound, MIDI, quantization and transmission of audio.

#### Unit-2:

Action Script I :ActionScript Features, Object-Oriented ActionScript, Datatypes and Type Checking, Classes, Authoring an ActionScript Class Action Script II :Inheritance, Authoring an ActionScript 2.0 Subclass, Interfaces, Packages, Exceptions.

#### **Unit-3**:

Application Development :An OOP Application Frame work, Using Components with ActionScriptMovieClip Subclasses.

Multimedia data compression:Lossless compression algorithm: Run-Length Coding, Variable Length Coding, Dictionary Based Coding, Arithmetic Coding, Lossless Image Compression, Lossy compression algorithm: Quantization, Transform Coding, Wavelet-Based Coding, EmbeddedZerotree of Wavelet Coefficients Set Partitioning in Hierarchical Trees (SPIHT).

## Unit-4:

Basic Video Compression Techniques: Introduction to video compression, video compression based on motion compensation, search for motion vectors, MPEG, Basic Audio Compression Techniques. Multimedia Networks: Basics of Multimedia Networks, Multimedia Network Communications and Applications: Quality of Multimedia Data Transmission, Multimedia over IP, Multimedia over ATM Networks, Transport of MPEG-4, Media-on-Demand(MOD).

#### **Books:**

- 1. Fudamentals of Multimedia by Ze-Nian Li and Mark S. Drew PHI/Pearson Education.
- 2. Essentials ActionScript 2.0, Colin Moock, SPD O, REILLY.

- 1. Digital Multimedia, Nigel chapman and jenny chapman, Wiley-Dreamtech
- 2. Macromedia Flash MX Professional 2004 Unleashed, Pearson.
- 3. Multimedia and communications Technology, Steve Heath, Elsevier(Focal Press).
- 4. Multimedia Applications, Steinmetz, Nahrstedt, Springer.
- 5. Multimedia Basics by Weixel Thomson.
- 6. Multimedia Technology and Applications, David Hilman ,Galgotia.

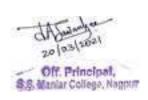

# Paper 11: CE1-3 (Core Elective1) ASP.Net

Hours/Week: 4 Credits: 4

## **Unit-1**:

ASP.NET programming model:Introduction, event driven programming over http, http protocol, structure of ASP.NET page, ASP.NET component model, ASP.NET Provider model, Anatomy of ASP.Net Page: Invoking page, Page class, Page Life cycle.

ASP.NET Core Server controls:Generalities of Server Controls, Properties, events and methods of Control class, HTML controls:Generalities of HTML controls, HTML Containers, HTML input controls.

#### Unit-2:

Web controls:Generalities of Web Control, core web control, misc web control, Validation controls: Generalities of validation controls, Gallery of controls, Programming with Web forms; HtmlFrom Class, Multiple forms, cross page postings, Page errors, Page Personalization.

Ritch Page Composition: Working with master page, working with themes, working with wizards, ADO.NET data Providers, Connecting to data sources: connection strings, connection pooling, Executing commands: ADO Data Readers, Data Adapters, working with transactions, procedures etc. Data container objects: Data sets, Data tables, Data Relations, Data binding models: expressions and components.

#### **Unit-3**:

Creating bindable grid of data:DataGrid Control, GridView control, Managing list of records: ListView control and Managing views of records: DetailView Control, FromView Control, Initialization of Application: HttpApplicationClass, Application module, methods and events of HttpApplication Class, The global.asax file, HttpContext Class, Server Object, HttpResponse Object, HttpRequest Object.

#### **Unit-4**:

ASP.NET state management: Application state, Session State: working with session state, customizing session state, view state of page. ASP.NET caching: Caching Application data, the Cache Class, ASP.NET Security: Using Form authentication, membership and role management API, Security related controls, AJAX Enabled web services: Web services as application specific services, remote call via web services,

- 1. Programming with Microsoft ASP.NET 3.5 by Dino Esposito, Microsoft Press
- 2. Programming with Microsoft ASP.NET 4.0 by Microsoft Press
- 3. The Complete Reference ASP.NET by MacDonald(TMH)

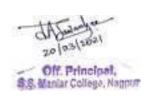

# Paper 12:FC1-1 (Foundation1)

# **Operating System Concepts**

Hours/Week: 4 Credits: 4

#### **Unit I - Introduction**

OS As An Extended Machine, OS As An Resource Manager, History Of OS & Its Generation, Mainframe OS, Server OS, Multiprocessor OS, Personal Computer OS, Real Time OS, Embedded OS, Smart Card OS, Processor, Memory, I/O Devices, Buses, Processes, Deadlocks, Memory Management, I/O, Files, Security, The Shell, System Calls, OS Structure.

## **Unit II - Processes& Threads**

Process Model, Process Creation, Process Termination, Process Hierarchies, Process State Implementation Of Processes, Thread Model, Thread Model, Thread Usage, Implementing Threads In User Space & Kernel, Hybrid Implementation, Scheduler Activations, Pop-Up Threads, Interprocess Communication, Scheduling.

# **Unit III - File System Concepts in OS.**

File Name, File Structure, File Types, File Access, File Attributes, File Operations Memory Mapped Files, Single Level Directory System, Two Level Directory System, Hierarchical Directory System, Path Name, Directory Operations, File System Layout, Implementing Files, Implementing Directories, Shared Files, CD-Rom File System, Ms-Dos File System, Windows File System, Unix File System.

#### Unit IV

**Introduction to Disk Operating System (DOS)** - File types, Directory Structure, Booting - Warm and Cold Booting, Types of DOS commands (Internal and External), Directory commands, Commands related to file management, General commands, batch commands, wild card characters & its use.

**Introduction to windows Operating System** Advantages of windows operating system, GUI, use of help features, changing system settings, system tools, use of run command, setting peripherals, drivers, editing graphics in windows, new features in windows XP/Vista versions.

# **Introduction to UNIX Operating System**

History of UNIX File System: Pdp-11 UNIX, Portable UNIX, Berkeley Unix, Standard Unix, Linux. Overview Of Unix, Processes In Unix Memory Management In Unix, I/O In Unix, Security In Unix.

- 1. Modern Operating System By Andrew Tannenbaum, PHI Publication.
- 2. UNIX the Complete Book a Guide for the professional By Jason Manger, Galgotia Publication
- 3. Red Hat Linux 7 By Brain Proffitt, PHI Publication.
- 4. Dos/Unix & Windows: I.T. Today (Encyclopedia) By S. Jaiswal
- 5. Operating System Concept: Sillberschatz Galvin
- 6. MSDOS: Manual

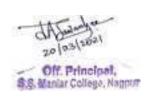

# Paper 12: FC1-2 (Foundation1)

#### PRINCIPLES OF MANAGEMENT

Hours/Week: 4 Credits: 4

**Unit I:** Introduction - Nature, function, definition and importance of management, Definition, nature, purpose and scope of management, Functions of a manager, an overview of planning, organizing, staffing leading and controlling. Is management a science or art? Development of Management Thought - Scientific management; Contribution of Taylor, Fayol, Mary Follet, Elton Mayo; Hawthorne experiments, Contingency approach, Indian heritage in production and consumption. Management and administration, Management as a profession, Professionalism of management in India, Management ethics and management culture, Skills required of manager, Classification of skills, Methods of skills development

**Unit II:** Management Planning - Concept of planning, objectives, Nature, Types of plan, Stages involved in planning, Characteristics of a good plan, Importance, Limitations of planning, Making planning effective, Strategic planning in Indian Industry, MBO. Decision Making - Concept, characteristics of decisions, Types of decisions, Steps Involved in decision making, Importance of decision making, Methods of decision making, Committee Decision Making.

**Unit III:**Organisation - Concepts, Principle of organization, Importance, Features of good organization structure, Types of Organisation structure. Authority, Responsibilities and Accountability, Delegation of Authority Barriers to effective delegation, Span of control.Coordination & Direction Concept - Importance and need for coordination, Principles of coordination, Methods of achieving effective coordination; Meaning of direction, Importance and Principles of direction, Characteristics of good directives.

**Unit IV:** Control - Concept, planning-control relationship, process of control -setting objectives, establishing standards, measuring performance, correcting deviations. Brief review of Traditional Techniques & Modern Techniques of Control; Human response to control; Dimensions or Types of Control - (a) Feed forward control (b) Concurrent Control (Real Time Information & Control), (c) Feedback Control v) Techniques of Control.

- 1. Essentials of Management, Harold Koontz & Heinz, Weihrich, 5th Tata McGraw Hill
- 2. Management Stoner, Freeman, Gilbert Jr., 6th, Prentice Hall
- 3. Management (A Global Perspective), Heinz Weihrich&Harnold Koontz, 10th Tata McGraw Hill
- 4. A Dictionary of Business 3ed. By Elizabeth Martin Oxford
- 5. Fundamentals of Management, Robins ,3rd Pearson Education Asia
- 6. Management, 6e, Stoner, Pearson Education Asia

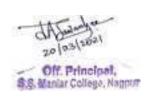

# Paper 12: FC1-3 (Foundation1)

#### **E-BUSINESS**

Hours/Week: 4 Credits: 4

**UNIT- I:** Introduction-Definition of E-commerce, Unique Features of E-commerce Technology: Ubiquity, Global Reach, Universal Standards, Richness, Interactivity, Information Density, Personalization/Customization, Social Technology: User Content Generation and Social Networking, Web 2.0, Play My version; Growth of the Internet and the Web, Origins and Growth of E-commerce, Insight on Technology: Spider Webs, Bow Ties, Scale-Free Networks and Deep Web Technology and E-commerce in Perspective

E-Business Technologies-The Internet: Key Technology Concepts: Packet Switching, Transmission Control Protocol/Internet Protocol (TCP/IP), IP Addresses, Domain Names, DNS, and URLs, Client/Server Computing The Internet Today: The Internet Backbone, Internet Exchange Points, Campus Area Networks (CANs), Internet Service Providers, Intranets and Extranets, Who Govern the Internet? Building an E-commerce Website: Planning: The Systems Development Life Cycle, Systems Analysis/Planning: Identify Business Objectives, System Functionality and Information Requirements., System Design: Hardware and Software Platforms, Building Your-Own versus Outsourcing, Host your Own versus Outsourcing,

UNIT – II: E-Business Models- Eight Key Elements of a Business Model: Value Proposition, Revenue Model, Market Opportunity, Competitive Environment, Competitive Advantage, Market Strategy, Major Business to-Consumer (B2C) Business Models: Portal, E-tailer, Insight on Technology: Search, ads and Apps: The future for Google, (and Microsoft), Content Provider, Transaction Broker, Market Creator, Service Provider, Community Provider, Major Business-to-business (B2B) Business Model: E-distributor, EProcurement, Exchanges, Insight on Business: Onvia Evolves, Industry Consortia, Private Industrial Networks, Business Models in Emerging E-commerce Areas: Consumer-toconsumer (C2C) Business Models, Peer-to-peer (P2P) Business Models, M-commerce Business Models, E-Commerce Enablers: The Gold Rush Models, Insight on Society: Is Privacy Possible in a Wireless World?, How the Internet and the Web Change Business: Strategy, Structure, and Process, Industry structure, Industry Value Chains, Firm Value Chains, Firm Value Webs, Business Strategy.

**UNIT- III:** Back Office Automatics For E-Business - Basics of Enterprise Resource Planning, ERP Decision, Enterprise Architecture Planning, ERP Implementation, ERP Architecture and Toolkit Evolution, Implementation Supply Chain Management And EFulfillment: The Basics of Supply Chain Management, Internet-Enabled SCM, E-Supply Chain Fusion, Management Issues in e-supply Chain Fusion, The continuing Evolution of eSupply Chains, A Roadmap for Managers, Demystifying E-Procurement: Buy-Side, SellSide, Net Markets And Trading Exchanges: Evolution of e-Procurement Models, Evolution of Procurement Processes, e- Procurement Infrastructure Integrating Ordering, Fulfillment, and payment, E-Procurement, Analysis and Administration Applications, Marketplace Enables, A Roadmap for e-Procurement Managers.

**UNIT-IV:** Moving To E-Business - Spotting E-Business Trends, Trends Driving E-Business, Customer-Oriented Trends, E- Service Trends, Organizational Trends, Employee Megatrends, Enterprise

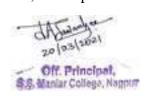

Technology, Trends, General Technology Trends, What These 20 Trends Have In Common, Digitizing The Business: E-Business Patterns, E-Business Patterns: The Structural Foundation, The E-Channel Pattern, The Click-And-Brick Pattern, The EPortal Pattern, The E- Market Maker Pattern, The Pure-E—Digital Products Pattern, Thinking E-Business Design: More Than Technology, The Race To Create Novel E-Business Designs, Step: 1: Self — Diagnosis, Step: 2: Reverse The Value Chain, Step: 3: Choose A Focus, Step 4: Execute Flawlessly, Lessons From E-Business Design.

Ethical, Social And Political Issues -Understanding Ethical, Social, and Political Issues in E-commerce, A Model for organizing the issues, Basic Ethical Concepts: Responsibility, Accountability, and Liability, Analyzing Ethical Dilemmas, Candidate Ethical Principles, Privacy and Information Rights, Information Collected at Ecommerce Sites, Profiling and Behaviourial Targeting, The Internet and Government Invasions of Privacy:, Ecommerce Surveillance, Legal Protections, Informed Consent, Intellectual Property Rights, Types of Intellectual Property Protection, Copyright: The Problem of Perfect Copies and Encryption, Patents: Business Methods and Processes, Trademarks: Online Infringement and Dilution, Challenge: Balancing the Protection of Property with other values.

- 1. E-Business & E-Commerce for Managers, Deitel, Pearson Education
- 2. Michael Allen's E-Learning Library: Creating Successful E-Learning: A Rapid System For Getting It Right First Time, Every Time (Michael Allen's E-Library) by Michael W. Allen
- 3. E-Business AmanagementPerspective,Reynolds, Oxford Higher Education
- 4. Harvard Business Review on Corporate Governance (Harvard Business Review Paperback Series) by Walter J. Salmon, Jay William Lorsch, Gordon Donaldson, and John Pound
- 5. E-Commerce: Business, Technology, Society (3rd Edition) by Kenneth Laudon and Carol Traver
- 6. Knowledge Management by Carl Frappaolo

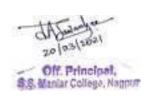

# Paper 12: CDC1-1 (Core Subject Centric1)

# **Mobile Computing**

Hours/Week: 4 Credits: 4

#### **Unit-1**:

Mobile Communications: An Overview:Mobile Communication, Mobile Computing, Mobile Computing Architecture, Mobile Devices, Mobile System Networks, Data Dissemination, Mobility Management, Security Mobile Devices and Systems:Mobile Phones, Digital Music Players, Handheld Pocket Computers, Handheld Devices: Operating Systems, Smart Systems, Limitations of Mobile Devices, Automotive Systems GSM and Similar Architectures:GSM-Services and System, Architecture, Radio Interfaces, Protocols, Localization, Calling Handover, Security, New Data Services, General Packet Radio Service, High-speed Circuit Switched Data, DECT

#### **Unit-2**:

Wireless Medium Access Control and CDMA based Communication: Medium Access Control, Introduction to CDMA-based Systems, Spread Spectrum in CDMA Systems, Coding Methods in CDMA, IS-95 cdma One System, IMT- 20 0 0, i - m o d e , O F D M , Mobile IP Network Layer: IP and Mobile IP Network Layers, Packet Delivery and Handover Management, Location Management, Registration, Tunnelling and Encapsulation Route Optimization, Dynamic Host Configuration Protocol, Mobile Transport Layer, Conventional TCP/IP Transport, Layer Protocols, Indirect TCP, Snooping TCP, Mobile TCP, Other Methods of TCP-layer Transmission for Mobile Networks, TCP Over 2.5G/3G Mobile Networks

#### **Unit-3**:

Databases: Database Hoarding Techniques, Data Caching, Client-Server Computing and Adaptation, Transactional Models, Query Processing, Data Recovery Process, Issues relating to Quality of Service, Data Dissemination and Broadcasting Systems: Communication Asymmetry, Classification of Data-Delivery Mechanisms, Data Dissemination Broadcast Models, Selective Tuning and Indexing Techniques, Digital Audio Broadcasting, Digital Video Broadcasting, Data Synchronization in Mobile Computing Systems: Synchronization, Synchronization Software for Mobile Devices, Synchronization Protocols, SyncML Synchronization Language for Mobile Computing, Sync4J (Funambol), Synchronized Multimedia, Markup Language (SMIL)

#### **Unit-4**:

Mobile Devices Server and Management: Mobile Agent, Application Server, Gateways, Portals, Service Discovery, Device Management, Mobile File Systems, Security, Mobile Adhoc and Sensor Networks: Introduction to Mobile Ad-hoc Network, MANET, Wireless Sensor Networks, Applications Wireless LAN, Mobile Internet Connectivity, and Personal Area Network: Wireless LAN (WiFi) Architecture and Protocol Layers, WAP 1.1 and WAP 2.0, Architectures, XHTML-MP (Extensible Hypertext Markup Language Mobile Profile), Bluetooth-enabled Devices Network, Layers in Bluetooth Protocol, Security in Bluetooth Protocol, IrDA, ZigBeeMobile Application Languages XML, Java, J2ME, and Java Card: Introduction, XML, JAVA, Java 2 Micro Edition (J2ME), JavaCard, Mobile Operating Systems: Operating System PalmOS, Windows CE, Symbian OS, Linux for Mobile Devices 530

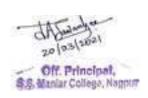

# **Books:**

1. Mobile Computing, Raj Kamal, Oxford University Press

- 1. Mobile Communications Jochen Schiller, Addison-Wesley.
- 2. Handbook of Wireless Networks and Mobile Computing, Stojmenovic and Cacute, Wiley,
- 3. Mobile Computing Principles: Designing and Developing Mobile
- 4. Applications with UML and XML, Reza Behravanfar, Cambridge University Press,

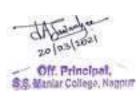

# Paper 12: CDC1-2 (Core Subject Centric1)

## **DIGITAL & CYBER FORENSICS**

Hours/Week: 4 Credits: 4

**Unit I:** Recent amendments in IT Act, internet & web technologies, web hosting and development, attributes in cyberspace and legal framework of cyberspace, hacking, virus, obscenity, pornography, programme manipulation, Copyright, Patent, software piracy, intellectual property rights, trademark, domain disputes, and computer security, etc., Encryption and Decryption methods. Search and seizures of evidence. Investigation of cyber crimes and tools for analysis.

Unit II: Information security: Domains, Common Attacks, Impact of Security Breaches. Protecting Critical Systems (Information Risk Management, Risk Analysis etc) Information Security in Depth Physical security (Data security Systems and network security) Program Security: Secure programs, Non-malicious program errors, Viruses and other malicious code, Targeted malicious code, Controls against program threats File protection mechanism, Authentication: Authentication basics, Password, Challenge response, Biometrics. Network Security: Threats in networks, Network security control, Firewalls, Intrusion detection systems, Secure e-mail, Networks and cryptography, Example protocols: PEM, SSL, IPsec. Principles of network forensics, Attack Traceback and attributes, Critical Needs Analysis. IDS: Network based Intrusion Detection and Prevention Systems, Host based Intrusion Previnsion System. Cloud Computing-Its Forensic and Security Aspects.

Unit III: Cyber Crime Investigations: Where Evidence Resides on Windows systems, Conducting a Windows investigation, File Auditing and Theft of information, Handling the Departing Employee, Steps in a Unix Investigation, Reviewing Pertinent Logs, Performing Keywords Searches, Reviewing Relevant Files, Identifying Unauthorized User Accounts or Groups, Identifying Rogue Processes, Checking for Unauthorized Access Points, Analyzing Trust Relationships, Detecting Trojan Loadable Kernel Models. Finding Network based Evidence, Generating Session data with TCP Trace, Reassembling sessions using TCP flow and Ethereal.

Unit IV: Open source tools for digital forensics and Registry Forensic- Open source, Open source examination platform, preparing the examination system, using LINUX and Windows as host, Study of Sleuth Kit: Installing Sleuth Kit, Sleuth Kit tools (Volume layer tools, File system Layer tools, Data unit Layer tools, Metadata Layer Tools) Registry Analysis, Understanding Windows Registry and Registry Structure.

- 1. C. P. Pfleeger, and S. L. Pfleeger, "Security in Computing", Pearson Education.
- 2. Computer Forensic Investigating Data and Image Files, EC Council Press
- 3. Robert Jones, Internet Forensics Using Digital Evidence to Solve Computer Crimes, O'Reilly Media Publication
- 4. Forouzan Data Communication and Networking McGraw Hill
- 5. Stallings, "Cryptography And Network Security: Principles and practice"
- 6. Kevin Mandia, Chris Prosise and Matt Pepe, Incident response and computer forensics, McGraw Hill Publication
- 7. Cory Altheide, Harlan Carvey, Digital Forensics with Open source Tools, Syngress Publication
- 8. Michael E Whitman and Herbert J Mattord, "Principles of Information Security", Vikas Publishing House, New Delhi, 2003
- 9. Micki Krause, Harold F. Tipton, "Handbook of Information Security Management", Vol 1-3 CRC

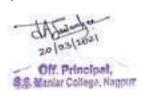

# Press LLC, 2004.

- 10. Stuart McClure, Joel Scrambray, George Kurtz, "Hacking Exposed", Tata McGrawHill, 2003
- 11. Matt Bishop, "Computer Security Art and Science", Pearson/PHI, 2002.
- 12. Advances in digital forensic VI by kampui chow, sujeetshenoi
- 13. Malware forensic by Cameron malin
- 14. Windows registry forensic by Harlan carvey,
- 15. Digital forensic for network internet and cloud computing clint garrison
- 16. Indian Patents Law and Procedure, D. P. Mittal, 2002, New Delhi, Allied Services (P) Ltd. 1999
- 17. Patent Act, 1970.
- 18. Copyright Act, 1957.
- 19. Trade Mark Act, 1999.
- 20. Information Technology Act, 2000.
- 21. Linux kernel development, paperback
- 22. Beginning linux, paperback 77. Linux command line and shell script, paperback

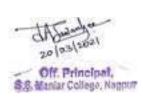

# **M.Sc.**(Computer Science)

## **Semester IV**

# Paper 13: Data Mining

Hours/Week: 4 Credits: 4

#### **Unit-1**:

Introduction to Data Mining: Why Mine Data? Commercial Viewpoint, Scientific Viewpoint Motivation, Definitions, Origins of Data Mining, Data Mining Tasks, Classification, Clustering, Association Rule Discovery, Sequential Pattern Discovery, Regression, Challenges of Data Mining, Data Mining-Data: What is Data? Attribute Values, Measurement of Length, Types and Properties of Attributes, Discrete and Continuous Attributes, Types of data sets, Data Quality, Data Preprocessing, Aggregation, Sampling, Dimensionality Reduction, Feature subset selection, Feature creation, Discretization and Binarization, Attribute Transformation, Density.

#### Unit-2:

Data Mining: Exploring Data: Data Exploration Techniques, Summary Statistics, Frequency and Mode, Percentiles, Measures of Location: Mean and Median, Measures of Spread: Range and Variance, Visualization, Representation, Arrangement, Selection, Visualization Techniques: Histograms, , Box Plots, Scatter Plots, Contour Plots, Matrix Plots, Parallel Coordinates, Other Visualization Techniques, OLAP: OLAP Operations, Data Mining Classification: Bask Concepts, Decision Trees, and Model Evaluation: Classification: Definition, Classification Techniques, Tree Induction, Measures of Node Impurity, Practical Issues of Classification, ROC curve, Confidence Interval for Accuracy, Comparing Performance of Two Models, Comparing Performance of Two Algorithms.

#### Unit-3:

Data Mining Classification: Alternative Techniques: Rule-Based Classifier, Rule Ordering Schemes, Building Classification Rules, Instance-Based Classifiers, Nearest Neighbor Classifiers, Bayes Classifier, Naive Bayes Classifier, Artificial Neural Networks (ANN), Support Vector Machines. Data Mining Association Analysis: Basic Concepts and Algorithms: Association Rule Mining, Frequent Itemset Generation, Association Rule Discovery: Hash tree, Factors Affecting Complexity, Maximal Frequent Horible Closed Itemset, Alternative Methods for Frequent Itemset Generation, FPgrowth Algorithm, Tree Projection, Rule Generation, Pattern Evaluation, Statistical Independence, Properties of A Good Measure, Support-based Pruning, Subjective Interestingness Measure.

#### Unit-4:

Data Mining Cluster Analysis: Basic Concepts and Algorithms: Applications of Cluster Analysis, Types of Clusters, Clustering Algorithms: 'K-means and its variants, Hierarchical clustering, Density based clustering. Graph-Based Clustering, Limitations of Current Merging Schemes, Characteristics of Spatial Data Sets, Shared Near Neighbor Approach, ROCK (RObust Clustering using links), Jarvis Patrick Clustering, SNN Clustering Algorithm, Data Mining Anomaly Detection: Anomaly jOutlier Detection, Importance, Anomaly Detection Schemes, Density-based: LOF approach

#### **Books:**

- 1. Introduction to Data Mining by Tan, Steinbach, Kumar.
- 2. Data Mining: Concepts and Techniques by Jiawei Han, MichelineKamber, Morgan Kaufmann

- 1. Data Mining: Practical Machine Learning Tools and Techniques by Ian H. Witten and Eibe Frank, Morgan Kaufmann, 2nd Edition (2005).
- 2. Principles of Data Mining: David Hand, HeikkiMannila&Padhraic Smyth, PHP Publication.

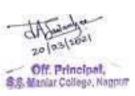

# Paper 14: Artificial Intelligence & Expert System

Hours/Week: 4 Credits: 4

#### **Unit-1**:

AI problems, AI Techniques, Tic-tac-toe, Question Answering, Problem as a state space search, A water jug problem, production system, Control strategies, Heuristic Search, Problem Characteristics, Production system characteristics, Design of search programs

AI Search techniques: Depth-first, Breadth-first search, Generate-and-test, Hill climbing, Best-first search, Constraint satisfaction, Mean-ends-analysis, A\* Algorithm, AO\* algorithm.

#### Unit-2:

Knowledge Representation:- Representations and mappings, Knowledge Representations, Issues in Knowledge Representation, Predicate Logic:- Representing Instance and Isa Relationships, Computable Functions and predicates, Resolution, Natural Deduction, Logc programming, Forward versus Backward Reasoning, Matching, Control knowledge, Expert System.

# Unit-3:

Games playing: Minimax search procedure, adding alpha-beta cutoffs, additional refinements, Planning: Component of a planning system, Goal task planning, Nonlinear planning, Hierarchical Planning.

#### Unit-4:

Understanding, Understanding as Constraint satisfaction, Natural Language Processing, Syntactic Processing, Unification grammars, Semantic Analysis, Introduction to pattern recognition, Parallel and Distributed AI, Psychological Modeling, Distributed Reasoning Systems,

#### **Books:**

- 1. Artificial Intelligence by Elaine Rich, Mcgrawhill Inc.
- 2. Artificial Intelligence and Expert Systems Jankiraman, Sarukes (M)

- 1. Expert System: Theory and Practice-Ermine (PHI)
- 2. Lisp Programming RajeoSangal (TMH)
- 3. Rule based Expert System M.Sasikumar (Narosa)
- 4. Artificial intelligence Russell-Pearson- Ist Text book.
- 5. Principles of AI- Nils Nilson
- 6. A.I. by R.J.Winston Pearson
- 7. ES: Theory and Practice- Ermine PHI.
- 8. Int. ti Expert System Jackson Pearson.

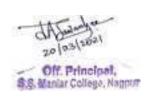

# Paper 15: CE2-1 (Core Elective 2)

# **Design and Analysis of Algorithm**

Hours/Week: 4 Credits: 4

#### Unit-1:

Elementary Algorithmics: Introduction- Problems and Instances- The Efficiency of algorithms- Average and worst case Analysis. Asymptotic Notation: A notation for the order of – Other asymptotic notation- Conditional asymptotic notation- Asymptotic notation with several parameters- Operations on asymptotic notation.

Analysis of Algorithms: Introduction- Analyzing control structures- Average case analysis- Amortized Analysis- Solving recurrences.

#### Unit-2:

Greedy Algorithms: Making change- General Characteristics of Greedy algorithms- Minimum spanning trees and shortest paths- Knapsack Problems- Scheduling.

Divide and Conquer: Introduction- Multiplying large numbers- The general template- binary search-sorting- Finding the median- Matrix multiplication- Introduction to cryptography.

#### Unit-3:

Dynamic Programming: The Principle of Optimality- making change the knapsack problem- shortest paths- Chained matrix multiplication- approaches using recursion- Memory functions.

#### **Unit-4**:

Back tracking & Brach Bound: Traversing trees- Depth first search of directed and ndirected graph-Breadth first search- Back tracking- Branch and bound- The minimax principle, Introduction to NP-Completeness; Classes P and NP- Polynomial reductions- NP- Complete Problems NP- Hard problems-Non- Deterministic algorithms.

#### **Books:**

1. Fundamentals of Algorithms - Gilles Brassard & Paul Brately. Prentice-Hall (India)Ltd.

- 1. Fundamentals of Computer Algorithms by Ellis Horowitz &SartajSahani. Galgotia Publication.
- 2. Computer Algorithms: Introduction to Design & Analysis. Sara Baase& Alien Van Gelder. Addison Wesley Publishing Company.

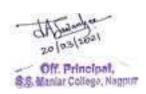

# Paper 15: CE2-2 (Core Elective 2) Embedded System

Hours/Week: 4 Credits: 4

#### **Unit-1**:

Introduction to Embedded Systems: Embedded Systems, Processor Embedded into a System, Embedded Hardware Units and Devices in a System, Embedded Software in a System, Examples of Embedded Systems, Embedded Systems, Embedded System-on-chip (Soc) and Use of VLSI Circuit Design Technology, Complex Systems Design and Processors, Design Process in Embedded System, Formalization of System Design, Design Process and Design Examples, Classification of Embedded Systems, Skills Required for an Embedded System Designer 8051 and Advanced Processor Architectures, Memory Organization and Realworld Interfacing:

8051 architecture, Real World Interfacing, Introduction to Advanced Architectures, Processor and Memory Organization, Instruction-Level Parallelism, Performance Metrics, Memory-Types, Memory-Maps and Addresses, Processor Selection, Memory Selection, Devices and Communication Buses for Devices Network: Types and Examples, Serial Communication

Devices, Parallel Device Ports, Sophisticated Interfacing Features in Device Ports, Wireless Devices, Timer and Counting Devices, Watchdog Timer, Real Time Clock, Networked Embedded Systems, Serial Bus Communication Protocols, Parallel Bus Device Protocols-Parallel Communication Network Using ISA, PCI, PCI-X and Advanced Buses, Internet Enabled Systems-Network Protocols, Wireless and Mobile System Protocols

## Unit-2:

Device Drivers and Interrupts Service Mechanism:Programmed-I/O Busy-wait Approach without Interrupt Service Mechanism, ISR Concept, Interrupt Sources, Interrupt Servicing (Handling) Mechanism, Multiple Interrupts, Context and the Periods for Context Switching, Interrupt Latency and Deadline, Classification of Processors Interrupt Service Mechanism from Context-Saving Angle, Direct Memory Access, Device Driver Programming,

Programming Concepts and Embedded Programming in C, C++ and Java: Software Programming in Assembly Language (ALP) and in High-Level Language 'C' 235, C Program Elements: Header and Source Files and Preprocessor Directives, Program Elements:

Macros and Functions, Program Elements: Data Types, Data Structures, Modifiers, Statements, Loops and Pointers, Object-Oriented Programming, Embedded Programming in C++, Embedded Programming in Java,

Program Modeling Concepts:Program Models, DFG Models, State Machine Programming Models for Event-controlled Program Flow, Modeling of Multiprocessor Systems, UML Modelling

## **Unit-3**:

Interprocess Communication and Synchronization of Processes, Threads and Tasks:Multiple Processes in an Application, Multiple Threads in an Application, Tasks, Task States, Task and Data, Clearcut Distinction between Functions, ISRS and Tasks by their Characteristics, Concept of Semaphores, Shared Data, Interprocess Communication, Signal Function, Semaphore Functions, Message Queue Functions, Mailbox Functions, Pipe Functions, Socket Functions, RPC Functions,

Real Time Operating Systems: OS Services, Process Management, Timer Functions, Event Functions,

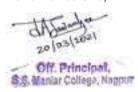

Memory Management, Device, File and 10 Subsystems Management, Interrupt Routines in RTOS Environment and Handling of Interrupt Source Calls, Real-time Operating Systems, Basic Design Using an RTOS, Rtos Task Scheduling Models, Interrupt Latency and Response of the Tasks as Performance Metrics, OS Security Issues,

## Unit-4:

Real time Operating System ProgrammingI:

MicrodOS-II and VxWorks, Basic Functions and Types of RTOSES, RTOS mCOS-II, RTOS VxWorks,

Realtime Operating System ProgrammingII:

Windows CE, OSEK and Real-time Linux Functions, Windows CE, OSEK, Linux 2.6.x and RTLinux, Design Examples and Case Studies of Program Modeling and Programming with RTOS **l**:Case Study of Embedded System Design and Coding for an Automatic, Chocolate Vending Machine (ACYM) Using Mucos RTOS, Case Study of Digital Camera Hardware and Sofware Architecture, Case Study of Coding for Sending Application Layer Byte Streams on a TCPIIP Network Using RTOS Vxworks Design Examples and Case Studies of Program Modeling and Programming with RTOS 2:

Case Study of Communication Between Orchestra Robots, Embedded Systems in Automobile, Case Study of an Embedded System for an Adaptive Cruise Control (ACC) System in a Car, Case Study of an Embedded System for a Smart Card, Case Study of a Mobile Phone Software for Key Inputs,

Embedded Software Development Process and Tools:Introduction to Embedded Software Development Process and Tools, Host and Target Machines, Linking and Locating Software, Getting Embedded Software into the Target System, Issues in Hardware-Software Design and Co-design,

Testing, Simulation and Debugging Techniques and Tools:Testing on Host Machine: Simulators, Laboratory Tools

## **Books:**

1. Embedded Systems: Architecture, Programming and Design, Raj Kamal, McGraw Hill

## **Reference Books:**

- 1. Embedded System Design" Frank Vahid&TonyGivargis; John Wiley &sons, Inc.
- 2. Real Time Systems and software" Alan C. Shaw; John Wiley & Sons Inc
- 3. Fundamentals of embedded Software", Daniel W. Lewis, Pearson
- 4. Real time Systems", J. W. S. Liu, Pearson
- 5. Embedded Realtime System Programming", S. V. Iyer and P. Gupta, TMH
- 6. An Embedded System Primer" David E. Simon; Addison-Wesley Pub
- 7. Embedded System Design" Steve Heath; Butterworth-Heinemann Pub.
- 8. Embedded System Computer Architecture" Graham Wilson, Butterworth-Heinemann
- 9. Introduction to Embedded Systems by Shibu K V (TMH)

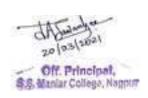

# Paper 15: CE2-3 (Core Elective 2) Pattern Recognition

Hours/Week: 4 Credits: 4

## Unit-1:

Introduction to Pattern Recognition, Bayesian decision theory: Classifiers, Discriminant functions, Decision surfaces, Normal density and Discriminant functions, discrete features

#### Unit-2:

Maximum Likelihood and Bayesian Estimation: Parameter estimation methods, MaximumLikelihood estimation, Bayesian estimation, Bayesian Parameter Estimation, Gaussian Case, General Theory, Problem of Dimensionality, Accuracy, Dimension, and Training Sample Size, ComputationalComplexity and Overfitting, Component Analysis and Discriminants, Principal Component Analysis (PCA), Expectation Maximization (EM), Hidden Markov models for sequential pattern classification, First-Order Markov Models, First-Order Hidden Markov Models, Hidden Markov Model Computation, Evaluation, Decoding and Learning.

# **Unit-3**:

Non-parametric: Density estimation, Parzen-window method, Probabilistic Neural Networks (PNNs), Kearest Neighbour, Estimation and rules, Nearest Neighbour and Fuzzy Classification. Linear Discriminant function based classifiers: Perceptron, Linear Programming Algorithm, Support Vector Machines (SVM)

## Unit-4:

Multilayer Neural Network: Feed Forward Classification, Back Propagation Algorithm, Error Surface Stochastic Data: Stochastic search, Boltzmann Learning, Evolutionary method and Genetic Programming.Non-metric methods for pattern classification: Decision trees, Classification and Regression Trees (CART) and other tree methods, String recognition and Rule Based method. Unsupervised learning and clustering: Mixture Densities and Identifiability, Maximum Likelihood estimation, Application Normal Mixture, Unsupervised Bayesian Learning, Data Description and Clustering, Hierarchical Clustering, Graph theory method, Problem of validity, Component analysis

## **Books:**

1. R.O.Duda, P.E.Hart and D.G.Stork, "Pattern Classification 2nd Edition", John Wiley, 2007 2. 2. Christopher M. Bishop, "Neural Network for Pattern Recognition", Oxford Ohio Press.

## **Reference Books:**

- 1. E. Gose, R. Johansonbargh, "Pattern Recognition and Image Analysis", PHI
- 2. EthenAlpaydin, "Introduction to Machine Learning", PHI
- 3. SatishKumar, "Neural Network- A Classroom Approach", McGraw Hill.
- 4. Dr. Rao&Rao, Neural Network & Fuzzy Logic
- 5. S. S. Theodoridis and K. Koutroumbas, "Pattern Recognition", 4th Ed., Academic Press,
- 6. C.M. Bishop, "Pattern Recognition and Machine Learning", Springer, 2006
- 7. RajjanShinghal: Pattern Reognition (TMH)

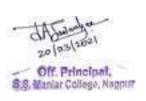

# Paper 16: FC2-1 (Foundation 2) Advances in Information Technology

Hours/Week: 4 Credits: 4

## Unit I:

Software and programming languages. Introduction, The Software: Software types, Systems Software, Application Software, Types of Programming Languages. Characteristics of good programming language, Development of programming languages-machine language, assembly language, high level language. Introduction to Microsoft Office, working with MS Word, MS Excel, MS Power point, Data Base, Data Base Management System

## **Unit II:**

Computer communication, need for networks, forms of data communication — analog, digital; data transmission modes, data transmission media (Twisted pair, co-axial, Fibre Optic, Microwave, Satellite communication), Bandwidth, Protocols, modems, Multiplexing, Types of network-, LAN, WAN, MAN, Network topology, types of topologies, advantages & limitations.

## Unit III:

Concept of E-Commerce and Internet. Brief history and development of internet, WWW, Internet architecture – servers, browsers, URL; service providers – shell account, TCP/IP internet services and Internet applications, Intranet, Extranet, Virus, Types of Viruses, Anti-Virus, Firewall and Anti-Spy ware Utilities, Open Source Software.

## **Unit IV:**

Current Trends in Wireless communication: Mobile Internet, GPS, 3G, 4G, Wi-Fi, Bluetooth, Wireless Application Protocol,

Electronic Commerce, Types of E-Commerce and their utilities, M-Commerce.

Advanced Trends in IT - Mobile Computing, Cloud Technology, Bioinformatics, Virtual Reality, Neural Network, Grid Computing, Intelligent Software Agent, , Virtual LAN Technology, Distributed Computing, OLAP, Data Mining, BPO & KPO, Artificial Intelligence & Expert System, ERP, E-Banking.

- 1) Dr. Madhulika Jain, Shashank&Satish Jain ,"Information technology Concepts", BPB Publication, New Delhi, ISBN-- 8176562769
- 2) Information Technology Dr. SushilaMadan (Taxmann's)
- 3) Computer Fundamentals By P. K. Sinha
- 4) Business On The Net An Introduction To The Whats And Hows Of Ecommerce By K. N. Agarwala& Others (Macmilan)
- 5) Verma, "Computer, Internet & Multimedia Dictionary", Universities Press

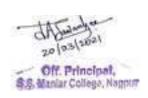

# Paper 16: FC2-2 (Foundation 2)

## BANKING OPERATIONS AND SERVICES

Hours/Week: 4 Credits: 4

**Unit I:** Overview - Definition-utility of banks - banks and economic development -types of banks with their individual functions -Role of RBI - Monetary management -business in the globalized era, Rights of a banker, Clayton's case, Banker's Obligation to honourcheques, Secrecy of customers' accounts. Customers' Accounts -.Introduction for opening new accounts, opening of savings, current and fixed deposit accounts Minor's accounts, Club accounts, Partnership accounts, Joint stock company's account. Attorney's account, Joint accounts, Insolvency of the customer

**Unit II:** Payment and Collection of Cheques - Form of Cheque, Date, Amount, Insufficiency of funds, customer's signature, Countermanding payment of cheque, Crossing, Not Negotiable Crossing, Endorsements and Effect of Material Alterations. Liability for conversion, Protection to the collecting Banker, Duties of Collecting Banker.

**Unit III:** Bills of Exchange - Definition, Parties, Accommodation Bill, Calculation of Date of Maturity, Dishonour of Bills, Noting and Protesting, Drawee in Case of Need. Bank Drafts - salient features Advances - Advances against various securities, Life Policy, Fixed Deposit Receipt, Goods, Shares, Advances against Guarantees, Advances to Small-scale industries, Registration of Charge under Companies Act, 1956. Accounts Receivable financing Advances for priority sectors—Hypothecation, Documentation.

**Unit IV:** Investment Banking services: Fee based and Fund based services: Credit Cards, Debit Cards, , Venture Capital, Factoring, Forfeiting and Bill Discounting. Leasing and Hire Purchase, Housing Finance, Other investment banking a services including distribution of Insurance and Mutual fund products, PMS – Process and monitoring. Merchant Banking Services - Merchant Banking: An Introduction, Issue Management, Corporate Restructuring and Mergers and Project Financing. Securitization. Credit Rating.

- 1. Management of Banking and Financial Services, Padmalatha Suresh & Justin Paul, Pearson Education
- 2. Basics of Banking IIBF, Mumbai Taxmann Publications paper I
- 3. Banking Law & Practices by H.C. Agarwal, Siwan Publications. -paper I
- 4. Indian Financial System & Commercial Banking by Shri B. Raviramchandran, Dr. Dwivedi et al, IIBF, Mumbai Paper I
- 5. An introduction to documentary Credit RupNarayan Bose, Macmilan India Ltd. New Delhi –paper I
- 6. Financial Institutions, Markets & money by David S. Kidwell & others, John Willy & Sons
- 7. The Indian Financial System, 3rd Edition, Bharati V. Pathak, Pearson Education

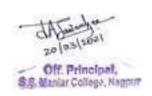

# Paper 16: FC2-3 (Foundation 2)

## INFORMATION SECURITY AND CYBER LAW

Hours/Week: 4 Credits: 4

**Unit-I:** Information Security: Overview, need for information security, objectives of Information security. Global information systems and their evolution, basics of information systems, role of the Internet and the World Wide Web - Understanding about the threats to information systems security Building blocks of InfoSec, How Organizations manage security of their information systems Information security risk analysis fundamentals - Importance of physical security and biometrics controls for protecting information systems assets - Security considerations for the mobile work force - Network security perspectives, networking and digital communications (overview only), security of wireless networks.

**Unit-II:** - Cryptographic techniques and Encryption, Intrusion Detection Systems and Firewalls, security of virtual private networks - Security issues in application development with emphasis on integration of enterprise applications, database security, operating security and security of electronic mailing systems - Security models and frameworks and standards through introduction to the ISO 27001, SSE-CMM (systems security engineering – capability maturity model), COBIT (Control Objectives for Information and related technologies) and the SarbanesOxley Act (SOX) and SAS 70 (statement on auditing standards) - Privacy Fundamentals, business practices' impact on data privacy, technological impact on data privacy, privacy issues in web services and applications based on web services - Information security best practices – staffing, audits, disaster recovery planning and business continuity planning and asset management - Ethical issues and intellectual property concerns for information security professionals – copy right, data protection etc.

**Unit-III:** Introduction of IT Act 2000, main features of IT Act 2000, Digital Signature - Access Control: Operating system Access Controls, Group and Roles, Access Control lists, Unix Operating System Security, Windows NT, Capabilities, Added Features in Windows 2000, Granularity, Sandboxing and Proof-carrying code, Hardware protection, Other technical Attacks. - Cryptography &PKI: Symmetric Cryptography, Asymmetric Cryptography, Keys, Hash Functions, Digital Signatures. - Distributed Systems - Concurrency, Fault Tolerance and Fault Recovery, Naming.

**Unit-IV** - Multilevel and Multilateral Security : Multilevel Security, Multilateral Security - Electronic Banking -Banking and Bookkeeping. - Monitoring Systems -Introduction, Alarms, Prepayment Masters. - Biometrics : Physiological biometric techniques, behavioral biometric techniques, - New biometric techniques, biometric systems. - Incident Response : Incident Response, Prerequistes to planning an IRT. - Network attack and Defence : Most Common Attacks, Scripts Kiddies and Packaged Defence. - Management Issues :Organisational Issues, - Protecting E-commerce Systems - Introduction - Hacking - Introduction

- 1. Information Systems Security Management Nina S. Godbole (Wiley India Pvt. Ltd.)
- 2. Security Engineering Ross Anderson

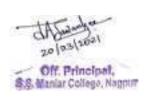

- 3. Information Security Management Handbook -Harold Tpton&Micki Krause (Auerbach Publications)
- 4. Network Security Essentials: Applications and Standards W. Stallings (Pearson Education)
- 5. eSecurity and You SandeepOberoi (Tata McGraw-Hill)
- 6. Cyber Laws Singh Yatindra
- 7. Cyber Crime Bansal S K
- 8. Cyber law , E-commerce & M-Commerce AhmandTabrez
- 9. Handbook of Cyber and E-commerce laws Bakshi P M &Suri R K
- 10. Management Fundamentals and Information Systems Dr. SushilaMadan (Taxmann's)

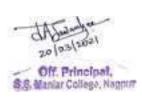

# Paper 16: CDC2-1 (Core Subject Centric 2)

# **Parallel Computing**

Hours/Week: 4 Credits: 4

## **Unit-1**:

Introduction to Parallel Computing:Motivating Parallelism, Scope, Applications, Parallel Programming Platforms:Implicit Parallelism: Limitations of Memory System Performance, Dichotomy of Parallel Computing Platforms, Physical Organization of Parallel Platforms, Communication Costs in Parallel Machines, Routing Mechanisms for Interconnection Networks, Impact of Process-Processor Mapping and Mapping Techniques

## Unit-2:

Principles of Parallel Algorithm Design: Preliminaries ,Decomposition Techniques, Characteristics of Tasks and Interactions, Mapping Techniques for Load Balancing, Methods for Containing Interaction Overheads, Parallel Algorithm Models, Basic Communication operations:One-to-All Broadcast and All-to-One Reduction, All-to-All Broadcast and Reduction, All-Reduce and Prefix-Sum Operations, Scatter and Gather, All-to-All Personalized Communication, Circular Shift, Improving the Speed of Some Communication Operations

## **Unit-3**:

Analytical Modeling of Parallel Programs: Performance Metrics for Parallel Systems, The Effect of Granularity on Performance, Scalability of Parallel Systems, Minimum Execution Time and Minimum Cost-Optimal Execution Time, Asymptotic Analysis of Parallel Programs, Other Scalability Metrics, Programming Using the Message Passing Paradigm: Principles of Message-Passing Programming, The Building Blocks: Send and Receive Operations, MPI: the Message Passing Interface, Topologies and Embedding, Overlapping Communication with Computation, Collective Communication and Computation Operations, Groups and Communicators,

## **Unit-4**:

Programming Shared Address Space Platforms: Thread Basics, Why Threads? The POSIX Thread API, Thread Basics: Creation and Termination, Synchronization Primitives in Pthreads, Controlling Thread and Synchronization Attributes, Thread Cancellation, Composite Synchronization Constructs, Tips for Designing Asynchronous Programs, OpenMP: a Standard for Directive Based Parallel Programming, Dense Matrix Algorithms: Matrix- Vector Multiplication, Matrix-Matrix Multiplication, System of Linear Equations Sorting: Issues in Sorting on Parallel Computers, Sorting Networks, Bubble Sort and its Variants, Quicksort, Bucket and Sample Sort, Other Sorting Algorithms, Graph Algorithms: Minimum spanning tree Prims Algorithm, Single-Source Shortest Paths: Dijkstra's Algorithm Search Algorithms for Discrete Optimization Problems: Sequential Search Algorithms, Search Overhead Factor, Parallel Depth-First Search, Parallel Best-First Search, Speedup Anomalies in Parallel Search Algorithms, Dynamic Programming: Overview of Dynamic Programming, Serial Monadic DP Formulations, Monadic DP Formulations, The Longest-Common- Subsequence Problem, Serial Polyadic DP Formulations, Floyd's All-Pairs Shortest-Paths Algorithm, NonserialPolyadic DP Formulations, The Optimal Matrix-Parenthesization Problem, Fast Fourier Transform: The Serial Algorithm, The Binary-Exchange Algorithm, The Transpose Algorithm

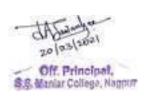

# Books:

1. Introduction to Parallel Computing, AnanthGrama, Pearson Education

# **Reference Books:**

- 1. Fundamental of Paralle Processing, Harry F. Jordan, Gita Alaghband, Pearson Education
- 2. Parallel Programming, Michael Allen, Barry Wilkinson, Pearson Education

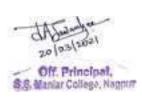

# Paper 16: CDC2-2 (Core Subject Centric 2)

## **MOBILE & CYBER FORENSICS**

Hours/Week: 4 Credits: 4

**Unit I:** Mobile Forensic: History, Professional Applications, Types of evidence, Internal memory, External memory, Service provider logs, Forensic process, Seizure, Acquisition, examination and analysis, Data acquisition types, Manual acquisition, Logical acquisition, File system acquisition Physical acquisition tools, Commercial Forensic Tools, Open Source Tools, Forensic desoldering, Chip re-balling, JTAG, Command Line Tools, System commands AT commands dd Non-Forensic Commercial Tools, Flasher tools, controversies.

**Unit II:** Live Forensic: live response, volatile memory analysis, volatility, PTFinder, the impact on investigated system, memory image analysis, recovering cached and internet artifacts, internet browsing artifacts, volatile data acquisition, volatile forensic method, runtime disk explorer, logical acquisition, memory dump analyzer, crash dump analyzer, cryptanalysis, MAC times, metadata issues, analyzing file time stamps.

**Unit III:** Image Forensic: Detecting traces of re-sampling, more images are spliced together, detect high quality and consistent image forgeries, detect geometric transformations such as scaling, rotation or skewing re-sampling and interpolation. Detecting near—duplicated image regions, common type of digital image forgery, copy—move forgery, Noise inconsistencies analysis to conceal traces of tampering altered image regions. Application of cyclostationarity analysis to image forensics, (cyslostationary signals) exhibit periodicity in their statistics. Find the traces of geometric transformation shows promising results. Double JPEG compression, CFA analysis, quantization tables analysis, etc.

**Unit IV:** Network & Anti-Computer Forensics: Ethernet analysis, Network interface card analysis, wireless forensic, attackers footprints, firewall logs, IDS/IPS, web proxies, traffic captures, DHCP log examination, sniffing traffic, analyzing proxy cache, tools like tcpdumps, Snort, ngrep, tcpxtract, and wireshark. Email tracker pro, analyzing index.dat, input debugging, controlled flooding, ICMP traceback, packet marking techniques, honeypots and honeynets, source path isolation engine (SPIE). Anti-Computer Forensic: Definition, Sub-categories, Purpose and goals, Data hiding, Encryption, Steganography, Other forms of data hiding, Artifact wiping, Disk cleaning utilities, File wiping utilities, Disk degaussing / destruction techniques, Trail obfuscation, Attacks against computer forensics Physical, Effectiveness of anti-forensics

- 1. Wireless security model randall Nichols
- 2. Mobile application security by himanshudwivedi
- 3. Wireless crime and forensic investigation by Gregory kipper
- 4. Digital image forensic by husrevtaha, nasirmemon
- 5. Computer forensic investigating data and image files by Ec-council
- 6. Network forensic tracking hackers by sherri Davidoff
- 7. Mastering windows network forensic by stevenanson
- 8. Anti computer forensic by Grednumitor
- 9. Computer forensic Nathan Clarke
- 10. Gregory Kipper. Investigator's Guide to Steganography, Auerbach Publications.
- 11. Wireshark 101 essential skills for network analysis by laura chapel

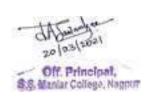

- 12. Internet safety by leonotenboom
- 13. Guide to secure intranet and extranet server by Verisign
- 14. Intrusion detection with Snort by byrafeequrrehman
- 15. Improving web application security by Microsoft press
- 16. Open source security tools by tony howlett
- 17. Web application security by bryan Sullivan
- 18. Data recovery e-book V 1.5

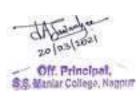

# **Subject wise Core ElectivePapers**

| M. Sc. Subject            | Core elective paper to be opted in sem III (Sem V in case of M. Sc. (Tech) Applied Geology) | Core elective paper to be opted in sem IV (Sem VI in case of M. Sc. (Tech) Applied Geology) |
|---------------------------|---------------------------------------------------------------------------------------------|---------------------------------------------------------------------------------------------|
| M. Sc. (Computer Science) | Neural Network                                                                              | Design and Analysis of Algorithm                                                            |
|                           | Multimedia Technologies                                                                     | Embedded System                                                                             |
|                           | ASP.NET                                                                                     | Pattern Recognition                                                                         |
|                           |                                                                                             |                                                                                             |

**Foundation Course:** (Candidate can opt for any one foundation course paper as shown below in the semester III and IV (Semester V & VI in case of M. Sc. (Tech) Applied Geology). However, Student shall opt for this paper from any other subject other than his / her main subject for postgraduarion. If the candidate decides to opt for foundation course papers then he/she shall not be eligible to opt for Core (Discipline Centric) papers in their respective subjects). List of foundation courses available:

| M. Sc. Subject            | Foundation Course I in semester III (Sem V in case of M. Sc. (Tech) Applied Geology) | Foundation Course II in Semester IV (Sem VI in case of M. Sc. (Tech) Applied Geology) |
|---------------------------|--------------------------------------------------------------------------------------|---------------------------------------------------------------------------------------|
| M. Sc. (Computer Science) | Operating system concepts                                                            | Advances in information technology                                                    |
|                           | Principles of Management                                                             | Banking Operations And Services                                                       |
|                           | E-Business                                                                           | Information Security And Cyber                                                        |
|                           |                                                                                      | Law                                                                                   |

Core (Discipline Centric): (Candidate can opt for this paper as shown below in the semester III and IV (Semester V & VI in case of M. Sc. (Tech) Applied Geology) in their main subject of post graduation only. If the candidate decides to opt for Core (Discipline Centric) papers in their main subject of post graduation then he/she shall not be eligible to opt for Foundation Course papers neither in their own subject nor in any other subject). List of Core (Discipline Centric) course available in the respective subject:

| M. Sc. Subject            | Core (Discipline Centric) I in semester III (Sem V in case of M. Sc. (Tech) Applied Geology) | Core (Discipline Centric) II in<br>Semester IV (Sem VI in case of<br>M. Sc. (Tech) Applied Geology) |
|---------------------------|----------------------------------------------------------------------------------------------|----------------------------------------------------------------------------------------------------|
| M. Sc. (Computer Science) | Mobile Computing                                                                             | Parallel Computing                                                                                  |
|                           | Digital & Cyber Forensics                                                                    | Mobile & Cyber Forensics                                                                            |
|                           |                                                                                              |                                                                                                    |

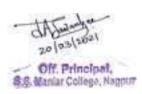